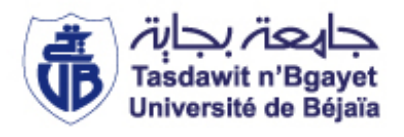

République Algérienne Démocratique et Populaire Ministère de l'Enseignement Supérieur et de la Recherche Scientifique

> Université A. MIRA, - Bejaïa – Faculté de Technologie Département de Génie Civil

### **Mémoire**

En vue de l'obtention du diplôme de Master en Génie Civil **Option :** Construction Métallique

## **Thème**

## **ETUDE D'UN HANGAR EN CHARPENTE METALLIQUE AVEC UNE MEZZANINE A PLANCHER MIXTE**

Présenté par **Encadré par :** 

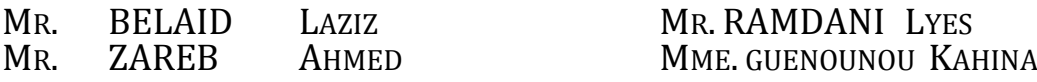

 $JURY$ :

Mr . HAZZAM Moustapha Mr . ATTAL Riadh

## *Remerciements*

#### *Louange à dieu, sans sa miséricorde, ce travail n'aura pas abouti.*

*Nous tenons à remercier nos encadreurs Mr Remdani et Mme Guenounou, pour leurs soutiens, la confiance d'ont-ils on fait preuve à notre égard, mais aussi pour leurs précieux conseils qui ont permis une bonne orientation dons la réalisation de ce modeste travail. Qu'ils trouvent ici nos sincères remerciements.* 

*Nous remercions les membres de jury d'avoir accepté de consacrer leur temps à la lecture et à la correction de ce travail.*

*Nous ne remercierons jamais assez nos parents et nos familles, qui nous encouragent sans cesse.*

*Et il est tout aussi important pour nous de remercier nos enseignants qui nous ont enrichis avec un précieux savoir qui est le meilleur héritage à l'avenir.*

*Ainsi qu'à toutes les personnes qui nous ont porter leurs aides et soutiens, en particulier à thileli et linda, nous leurs adressons toute notre reconnaissance.*

*Dédicaces*

*Nos dédicaces iront particulièrement :*

 *A mes très chers parents, qu'aucune dédicace ne saurait exprimer à sa juste valeur l''affection que je leur porte. Au plus adorables des sœurs, Lilia et Zahra. A mon très cher frère Mehdi. A ma chère lyly*

*Ahmed « Midou ».* 

 *A mes très chers parents, qu'aucune dédicace ne saurait exprimer à sa juste valeur l''affection que je leur porte.*

> *A tous mes ami(e)s et tous les membres du CSA technologie, ainsi que celle qui loge dans les coulisses de mes rêves*

> > *Mohamed .*

## *Introduction générale*

Parmi les différentes spécialités du génie civil on distingue le domaine de la construction métallique, qui répond au besoin actuel de la construction, et qui a subi une grande progression, fruit de développement et de la recherche de nouvelles méthodes de calcul permettant une meilleur optimisation.

Selon la destination, la construction métallique ce devise en deux grande catégorie, la charpente métallique (bâtiments, halle, ponts ou tours Ets…) et la chaudronnerie (réservoirs, cuves, silos… Ets). Dont les ingénieurs spécialisés s'occupent de la conception, dimensionnement et réalisation d'une structure nouvelle, ou la réhabilitation d'une structure déjà existante appelée aussi conservation d'ouvrage existant (expertise et/ou projet d'intervention). Tout en assurant la gestion afin de répondre au besoin de la société et d'assurer la protection du publique et de l'environnement.

Les ossatures métallique sont généralement souple et résulte d'assemblage de différentes éléments barres « élancée » et d'éléments minces qui assure principalement le cheminement des efforts extérieurs appliquer jusqu'aux fondations, cet assemblage doit être conçu globalement de manière à assurer que la structure répond à l'usage pour le quelle elle a étais réalisée. C'est-àdire respecter ultérieurement et tout au long du processus d'étude, la stabilité de l'ouvrage vis-àvis de toutes les actions qui lui sont appliquées ; assurer la cohérence des déformations relatives des systèmes structuraux.

Dans ce contexte, et dans le cadre de notre formation, notre choix de projet de fin d'étude c'est porter sur une étude complète de dimensionnement et de vérifications d'un hangar à usage commercial avec des bureaux en mezzanine à plancher mixte. En se basant sur le plan de travail suivant :

- **Chapitre I** : présentation de l'ouvrage
- **Chapitre II** : étude climatique, qui enveloppera les effets du vent et de la neige
- **Chapitre III** : Pré-dimensionnement des éléments de l'ossature composant notre ouvrage
- **Chapitre IV et V** : Etude des systèmes de contreventement et des planchés mixte
- Viendra âpre le **Chapitre VI** une étude dynamique à l'aide du logiciel ROBOT structural
- **Puis Chapitre VII** : Vérification des éléments de l'ossature.

 Ensuite **Chapitre VIII** : Etude des assemblages reliant les diffèrent élément de la structure (assurer essentiellement par soudure ou boulons),

**Chapitre IX** : Calcul des pieds de poteaux

 En dernier **Chapitre X** une étude portera sur les éléments de l'infrastructure, et une vérification de la stabilité d'ensemble, vis-à-vis des actions du vent et du séisme en Chapitre XI

## *Sommaire*

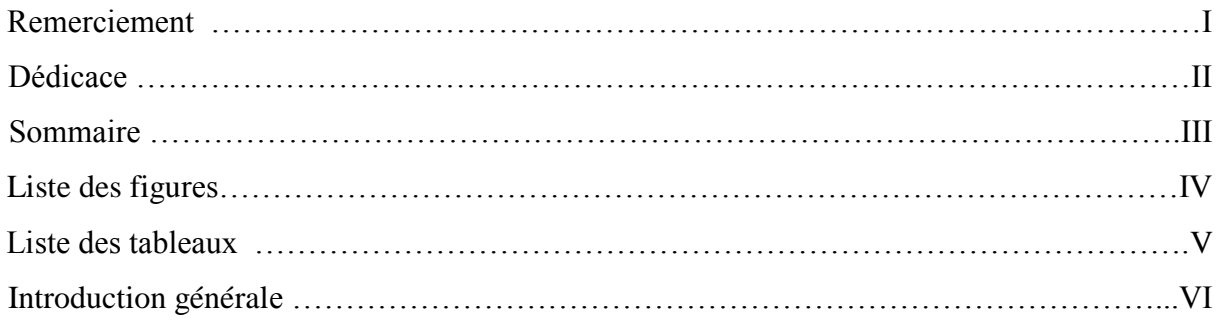

## **CHAPITRE I, Présentation de l'ouvrage**

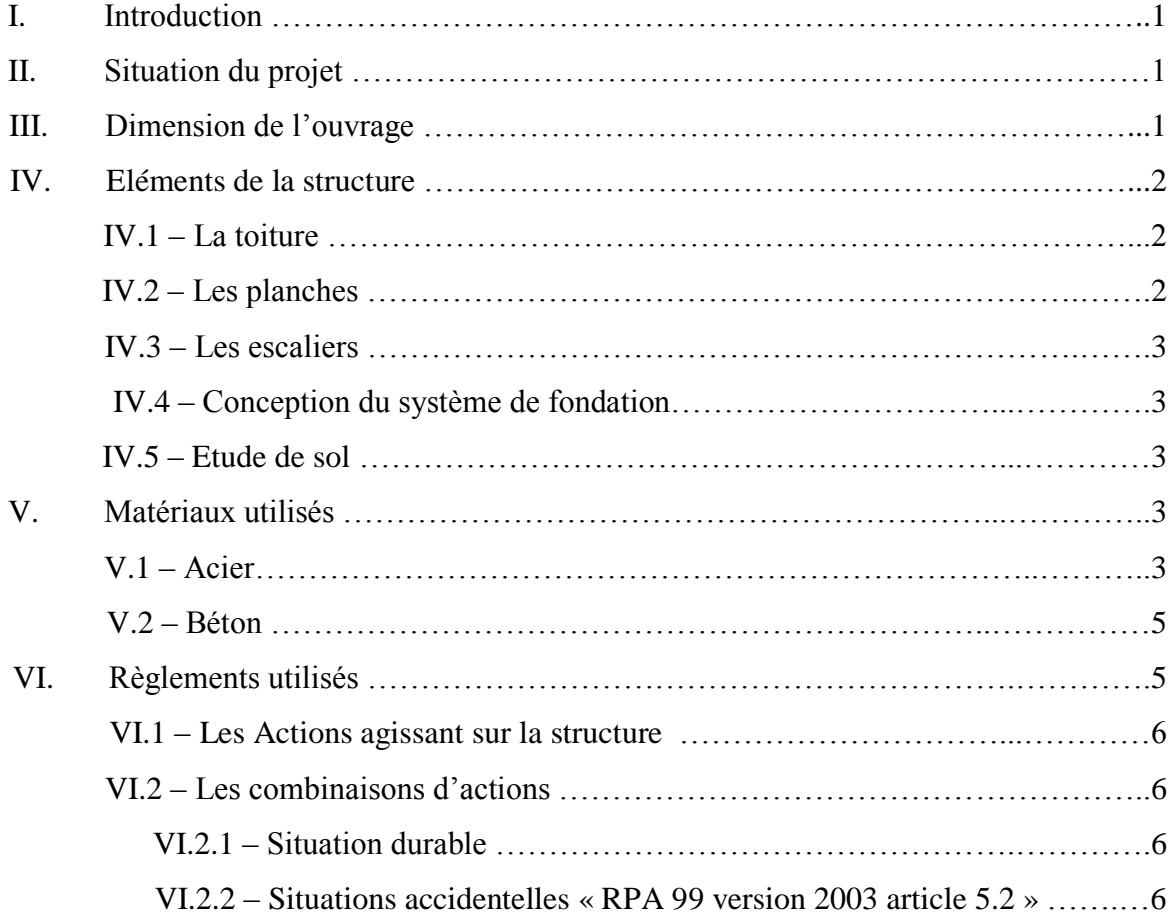

## **CHAPITRE II, Etude climatique**

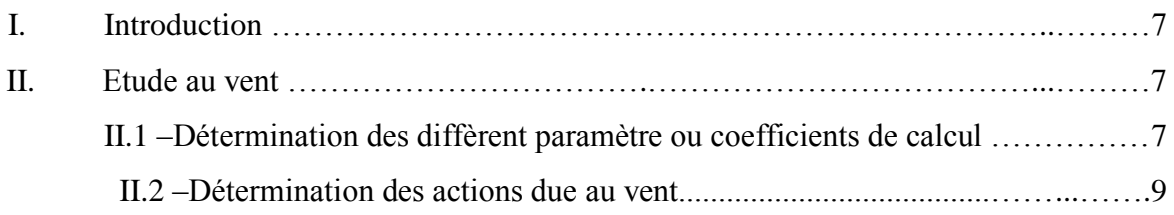

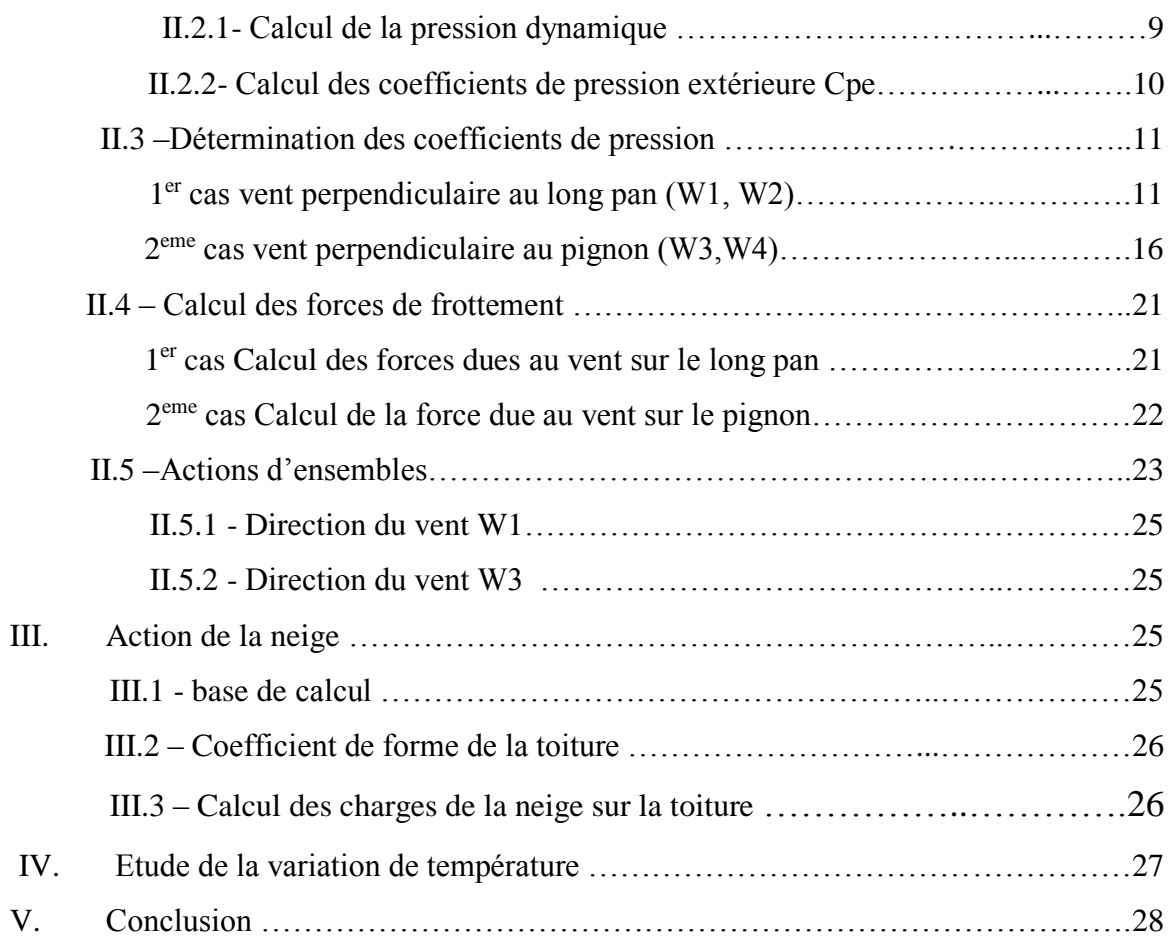

## **CHAPITRE III, Pré dimensionnement des éléments**

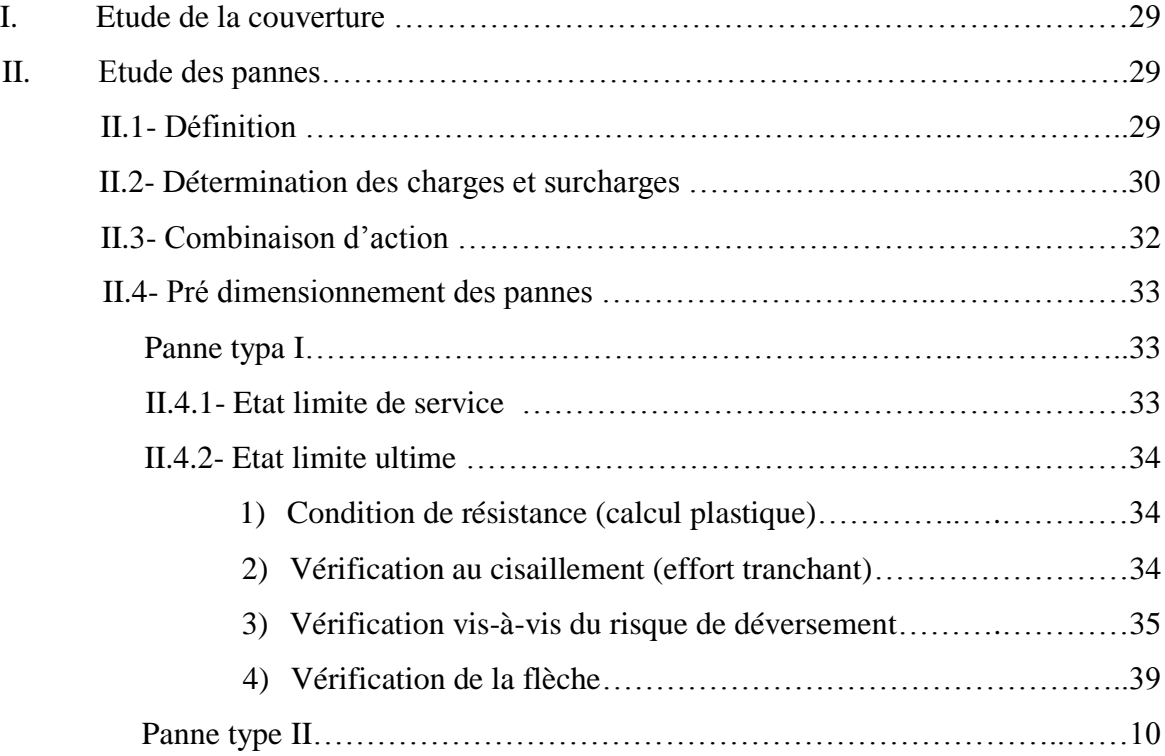

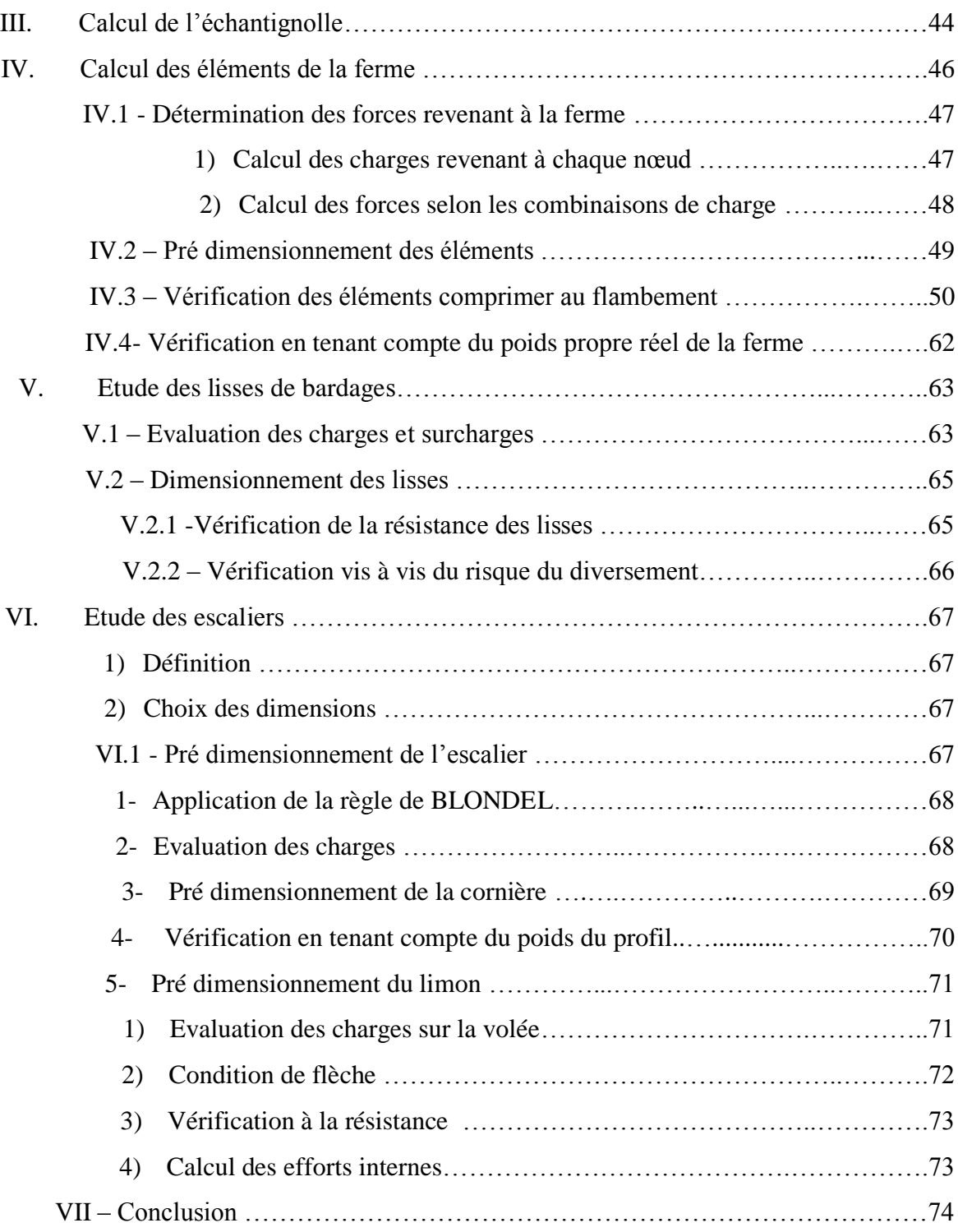

## **CHAPITRE V, Etude des contreventements**

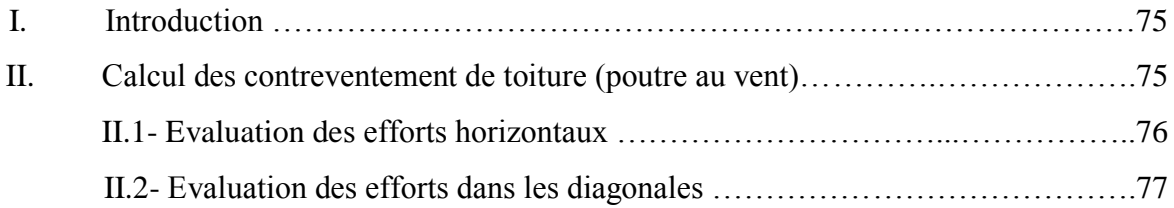

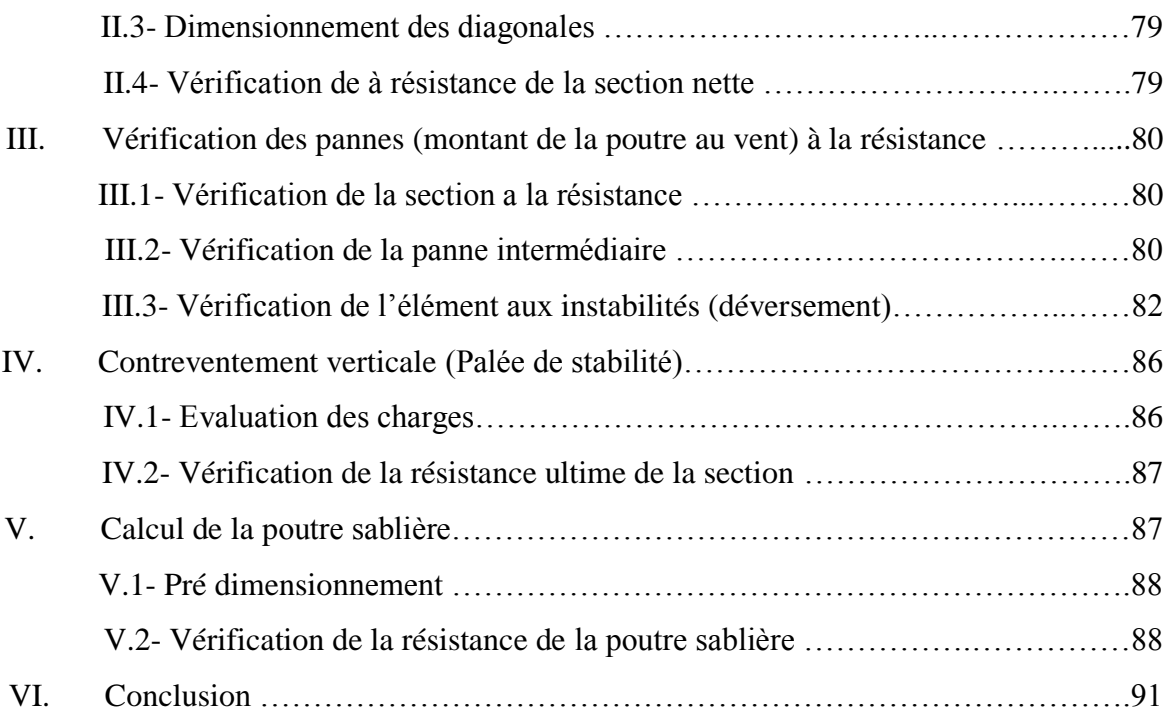

## **CHAPITRE VI , Calcul des planchés mixtes**

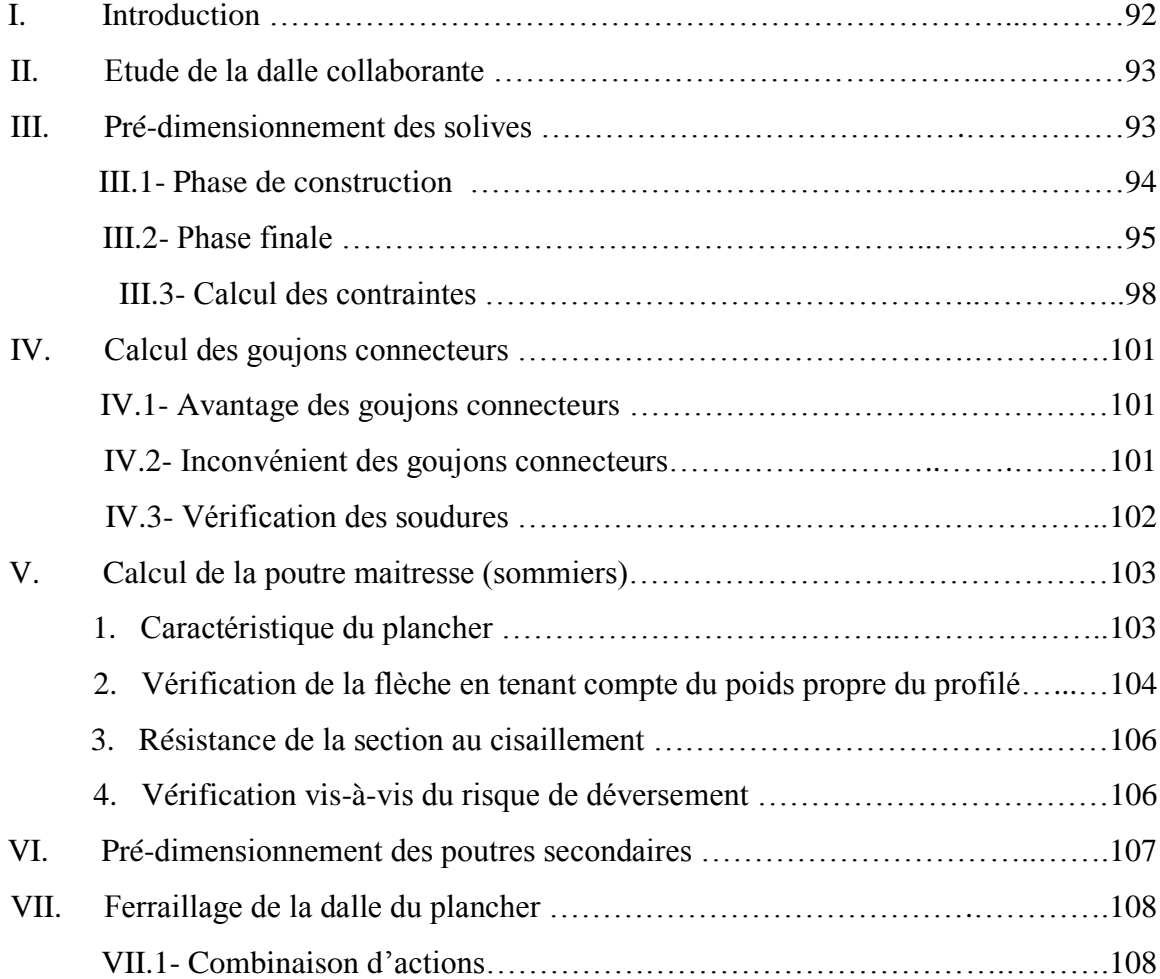

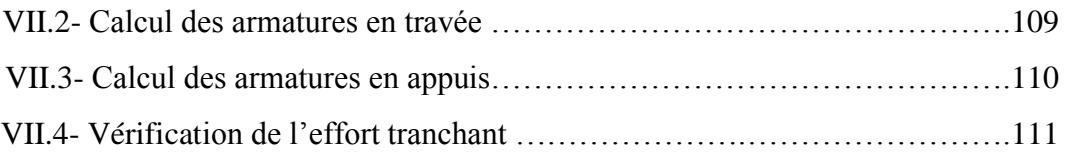

## **CHAPITRE VII, Etude dynamique**

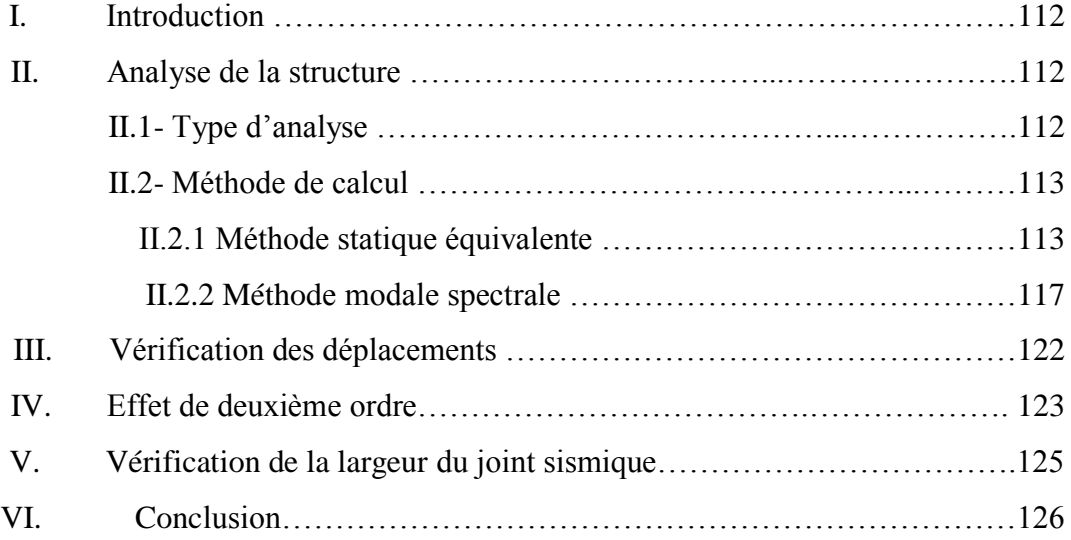

## **CHAPITRE VIII, Vérification de l'ossature**

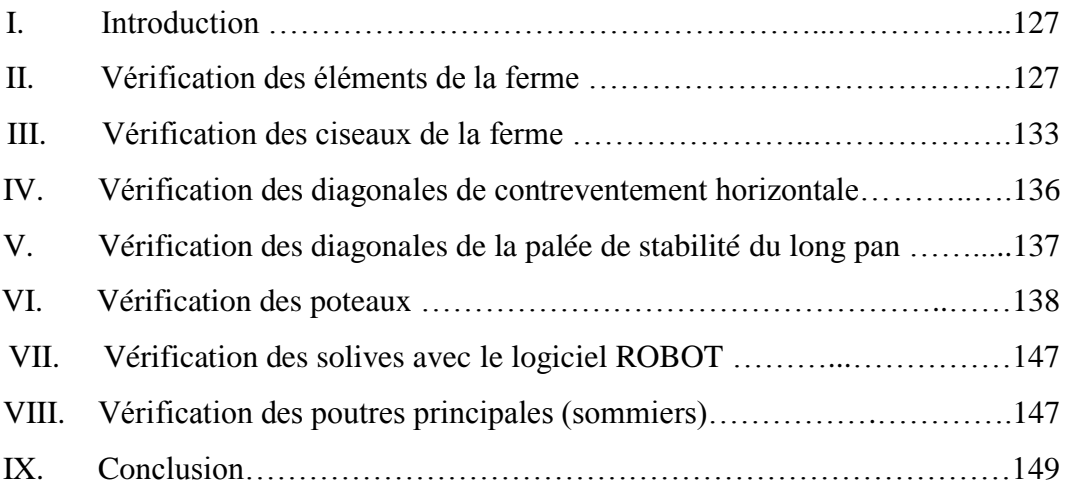

## **CHAPITRE IX, Calcul des assemblages**

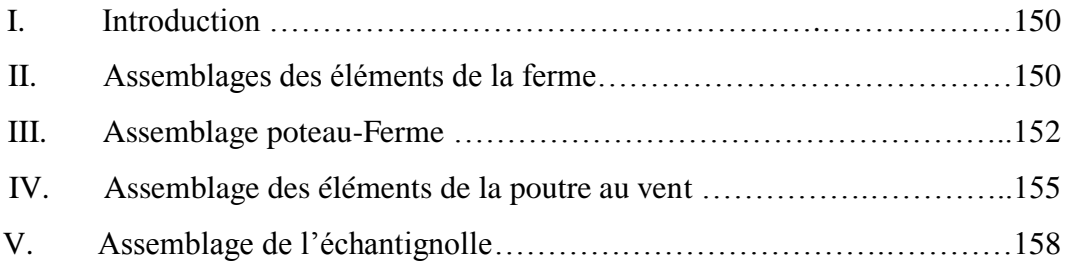

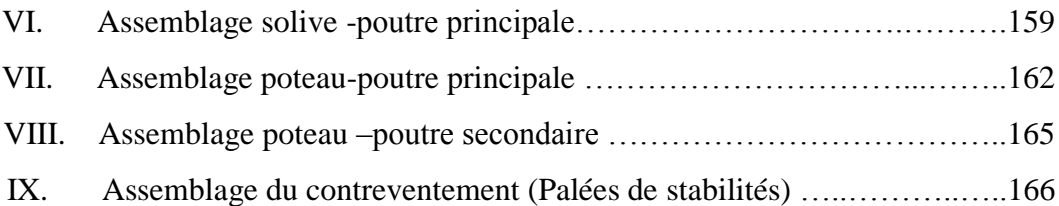

## **CHAPITRE X, Calcul des pieds de poteaux**

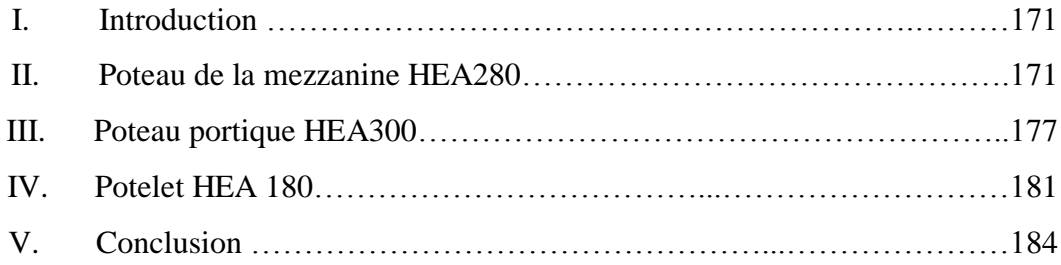

## **CHAPITRE XI, Calcul de l'infrastructure**

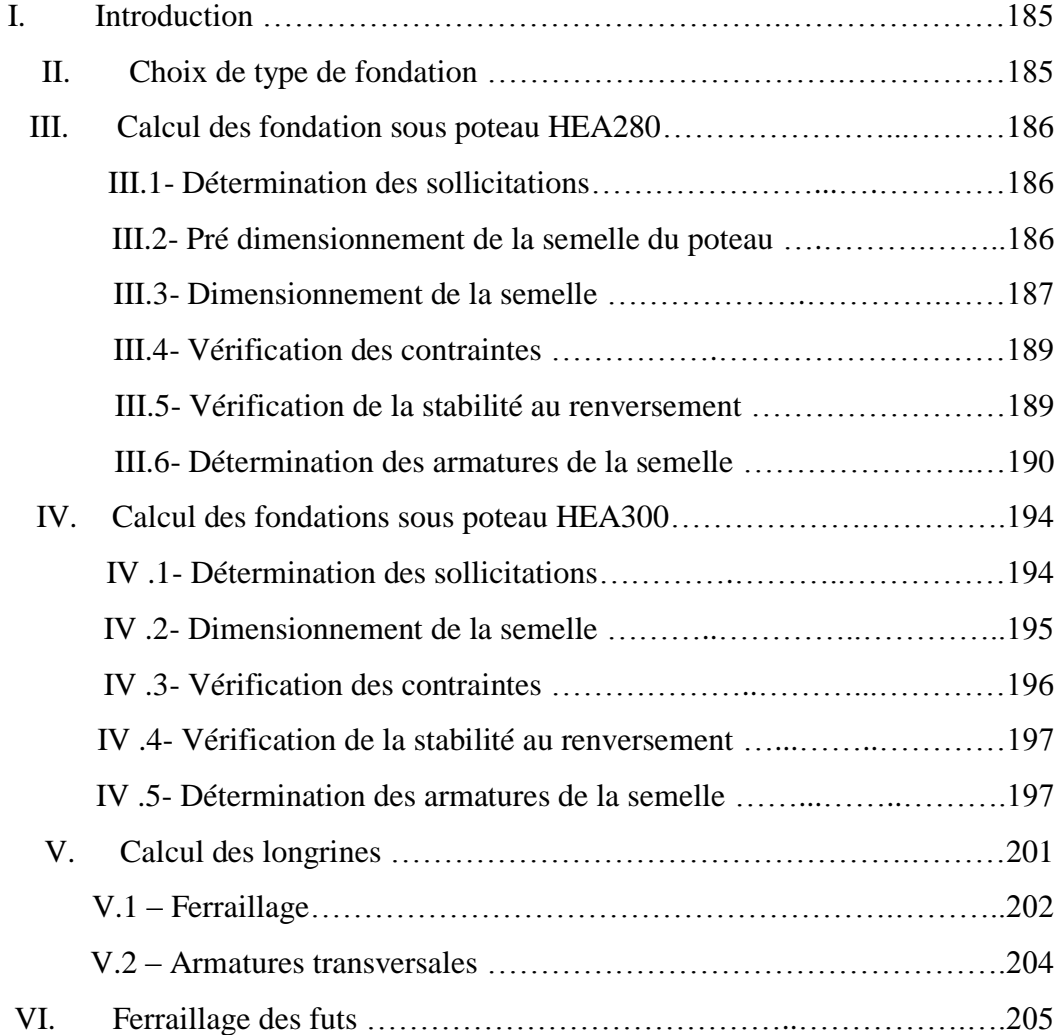

## **CHAPITRE XII, Vérification de la stabilité d'ensemble**

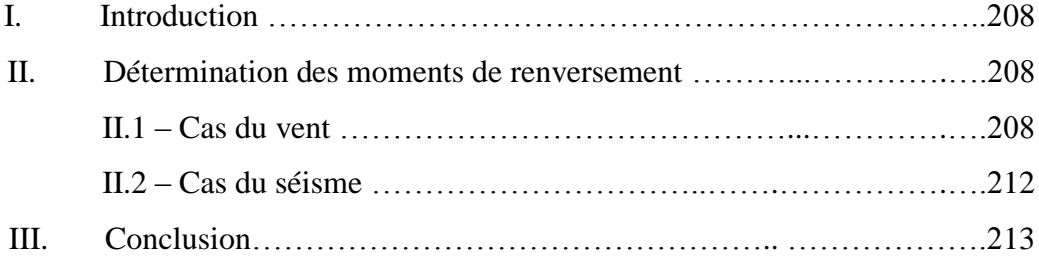

## *Liste des tableaux*

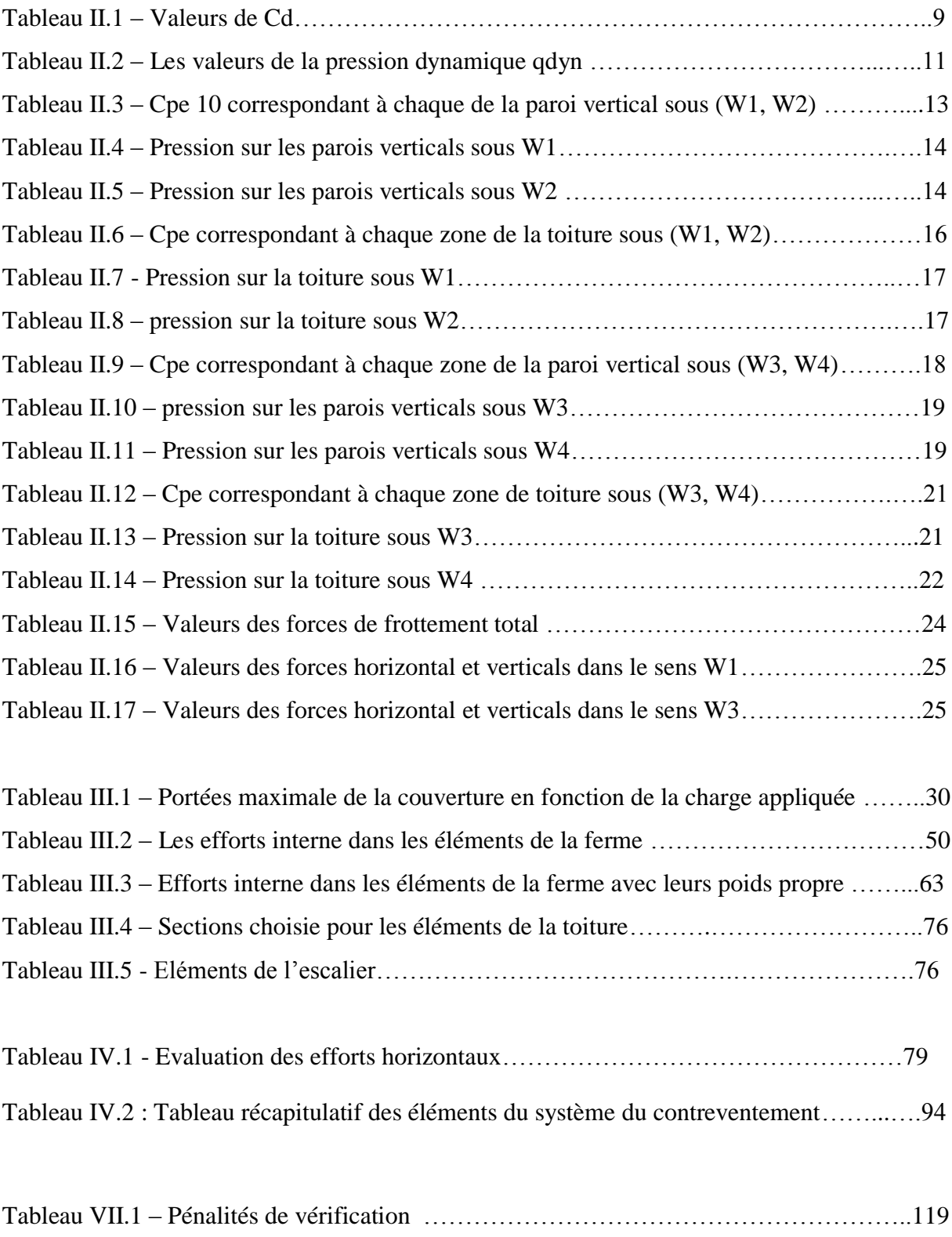

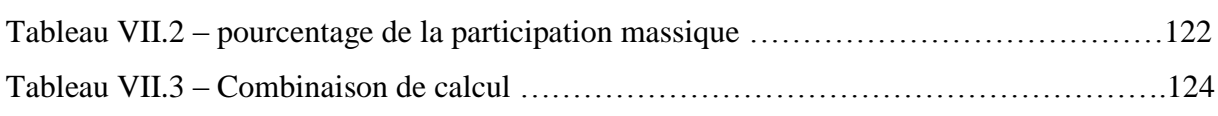

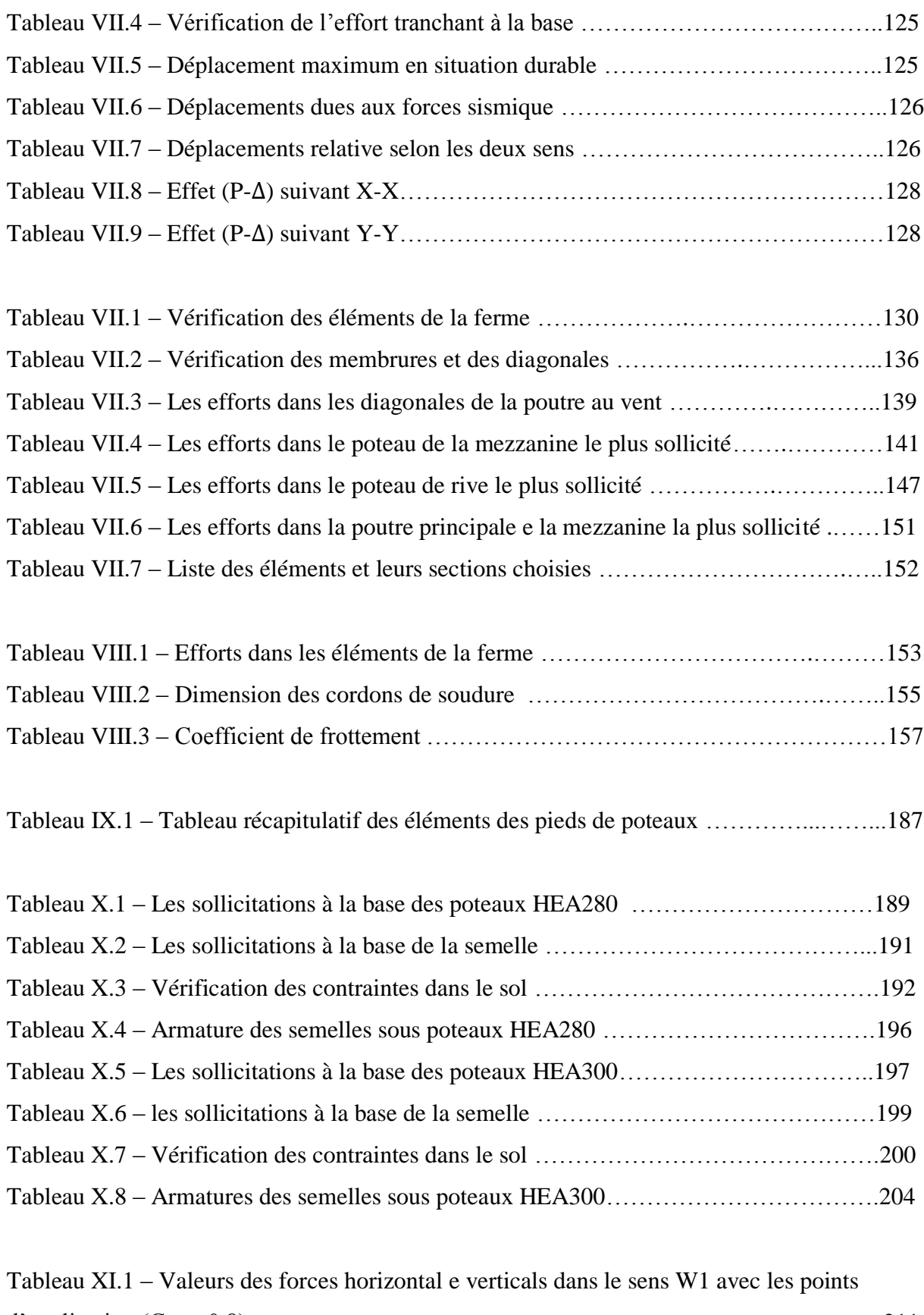

d'application (Cpe +0.8)…………………………………………………………………….211 Tableau XI.2 – Valeurs des forces horizontal e verticals dans le sens W1 avec les points d'application (Cpe -0.5)……………………………………………………………………..212

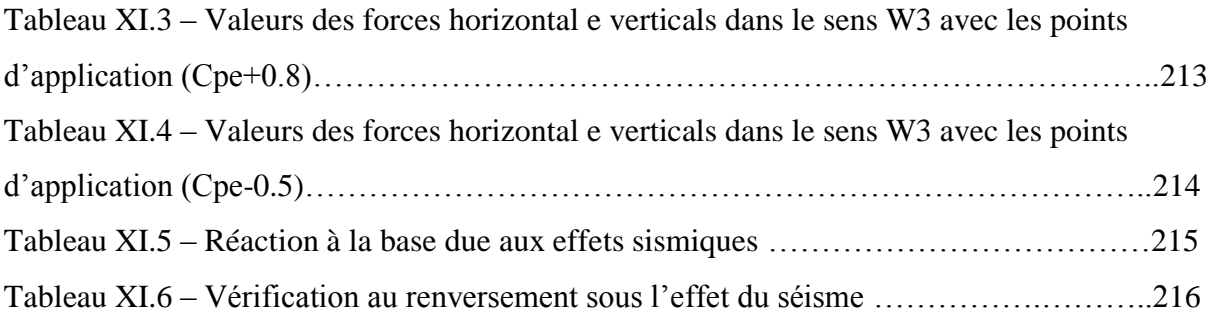

# *Liste des figures*

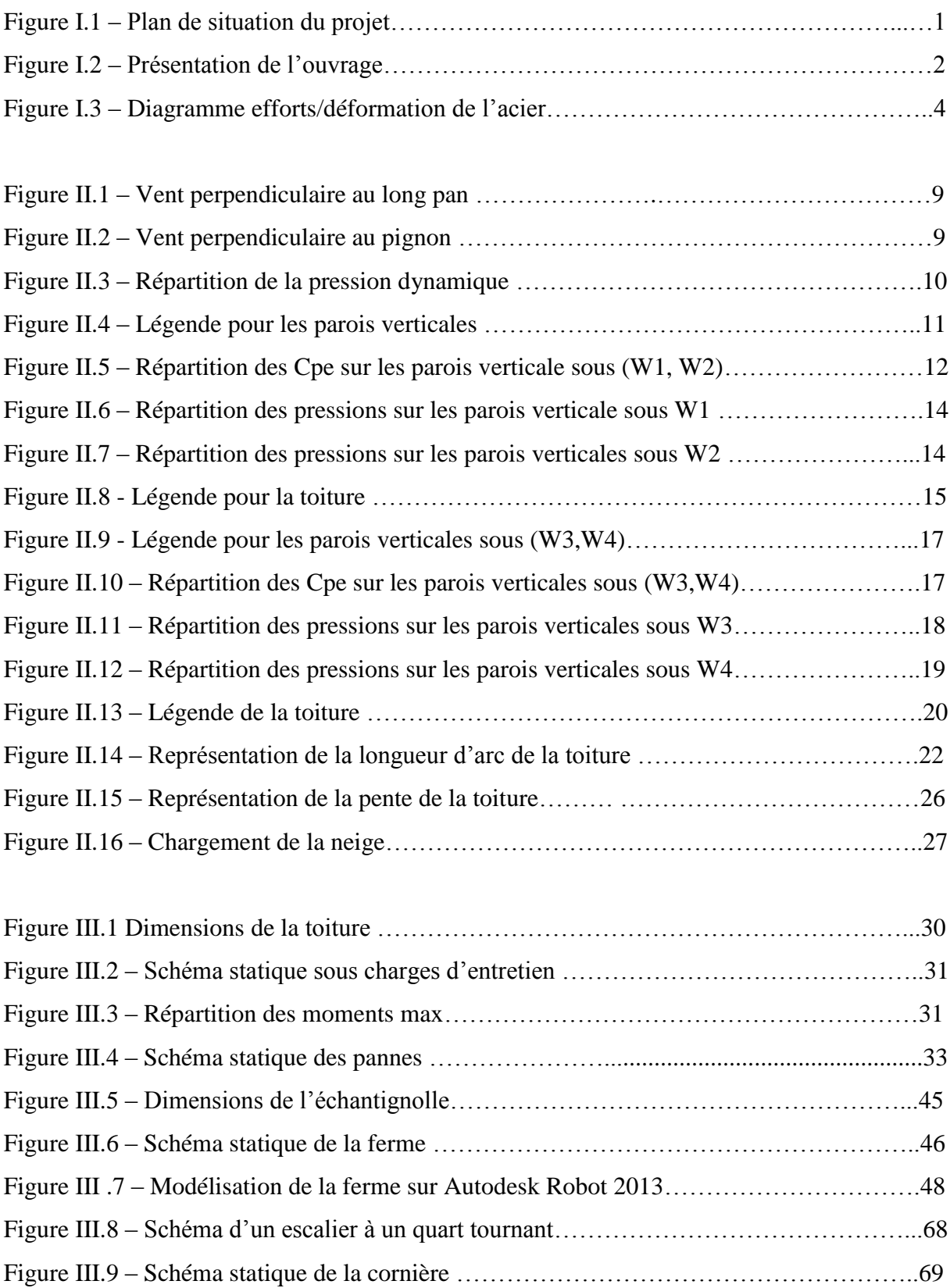

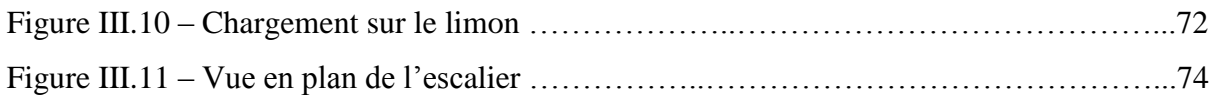

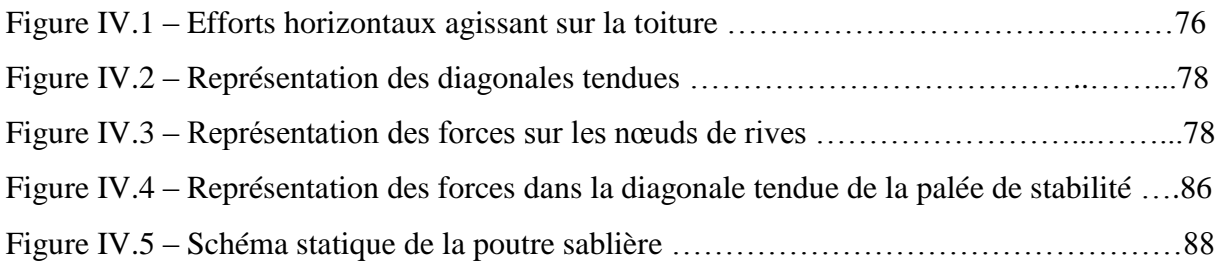

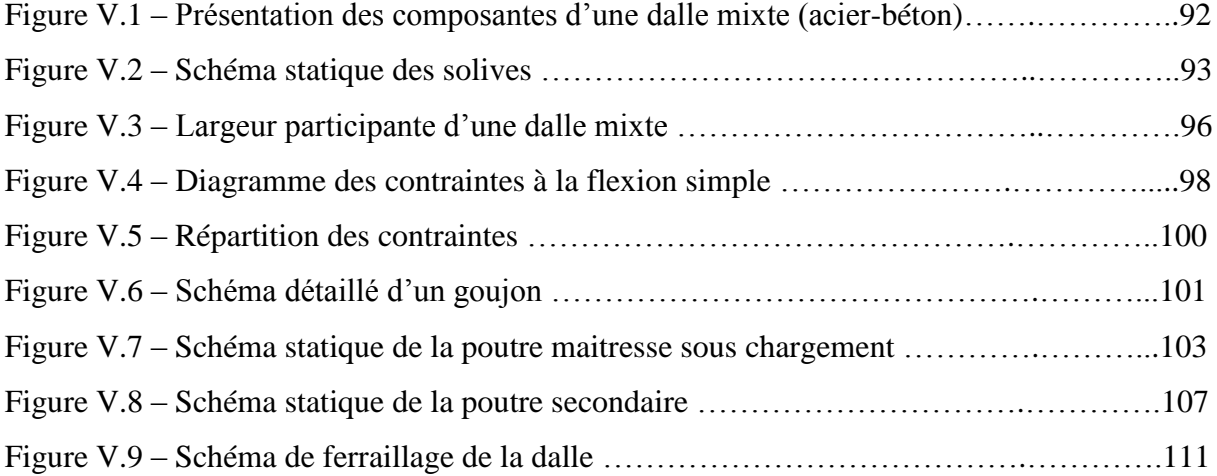

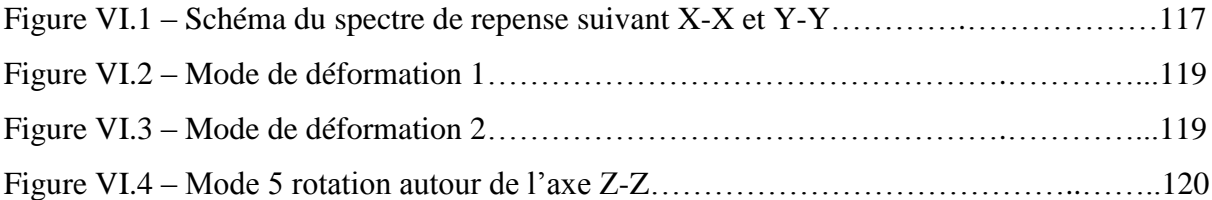

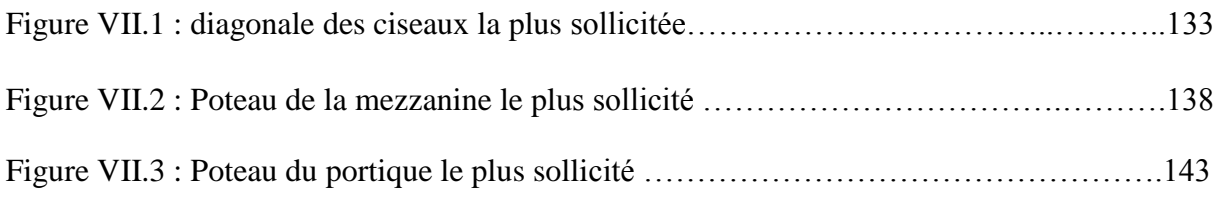

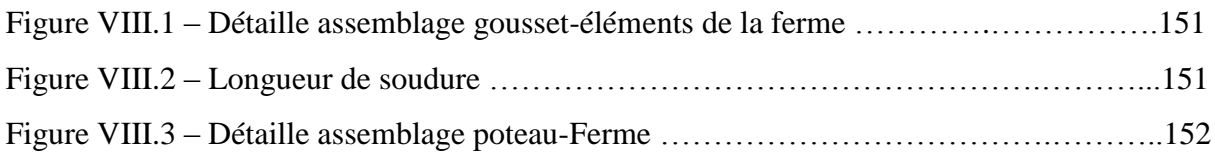

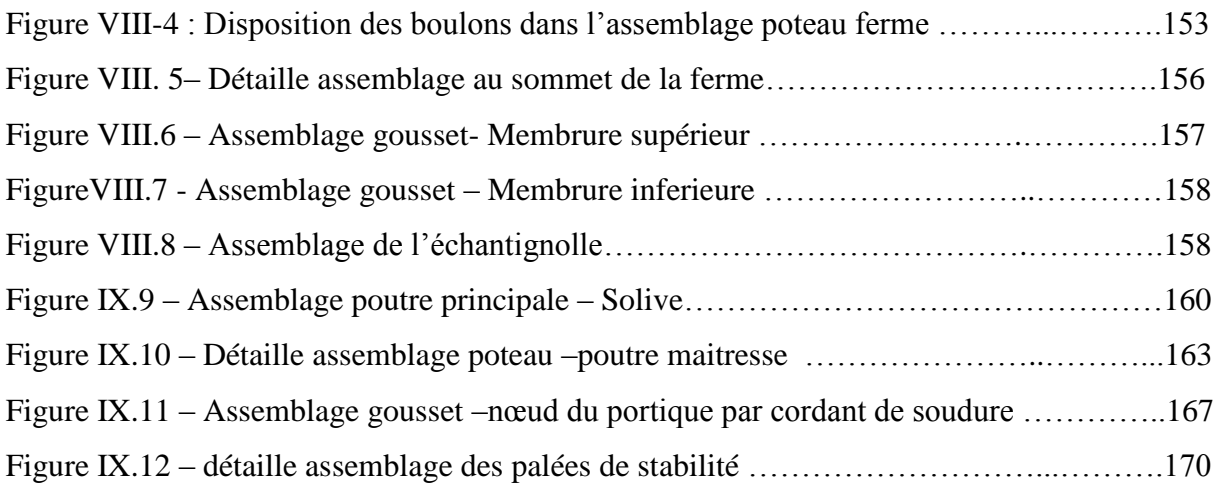

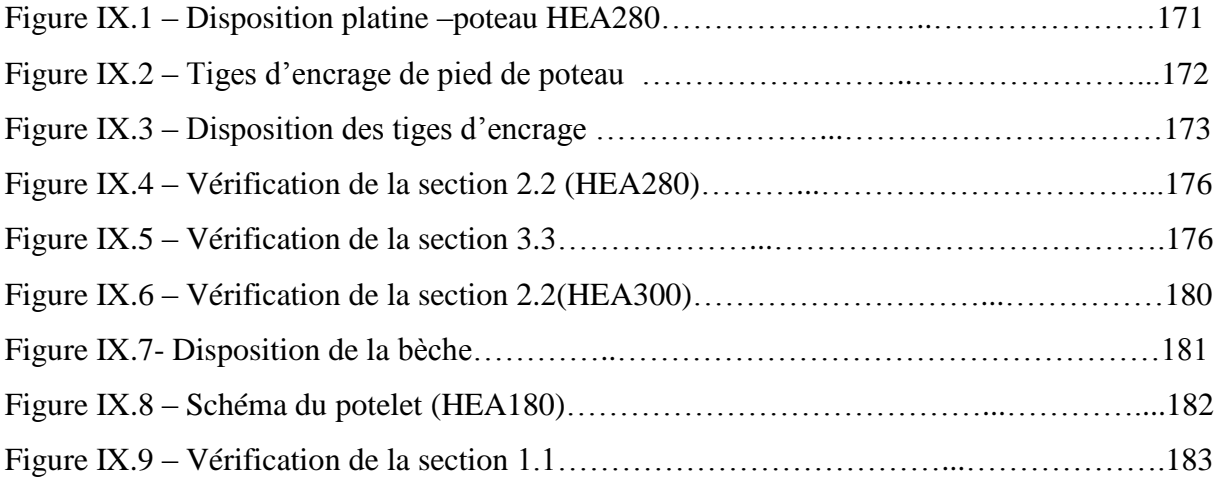

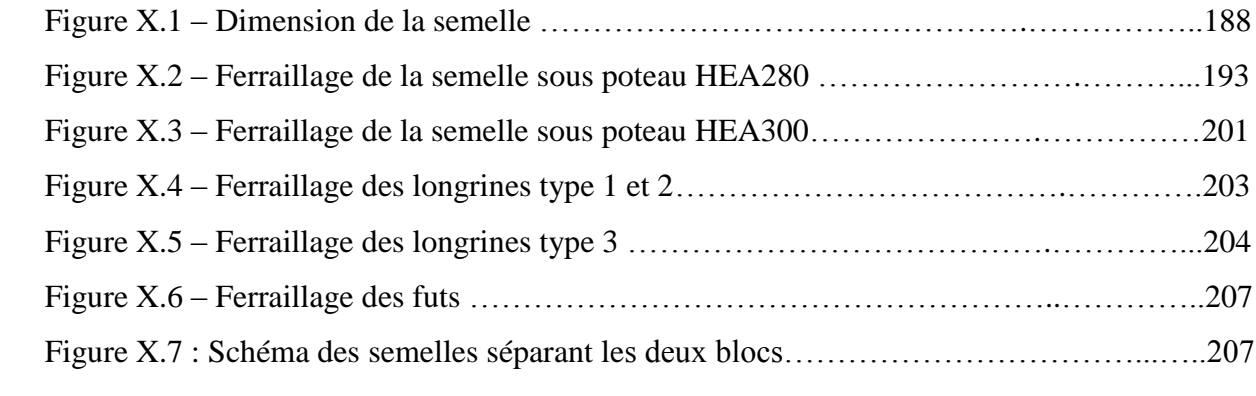

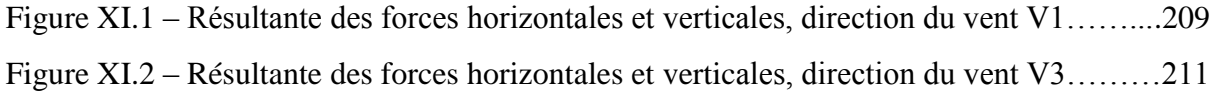

#### **Présentation de l'ouvrage**

#### **I. Introduction**

 Notre projet consiste à étudier un hangar destiné à un marché de gros de fruits et légumes, avec une toiture en voute en ossature métallique, ainsi que des planchers mixte acierbéton (mezzanine à usage de bureaux)

#### **II. Situation du projet :**

Cet ouvrage est implantée dans la commune d'Ain Oussera, wilaya de Djelfa, qui est classée selon le règlement parasismique algérien (RPA99 version 2003) comme zone de faible sismicité (zone I).

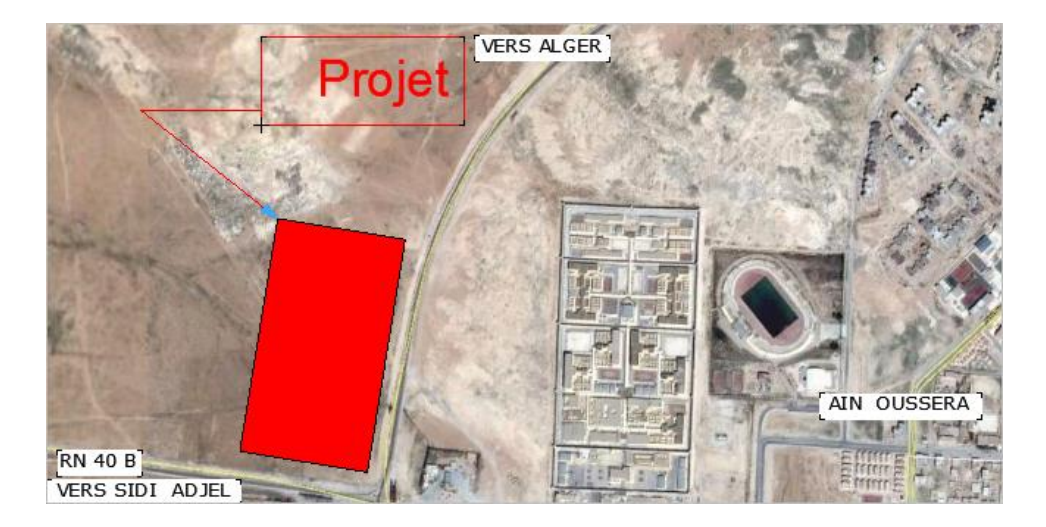

**Figure I.1 – Plan de situation du projet** 

#### **III. Dimension de l'ouvrage**

 Le présent ouvrage a une forme rectangulaire comme illustré dans les plans d'architecture, (voir annexe) caractérisée par les dimensions suivantes :

- $\geq$  Longueur total en plan 115m
- > Largeur total en plan 30m
- $\geq$  La plus grande hauteur 9m
- La hauteur de la mezzanine 4m
- $\blacktriangleright$  La hauteur de la toiture 2m

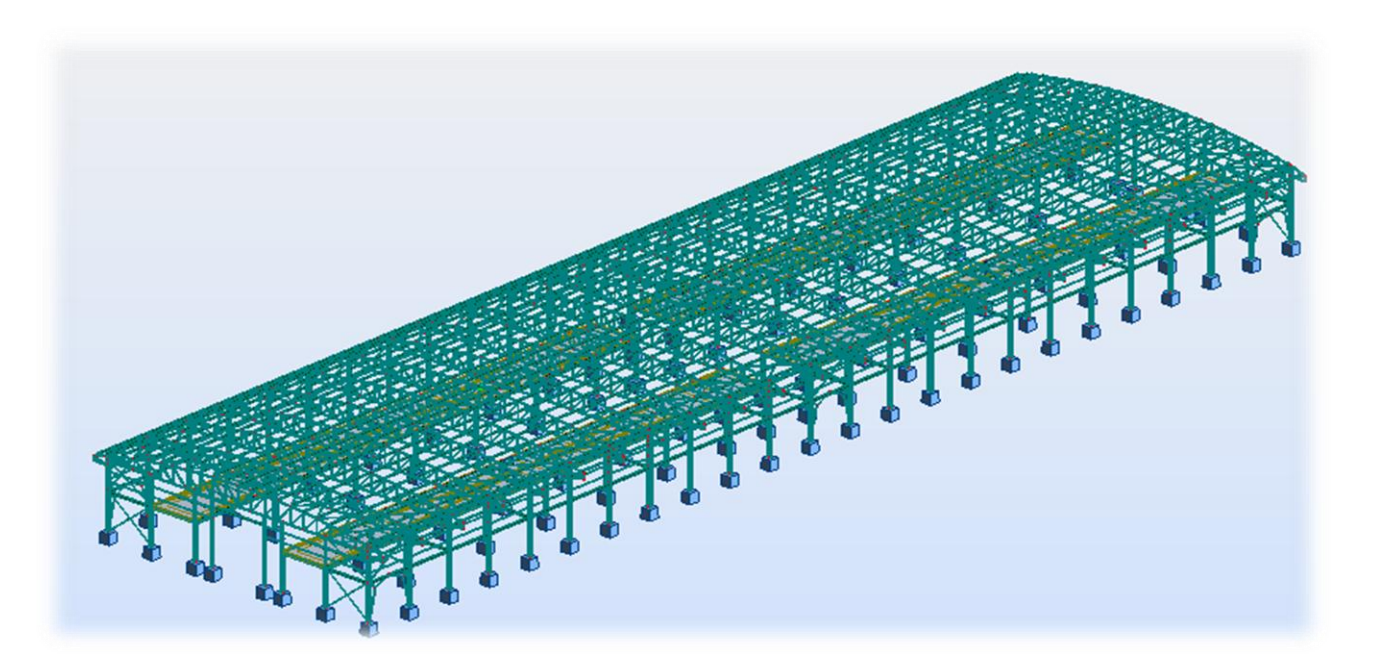

#### **Figure I-2 : Présentation de l'ouvrage**

#### **IV. Elément de la structure**

#### **IV.1 : La toiture**

La toiture est en charpente métallique sous forme de voute, elle est constituée de bacs de couverture en panneaux sandwichs reposant sur des pannes en IPE Les panneaux sandwichs nous offre plusieurs avantages, dont les plus importants sont :

- La rapidité d'exécution.
- L'isolation et l'étanchéité.
- Une bonne capacité portante.
- Un gain de temps appréciable au montage.

#### **IV.2 : Les planchers**

Les planchers composant les structures horizontales sont des planchers mixtes acier – béton à dalle collaborante dont la composition est illustrée dans la figure ci-dessous.

Le bac d'acier est un profilé en tôle nervurée laminée à froid cet élément sert non seulement comme armatures mais aussi de coffrage pour la dalle en béton armé à cet effet, il permet :

> D'assurer un coffrage efficace et étanche en supprimant les opérations de décoffrage

De constituer une plateforme de travaille avant la mise en œuvre du béton

Les planchés reposant sur un ensemble de poutre (principale) et de solive (secondaire) métallique de type (IPE ou HEB).

La liaison entre la dalle mixte collaborant et les poutres porteuses est assuré par des goujons connecteur.

#### **IV.3 : Les escaliers**

Le type d'escalier qui va assurer la liaison avec la mezzanine est un escalier préfabriqué, un quart tournant métallique.

#### **IV.4 : Conception du système de fondation :**

Conformément aux recommandations de l'étude de sol, on opte pour des fondations superficielles. Ce système de fondation est convenable vu la légèreté des bâtiments en charpente métallique par rapport à ceux en béton armé.

#### **IV.5 : Etude de sol :**

L'étude de sol a été réalisée par le laboratoire **CTE LAB**. La synthèse des sondages réalisés sur site confirment le contexte géologique régional décrit et révèlent un sol homogène, formé d'une couche d'encroutement calcaire très graveleux et caillouteux (Voir annexes). On classe le sol dans la catégorie de site ferme.

A l'issu de cette étude il nous est recommandé d'adopter :

- Un encrage d'au moins de **1.5m** par rapport à la surface du terrain.
- Une contrainte admissible de **3** bars. pour cette contrainte les tassements seront admissibles.
- $\triangleright$  De tenir compte de la sismicité de la région.

#### **V. Matériaux utilisé**

#### **V.1 : Acier :**

L'acier est constitué d'au moins de deux éléments, le fer ; très majoritaire, et le carbone dans les proportions sont comprise entre 0.1% pour l'acier doux à 0.85% pour l'acier dur.

Outre le fer et le carbone l'acier peut comporter d'autre éléments qui lui sont associer soit :

 Involontairement comme le phosphore et le soufre qui sont les impuretés qui altèrent les propriétés des aciers.

 Volontairement comme le silicium, le nickel, le chrome, le tungstène…Ets, ces derniers ont pour propriétés d'améliorer les caractéristiques mécaniques des aciers (Résistance à la rupture, dureté ductilité, résistance vis-à-vis de la corrosion…). On parle dans ces cas, d'aciers alliés.

#### **V.1.1 : Propriétés de l'acier :**

#### **1) Résistance :**

Les nuances d'aciers et leurs résistances limites sont citées dans les Eurocodes 03 et 04 que le DTR CCM97 et ce conformément à la norme EN 10 025. Pour notre ouvrage notre choix c'est porté sur la nuance S235 qui présente de meilleurs propriétés de ductilité.

- Module d'élasticité longitudinale : E=210000 MPa.
- Module d'élasticité transversale :  $G=E/2(1+\mu) \approx 0.4E$ .
- Coefficient de poisson :  $\mu$ =0.3.
- Coefficient de délitation thermique  $\alpha$ =12.10<sup>-6</sup>.
- Masse volumique  $p=7850 \text{ kg/m}$ 
	- **2) Ductilité :**
- $\checkmark$  L'acier de construction choisie doit satisfaire les caractéristiques suivantes :

$$
\text{Le rapport}: \ \frac{f_u}{f_y} > 1.2
$$

 $\checkmark$  La déformation ultime doit être supérieure à 20 fois la déformation élastique;

$$
\varepsilon_u \ge 20\varepsilon_y.
$$

 $\checkmark$  L'allongement relatif ultime  $\varepsilon_u$  doit être supérieur ou égale à 15%.

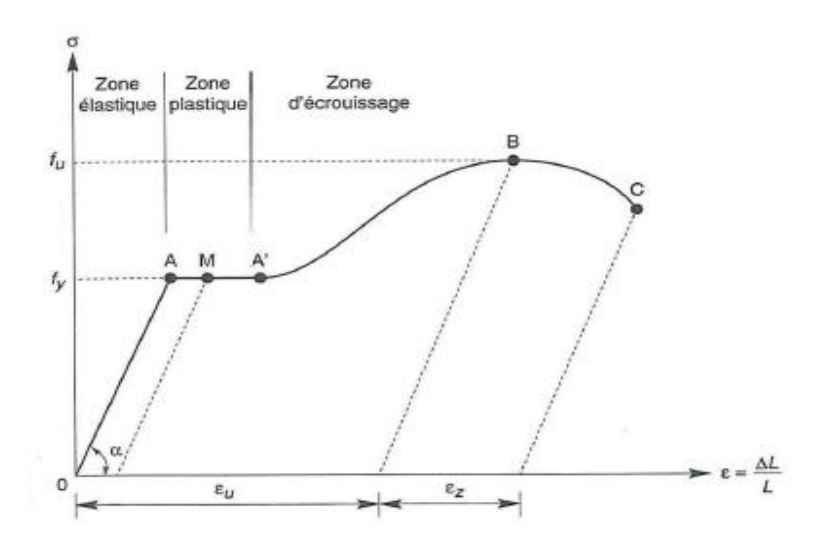

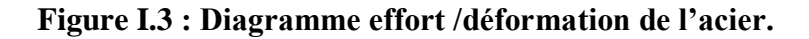

#### **V.2 : Béton :**

Le béton est un mélange de matériaux« granulats » (sable, graviers), liants hydrauliques (ciment) ; de l'eau et éventuellement des adjuvants. Le mélange ainsi obtenu est appelé ''Béton frais'' celui-ci commence à durcir après quelques heures et à atteindre progressivement sa résistance caractéristique.

#### **V.2.1 : Propriétés du béton :**

- Une résistance à la compression à 28 jours :  $Fc_{28}=25Mpa$ .
- La résistance à la traction à 28 jours :  $Ft_{28}=2.1$ Mpa.
- Le poids spécifique :  $\rho = 25KN/m^3$
- Coefficient de retrait :  $\varepsilon = 4.10^{-6}$
- Coefficient de dilatation thermique e = $10^{-3}$  /C°.

#### **VI. Règlements Utilisés :**

- **RNV A99** : L'étude climatique se fera selon le règlement neige et vent Algérien 1999.
- **CCM97** et **Euro code 3** : L'étude et le calcul des éléments de l'ouvrage se feront conformément aux CCM97 et à l'Euro code 3.
- **RPA 99 V2003** : L'étude séismique se fera suivant le règlement parasismique Algérie R PA2003 version 2003.
- **DTR B.C.2.2** : Charges permanentes et surcharges d'exploitions.
- **C. B. A 93** ou **B.A.E.L91** : Les éléments en béton arme seront calculés aux états limites conformément aux C. B. A 93 ou **B.A.E.L91.**
- **Euro code 4 :** Pour le calcul des planchers mixtes

#### **VI.1 : Les Actions agissant sur la structure :**

Ce sont l'ensemble des forces et des couples dus aux charges auxquelles l'ouvrage sera soumis :

- Charges Permanentes : G
- Charges d'exploitations : Q
- Charges climatiques : le vent W et la neige S.
- Charges Sismiques : E.
- Charges thermiques

#### **VI.2 : Les combinaisons d'action :**

#### **VI.2.1 : Situation durable :**

#### **a) Etat Limite Ultime** :

Les états limites ultimes concernent la sécurité, telle la résistance aux charges, la stabilité et l'équilibre, lorsque la structure atteint le point où elle devient dangereuse pour l'usage auquel elle est destinée.

On utilise la plus défavorable des deux formules suivantes :

- Cas d'une seule action variable Q :  $1.35$  G<sub>min</sub> + G<sub>max</sub> + 1.5 Q

- Cas de plusieurs actions variables  $Q_i$ : 1.35  $G_{min}$  +  $G_{max}$  + 1.35 ( $\Sigma Q_i$ )

Avec :

G<sub>min</sub> : Le poids propre pour l'action permanente défavorable.

Gmax **:** Le poids propre pour l'action permanente favorable.

Q : La surcharge d'exploitation.

#### **b) Etat Limite de Service**

Les états limites de service concernent les états où la structure, bien que « fonctionnelle », commence à se comporter de façon non satisfaisante en raison, par exemple, de vibrations ou de déformations ou flèches excessives.

Le dimensionnement ou la vérification à l'ELS est basé sur la limitation des déformations (ou des flèches pour les travées de poutres et de déplacement horizontaux pour les têtes de poteaux) On utilise la plus défavorable des deux formules suivantes :

- Cas d'une seule action variable **Q** : G+ Q

- Cas de plusieurs actions variables  $Q_i$ : G + 0.9 ( $\Sigma$ Q<sub>i</sub>) selon le ''DTR''

#### **VI.2.2 : Situations accidentelles « RPA 99 version 2003 article 5.2 » :**

Ce sont des actions qui ne surviennent que rarement durant la vie de l'ouvrage mais dont les conséquences peuvent être très néfastes, si des dispositions ne sont pas prises lors de la conception et de la réalisation de l'ouvrage. Parmi ces actions, on peut répertorier :

- l'action sismique notée **E**

- le choc, l'incendie, l'explosion, etc.…

Pour la détermination des sollicitations de calcul en situation accidentelle, les combinaisons d'actions à considérer sont celles mentionnées dans le RPA 99 article 5.2 ; Elles sont comme suit :  $-G + Q \pm E$ ;

 $-0.8$  G  $\pm$  E : cette combinaison a été adoptée dans le cas où l'effet de G est favorable.

## **Etude climatique**

## **I. Introduction :**

Les effets climatiques sur les structures métalliques sont souvent prépondérants, une étude approfondie et détaillée doit être menée minutieusement afin de déterminer les différentes actions et sollicitations.

La réglementation en vigueur **[1]** nous fournies les principes généraux et les procédures à suivre afin de mieux prévoir ce phénomène et de mener des calculs conformes.

Les pressions engendrées par le vent sur les différentes surfaces de la structure dépendent des facteurs suivants

- De la région (zone)
- $\triangleright$  Du site d'implantation
- $\triangleright$  De la hauteur de la construction
- $\triangleright$  De la forme géométrique de la construction
- $\triangleright$  Et de la forme de la toiture

### **II. Etude au vent :**

#### **II.1 - Détermination des différents paramètres ou coefficients de calcul :**

#### **Effet de la région :**

Selon le RNVA 99 **[1]**, notre projet est situé à la commune d'AIN OUSSERA wilaya de DJELFA qui est classé en zone du vent III. Selon le tableau 2-3**[1]**, la pression dynamique de référence est comme suit :  $q_{\text{ref}} = 575 \text{ [N/m}^2$ .

 $q_{\text{ref}}$ : La pression dynamique de référence Pour les constructions permanentes (dont la durée d'utilisation est supérieure à 5 ans).

#### **Effet du site :**

Les terrains sont classés selon quatre catégories de (I) a (IV), ils influent sur les couloirs d'écoulement du vent et sur l'effet venturi (intensification de la vitesse du vent dans des couloirs). La structure sera implantée dans une zone urbaine (catégorie III), ne rentrant pas dans la catégorie de terrain IV :

D'où

Le facteur de terrain  $K_T = 0.22$ Le paramètre de rugosité  $Z_0 = 0.3$ La hauteur minimal  $Z_{\text{min}}=8$  m. Avec :  $K_T$ : Le facteur de terrain.  $Z_0(m)$  : Le paramètre de rugosité.  $Z_{min}(m)$ : La hauteur minimale.

#### **Coefficient de topographie :**

Le coefficient de topographie Ct(z) prend en compte l'accroissement de la vitesse du vent lorsque celui-ci souffle sur des obstacles tels que collines, Les dénivellations isolée Ets… Les différents types de site et les valeurs de Ct(z) sont donnée dans le tableau 2-5, chapitre II RNVA99.

Notre site est considéré plat donc **Ct(z) = 1**

#### **Coefficient dynamique C<sup>d</sup> :**

Le coefficient dynamique de la structure  $C_d$  est donné par le règlement neige et vent RNA99 en fonction de H et B ou :

- $\triangleright$  **H** : hauteur totale de la construction
- **B** : dimension horizontale perpendiculaire à la direction du vent, prise à la base de la construction.

Pour notre ouvrage qui est un bâtiment en construction métallique, la valeur du coefficient dynamique C<sub>d</sub> est donnée par la figure 3.2 (chapitre II [1]) en fonction de type de structure et de la direction du vent. Notre structure (centre commercial) et d'une hauteur totale de 9 m, on tire les valeurs suivantes :

| Direction du vent                   | H(m) | B(m) |      |
|-------------------------------------|------|------|------|
| <b>Vent transversal</b><br>W1 et W2 | Q    | 30   | 0,92 |
| Vent longitudinal<br>W3et W4        |      | 115  | 0,81 |

**Tableau II-01 : Valeurs de Cd.**

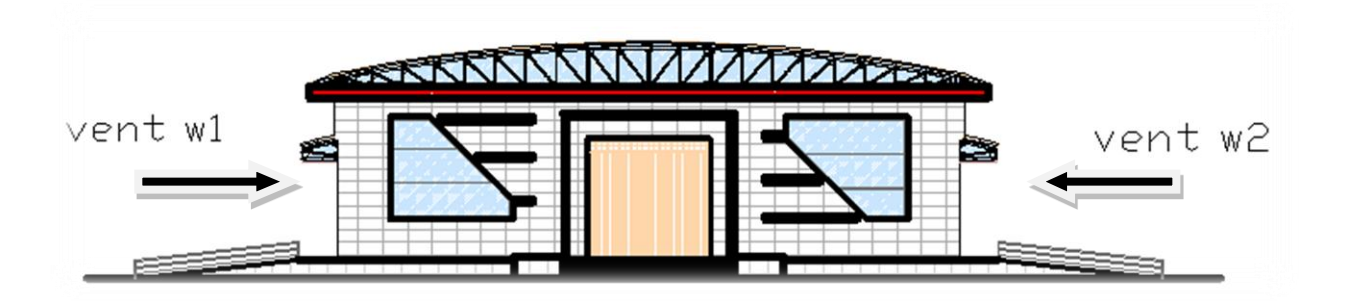

**Figure II-01 : vent perpendiculaire au long-pan**

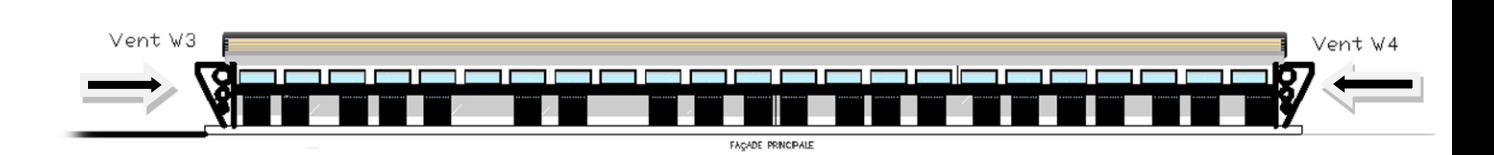

#### **Figure II-02 : vent perpendiculaire au pignon**

 $C_d$ < 1.2 construction peux sensible aux excitations dynamiques.

#### **II.2-Détermination des actions dues au vent**

#### **II.2.1- Calcul de la pression dynamique :**

Notre ouvrage est d'une hauteur de 9 m et selon le **[1]** pour une construction dont la hauteur totale est inférieure ou égale à 10m doivent être considérées comme seul élément (j=1).

La pression dynamique q dyn (z<sub>i</sub>) qui s'exerce sur un élément de surface j d'une structure permanente est donnée par la formule suivante :

$$
q_{dyn}(Z_j)=q_{r\acute{e}f}\times C_e(Z_j).
$$

Le coefficient d'exposition au vent Ce(z) tient compte des effets de la rugosité du terrain, de la topographie du site et de la hauteur au-dessus du sol. En outre, il tient compte de la nature turbulente du vent.

Dans le cas d'une structure peu sensible aux excitations dynamique, le coefficient d'exposition Ce(z) est calculé comme suit :

$$
C_e(Z) = C_t(Z)^2 \times C_r(Z)^2 \times \left[1 + \frac{7 \times Kt}{Ct(z) \times Cr(z)}\right]
$$

Le coefficient de rugosité **Cr(z)** traduit l'influence de la rugosité et de la hauteur sur la vitesse moyenne du vent .Il est définie par la loi logarithmique suivante :

$$
\begin{cases}\nCr(z) = KT \times Ln\left(\frac{Z}{Z0}\right) pour Z min \le Z \le 200m \\
Cr(z) = KT \times Ln\left(\frac{Z min}{Z0}\right) & pour Z \le Zmin\n\end{cases}
$$

#### **Tableau II-02 : Les valeurs de la pression qdyn**

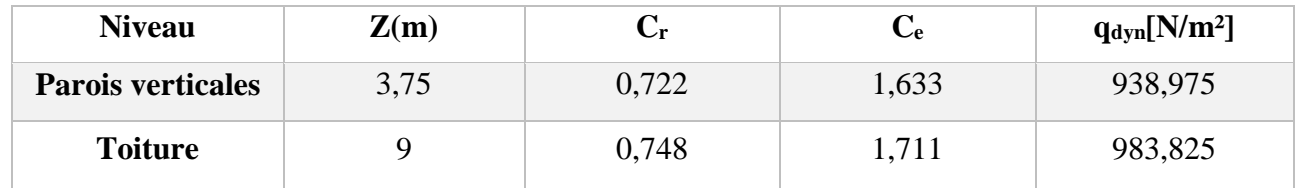

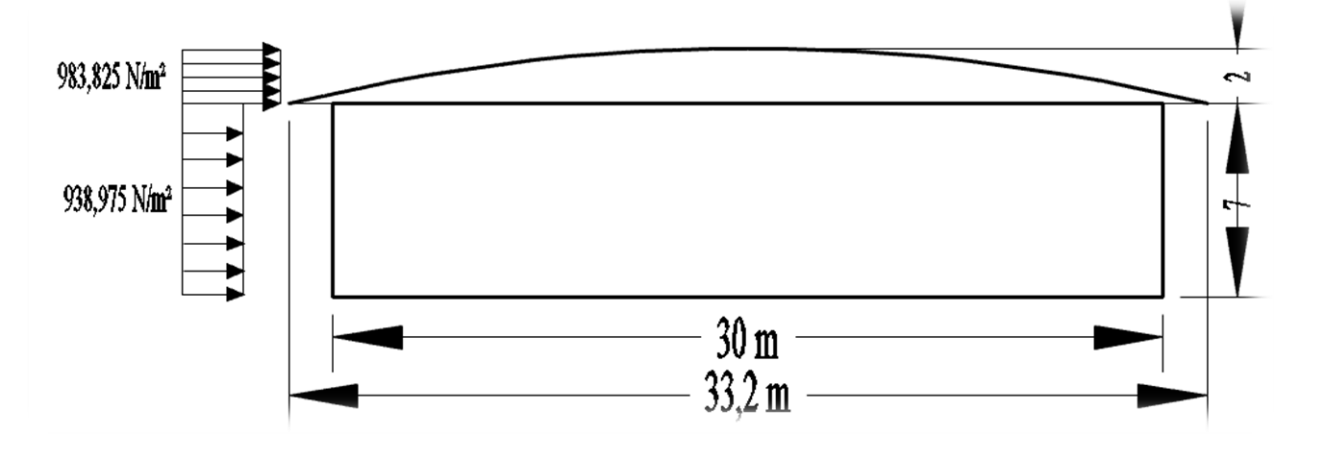

**Figure II-03 : répartition de la pression dynamique**

#### **II.2.2 -Calcul des coefficients de pression extérieure Cpe :**

Les coefficients de pression externe  $C_{pe}$  des constructions a base rectangulaire et de leurs éléments constitutifs individuels dépendent de la dimension de la surface chargée .Ils sont définis pour des surfaces chargées de 1 m² et 10 m², auxquelles correspondent les coefficients de pression notés respectivement Cpe1 et Cpe 10

Les C<sub>pe</sub> s'obtiennent à partir des formules suivantes :

$$
\begin{aligned}[c] \mathbf{C}_{pe} &= \mathbf{C}_{pe,1} && \mathrm{si\;} S \leq 1\; \mathrm{m}^2 \\ \mathbf{C}_{pe} &= \mathbf{C}_{pe,\;1^+}\left(\mathbf{C}_{pe,\;10} - \mathbf{C}_{pe,\;1}\right) \times \mathrm{log_{10}}(S) && \mathrm{si\;} 1\; \mathrm{m}^2 < S < 10\; \mathrm{m}^2 \\ \mathbf{C}_{pe} &= \mathbf{C}_{pe,\;10} && \mathrm{si\;} S \geq 10\mathrm{m}^2 \end{aligned}
$$

**S :** Surface chargée de la paroi considérée (en m)

**II.3 - Détermination des coefficients de pression :**

- **1 er cas vent perpendiculaire au long-pan (W1, W2) :**
- **a) Parois verticales :**

On se réfère au paragraphe du chapitre 5 du **[1]** pour déterminer les différentes zones de pression, et au tableau (5-1) pour déterminer les valeurs des coefficients Cpe pour chaque direction du vent considérée

Dans notre cas, ou la construction est à base rectangulaire on a : b=115m d=30m h=9m

$$
e = Min [b ; 2h]
$$
  $\rightarrow e = Min [30 ; 18]$ 

e= 18m

d > e  

$$
\begin{cases}\nA = \frac{e}{5} = 3, 6 \text{ m} \\
B = e = 18 \text{ m} \\
C = d - e = 12 \text{ m}\n\end{cases}
$$

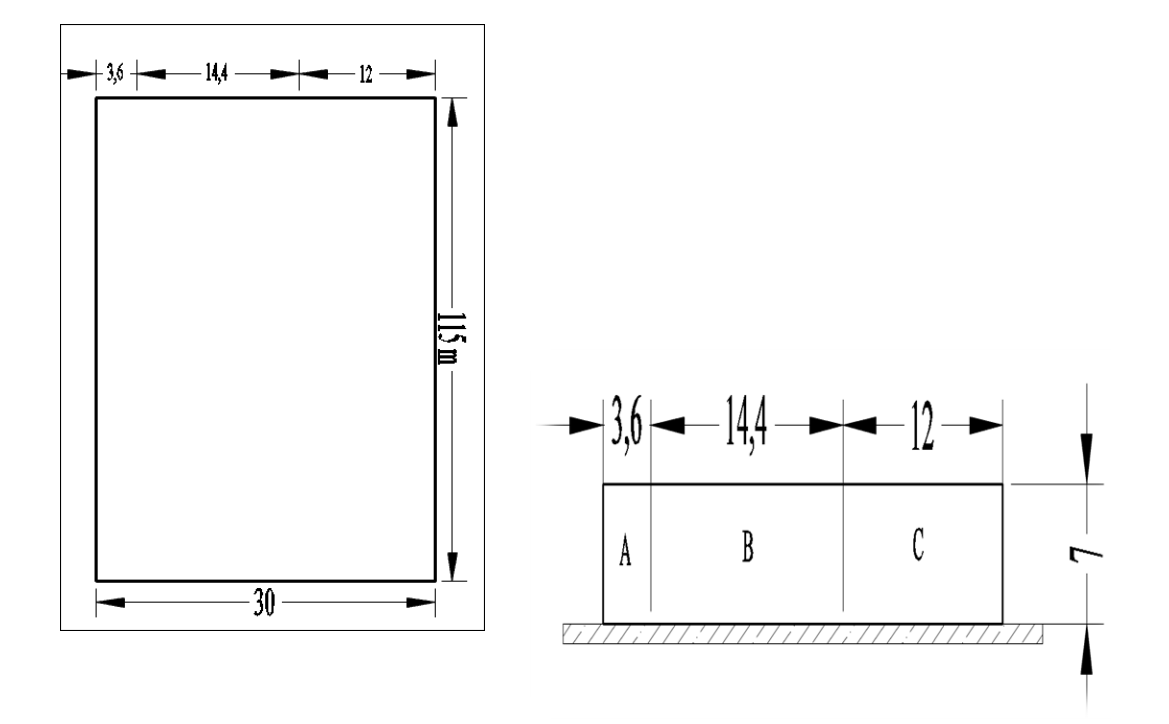

**Figure II-04: légende pour les parois verticales**

Toutes les surfaces des parois verticales sont supérieure 10m<sup>2</sup> donc  $C_{pe} = C_{pe,10}$  (paragraphe 1.1.1.2 chap. 5 **[1].** Les zones de pression et les valeurs respectives des coefficients correspondant a ces zones sont portée sur le tableau suivant :

## **Tableau II-03 : Les coefficients de pression Cpe correspondant à chaque zone de paroi vertical sous W1 et W2**

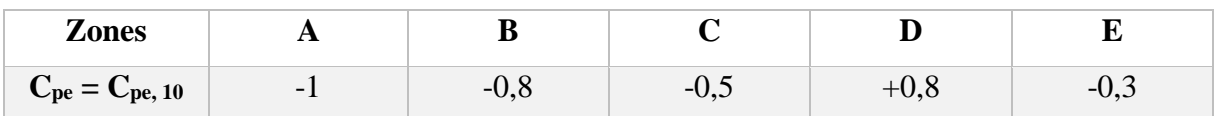

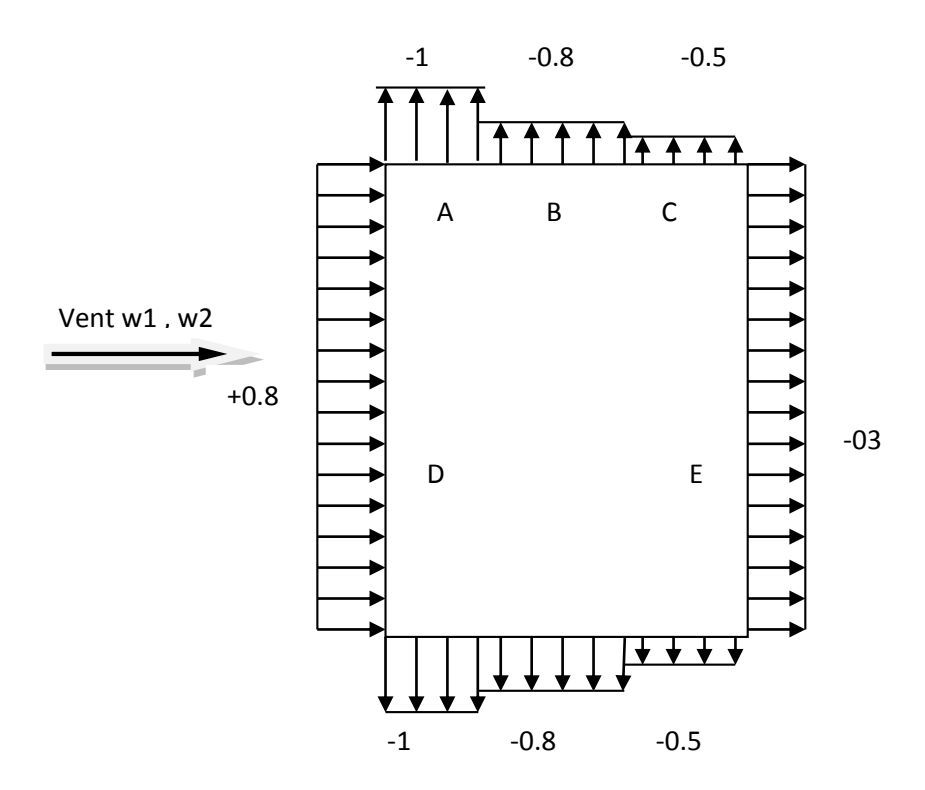

**Figure II-05 : répartition des Cpe sur les parois verticales sous (w1, w2).**

#### **II.3.1- Coefficient de pression intérieure (Cpi):**

Dans le cas des bâtiments avec cloisons intérieure, les valeurs de coefficients de pression Cpi sont données par le**[1].**

 $C_{pi}$  = +0.8 dans la direction du vent W 1 et W 3

$$
C_{pi}
$$
 = -0.5 dans la direction du vent W 2 et W 4

#### **II.3.2 : Calcul des différentes pressions agissant sur la structure q<sup>j</sup> :**

Les pressions q<sub>i</sub> sont calculées à l'aide de la formule suivante:

$$
\mathbf{q}_j = \mathbf{C}_d \times \mathbf{q}_{dyn}(\mathbf{Z}_j) \times [\mathbf{C}_{pe} - \mathbf{C}_{pi}]
$$

**Direction du vent W1surpression intérieur (Cpi=+0.8) :**

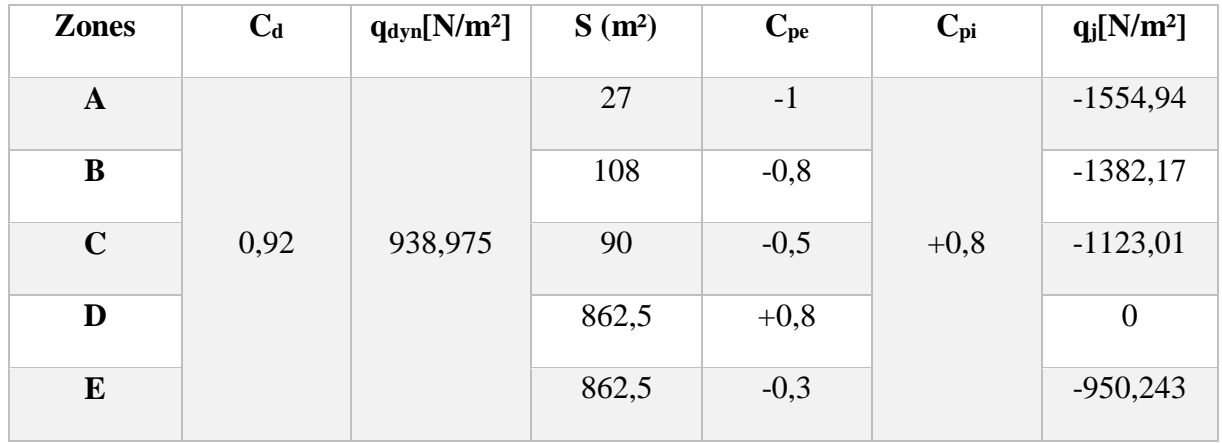

#### **Tableau II-04 : Pressions sur les parois verticales sous W1.**

**Direction du vent W2 dépression intérieur (Cpi =** -**0.5) :**

#### **Tableau II-05: pression sur les parois verticales sous W2**

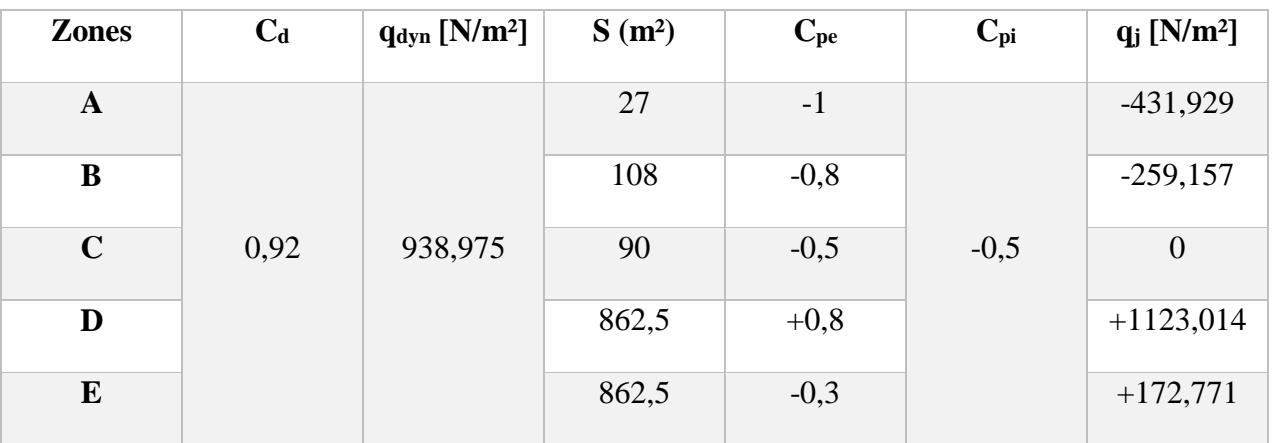

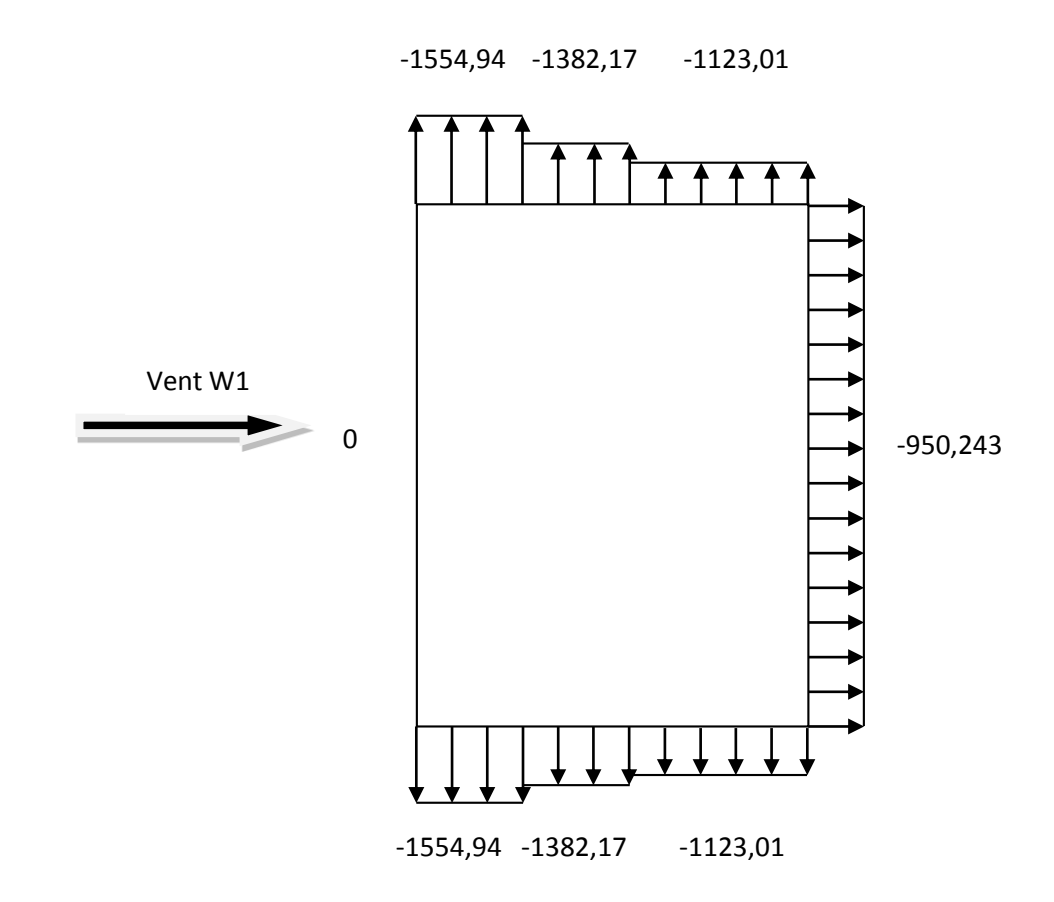

**Figure II-06 : Répartitions des pressions sur les parois verticales sous w1**

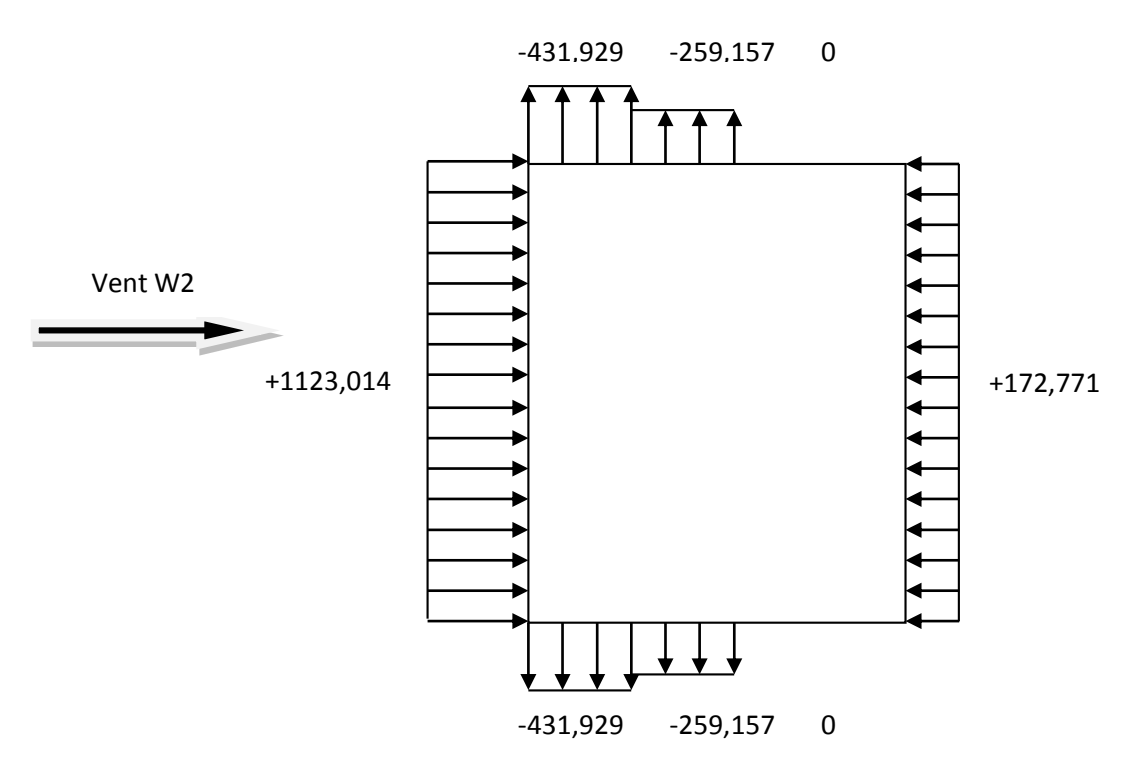

**Figure II-07 : Répartitions des pressions sur les parois verticales sous w2.**

#### **b) Toiture :**

On a une toiture sous forme de voute (en arc), pour déterminer les coefficients de pression dynamique on se refaire à la figure 5.8.c chap.5 du **[1]**, qui consiste à diviser la toiture comme indique la figure suivante :

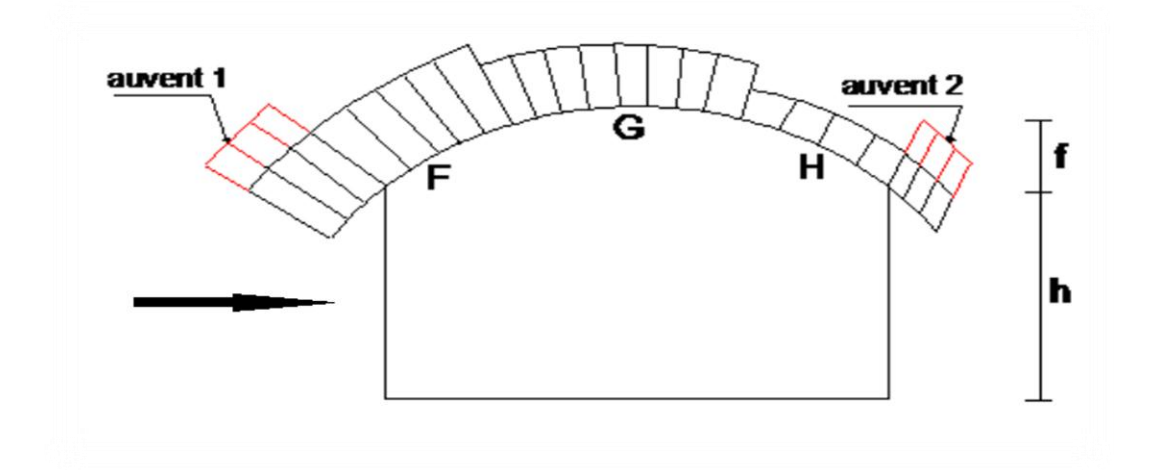

#### **Figure II-08: Légende pour la toiture.**

h : hauteur de la paroi verticale (h=7m)

f : naissance de la voute  $(f = 2 m)$ 

d : largeur de la toiture (33,2 m)

$$
\frac{h}{d} = 0.22 \qquad \qquad \frac{f}{d} = 0.06
$$

On à  $0 < \frac{h}{d} < 0.5$   $\rightarrow$   $C_{pe}$  s'obtient par l'interpolation linéaire.

## **Tableau II-06: Les coefficients de pression Cpe correspondant à chaque zone de la toiture sous W1 et W2.**

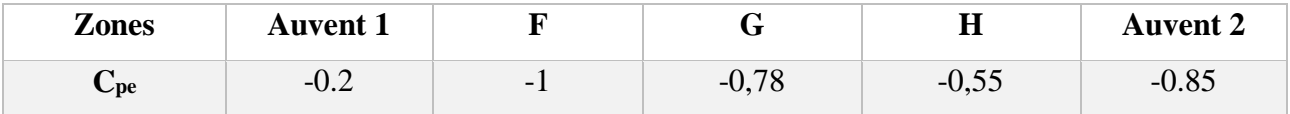

**Direction du vent W1 surpression intérieur (Cpi=+0.8):**

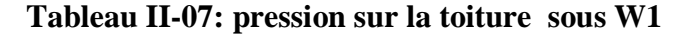

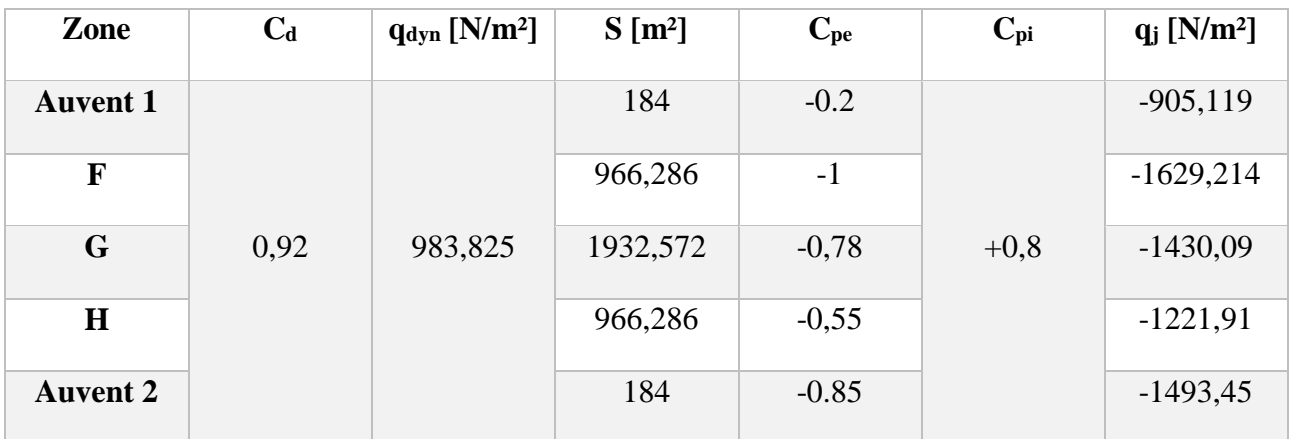

**Direction du vent W2 dépression intérieur (Cpi =** -**0.5):**

#### **Tableau II-08: pression sur la toiture sous W2**

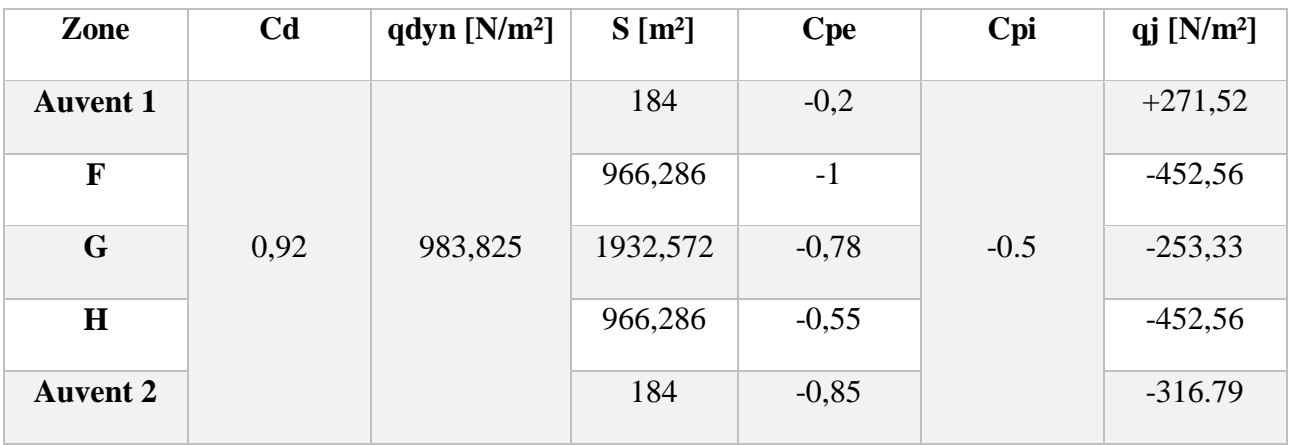

#### **2 eme cas vent perpendiculaire au pignon (W3, W4):**

#### **a) Parois verticales :**

Avec  $Cd = 0.81$  $e = min [b ; 2 h];$   $b = 30m;$   $d = 115 m$   $h = 9m.$  $e = 18m$   $d > e$ 

$$
\begin{cases}\nA = \frac{e}{5} = 3.6 \text{ m} \\
B = e = 18 \text{ m} \\
C = d - e = 97 \text{ m}\n\end{cases}
$$

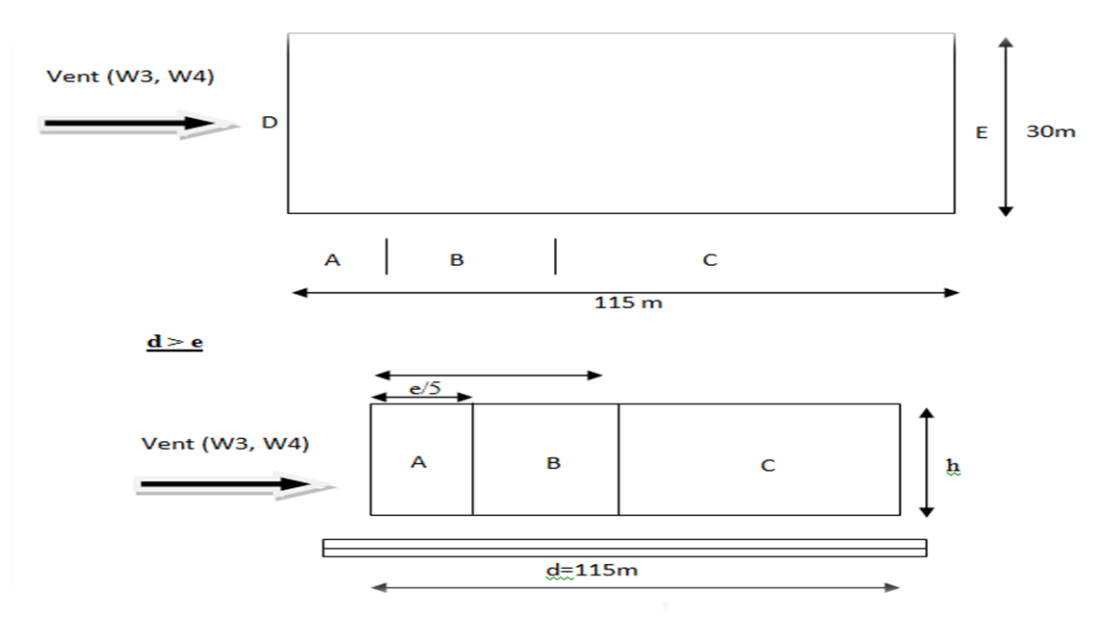

**Figure II-09: légende pour les parois verticales sous (W3, W4)**

Toutes les surfaces des parois verticales sont  $> 10m^2$  donc  $C_{pe} = C_{pe, 10}$  (paragraphe 1.1.1.2) chap. 5 **[1]**. Les zones de pression et les valeurs respectives des coefficients correspondant à ces zones sont portée sur le tableau suivant :

## **Tableau II-9: Les coefficients de pression Cpe correspondant à chaque zone de paroi vertical sous W3 et W4**

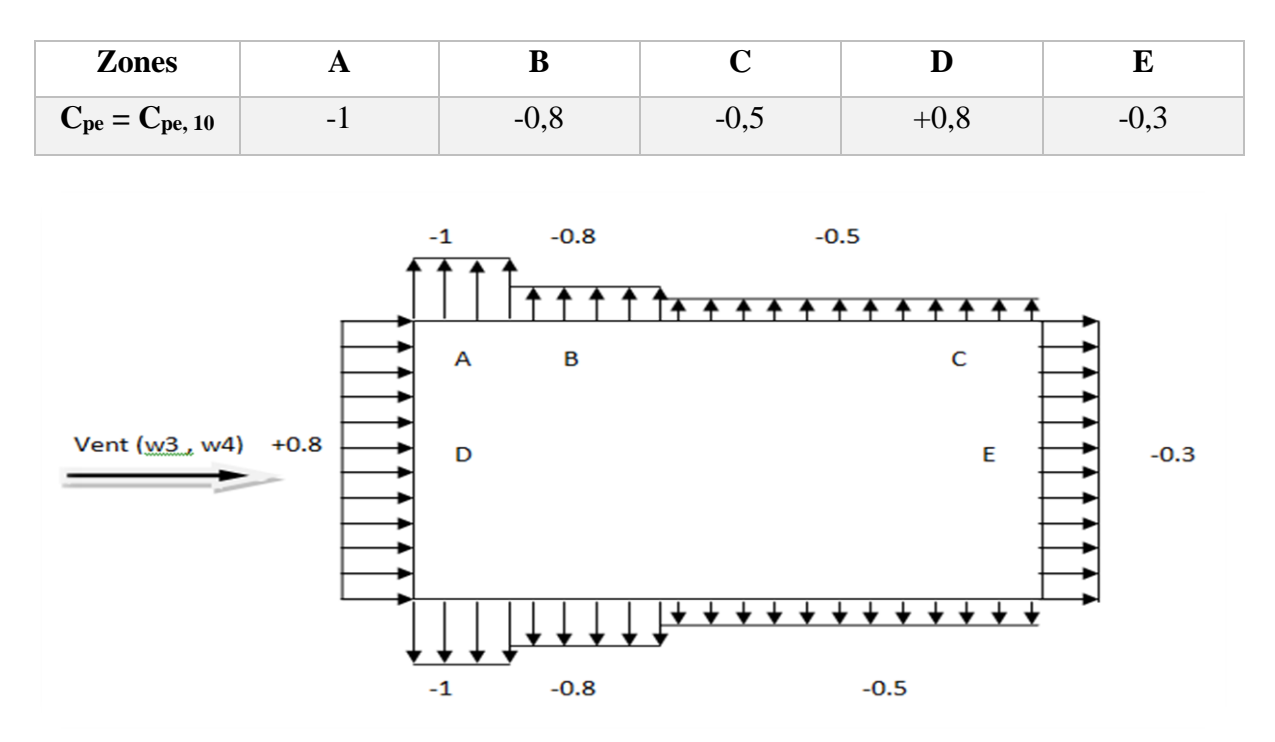

**Figure II-10: Répartition des Cpe sur les parois verticales sous (w3, w4).**

**Direction du vent W3 surpression intérieur (Cpi=+0.8) :**

| <b>Zones</b> | $C_d$ | $q_{dyn}[N/m^2]$ | $S(m^2)$ | $C_{pe}$ | $C_{pi}$ | $q_j[N/m^2]$   |
|--------------|-------|------------------|----------|----------|----------|----------------|
| $\mathbf{A}$ |       |                  | 27       | $-1$     |          | $-1369,03$     |
| B            |       |                  | 108      | $-0,8$   |          | $-1216,91$     |
| $\mathbf C$  | 0,81  | 938,975          | 727,25   | $-0,5$   | $+0,8$   | $-988,741$     |
| D            |       |                  | 247,5    | $+0,8$   |          | $\overline{0}$ |
| E            |       |                  | 247,5    | $-0,3$   |          | $-836,627$     |

**Tableau II-10: Pressions sur les parois verticales sous W3.**

**Direction du vent W4 dépression intérieur (Cpi =** -**0.5) :**

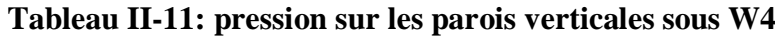

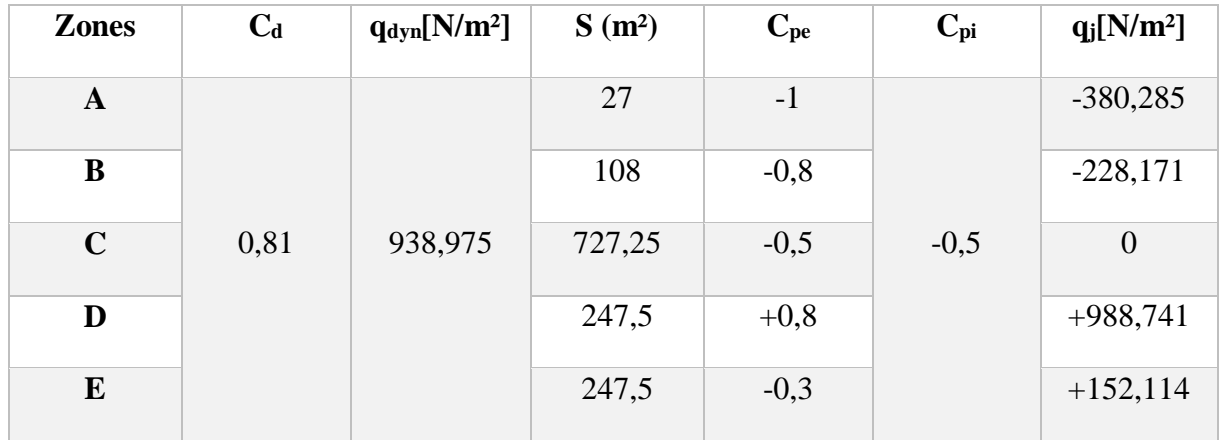

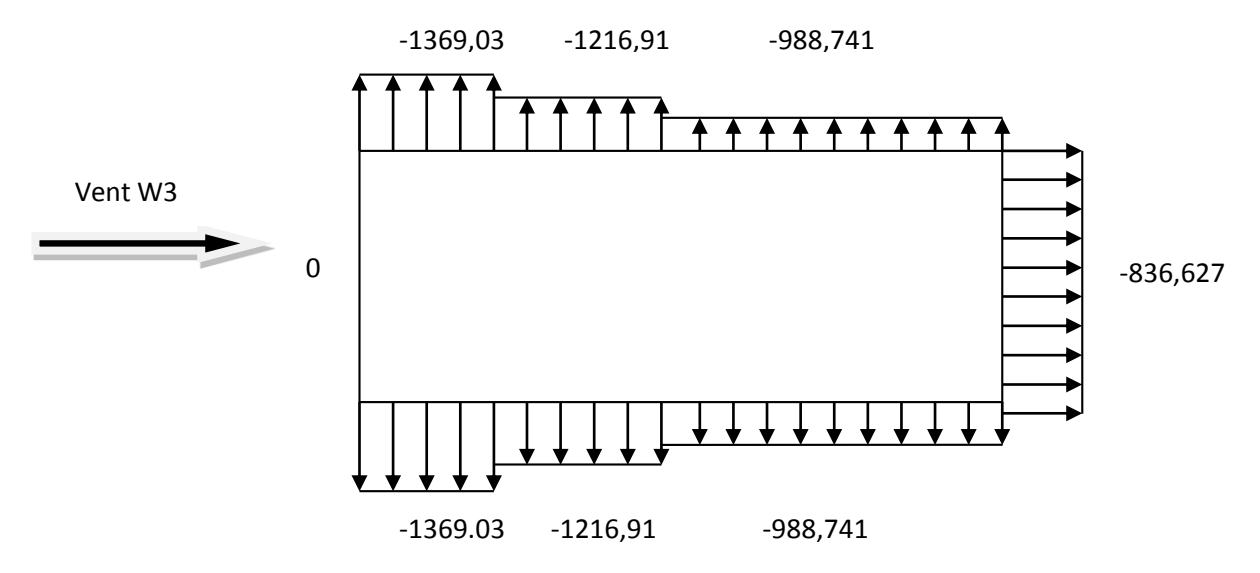

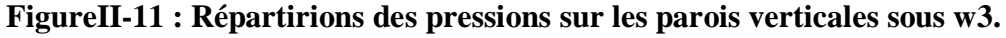

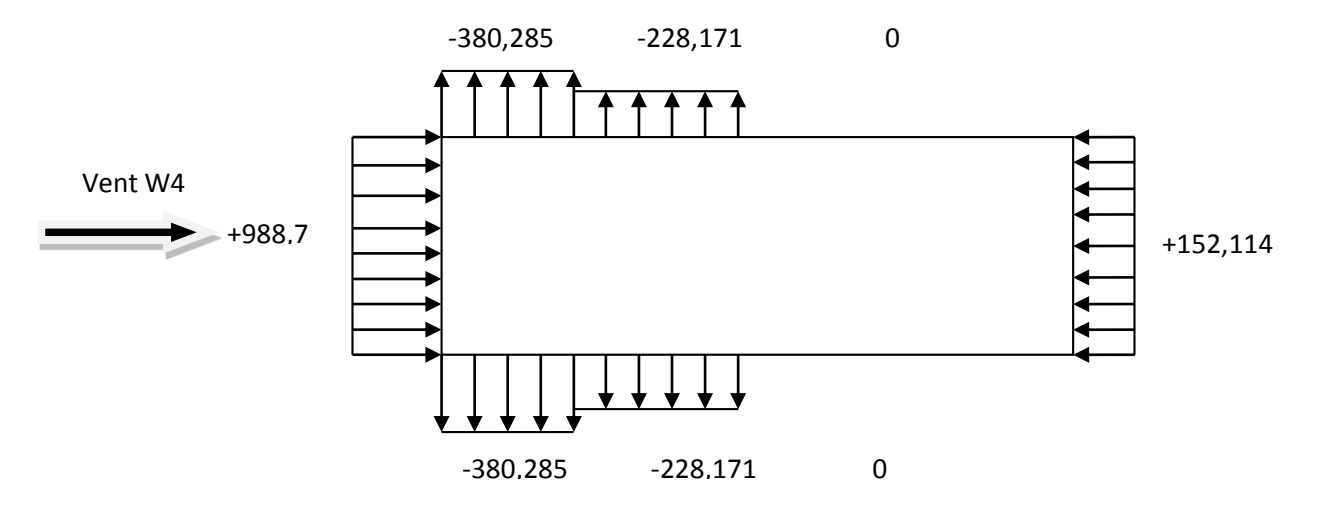

**Figure II-12: Répartirions des pressions sur les parois verticales sous w4.**

#### **b) Toiture :**

Pour un vent parallèle aux génératrices, on adopte pour C<sub>pe</sub> la valeur correspondante à une toiture a deux versants pour  $\Theta = 90^{\circ}$ , en prenant pour  $\alpha$  (en degré) l'angle entre l'horizontale et la corde reliant la naissance de la voute de la toiture

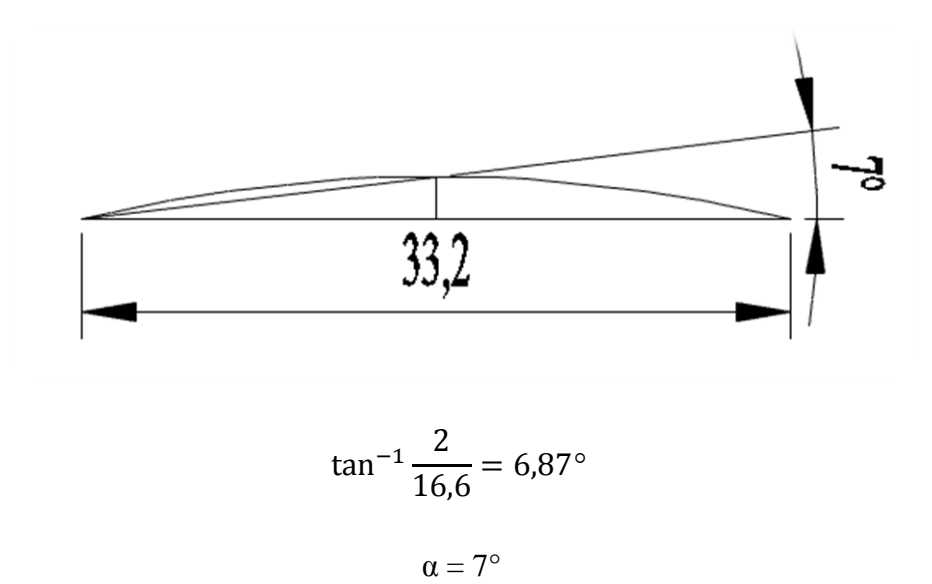

On  $a: b = 33,2m$ 

h= 9m

 $e= min [b ; 2h] = min [33.2 ; 18] =18m.$ 

$$
\frac{e}{2} = 9m
$$
;  $\frac{e}{4} = 4.5m$ ;  $\frac{e}{10} = 1.8 m$ .
La valeur de  $\alpha = 7^{\circ}$  n'existe pas dans le [tableau 5.4 du [1] ], les valeurs de C<sub>pe</sub> s'obtient par interpolation linière entre les valeurs correspondantes a  $\alpha$  = 5° et celles de α=15°.

Les zones de pression et les valeurs respectives des coefficients correspondants à ces zones sont données dans le tableau suivant :

# **TableauII- 12: Les coefficients Cpe correspondants à chaque zone de toiture sous W3 et W4**

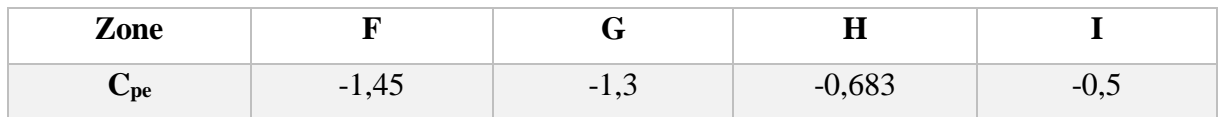

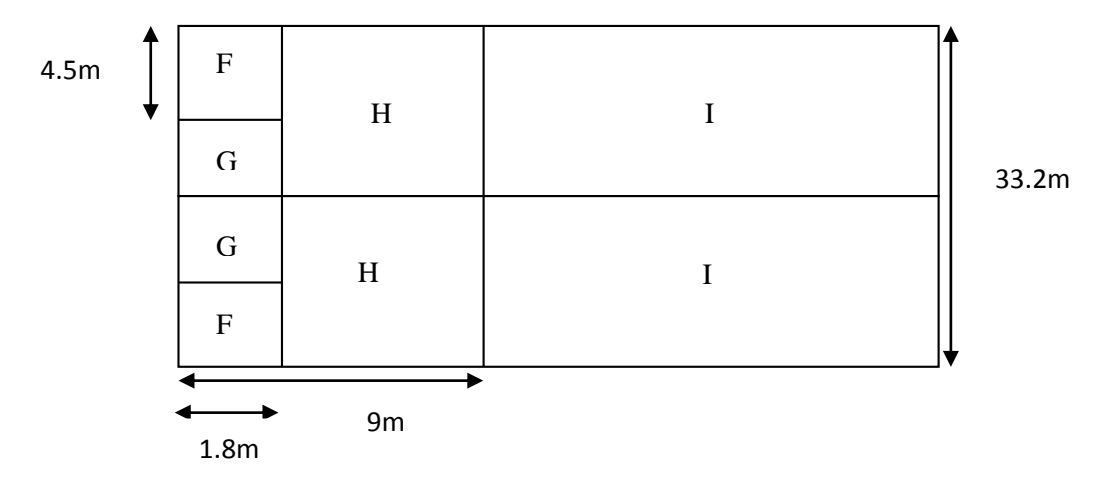

**Figure II-13: Légende de la toiture.**

## **Direction du vent W3 surpression intérieur (Cpi=+0.8):**

## **Tableau II-13: Pression sur la toiture sous W3.**

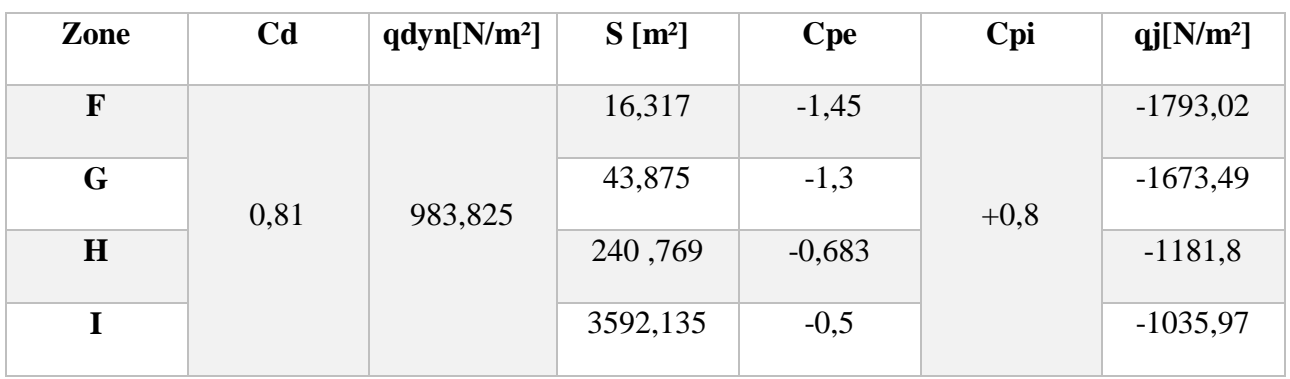

**Etude climatique** Chapitre II

**Direction du vent W4 dépression intérieur (Cpi =** -**0.5) :**

**Tableau II-14: Pression sur la toiture sous W4.**

| Zone | C <sub>d</sub> | qdyn[N/m <sup>2</sup> ] | $S[m^2]$ | Cpe      | Cpi    | $qj[N/m^2]$      |
|------|----------------|-------------------------|----------|----------|--------|------------------|
| F    | 0,81           | 983,825                 | 16,317   | $-1,549$ | $-0,5$ | $-835,946$       |
| G    |                |                         | 43,875   | $-1,3$   |        | $-637,519$       |
| H    |                |                         | 240,769  | $-0,683$ |        | $-145,832$       |
|      |                |                         | 3592,135 | $-0,5$   |        | $\boldsymbol{0}$ |

#### **II.4 -Calcul des forces de frottement :**

Les constructions pour lesquelles les forces de frottements doivent être calculées sont celles pour lesquelles soit le rapport  $\frac{d}{b} \ge 3$  ou le rapport  $\frac{d}{h} \ge 3$ 

Avec :

**d** : la dimension de la construction parallèle au vent.

**b** : la dimension de la construction perpendiculaire au vent.

**h** : la hauteur totale de la construction.

## **1 er cas calcul des forces dues au vent sur le long-pan :**

h=  $9m$  b=  $115m$  d=30m 30  $\frac{1}{115}$  = 0.26 < 3 condition non vérifier 30 9  $= 3.33 > 3$  condition vérifier

L'une de deux conditions est vérifier donc on calcul les forces de frottements sur le long-pan

$$
F_{fr} = \sum [ q_{dyn}(z_j) \times C_{Fr, j} \times S_{Fr, j}]
$$

Cfr,j : coefficient de frottement pour les éléments de surface j

Sfr,j : l'air de frottement

#### **a) Parois verticales :**

 $S_{\text{fr},j} = 2 \times S$  pignon = 480m<sup>2</sup>

 $F_{\text{fr}}$ , p. verticals= 938,975  $\times$  0,04  $\times$  480 = 18.028 KN

#### **b) Toiture:**

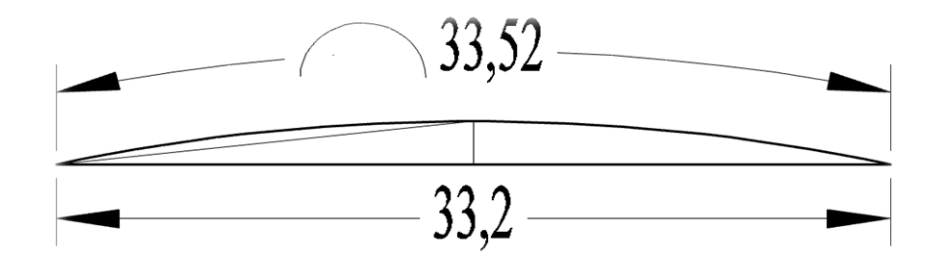

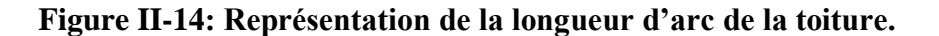

 $S_{\text{fr, toture}} = \frac{languageure de l'arc(AB))}{2}$  $\frac{2}{2}$   $\times$  b = 16,76  $\times$  116,42 = 1951,19 m<sup>2</sup>

 $F_{fr. toture} = 983,825 \times 0,04 \times 1951,19 = 76.75$  KN

**2 eme cas calcul des forces dues au vent sur le pignon :**

h= 9m ;  
\n
$$
b= 30m ;
$$
\n
$$
\frac{115}{30} = 3.83 > 3
$$
 *condition veirifier*\n
$$
\frac{115}{9} = 12.78 > 3
$$
 *condition veirifier*

Les deux conditions sont vérifiée donc on calcul les forces de frottements sur le pignon

 $\mathbf{F}_{\mathbf{f}\mathbf{r}} = \sum \left[ \mathbf{q}_{\text{dyn}}(\mathbf{z}_{\mathbf{j}}) \times \mathbf{C} \mathbf{F}_{\mathbf{f}\mathbf{r},\mathbf{j}} \times \mathbf{S} \mathbf{F}_{\mathbf{f}\mathbf{r},\mathbf{j}} \right]$ 

#### **a) Parois verticales :**

 $S_{\text{fr, p} \text{ verticals}} = 7.5 \times 115 \times 2 = 1725 \text{ m}^2$ 

 $F_{\text{fr, p. verticale}} = 938,975 \times 0,04 \times 1725 = 64.78$  KN

#### **b) Toiture :**

 $S_{\text{fr, toture}} = 33{,}52 \times 116{,}42 = 3902{,}4 \text{ m}^2$ 

 $F_{fr, toture} = 983,825 \times 0,04 \times 3902,4 = 153.44$  KN

| Direction du vent | $F_{fr,P, \text{verticals}}$ [KN] | $F_{fr, to iture}$ [KN] | $\mathbf{F}_{\text{fr},\text{totale}}$ |
|-------------------|-----------------------------------|-------------------------|----------------------------------------|
| W1,W2             | 18.02                             | 76.78                   | 94.8                                   |
| W3,W4             | 64.78                             | 153.44                  | 54.58                                  |

**Tableau II-15 : valeurs des forces de frottement total.**

#### **II.5 : Actions d'ensemble :**

#### **Force résultante**

La force résultante R ce décompose en deux forces :

-Une force globale horizontale F<sub>W</sub> qui correspond à la résultante des forces horizontales agissant sur les parois verticales de la construction et de la composante horizontale des forces appliquées sur la toiture.

-Une force de soulèvement  $F_U$  qui est une composante verticale des forces appliquées à toiture.

La force résultante **R en [N]** est donnée par la formule suivante :

$$
\mathbf{R} = \sum (q_j \times S_j) + \sum F_{fij}
$$

**[Article 2.1.2 [1] ].**

 $q_j$ : La pression du vent qui s'exerce sur un élément de surface j en [N/m<sup>2</sup>].

 $S_j: L'$ aire de l'élément de surface j [m<sup>2</sup>].

 $\mathbf{F}_{fri}$ : La force de frottement éventuelle [N].

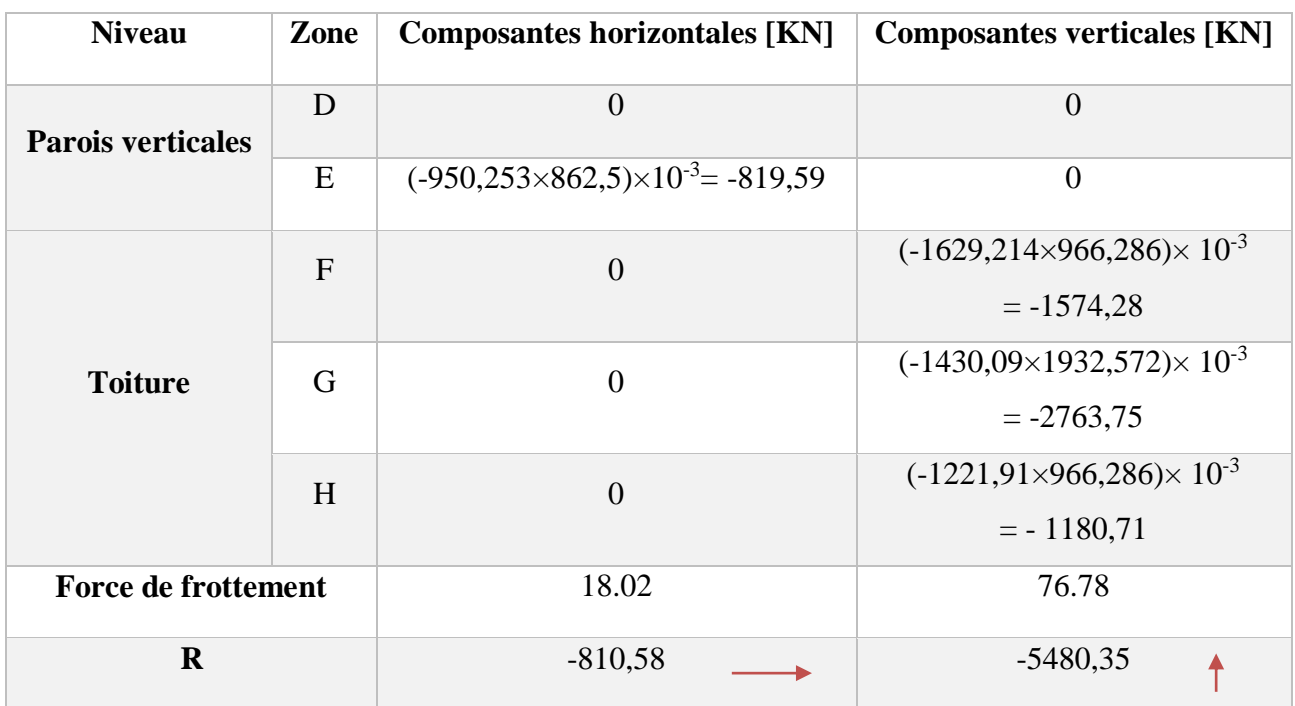

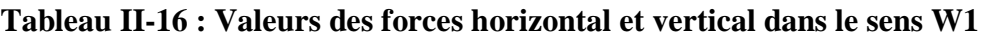

# **Tableau II-17 : Valeurs des forces horizontal et vertical dans le sens W3.**

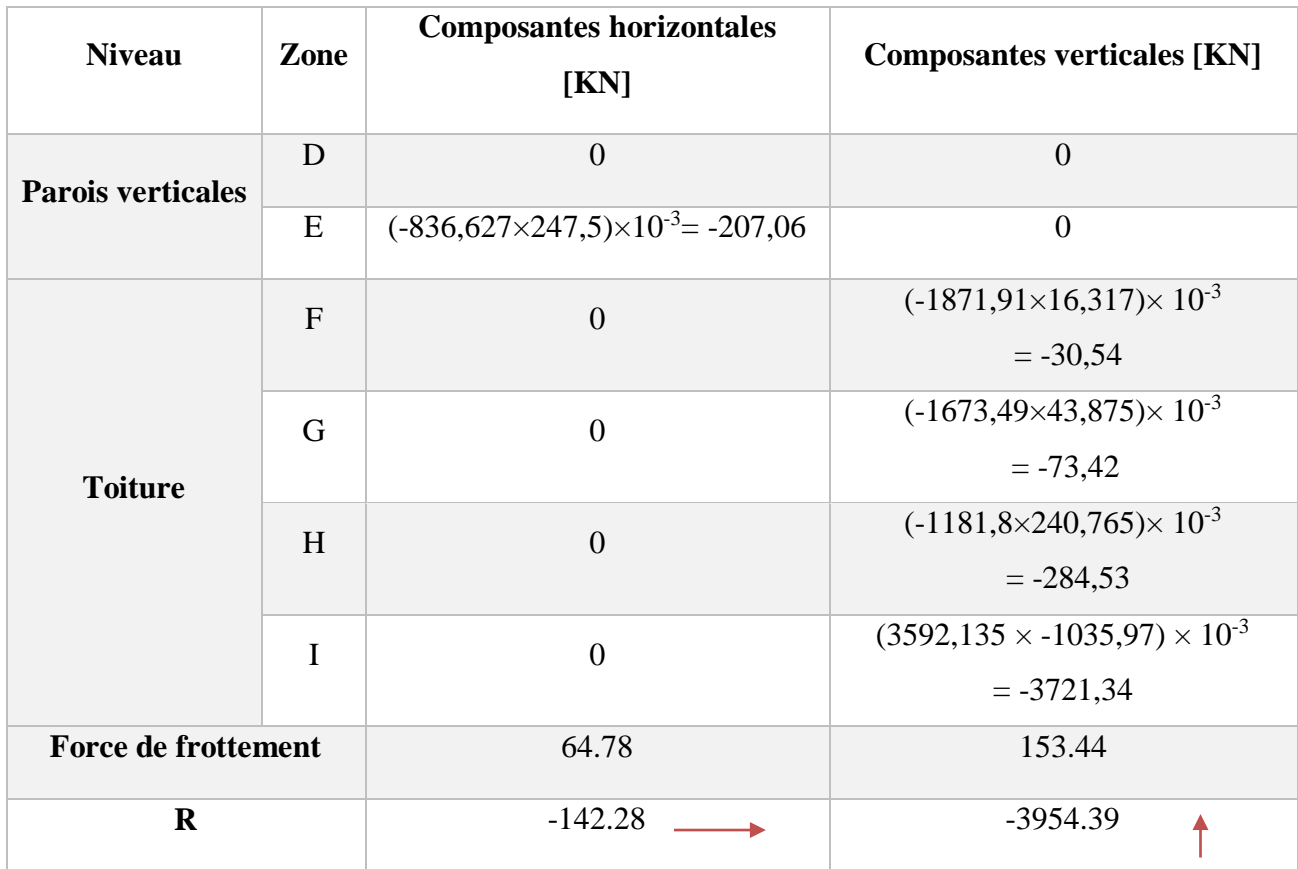

## **Excentricité de la force globale horizontale :**

Selon le paragraphe 2.2.1 du chapitre 2 du [1], une excentricité  $e$  de la force globale  $F_w$  doit être introduite pour tenir compte de la torsion. L'excentricité de la force globale doit être prise

égale à : 
$$
e = \pm \frac{b}{10}
$$
.

#### **II.5.1- Direction du vent W1 :**

$$
b = 115 \text{ m} \rightarrow e = \pm \frac{115}{10} = \pm 11.5 \text{ m}
$$

## **II.5.2- Direction du vent W3 :**

$$
b = 30 \text{ m} \rightarrow e = \pm \frac{30}{10} = \pm 3 \text{ m}
$$

## **III. Action de la neige :**

Le règlement neige et vent Algérien définit les valeurs représentatif de la charge statique de la neige sur toute surface située au-dessus du sol est soumise à l'accumulation de la neige notamment sur les toitures. Et s'applique sur l'ensemble des constructions en Algérie situé à une altitude inférieure à 2000 mètre.

## **II.1- Base de calcul :**

#### **Charge de la neige :**

La charge caractéristique de neige S par unité de surface en projection horizontale de toiture ou de toute autre surface soumise à l'accumulation de la neige s'obtiens par la formule suivante **:**  $S = \mu \times S_K [KN/m^2]$ .

$$
\overline{\text{Où}}:
$$

**S<sup>k</sup> (en KN/m²)** : représente la charge de la neige sur le sol, en fonction de l'altitude et de la zone géographique.

**µ** : est le coefficient d'ajustement des charges, en fonction de la forme de la toiture, appelé coefficient de forme.

Calcul de  $S_k$ : notre projet est implanté à AIN OUSSERA willaya de DJELFA classé en zone de neige (C) par le **[1]**,

Altitude du site au niveau de la mer H= 700 m.

$$
S_k = \frac{0.0325 \times H}{100}
$$
  

$$
S_k = \frac{0.0325 \times 700}{100} = 0.23
$$
 [KN/m<sup>2</sup>]

Dans le cas de toiture cylindrique, il convient de considérer les charges de neige uniformes ou asymétrique illustrées dans la figure II-15. La disposition de charge à retenir étant celle produisant les effets les plus défavorables. Les toitures cylindriques incluent toutes celles dont la courbe uniforme ou non, n'est pas alterner. La neige est censée pouvoir tomber librement de la toiture.

Dans notre cas on a une toiture sous forme d'arc (toiture en voute), avec une pente égale des deux côtés. A l 'aide du logiciel AUTODESK Auto CAD 2014 ont a schématisé la toiture avec précision.

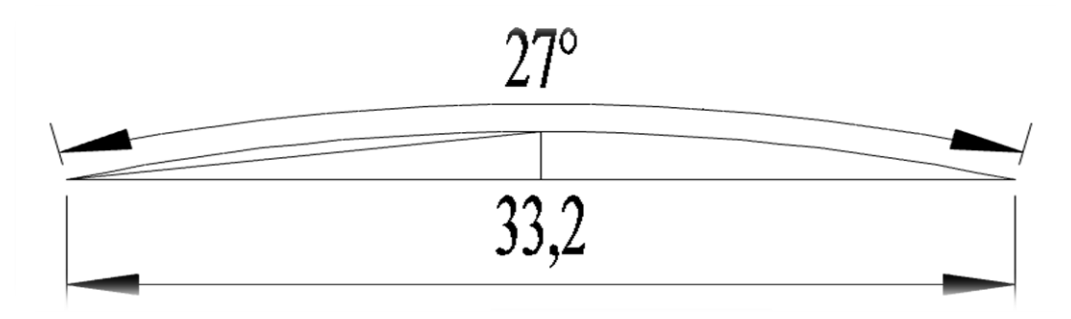

**Figure II-15 : Représentation de la pente de la toiture.**

### **III.2- Coefficient de forme de la toiture**

**Les coefficients de formes ce calculent comme suite :** 

$$
\beta = \le 60^{\circ}
$$
\n
$$
\mu_1 = 0,8.
$$
\n
$$
\mu_2 = 0,2 + \frac{10 \times h}{L} = 0,2 + \frac{10 \times 2}{33.2} = 0,79
$$
\n
$$
\mu_3 = 0,5 \times \mu_2 = 0,5 \times 0,79 = 0,39.
$$

**III.3 – Calcul des charges de la neige sur la toiture** :

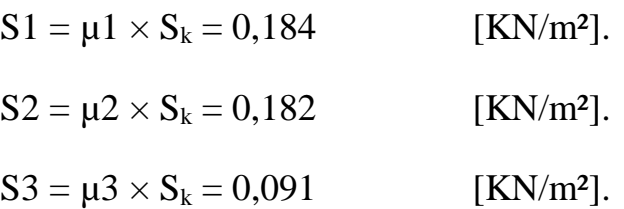

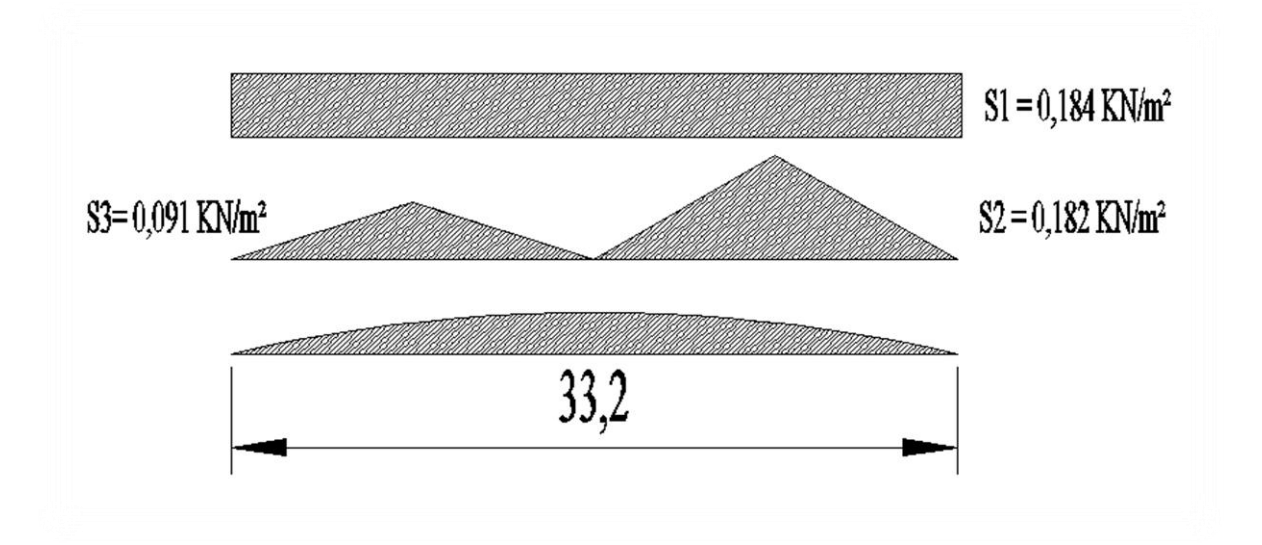

**FigureII-16 : chargement de la neige sur la toiture.**

## **IV. Etude de la variation de température :**

Selon l'article 2.2.3.1 du **[2]**,(actions de variation de la température climatique), à titre transitoire et à défaut de justifications plus précises, on adopte pour les constructions situées à l'air libre les variations uniforme de température suivantes :

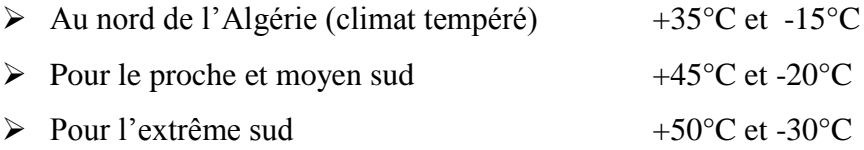

Pour la réalisation de notre projet qui est situé dans la commune de Ain Oussera classé en zone climatique C selon **[2]** ANEX E (En Algérie du nord, climat tempéré), on adopte une variation uniforme de température de **35°C à -15 °C.**

La température de montage est prise égale à 30°C en été et 10° en hiver. Donc le gradient de température est :

$$
\Delta T_1 = 35^\circ - 30^\circ = 5^\circ C.
$$
  
\n
$$
\Delta T_2 = -15^\circ - 10^\circ = -25^\circ C.
$$
  
\n
$$
\Delta T = \max(\Delta T_1; \Delta T_2) = 25^\circ C.
$$

Les déformations linéaires à considérer, entre les températures initiales moyennes au moment de la réalisation de l'ouvrage et les températures extrêmes peuvent être évaluées en admettant un coefficient de dilatation thermique :  $\alpha = 12 \times 10^{-6}$  par °C.

# **V. Conclusion :**

 Ce chapitre nous a permis d'obtenir des efforts climatiques dus au vent et à la neige, qui nous permettent, par la suite, pour le dimensionnement des éléments composants l'ouvrage.

En tenant compte de la grande portée de notre ouvrage, on prévoit un joint de dilatation qui séparera la structure en deux blocs symétriques.

# **Pré dimensionnement des éléments**

## **I. Etude de la couverture :**

Les panneaux de couverture et de bardage sont des parois qui assurent à la fois :

- > L'étanchéité
- $\triangleright$  L'isolation thermique phonique
- > L'esthétique.

Ils sont réalisés à partir des éléments nervurés en acier ou en aluminium. Et il existe une grande variété de forme et de colorie (galvaniser ou pré-laqués).

On a une charge de 1793,02 N/m² d'après l'étude au vent, ce qui nous donne un panneau sandwich de 40 mm d'épaisseur et de 10.05 Kg/m²selon le tableau ci-dessous.

## **Tableau III-1 : Portées maximale de la couverture en fonction de la charge appliquer.**

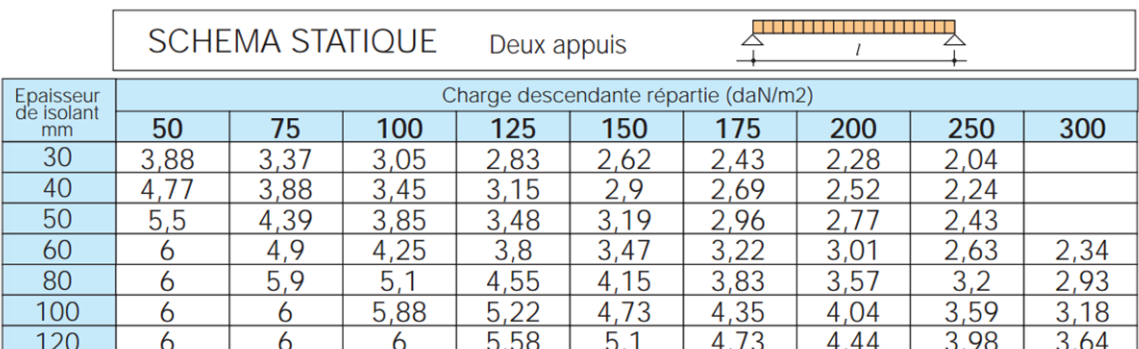

#### **II. Eudes des pannes :**

## **II.1- Définition :**

Disposer parallèlement à la ligne de faitage dans le plan des versants, les pannes ont pour fonction de supporter la couverture, les surcharges de neige, et maintenance ainsi que les pressions de soulèvement dues au vent.

Elles peuvent être subdivisées en trois catégories

- Les pannes faitières sont situées au faitage.
- Les pannes sablières sont situées en bas du versant et peuvent être renforcé pour reprendre les efforts horizontaux dus au vent.
- Les pannes intermédiaires sont disposée à un entre axe définie entre la panne faitière et sablière.

Toiture en arc avec une pente de calcul de 13.5°

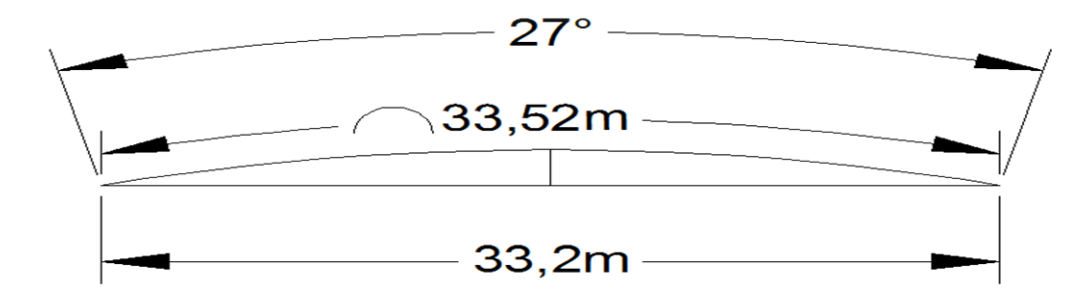

**Figure III-1 : Démentions de la toiture.**

Entre-axe des portiques est constant,  $L = 5$  m.

La panne peux être calculé comme une poutre continue à deux travées de 5m chacune, ou une seul travée isostatique d'une longueur de 5m.

Espacement maximum entre les pannes est de 1,5m.

## **II.2- -Détermination des charges et surcharges**

## **a) Charges permanentes :**

Poids propre de la couverture  $\ldots$  = 10.05 Kg/m<sup>2</sup> Poids propre des accessoires d'attache …….= 3 Kg / m² Poids propre des pannes est estimé à  $p = 12.9$  Kg/m<sup>2</sup>

$$
G = [(10.05+3) \times 1, 5] + 12, 9
$$
  
G = 32, 47 Kg/ml = 0,324 KN/ml

#### **b) Surcharge d'entretien P :**

Dans le cas de toiture inaccessible on considère uniquement dans les calculs une charge d'entretien égale au poids d'un ouvrier et son assistant qui est équivalente a deux charges concentrées de 100 kg chacune située à  $\frac{1}{2}$  $\frac{1}{3}$  et  $\frac{2}{3}$  $\frac{2}{3}$  de la portée de la panne.

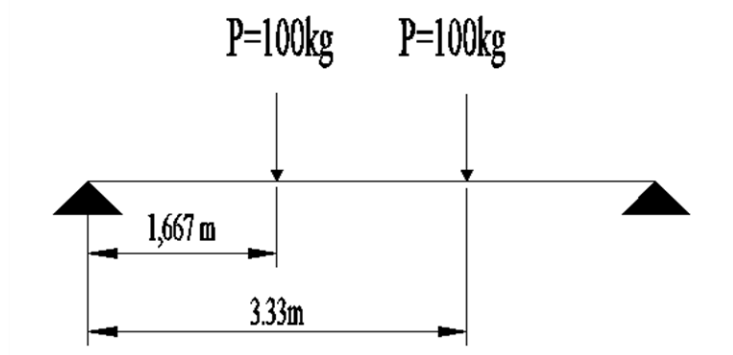

**Figure III-2: schéma statique sous charges d'entretien.**

 $M_{\text{max}}$  = 100×1,667 = 166.67 Kg × m

Afin d'unifier l'expression de la flèche sous les charges et surcharges, on cherche la charge uniformément repartie équivalente qui nous donne le même moment trouvé par les deux charges concentrées.

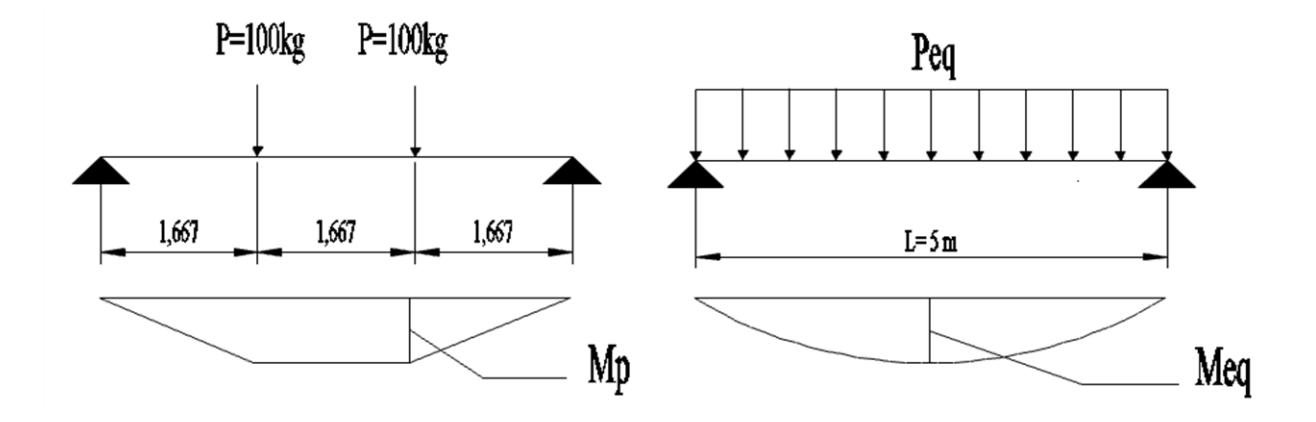

**Figure III-3 : Répartition des moments max**

 $M_{\text{max}}=M_{\text{eq}}=$  $q_{eq} \times L^2$ 8

$$
q_{eq} = 166,67 \times \frac{8}{5^2} = 55,33 \text{ Kg/ml}
$$

**c) Surcharge climatique due au vent :**

**Panne type I : panne faitière charger en zone G vent perpendiculaire au pignon Cpi = +0.8** W =  $-1673.49$  N/m<sup>2</sup> =  $-1.673$  KN/m<sup>2</sup>

W = -1,  $673 \times 1$ ,  $5 = -2$ ,  $51$  KN/ml

## **Panne type II: panne courante charger en zone F vent perpendiculaire au pignon Cpi= +0.8**

W= -1793,02 N/m²= -1,793KN/m²

W =  $-1,793 \times 1, 5 = -2,69$  KN/ml

## **d) Surcharge climatique due à la neige :**

 $S = S1 = 0.184$  KN/m<sup>2</sup>

 $S= 0.184 \times 1.5 = 0.276$  KN/ml

## **II.3- Combinaison d'actions :**

Charges et surcharges appliquées :

G= 0,324 KN /ml

Q=0,553 KN/ml

W=-2, 51 KN/ml

S=0,276 KN/ml

**Remarque :** Les charges d'entretien ne se combinent pas avec les charges climatiques (vent et neige) **d'après le DTR B.C.2.2 ART 7.3.**

**ELU**

## **AXE z-z :**

 $G + 1, 5$  W.

 $= 0,324 + 1, 5 (-2, 51) = -3, 44$  KN/ml

1, 35 G +1, 5 Q

 $= (1, 35 \times 0.324) + (1, 5 \times 0.553) = 1.267$  KN/ml

 $1, 35$  G + 1, 5 S

 $= (1, 35 \times 0.324) + (1, 5 \times 0.276) = 0, 85$  KN/ml

 $q_{uz} = 1,25 \times -3.44 = -4.3$  KN/ml.

**ELS**

## **AXE z-z:**

Gz+Wy

 $= 0,324 - 2,51 = -2,186$  KN/ml

Gz+Qz

 $= 0$ , 324 + 0, 553 = 0, 876 KN/ml  $Gz + Sz$ 

 $= 0,324 + 0,276 = 0,6$  KN/ml

 $qsz = 1, 25 \times -2.186 = -2.73$  **KN/ml.** 

## **II.4- Pré dimensionnement des pannes :**

On considère les pannes comme étant des poutres isostatiques sur deux appuis sans lierne.

## **II-4-1 : Calcul a L'état limite de service (ELS) :**

Le pré dimensionnement ce fait par condition de flèche

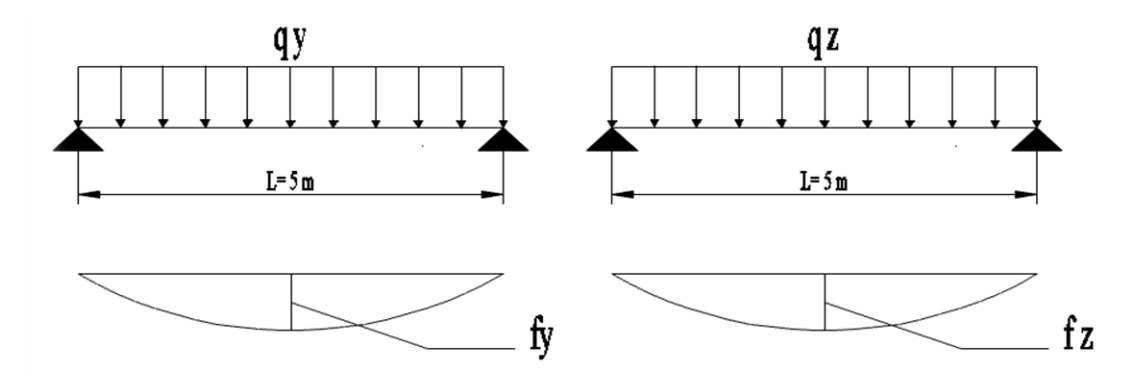

**Figure : III-4 :Schéma statique des pannes.**

## **Panne type I :**

#### **qsz = -2,73 KN/ml.**

Dans le cas de poutre isostatique sans liernes,

La condition de flèche à prendre en compte est comme suite :

$$
AXE \ z-z:
$$
\n
$$
F_z \le F_{adm} = \frac{L}{200} \qquad \text{avec} \quad F_z = \frac{5 \times q \ sz \times L^4}{384 \times E \ Iy}
$$
\n
$$
F_z = \frac{5 \times 2.73 \times 500^4 \times 10^{-2}}{384 \times 21000 \times Iy} \le \frac{500}{200}.
$$
\n
$$
\Rightarrow \qquad \qquad \text{Iy} \ge \frac{200}{500} \times \frac{5 \times 2.278 \times 500^4 \times 10^{-2}}{384 \times 21000}
$$
\n
$$
\Rightarrow \qquad \qquad \text{Iy} \ge 423,17 \ \text{cm}^4.
$$

Ce qui correspond à un IPE 140 avec Iy =  $541,2cm<sup>4</sup>$ 

A l'état de limite de service c'est la condition de limitation de la flèche suivant la pente du versant Fy qui est la plus défavorable, on adopte provisoirement un IPE 140 pour les pannes. Avec poids de la pannes p = 12,9 Kg/m² qui correspond au poids propre de la panne estimé au préalable.

#### **Détermination de la classe de l'IPE 140 :**

Classe de la semelle :

$$
\frac{c}{tf} = \frac{\frac{b}{2}}{tf} = \frac{73/2}{6.9} = 5,29 \text{ mm}
$$

$$
\varepsilon = \sqrt{\frac{235}{235}} = 1 \implies 5,29 < 10 \text{ }\varepsilon \qquad \text{Condition } \text{veffi\'ee.}
$$

Classe de l'âme :

$$
\frac{d}{dw} \le 77 \mathbf{\mathcal{E}} \Rightarrow \frac{112.2}{4.7} = 23.8 < 77\epsilon
$$

Condition vérifiée.

Profilé de classe I  $\Rightarrow \alpha = 2$ ;  $\beta = 1$ 

**II-4-2 : Calcul a L'état limite ultime :**

#### **1) Condition de résistance (calcul plastique) :**

quz= **-3.619** KN/ml.

Pour un profilé de type IPE la vérification à faire sera :

$$
\left[\frac{M_{y}}{M_{pl.y}}\right]^{\alpha} + \left[\frac{M_{z}}{M_{pl.z}}\right]^{\beta} \le 1
$$

$$
M_y = \frac{q_{uz}L^2}{8} = \frac{4.3 \times 25}{8} = 13.43
$$
 KN m.

$$
M_z=0\,\,KN\,\,m.
$$

$$
M_{\text{ply}} = \frac{W_{\text{ply}} \times f_{\text{y}}}{\gamma_{\text{m0}}} = \frac{88,34 \times 23,5}{1} \times 10^{-2} = 20,76 \text{ KN.m}
$$

$$
M_{\text{plz}} = \frac{W_{plz} \times f_y}{\gamma_{m0}} = \frac{12,31 \times 23,5}{1} \times 10^{-2} = 2,89 \text{ KN.m}
$$

$$
\left[\frac{13.43}{20,76}\right]^2 + [0]^1 = 0.42 < 1 \text{ condition } \text{veinfinite}
$$

#### **2) Vérification au cisaillement (effort tranchant) :**

Pour les sections en (I), l'effort tranchant V<sub>zsd</sub> parallèle à l'âme est pris par l'aire de cisaillement Avz (l'aire de l'âme) .Tandis que l'effort tranchant Vysd parallèle aux semelles est repris par l'aire des deux semelles. Les valeurs de Avy et Avz peuvent être tires directement des tableaux des profilés.

Pour l'IPE 140  $A_{vz} = 7{,}64 \text{ cm}^2$  et  $A_{vy} = 10{,}6 \text{ cm}^2$ 

$$
V_{zsd} \le V_{plzrd}
$$
\n
$$
V_{plzrd} = \frac{A v z \times (f y / \sqrt{3})}{\gamma m 0} = \frac{7.64 \times (23.5 / \sqrt{3})}{1} = 103,65 \text{ KN}
$$
\n
$$
V_{zsd} = q_{uz} \times \frac{l}{2} = 4,3 \times \frac{5}{2} = 10,75 \text{ KN}
$$
\n
$$
V_{zsd} < V_{plzrd} \qquad \qquad \text{condition vérifiée.}
$$

#### **3) Vérification vis-à-vis du risque de déversement :**

$$
\mathbf{M}_{\rm cr} = \mathbf{C}_1 \times \frac{\pi^2 E I z}{(KL)^2} \left\{ \left[ \left[ \frac{K}{K w} \right] \times \frac{I w}{I z} + \frac{(KL)^2 \times G I t}{\pi^2 E I z} + (\mathbf{C}_2 \times Z g)^2 \right]^{(0.5)} - (\mathbf{C}_2 Z g) \right\}
$$
  

$$
\mathbf{M}_{\rm cr} = 1.132 \times \frac{\pi^2 21000 \times 44.92}{(500)^2} \left\{ \left[ \left[ \frac{1}{1} \right] \times \frac{1980}{44.92} + \frac{(500)^2 \times 0.4 \times 2.45}{\pi^2 \times 44.92} + (0.459 \times (-7))^2 \right]^{(0.5)} - (0.459 \times (-7)) \right\}
$$

**Mcr = 11.74 KN.m**

$$
\lambda_{LT} = \sqrt{\frac{M_{ply}}{M_{cr}}} = \sqrt{\frac{1 \times 88.34 \times 10^{-6} \times 235}{11.74 \times 10^{-3}}} = 1.33
$$

 $\lambda_{LT} > 0.4$  Donc il y'a risque de déversement.

Pour IPE 140:  $h=140$  b =73  $t_f=6.9$ ℎ  $\boldsymbol{b}$ = 140  $\frac{12}{73}$  = 1,92 Profilé laminé  $\alpha = 0.21 \Rightarrow \chi_y = 0.454$  $M_{\text{sdy}} = 13, 43$  KN.m

$$
M_{\text{brd}} = \frac{\chi_{Lt} \times \beta w \times W \gamma v \times F \gamma}{1.1} = \frac{0.454 \times 88.34 \times 10^{-3} \times 235}{1.1} = 8.57 \text{ KN.m}
$$

 $M_{sd,y}$  >  $M_{b,rd}$  ⇒ condition non vérifiée

donc on augmente la section de la panne pour un IPE 160. Poids du profile IPE160 =15.8 Kg/m

 $G = [(10.05+3) \times 1, 5] + 15, 8$ 

G =35.375 Kg/ml= 0,354 KN/ml

#### **Combinaison d'actions :**

Charges et surcharges appliquées :

G=0.354 KN /ml

Q=0,553 KN/ml

W=-2, 5 KN/ml

S=0,276 KN/ml

#### **AXE z-z :**

 $G + 1, 5$  W.

 $= 0,354 + 1, 5 (-2,5) = -3,39$  KN/ml

1, 35 G +1, 5 Q

 $= (1, 35 \times 0.354) + (1, 5 \times 0.553) = 1.307$  KN/ml  $1, 35$  G + 1, 5 S

 $= (1, 35 \times 0.354) + (1, 5 \times 0.276) = 0,892$  KN/ml

 $q_{uz} = 1,25 \times -3.39 = -4.24$  KN/ml.

**ELS**

**AXE z-z:**

Gz+Wy  $= 0.354 - 2, 51 = -2,156$  KN/ml Gz+Qz  $= 0$ , 354 + 0, 553 = 0, 907 KN/ml  $Gz + Sz$  $= 0,354 + 0,276 = 0,63$  KN/ml

**qsz = 1, 25 × -2.156 = -2.69 KN/ml .**

 $M_y = \frac{q_{uz}L^2}{2}$  $rac{1}{8}$  =  $rac{4.26 \times 25}{8}$  $\frac{8^{1} \times 25}{8}$  = 13,25 KN m. **Vérification vis-à-vis du risque de déversement :**

$$
\mathbf{M}_{\rm cr} = \mathbf{C}_1 \times \frac{\pi^2 EIz}{(KL)^2} \Biggl\{ \Biggl[ \Biggl[ \frac{K}{Kw} \Biggr] \times \frac{Iw}{Iz} + \frac{(KL)^2 \times GIt}{\pi^2 EIz} + (C_2 \times Zg)^2 \Biggr]^{(0.5)} - (C_2 Zg) \Biggr\}
$$
  

$$
\mathbf{M}_{\rm cr} = 1.132 \times \frac{\pi^2 21000 \times 68.31}{(500)^2} \Biggl\{ \Biggl[ \Biggl[ \frac{1}{1} \Biggr] \times \frac{3960}{68.31} + \frac{(500)^2 \times 0.4 \times 3.6}{\pi^2 \times 68.31} + (0.459 \times (-8))^2 \Biggr]^{(0.5)} - (0.459 \times (-8)) \Biggr\}
$$

## **Mcr = 18, 12 KN.m**

$$
\lambda_{LT} = \sqrt{\frac{M_{ply}}{M_{cr}}} = \sqrt{\frac{1 \times 123.9 \times 10^{-6} \times 235}{18,12 \times 10^{-3}}} = 1.27
$$
  
Pour IPE 160: h=160 b =73 t<sub>f</sub> =6.9  

$$
\frac{h}{b} = \frac{160}{82} = 1,95 > 1.2
$$

$$
tf = 7.4 < 40
$$

Profilé laminé  $\alpha = 0.21 \Rightarrow \chi_y = 0.487$  $M_{\text{sdy}} = 13.31 \text{ KN. m}$ 

 $M_{\rm{brd}} = \frac{\chi_{Lt} \times \beta_W \times Wply \times Fyl}{4.4}$  $\frac{\lambda W \mu V \lambda F y}{1.1} =$ 0.487 ×123.9 ×10−3×235  $\frac{1.9 \times 10^{-1} \times 255}{1.1} = 12.89$  KN.m

 $M_{\text{sdy}} = 13.31 \text{ KN. m} > 12.89 \text{ KN.m}$ 

Condition non vérifiée, on augmente la section pour un IPE 180 avec  $I_{Y}=1317 \text{cm}^4$ Poids du profile IPE180 =15.8 Kg/m

 $G = [(10.05+3) \times 1, 5] + 18, 8$ 

G =38.375 Kg/ml= 0,384 KN/ml

## **Combinaison d'actions :**

Charges et surcharges appliquées : G=0.384 KN /ml Q=0,553 KN/ml W=-2, 5 KN/ml S=0,276 KN/ml

**ELU AXE z-z :**  $G + 1, 5$  W.  $= 0,384 + 1, 5 (-2,5) = -3,36$  KN/ml 1, 35 G +1, 5 Q  $= (1, 35 \times 0.354) + (1, 5 \times 0.553) = 1.307$  KN/ml  $1, 35$  G + 1, 5 S  $= (1, 35 \times 0.354) + (1, 5 \times 0.276) = 0,892$  KN/ml

**quz= 1,25 × -3.36= -4.2** KN/ml .

**ELS**

#### **AXE z-z:**

Gz+Wy  $= 0,384 - 2, 5 = -2,146$  KN/ml Gz+Qz  $= 0$ , 354 + 0, 553 = 0, 907 KN/ml  $Gz + Sz$  $= 0,354 + 0,276 = 0,63$  KN/ml

$$
qsz = 1, 25 \times -2.146 = -2.68
$$
 KN/ml.

 $M_y = \frac{q_{uz}L^2}{2}$  $rac{zL^2}{8} = \frac{4.26 \times 25}{8}$  $\frac{3 \times 23}{8}$  = 13,12 KN m.

**Vérification vis-à-vis du risque de déversement :**

$$
\mathbf{M}_{\rm cr} = C_1 \times \frac{\pi^2 E I z}{(KL)^2} \Biggl\{ \Biggl[ \Biggl[ \frac{K}{Kw} \Biggr] \times \frac{I w}{I z} + \frac{(KL)^2 \times G I t}{\pi^2 E I z} + (C_2 \times Z g)^2 \Biggr]^{(0.5)} - (C_2 Z g) \Biggr\}
$$

$$
M_{\text{cr}}=1.132 \times \frac{\pi^2 21000 \times 100.9}{(500)^2} \left\{ \left[ \left[ \frac{1}{1} \right] \times \frac{7420}{100.9} + \frac{(500)^2 \times 0.4 \times 4.79}{\pi^2 \times 100.9} + (0.459 \times (-9))^2 \right]^{(0.5)} - (0.459 \times (-9)) \right\}
$$

**Mcr = 26,55 KN.m** 

$$
\lambda_{LT} = \sqrt{\frac{M_{ply}}{M_{cr}}} = \sqrt{\frac{1 \times 166.4 \times 10^{-6} \times 235}{26.55 \times 10^{-3}}} = 1.21
$$
  
Pour IPE 180: h=180 b = 91 t<sub>f</sub> = 8  

$$
\frac{h}{b} = \frac{180}{91} = 1.97 > 1.2
$$
  
tf= 8 < 40

Profilé laminé  $\alpha = 0.21 \Rightarrow \chi_y = 0.524$  $M_{\text{sdy}} = 13.12 \text{ KN}$ . m

$$
M_{brd} = \frac{\chi_{Lt} \times \beta w \times Wply \times Fy}{1.1} = \frac{0.524 \times 166.4 \times 10^{-3} \times 235}{1.1} = 18,63
$$
 KN. m

 $M_{\text{sdy}} = 13.12$  KN. m < 18,63 KN. m Condition vérifiée.

### **4) Vérification de la flèche :**

$$
F_z \le F_{\text{adm}} = \frac{L}{200} \qquad \text{avec} \qquad F_z = \frac{5 \times q \, sz \times L^4}{384 \times E \, Iy}
$$
\n
$$
F_z = \frac{5 \times 2,68 \times 500^4}{384 \times 21000 \times 1317} = 0.79 \le \frac{500}{200}. \qquad \text{Condition verify the}
$$

#### **Condition de résistance (calcul plastique) :**

quz= **-3.619** KN/ml.

Pour un profilé de type IPE la vérification à faire sera :

$$
\left[\frac{M_{y}}{M_{pl.y}}\right]^{\alpha}+\left[\frac{M_{z}}{M_{pl.z}}\right]^{\beta} \leq 1
$$

 $M_y = \frac{q_{uz}L^2}{2}$  $\frac{12^L}{8}$  = 13.12 KN m.

 $M_z = 0$  KN m.

$$
M_{ply} = \frac{W_{ply} \times f_y}{\gamma_{m0}} = \frac{166.4 \times 23.5}{1} \times 10^{-2} = 39.1 \text{ KN.m}
$$

$$
M_{\rm plz} = \frac{W_{plz} \times f_y}{\gamma_{m0}} = \frac{34,6 \times 23,5}{1} \times 10^{-2} = 8, 13
$$
 KN.m

$$
\left[\frac{13.12}{39,1}\right]^2 + [0]^1 = 0.11 < 1 \text{ condition } \text{veff} \text{ (i.e. } 0 \leq 1 \leq 1 \leq 1 \text{) } \text{or} \text{we get } \text{we get } \
$$

L'IPE 180 peut être utilisé comme panne faitière

# **Panne type II :**  $W = -1793,02N/m = -1,793$  KN/m Poids du profile IPE180 =18.8 Kg/m Versant  $G = [(10.05+3) \times 1, 5] + 18, 8$  G =38,37 Kg/ml= 0,384 KN/ml **Combinaison d'actions :** Charges et surcharges appliquées :  $\alpha$ G=0.384 KN /ml Q=0,553 KN/ml  $W=-1,793 \times 1.5 = -2,689$  KN/ml S=0,276 KN/ml

 **Décomposition des charges suivant l'axe Z-Z:**   $G_{z-z} = G \times \cos \alpha$  $\left\{ G_{z-z} = 0,384 \times \cos 13.5 = 0.373 \text{ KN/ml} \right\}$  $\int Q_{z-z} = Q \times \cos \alpha$  $\left\{ \right.$  Q<sub>z-z</sub> = 0,553 × cos 13,5 = 0,537 KN/ml  $S_{z-z} = S \times \cos \alpha$  $\{ S_{z-z} = 0,276 \times \cos 13, 5 = 0,268 \text{ KN/ml} \}$  $W_{z-z} = -2,689$  KN/ml

# **Décomposition des charges suivant l'axe y-y:**

$$
\begin{cases}\nG_{y-y} = G \times \sin \alpha \\
G_{y-y} = 0,384 \times \sin 13.5 = 0,09 \text{ KN/ml} \\
Q_{y-y} = Q \times \sin \alpha \\
Q_{y-y} = 0,553 \times \sin 13.5 = 0,129 \text{ KN/ml}\n\end{cases}
$$

$$
\begin{cases} S_{y-y} = S \times \sin \alpha \\ S_{y-y} = 0,276 \times \sin 13,5 = 0,064 \text{ KN/ml} \\ W_{y-y} = 0 \text{ KN/ml} \end{cases}
$$

**Combinaisons d'actions :**

**ELU**

**AXE z-z :**

 $Gz + 1.5 W$ .

 $= 0.373 + 1.5$  (-2,689) = - 3,66 KN/ml

 $1,35$  Gz  $+1,5$  qz.

 $= (1,35 \times 0.373) + (1,5 \times 0,537) = 1,31$  KN/ml

 $1,35$  Gz +  $1,5$  Sz

 $= (1,35 \times 0.373) + (1,5 \times 0, 268) = 0,91$  KN/ml

**AXE y-y :** 

Gy  $+1,5$  W

 $= 0.09 + 1, 5 (0) = 0.09$  KN/ml

1, 35 Gy +1, 5 qy

 $= (1, 35 \times 0.09) + (1, 5 \times 0.129) = 0,315$  KN/ml  $1, 35 Gy + 1, 5 Sy$  $= (1, 35 \times 0.09) + (1, 5 \times 0.064) = 0,217$  KN/ml

 $q_{uz} = 1,25 \times 3.66 = 4,575$  KN/ml.

 $q_{uy} = 1,25 \times 0,315 = 0,394$  KN/ml.

**ELS**

**AXE z-z:**  $Gz + W$ .  $= 0.373 + (-2,689) = -2.316$  KN/ml  $Gz + qz$ .  $= 0.373 + 0.537 = 0.91$  KN/ml  $Gz + Sz$  $= 0.373 + 0$ ,  $268 = 0.64$  KN/ml **AXE y-y :**   $Gy + W$  $= 0.09 + 1, 5 (0) = 0.09$  KN/ml  $Gy + qy$  $= 0.09 + 0.129 = 0,219$  KN/ml

$$
Gy + Sy
$$
  
= 0.09 + 0.064 = 0.154 KN/ml  

$$
q_{sz} = 1, 25 \times 2.316 = 2.895 KN/ml.
$$

$$
q_{sy} = 1, 25 \times 0.219 = 0.274 KN/ml.
$$

$$
M_y = \frac{q_{uz}L^2}{8} = \frac{4.575 \times 25}{8} = 14.29 KN m.
$$

 $M_z = \frac{q_{uy} \times 25}{8}$  $\frac{6,825}{8} = \frac{0,394 \times 25}{8}$  $\frac{128}{8}$  = 1.23KN m.

#### **Vérification vis-à-vis du risque de déversement :**

$$
\mathbf{M}_{\rm cr} = \mathbf{C}_1 \times \frac{\pi^2 E I z}{(KL)^2} \Biggl\{ \Biggl[ \Biggl[ \frac{K}{Kw} \Biggr] \times \frac{I w}{I z} + \frac{(KL)^2 \times G I t}{\pi^2 E I z} + (\mathbf{C}_2 \times Z g)^2 \Biggr]^{(0.5)} - (\mathbf{C}_2 Z g) \Biggr\}
$$
\n
$$
\mathbf{M}_{\rm cr} = 1.132 \times \frac{\pi^2 21000 \times 100.9}{(500)^2} \Biggl\{ \Biggl[ \Biggl[ \frac{1}{1} \Biggr] \times \frac{7420}{100.9} + \frac{(500)^2 \times 0.4 \times 4.79}{\pi^2 \times 100.9} + (0.459 \times (-9))^2 \Biggr]^{(0.5)} - (0.459 \times (-9)) \Biggr\}
$$

 $Mcr = 26, 55$  KN.m

$$
\lambda_{LT} = \sqrt{\frac{M_{ply}}{M_{cr}}} = \sqrt{\frac{1 \times 166.4 \times 10^{-6} \times 235}{26.55 \times 10^{-3}}} = 1.21
$$
  
Pour IPE 180: h=180 b = 91 t<sub>f</sub> = 8  

$$
\frac{h}{b} = \frac{180}{91} = 1.97 > 1.2
$$

$$
t = 8 < 40
$$

Profilé laminé  $\alpha = 0.21 \Rightarrow \chi_y = 0.524$  $M_{\text{sdy}} = 14,29$  KN. m

$$
M_{brd} = \frac{\chi_{Lt} \times \beta w \times Wply \times Fy}{1.1} = \frac{0.524 \times 166.4 \times 10^{-3} \times 235}{1.1} = 18,63
$$
 KN. m Mbrd > Msdy  
Condition vérifiée

**Vérification des conditions de flèche :**  $I_y = 1317$  cm<sup>4</sup>  $I_z = 100.9$  cm<sup>4</sup>

**qsz = 1, 25 × 2.316 = 2.895 KN/ml . qsy = 1, 25 × 0.219 = 0.274 KN/ml .**

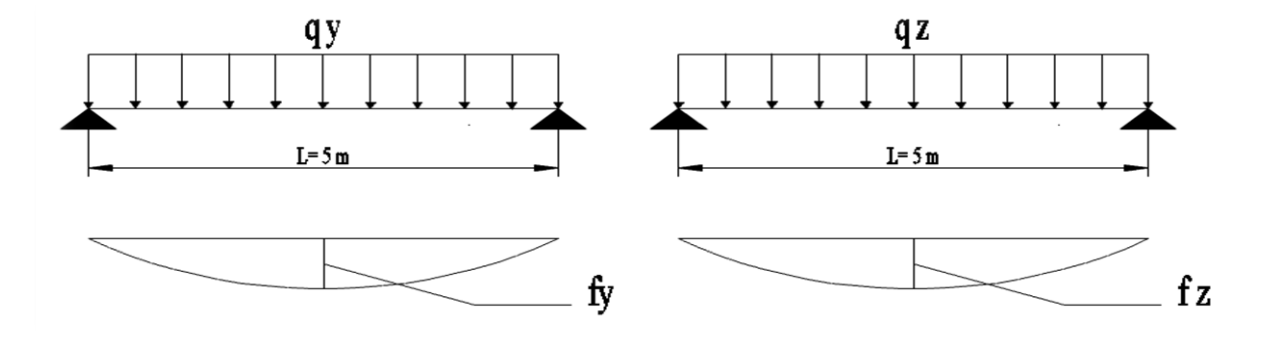

Dans le cas de poutre isostatique sans liernes, les conditions de flèches à prendre en compte sont comme suite :

AXE y-y :

$$
F_y \le F_{\text{adm}} = \frac{L}{200} \qquad \text{avec} \qquad f_y = \frac{5 \times q \, sy \times L^4}{384 \times E \, Iz} f_y = \frac{5 \times 0.274 \times 5^4 \times 10^2}{384 \times 2.1 \times 100.9} = 1.05 \, \text{cm} < \frac{500}{200} = 2.5 \, \text{cm}.
$$

AXE z-z

$$
F_z \le F_{\text{adm}} = \frac{L}{200} \qquad \text{avec} \qquad f_Z = \frac{5 \times q \, sz \times L^4}{384 \times E \, Iy}
$$

$$
f_{z} = \frac{5 \times (2.895) \times 5^{4} \times 10^{2}}{384 \times 2.1 \times 1317} = 0.85 \text{ cm} < \frac{500}{200} = 2.5 \text{ cm}
$$

La résistance à la flèche est vérifiée.

#### **Condition de résistance (calcul plastique) :**

 $q_{uz} = 1,25 \times 3.66 = 4,575$  KN/ml.

 $q_{\text{uy}} = 1,25 \times 0,315 = 0,394 \text{ KN/ml}.$ 

Pour un profilé de type IPE la vérification à faire sera :

$$
\left[\frac{M_{y}}{M_{pl.y}}\right]^{\alpha} + \left[\frac{M_{z}}{M_{pl.z}}\right]^{\beta} \le 1
$$

$$
M_y = \frac{q_{uz}L^2}{8} = \frac{4.575 \times 25}{8} = 14.29
$$
 KN m.

$$
M_{z} = \frac{q_{uy} \times 25}{8} = \frac{0.394 \times 25}{8} = 1.23 \text{ KN m.}
$$
  
\n
$$
M_{ply} = \frac{W_{ply} \times f_{y}}{\gamma_{m0}} = \frac{166.4 \times 23.5}{1} \times 10^{-2} = 39, 1 \text{ KN.m}
$$
  
\n
$$
M_{plz} = \frac{W_{plz} \times f_{y}}{\gamma_{m0}} = \frac{34.6 \times 23.5}{1} \times 10^{-2} = 8, 13 \text{ KN.m}
$$
  
\n
$$
\left[\frac{14.29}{39.1}\right]^{2} + \left[\frac{1.23}{8.13}\right]^{1} = 0.29 < 1 \text{ condition } \text{veirif } \text{i\'ee}
$$

#### **Vérification au cisaillement (effort tranchant) :**

Pour l'IPE 160 Avz =9.66 cm²  $V_{zsd} \leq V_{plzrd}$  $V_{plzrd}=$  $Avx\times(fy/\sqrt{3})$  $\frac{\chi(fy/\sqrt{3})}{\gamma m0} = \frac{11{,}25 \times (23{,}5/\sqrt{3})}{1}$  $\frac{1}{1}$  = 152,64 KN  $V_{zsd} = q_{uz} \times \frac{l}{2}$  $\frac{l}{2}$  = 4,575  $\times \frac{5}{2}$  $\frac{5}{2}$  = 11,43 KN  $V_{zsd} < V_{p1zrd}$  condition vérifiée.

Toutes les conditions de résistance sont vérifiées, donc on adopte des profilés en IPE 180 pour toutes les pannes de la toiture.

# **III. Calcul de l'échantignolle :**

L'échantignolle est un dispositif de fixation permettant d'attacher les pannes aux fermes, le principal effort de résistance de l'échantignolle est le moment de renversement dû au chargement (surtout sous l'action de soulèvement du vent).

L'excentrement(t) est limité par la condition suivante :

$$
2\left(\frac{b}{2}\right) \le t \le 3\left(\frac{b}{2}\right)
$$

Pour un IPE180 :  $b = 91$  mm

$$
2\left(\frac{91}{2}\right) \le t \le 3\left(\frac{91}{2}\right)
$$

 $91mm \le t \le 136.5mm$ 

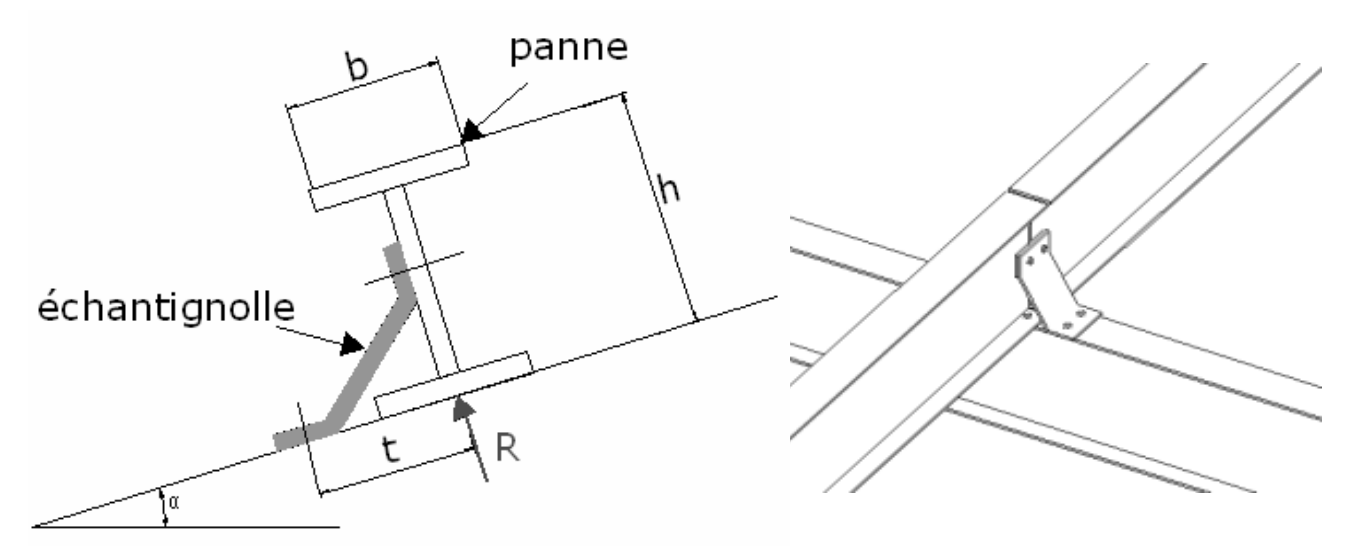

**Figure III-5 : Dimension de l'échantignolle**

On prend  $t = 100$  mm soit 10cm. Sous la combinaison G cos  $a + 1.5$  W

G=0.384 KN /ml

 $W=1,793 \times 1.5 = -2,689$  KN/ml

 $P_{uzl} = 0$ , 384 cos 13.5 +1, 5 (-2,689) = -3, 66 KN m<sup>2</sup>  $q_{uz} = -3,66 \times 1, 25 = -4,575$  KN ml

L'effort R revenant à l'échantignolle n'est rien d'autre que la réaction d'appui des pannes. On prendra l'effort maximal correspondant à l'échantignolle intermédiaire (Et non l'échantignolle de rive).  $R = 1.25 \times q_{uz} \times L = -4.575 \times 5 \times 1.25 = -28.59$  KN

L'effort R risque de provoquer le pliage de l'échantignolle. Pour prévenir ce risque, il faut vérifier que le moment de renversement MR ne dépasse pas le moment de pliage  $M_R \leq M_{\text{pliage}}$ . Avec  $MR = R$ . t Pour notre IPE 180,  $MR = R \times t = -28,59 \times 0,1 = -2,86 \text{ KN.m}$ 

$$
M_{pliage} = \frac{Wely \times fy}{\gamma m0} \ge Mr
$$

$$
\Rightarrow W_{ely} \ge \frac{Mr \times \gamma m0}{fy}
$$
  

$$
\Rightarrow W_{ely} = \frac{2.86 \times 1.0 \times 10^2}{23.5} = 12.17 \text{ cm}^3.
$$

Pour une section rectangulaire :

$$
W_{ely} = \frac{a \times e^2}{6}
$$
  
\n
$$
\Rightarrow e \ge \sqrt{\frac{wely * 6}{20}} = \sqrt{\frac{12.17 * 6}{20}} = 1.9 \text{ cm}.
$$

On adopte une échantignolle de 20 mm d'épaisseur.

## **IV. Calcul des éléments de la ferme :**

Les fermes jouent le rôle des poutres maitresse d'une toiture en charpente métallique, constituées par des barres assemblées entre elles, formant des triangles composées de :

- D'une membrure supérieure (arbalétrier).
- $\triangleright$  D'une membrure inferieure (entrait).
- D'une âme en treillis constituées d'élément verticaux (montant) et oblique (diagonales).

L'étude de la ferme se fera selon les combinaisons les plus défavorables des deux suivantes :

-Cas de soulèvement : G+1,5W.

-Cas de la neige agissant seul : 1,35G+1,5S.

Schéma statique de la ferme à étudié

La ferme à une longueur totale de 30 m avec des forces concentrées verticale due à la charge transmise par la toiture par l'intermédiaire des pannes, le schéma statique est montrée sur la figure suivante.

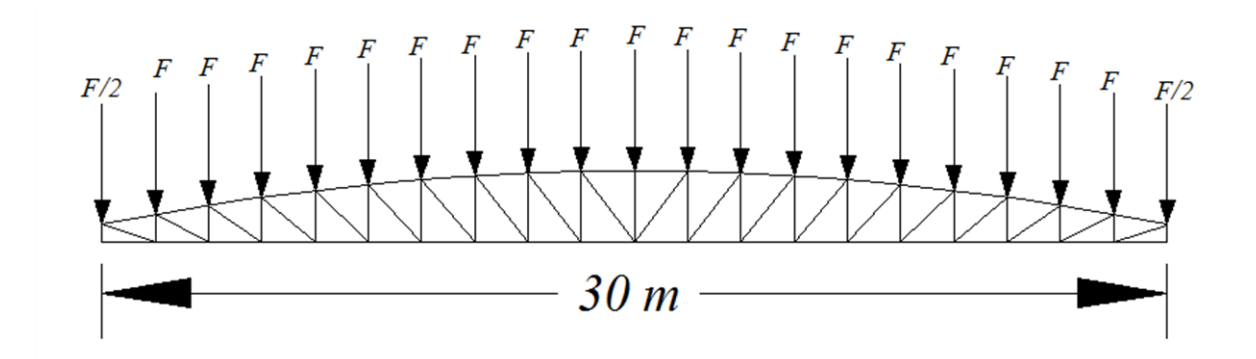

**Figure III-6 : Schéma statique de la ferme.**

## **IV.1- Détermination des forces revenant à la ferme :**

On a une ferme sous forme d'arc de 30 m de longueur supportent 21 pannes l'écartement horizontale des pannes est de 1,52 m, entre axe des ferme est de 5m.

## **1) Calcul des charges revenant à chaque nœud :**

## **Nœud intermédiaire** :

A=  $1.52 \times 5=7.6$  m<sup>2</sup>

## **Poids propre G :**

Poids de la couverture + accessoire de pose  $0,1305 \times 7,6=0,9918$ 

Poids des pannes (IPE180) :  $0,188 \times 5 = 0,94$  KN

Poids des contreventements estimer à 5 Kg/m<sup>2</sup> soit  $0.05 \times 7.6 = 0.38$  KN

Total : G=  $0.9918 + 0.94 + 0.38 = 2.31$  KN

#### **Surcharge climatique :**

Surcharge du vent :

La zone la plus charger est la zone F avec qj =  $-1793,02$  [N/m<sup>2</sup>]

 $W=qi \times A -1793,02 \times 7,6= -13,63KN/m^2$ 

Surcharge de la neige :

 $S = S1 \times A = 0.184 \times 7, 6 = 1,398$ 

## **Nœud de rive :**

 $A_2 = 3$ , 8 m<sup>2</sup>

#### **Poids propre G :**

Poids de la couverture + accessoire de pose  $0,1305 \times 3,8=0,496$ 

Poids des pannes (IPE180) :  $0,188 \times 5 = 0,94$  KN

Poids des contreventements estimer à 5 Kg/m<sup>2</sup> soit  $0.05 \times 3.8 = 0.19$  KN

Total : G=  $0,496 +0,94+0,19 = 1,626$  KN

## **Surcharge climatique :**

Surcharge du vent :

La zone la plus charger est la zone F avec qj =  $-1793,02$  [N/m<sup>2</sup>]

 $W=qi \times A = -1,793 \times 3,8 = -6,81$  KN/m<sup>2</sup>

Surcharge de la neige :

 $S = S1 \times A = 0,184 \times 3,8 = 0,7$ 

## **2) Calcul des forces selon les combinaisons de charge :**

## **Nœud intermédiaire :**

Soulèvement

 $F1 = G+1,5W= 2, 31 +1, 5 \times (-13, 63) = -18,135$  KN.

Neige:

F2=1, 35 G+1,5S= $(1, 35 \times 2, 31) + (1, 5 \times 1, 398) = 5, 22$  KN.

## **Nœud de rive :**

Soulèvement

F3= G+1,5W= 1, 626 +1, 5× (-6, 81) = -8, 589 KN.

Neige:

F4=1, 35 G+1,5S=  $(1, 35 \times 1, 626) + (1, 5 \times 0, 7) = 3, 245$  KN.

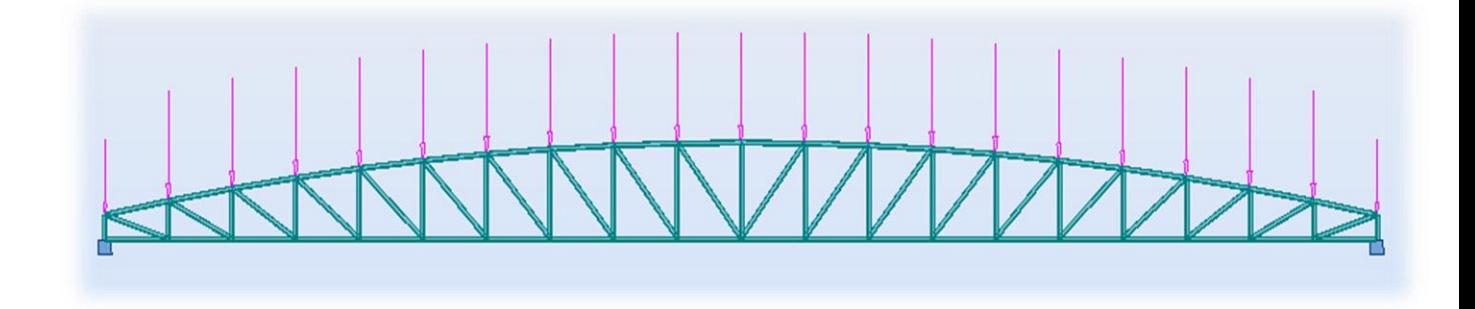

**Figure III-7 : Modélisation de la ferme sur Autodesk robot 2014.**

Les efforts dans les éléments de la ferme sont obtenue à l'aide d'un modèle 2D avec le logiciel de modélisation ROBOT structure 2013, dont les sollicitations max sont donnée dans le tableau suivant :

| <b>Eléments</b>           | <b>Compression</b> [KN] | <b>Traction [KN]</b> |
|---------------------------|-------------------------|----------------------|
| Membrure supérieur        | $-662,9$                | 190,75               |
| <b>Membrure inferieur</b> | $-507,8$                | 146,12               |
| <b>Montants</b>           | $-180,87$               | 52,82                |
| <b>Diagonale</b>          | $-87,41$                | 303,75               |

**Tableau III-2 : les efforts interne dans les éléments de la ferme.**

## **IV.2-Pré dimensionnement des éléments :**

Les éléments sont dimensionner à partir des efforts N<sub>sd</sub> sollicitent, Et ils doivent vérifiés la condition suivante :

$$
N_{pl} = \frac{A \times f_y}{\gamma_{M0}} \ge N_{max}
$$

Avec :  $f_v = 235 MPa$ 

#### **Membrures supérieure :**

$$
N_{max} = -662,9 \text{ KN}
$$
\n
$$
N_{pl} = \frac{A \times f_y}{\gamma_{M0}} \ge N_{max} \Rightarrow A \ge \frac{N_{max} \times \gamma_{M0}}{f_y}
$$
\n
$$
A \ge \frac{662,9 \times 1}{23,5} = 28.21 \text{ cm}^2
$$
\n
$$
\text{Soit } 2L (90*90*9), \quad A = 31 \text{ cm}^2
$$

## **Membrures inferieure :**

$$
N_{max} = -507.8 \text{ KN}
$$
\n
$$
N_{pl} = \frac{A \times f_y}{\gamma_{M0}} \ge N_{max} \Rightarrow A \ge \frac{N_{max} \times \gamma_{M0}}{f_y}
$$
\n
$$
A \ge \frac{507.8 \times 1}{23.5} = 21.61 \text{ cm}^2
$$
\n
$$
\text{Soit } 2L (80*80*8), \quad A = 24.6 \text{ cm}^2
$$

**Les montants :**

 $N_{max} = -180,87$  KN

$$
N_{pl} = \frac{A \times f_y}{\gamma_{M0}} \ge N_{max} \Rightarrow A \ge \frac{N_{max} \times \gamma_{M0}}{f_y}
$$
  

$$
A \ge \frac{180,87 \times 1}{23,5} = 7,7 \text{ cm}^2
$$
  
Soit 2L (60\*60\*6) A=13,82 cm<sup>2</sup>

#### **Les diagonales :**

 $N_{max} = 303,75 KN$ 

$$
N_{pl} = \frac{A \times f_y}{\gamma_{M0}} \ge N_{max} \Rightarrow A \ge \frac{N_{max} \times \gamma_{M0}}{f_y}
$$
  
303,75 × 1

$$
A \ge \frac{303.73 \times 1}{23.5} = 12.93 \, \text{cm}^2
$$

Soit 2L (70\*70\*7) ; A=18 ,8 cm².

# **IV.3- Vérification des éléments comprimés au flambement :**

## **Membrures supérieur :**

 $N_{max} = -662.9$  KN (effort de compression).

2L (90\*90\*9), A= 31 cm²

$$
I_z = 2 \times [I_b + A_c \times \Delta^2]
$$

Avec :

$$
I_b = inertia d'une seul cornière. = 115.8 cm4
$$
  
\n
$$
A_c = aire d'uneseul cornière. = 15,5 cm2
$$
  
\n
$$
I_y = 2 \times I_a = 2 \times 115,8 = 231,6 mm4.
$$
  
\n
$$
I_z = 2 \times [115,8 + 15,5 \times (2,54 + 0,4)2] = 499,55 cm4.
$$
  
\n
$$
i_y = \sqrt{\frac{I_y}{A}} = \sqrt{\frac{231,6}{31}} = 2,73 cm.
$$
  
\n
$$
i_z = \sqrt{\frac{I_z}{A}} = \sqrt{\frac{499,55}{31}} = 4,02 cm.
$$
  
\n
$$
\lambda_y = \frac{I_y}{i_y} = \frac{0,9l_k}{i_y} = \frac{136,8}{2,73} = 50,11
$$
  
\n
$$
\lambda_z = \frac{I_z}{i_z} = \frac{l_k}{i_z} = \frac{152}{4,02} = 37,81
$$
  
\n
$$
\overline{\lambda} = \left[\beta_w \times W_{ply} \times \frac{f_y}{M_{cr}}\right]^{0.5} = \left[\frac{\lambda}{\lambda_1}\right] \times \left[\beta_w\right]^{0.5} avec \beta_w = 1.
$$
  
\n
$$
\lambda_1 = \pi \times \left[\frac{E}{f_y}\right]^{0.5} = 93,9\varepsilon
$$
  
\n
$$
\varepsilon = \left[\frac{235}{f_y}\right]^{0.5} = 1
$$
  
\n
$$
\overline{\lambda}_y = \frac{50,11}{93,9} = 0,53 > 0,2
$$
  
\n
$$
\overline{\lambda}_z = \frac{37,81}{93,9} = 0,40 > 0,2
$$

Il y'a lieu de tenir compte du risque de flambement

Calcul de  $\aleph_{min}$ :

$$
\varphi = 0.5 \times \left[1 + \alpha \left(\overline{\lambda} - 0.2\right) + \overline{\lambda}^2\right]
$$

Courbe (c) $\Rightarrow \alpha = 0.49$  $\varphi_v = 0.5 \times [1 + 0.49(0.53 - 0.2) + 0.53^2] = 0.721$  $\varphi_z = 0.5 \times [1 + 0.49(0.40 - 0.2) + 0.40^2] = 0.629$  $X_{y} =$ 1  $\varphi + |\varphi^2 - \lambda^2|$ 1 2 = 1  $\frac{1}{(0.721 + (0.721^2 - 0.53^2)^{\frac{1}{2}}}$ 2  $= 0,826$  $X_{y} =$ 1  $\varphi + |\varphi^2 - \lambda^2|$ 1 2 = 1  $0,629 + [0,629^2 - 0,40^2]^{\frac{1}{2}}$ 2  $= 0,897$  $X_{min} = \min(X_v; X_z) = 0.826.$  $N_{crd} = X_{min} \times \beta_w \times A \times$ f  $\gamma_{M1}$  $N_{crd} = 0.826 \times 1 \times 31 \times$ 23,5 1,1  $= 547,03 KN$  $N_{sd} = 662,9 KN > N_{crd} = 547,03 KN.$ 

> La condition n'est pas vérifiée ⇒on augmente la section des doubles cornières L(100\*100\*10) avec A=38,4 cm<sup>2</sup>

 $I_b =$  inertie d'une seul cornière  $= 176,7 \text{cm}^4$  $A_c$  = aire d'une seul cornière = 19,2 $cm^2$  $I_y = 2 \times I_a = 2 \times 176.7 = 353.4 \text{ mm}^4.$  $I_z = 2 \times [176.7 + 19.2 \times (2.82 + 0.4)^2] = 751.55$  cm<sup>4</sup>.  $i_y =$  $I_y$  $\overline{A}$  $= \frac{353.4}{28.4}$ 38.4  $= 3,03 \, \text{cm}$ .

$$
i_z = \sqrt{\frac{I_z}{A}} = \sqrt{\frac{751.55}{38.4}} = 4,42 \text{ cm}.
$$
  

$$
i_z = \frac{I_y}{I_y} = \frac{0.9l_k}{136.8} = 45.15
$$

$$
\lambda_y = \frac{I_y}{i_y} = \frac{0.9 l_k}{i_y} = \frac{136.8}{3.03} = 45.15
$$

$$
\lambda_z = \frac{I_z}{i_z} = \frac{l_k}{i_z} = \frac{152}{4.42} = 34.39
$$
\n
$$
\overline{\lambda} = \left[ \beta_w \times W_{pl,y} \times \frac{f_y}{M_{cr}} \right]^{0.5} = \left[ \frac{\lambda}{\lambda_1} \right] \times \left[ \beta_w \right]^{0.5} \text{ avec } \beta_w = 1.
$$
\n
$$
\lambda_1 = \pi \times \left[ \frac{E}{f_y} \right]^{0.5} = 93.9 \varepsilon
$$
\n
$$
\varepsilon = \left[ \frac{235}{f_y} \right]^{0.5} = 1
$$
\n
$$
\overline{\lambda}_y = \frac{45.15}{93.9} = 0.481 > 0.2
$$
\n
$$
\overline{\lambda}_z = \frac{34.39}{93.9} = 0.366 > 0.2
$$

Il y'a lieu de tenir compte du risque de flambement

Calcul de $\aleph_{min}$  :

$$
\varphi = 0.5 \times \left[1 + \alpha \left(\overline{\lambda} - 0.2\right) + \overline{\lambda}^2\right]
$$

Courbe (c) $\Rightarrow \alpha = 0.49$ 

$$
\varphi_y = 0.5 \times [1 + 0.49(0.481 - 0.2) + 0.481^2] = 0.684
$$
  
\n
$$
\varphi_z = 0.5 \times [1 + 0.49(0.366 - 0.2) + 0.366^2] = 0.607
$$
  
\n
$$
X_y = \frac{1}{\varphi + \left[\varphi^2 - \overline{\lambda}^2\right]^{\frac{1}{2}}} = \frac{1}{0.684 + [0.684^2 - 0.481^2]^{\frac{1}{2}}} = 0.854
$$
  
\n
$$
X_y = \frac{1}{\varphi + \left[\varphi^2 - \overline{\lambda}^2\right]^{\frac{1}{2}}} = \frac{1}{0.607 + [0.607^2 - 0.366^2]^{\frac{1}{2}}} = 0.916
$$
  
\n
$$
X_{min} = \min(X_y; X_z) = 0.854.
$$
  
\n
$$
N_{crd} = X_{min} \times \beta_w \times A \times \frac{f}{\gamma_{M1}}
$$

$$
N_{crd} = 0.854 \times 1 \times 38.4 \times \frac{23.5}{1.1} = 700.6 \, KN
$$

$$
N_{sd} = 626.9 \, KN < N_{crd} = 700.6 \, KN.
$$

Condition vérifiée ⇒on opte pour des membrures supérieurs en double cornières a ailes égales de type (L110\*110\*10) de section A=42.4cm².

## **Membrures inferieur :**

 $N_{max} = -507,8 KN$  (effort de compression).

Soit 2L (80\*80\*8); A= 24.6 cm<sup>2</sup>

$$
I_z = 2 \times [I_b + A_c \times \Delta^2]
$$
  
\n
$$
I_y = 2 \times I_a = 2 \times 72,25 = 144,5 \text{ mm}^4.
$$
  
\n
$$
I_z = 2 \times [72,25 + 12,3 \times (2,26 + 0,4)^2] = 318,56 \text{ cm}^4.
$$
  
\n
$$
i_y = \sqrt{\frac{I_y}{A}} = \sqrt{\frac{144,5}{24,6}} = 2,42 \text{ cm}.
$$
  
\n
$$
i_z = \sqrt{\frac{I_z}{A}} = \sqrt{\frac{318,56}{24,6}} = 3,6 \text{ cm}.
$$
  
\n
$$
\lambda_y = \frac{I_y}{i_y} = \frac{0,9l_k}{i_y} = \frac{135}{2,42} = 55,78
$$
  
\n
$$
\lambda_z = \frac{I_z}{i_z} = \frac{l_k}{i_z} = \frac{150}{3,6} = 41,67
$$
  
\n
$$
\overline{\lambda} = \left[\beta_w \times W_{ply} \times \frac{f_y}{M_{cr}}\right]^{0.5} = \left[\frac{\lambda}{\lambda_1}\right] \times \left[\beta_w\right]^{0.5} \text{ avec } \beta_w = 1.
$$
  
\n
$$
\overline{\lambda}_1 = \pi \times \left[\frac{E}{f_y}\right]^{0.5} = 93,9\epsilon
$$
  
\n
$$
\epsilon = \left[\frac{235}{f_y}\right]^{0.5} = 1
$$
  
\n
$$
\overline{\lambda}_y = \frac{55,78}{93,9} = 0,594 > 0,2
$$

$$
\overline{\lambda}z = \frac{41,67}{93,9} = 0,444 > 0,2
$$

Il y'a lieu de tenir compte du risque de flambement

Calcul de  $\aleph_{min}$ :

$$
\varphi = 0.5 \times [1 + \alpha(\overline{\lambda} - 0.2) + \overline{\lambda}^2]
$$

Courbe (c) $\Rightarrow \alpha = 0.49$ 

$$
\varphi_y = 0.5 \times [1 + 0.49(0.594 - 0.2) + 0.594^2] = 0.773
$$
  
\n
$$
\varphi_z = 0.5 \times [1 + 0.49(0.444 - 0.2) + 0.444^2] = 0.658
$$
  
\n
$$
X_y = \frac{1}{\varphi + \left[\varphi^2 - \overline{\lambda}^2\right]^{\frac{1}{2}}} = \frac{1}{0.773 + [0.773^2 - 0.594^2]^{\frac{1}{2}}} = 0.788
$$
  
\n
$$
X_z = \frac{1}{\varphi + \left[\varphi^2 - \overline{\lambda}^2\right]^{\frac{1}{2}}} = \frac{1}{0.658 + [0.658^2 - 0.444^2]^{\frac{1}{2}}} = 0.874
$$
  
\n
$$
X_{min} = \min(X_y; X_z) = 0.788.
$$
  
\n
$$
N_{crd} = X_{min} \times \beta_w \times A \times \frac{f}{\gamma_{M1}}
$$
  
\n
$$
N_{crd} = 0.788 \times 1 \times 24.6 \times \frac{23.5}{1.1} = 414.13 \text{ KN} < N_{sd}
$$

La condition n'est pas vérifiée ⇒on augmente la section des doubles cornières L(90\*90\*9) avec A=31 cm²

 $I_b =$  inertie d'une seul cornière  $= 115.8$  cm<sup>4</sup>  $A_c =$  aire d'une seul cornière  $= 15,5 \, \text{cm}^2$  $I_y = 2 \times I_a = 2 \times 115,8 = 231,6 \text{ mm}^4.$  $I_z = 2 \times [115.8 + 15.5 \times (2.54 + 0.4)^2] = 499.55 \text{ cm}^4.$  $i_y =$  $I_y$  $\overline{A}$  $=\frac{231,6}{21}$  $\frac{31}{31}$  = 2,73 cm.
$$
i_z = \sqrt{\frac{l_z}{A}} = \sqrt{\frac{499,55}{31}} = 4,01 \text{ cm.}
$$
  
\n
$$
\lambda_y = \frac{l_y}{i_y} = \frac{0.9 l_k}{i_y} = \frac{135}{2,73} = 49,45
$$
  
\n
$$
\lambda_z = \frac{l_z}{i_z} = \frac{l_k}{i_z} = \frac{150}{4,01} = 37,41
$$
  
\n
$$
\overline{\lambda} = \left[ \beta_w \times W_{pLy} \times \frac{f_y}{M_{cr}} \right]^{0.5} = \left[ \frac{\lambda}{\lambda_1} \right] \times \left[ \beta_w \right]^{0.5} \text{ avec } \beta_w = 1.
$$
  
\n
$$
\lambda_1 = \pi \times \left[ \frac{E}{f_y} \right]^{0.5} = 93,9 \epsilon
$$
  
\n
$$
\epsilon = \left[ \frac{235}{f_y} \right]^{0.5} = 1
$$
  
\n
$$
\overline{\lambda}_y = \frac{49,45}{93,9} = 0,53 > 0,2
$$
  
\n
$$
\overline{\lambda}_z = \frac{37,41}{93,9} = 0,40 > 0,2
$$

Il y'a lieu de tenir compte du risque de flambement

Calcul de  $\aleph_{min}$ :

$$
\varphi = 0.5 \times \left[1 + \alpha \left(\overline{\lambda} - 0.2\right) + \overline{\lambda}^2\right]
$$

Courbe (c) $\Rightarrow \alpha = 0.49$ 

$$
\varphi_y = 0.5 \times [1 + 0.49(0.53 - 0.2) + 0.53^2] = 0.721
$$
  
\n
$$
\varphi_z = 0.5 \times [1 + 0.49(0.40 - 0.2) + 0.40^2] = 0.629
$$
  
\n
$$
X_y = \frac{1}{\varphi + \left[\varphi^2 - \overline{\lambda}^2\right]^{\frac{1}{2}}} = \frac{1}{0.721 + [0.721^2 - 0.53^2]^{\frac{1}{2}}} = 0.826
$$
  
\n
$$
X_y = \frac{1}{\varphi + \left[\varphi^2 - \overline{\lambda}^2\right]^{\frac{1}{2}}} = \frac{1}{0.629 + [0.629^2 - 0.40^2]^{\frac{1}{2}}} = 0.897
$$

$$
X_{min} = \min(X_y; X_z) = 0.826.
$$

$$
N_{crd} = X_{min} \times \beta_w \times A \times \frac{f}{\gamma_{M1}}
$$
  

$$
N_{crd} = 0.826 \times 1 \times 31 \times \frac{23.5}{1.1} = 547,03 \text{ KN}
$$
  

$$
N_{crd} = 547,03 \text{ KN} > N_{sd} = 507,8 \text{ KN}.
$$

Condition vérifiée ⇒on opte pour des membrures inferieurs en double cornières a ailes égales de type (L90\*90\*9) de section A=31cm².

#### **Les montants :**

 $N_{max} = -180,87$  KN (effort de compression).

Soit 2L (60\*60\*6) A=13,82 cm<sup>2</sup>  $I_z = 2 \times [I_b + A_c \times \Delta^2]$ 

Avec :

 $I_b =$  inertie d'une seul cornière  $= 22.79$   $cm<sup>4</sup>$ 

 $A_c$  = aire d'une seul cornière = 6,91 cm<sup>2</sup>

$$
I_y = 2 \times I_a = 2 \times 22{,}79 = 45{,}58 \, mm^4.
$$

$$
I_z = 2 \times [22,79 + 6,91 \times (1,69 + 0,4)^2] = 105,95 \, \text{cm}^4.
$$

$$
i_y = \sqrt{\frac{I_y}{A}} = \sqrt{\frac{45,58}{13,82}} = 1,82 \text{ cm}.
$$

$$
i_z = \sqrt{\frac{I_z}{A}} = \sqrt{\frac{105,95}{13,82}} = 2,77cm.
$$

 $l_k = 200 \, \text{cm}$ .

$$
\lambda_y = \frac{l_y}{i_y} = \frac{0.8l_k}{i_y} = \frac{160}{1.82} = 87.92
$$

$$
\lambda_z = \frac{l_z}{i_z} = \frac{l_k}{i_z} = \frac{200}{2.77} = 72.2
$$

$$
\overline{\lambda} = \left[\beta_w \times W_{pLy} \times \frac{f_y}{M_{cr}}\right]^{0.5} = \left[\frac{\lambda}{\lambda_1}\right] \times \left[\beta_w\right]^{0.5} \text{ avec } \beta_w = 1.
$$
  

$$
\overline{\lambda}_1 = \pi \times \left[\frac{E}{f_y}\right]^{0.5} = 93.9 \varepsilon
$$

$$
\varepsilon = \left[\frac{235}{f_y}\right]^{0.5} = 1
$$

$$
\overline{\lambda}_y = \frac{87.92}{93.9} = 0.94 > 0.2
$$

$$
\overline{\lambda}_z = \frac{72.2}{93.9} = 0.77 > 0.2
$$

Il y'a lieu de tenir compte du risque de flambement

Calcul de  $\aleph_{min}$  :

$$
\varphi=0.5\times[1+\alpha(\overline{\lambda}-0.2)+\overline{\lambda}^2]
$$

Courbe (c) $\Rightarrow \alpha = 0.49$ 

$$
\varphi_y = 0.5 \times [1 + 0.49(0.94 - 0.2) + 0.94^2] = 1.123
$$
  
\n
$$
\varphi_z = 0.5 \times [1 + 0.49(0.77 - 0.2) + 0.77^2] = 0.936
$$
  
\n
$$
X_y = \frac{1}{\varphi + \left[\varphi^2 - \overline{\lambda}^2\right]^{\frac{1}{2}}} = \frac{1}{1.123 + [1.123^2 - 0.94^2]^{\frac{1}{2}}} = 0.575
$$
  
\n
$$
X_y = \frac{1}{\varphi + \left[\varphi^2 - \overline{\lambda}^2\right]^{\frac{1}{2}}} = \frac{1}{0.936 + [0.936^2 - 0.77^2]^{\frac{1}{2}}} = 0.681
$$
  
\n
$$
X_{min} = \min(X_y; X_z) = 0.575
$$
  
\n
$$
N_{crd} = X_{min} \times \beta_w \times A \times \frac{f}{\gamma_{M1}}
$$
  
\n
$$
N_{crd} = 0.575 \times 1 \times 13.82 \times \frac{23.5}{1.1} = 169.77 \text{ KN}
$$
  
\n
$$
N_{sd} = 180.87 \text{ KN} > N_{crd} = 169.77 \text{ KN}.
$$

La condition n'est pas vérifiée ⇒on augmente la section des doubles cornières L(70\*70\*7) avec A=18.8 cm²

$$
I_z = 2 \times [I_b + A_c \times \Delta^2]
$$

Avec :

$$
I_b
$$
 = inertia d'une seul cornière. = 42,3 cm<sup>4</sup>

 $A_c =$  aire d'une seul cornière. = 9,4 cm<sup>2</sup>

$$
I_y = 2 \times I_a = 2 \times 42,3 = 84,6 \text{ mm}^4.
$$
  
\n
$$
I_z = 2 \times [42,3 + 9,4 \times (1,97 + 0,4)^2] = 190,2 \text{ cm}^4.
$$
  
\n
$$
i_y = \sqrt{\frac{I_y}{A}} = \sqrt{\frac{84,6}{18,8}} = 2,12 \text{ cm}.
$$
  
\n
$$
i_z = \sqrt{\frac{I_z}{A}} = \sqrt{\frac{190,2}{18,8}} = 3,18 \text{ cm}.
$$

 $l_k = 200m$ 

$$
\lambda_{y} = \frac{I_{y}}{i_{y}} = \frac{0.8l_{k}}{i_{y}} = \frac{160}{2,12} = 75,47
$$
\n
$$
\lambda_{z} = \frac{I_{z}}{i_{z}} = \frac{l_{k}}{i_{z}} = \frac{200}{3,18} = 62,89
$$
\n
$$
\overline{\lambda} = \left[ \beta_{w} \times W_{pLy} \times \frac{f_{y}}{M_{cr}} \right]^{0.5} = \left[ \frac{\lambda}{\lambda_{1}} \right] \times \left[ \beta_{w} \right]^{0.5} \text{ avec } \beta_{w} = 1.
$$
\n
$$
\overline{\lambda}_{1} = \pi \times \left[ \frac{E}{f_{y}} \right]^{0.5} = 93,9\epsilon
$$
\n
$$
\epsilon = \left[ \frac{235}{f_{y}} \right]^{0.5} = 1
$$
\n
$$
\overline{\lambda}_{y} = \frac{75.47}{93,9} = 0,8 > 0,2
$$
\n
$$
\overline{\lambda}_{z} = \frac{62.89}{93,9} = 0,67 > 0,2
$$

Il y'a lieu de tenir compte du risque de flambement

Calcul de  $\aleph_{min}$ :

$$
\varphi = 0.5 \times [1 + \alpha(\overline{\lambda} - 0.2) + \overline{\lambda}^2]
$$

Courbe (c) $\Rightarrow \alpha = 0.49$ 

$$
\varphi_y = 0.5 \times [1 + 0.49(0.8 - 0.2) + 0.8^2] = 0.967
$$
  
\n
$$
\varphi_z = 0.5 \times [1 + 0.49(0.67 - 0.2) + 0.67^2] = 0.839
$$
  
\n
$$
X_y = \frac{1}{\varphi + [\varphi^2 - \overline{\lambda}^2]^{\frac{1}{2}}} = \frac{1}{0.967 + [0.967^2 - 0.8^2]^{\frac{1}{2}}} = 0.662.
$$
  
\n
$$
X_z = \frac{1}{\varphi + [\varphi^2 - \overline{\lambda}^2]^{\frac{1}{2}}} = \frac{1}{0.839 + [0.839^2 - 0.67^2]^{\frac{1}{2}}} = 0.7443.
$$
  
\n
$$
X_{min} = \min(X_y; X_z) = 0.662
$$

$$
N_{crd} = X_{min} \times \beta_w \times A \times \frac{f}{\gamma_{M1}}
$$
  

$$
N_{crd} = 0,662 \times 1 \times 18,8 \times \frac{23,5}{1,1} = 265,88 \text{ KN}
$$
  

$$
N_{sd} = 180,87 \text{ KN} < N_{crd} = 265,88 \text{ KN}.
$$

Condition vérifiée ⇒on opte pour des montants en double cornières a ailes égales de type (L70\*70\*7) de section A=18,8 cm².

### **Les diagonales :**

 $N_{max} = 87,41 KN$ 

Soit 2L (70\*70\*7); A=18,8 cm<sup>2</sup>.

$$
I_z = 2 \times [I_b + A_c \times \Delta^2]
$$

Avec :

$$
I_b
$$
 = inertia d'une seul conrière. = 42,3 cm<sup>4</sup>

 $A_c =$  aire d'une seul cornière. = 9,4 cm<sup>2</sup>

$$
I_y = 2 \times I_a = 2 \times 42,3 = 84,6 \text{ mm}^4.
$$
  
\n
$$
I_z = 2 \times [42,3 + 9,4 \times (1,97 + 0,4)^2] = 190,2 \text{ cm}^4.
$$
  
\n
$$
i_y = \sqrt{\frac{I_y}{A}} = \sqrt{\frac{84,6}{18,8}} = 2,12 \text{ cm}.
$$
  
\n
$$
i_z = \sqrt{\frac{I_z}{A}} = \sqrt{\frac{190,2}{18,8}} = 3,18 \text{ cm}.
$$

 $l_k = 158m$ 

$$
\lambda_{y} = \frac{I_{y}}{i_{y}} = \frac{0.8l_{k}}{i_{y}} = \frac{126.4}{2.12} = 59.62
$$
\n
$$
\lambda_{z} = \frac{I_{z}}{i_{z}} = \frac{l_{k}}{i_{z}} = \frac{158}{3.18} = 49.68
$$
\n
$$
\overline{\lambda} = \left[ \beta_{w} \times W_{pLy} \times \frac{f_{y}}{M_{cr}} \right]^{0.5} = \left[ \frac{\lambda}{\lambda_{1}} \right] \times \left[ \beta_{w} \right]^{0.5} \text{ avec } \beta_{w} = 1.
$$
\n
$$
\overline{\lambda}_{1} = \pi \times \left[ \frac{E}{f_{y}} \right]^{0.5} = 93.9 \varepsilon
$$
\n
$$
\varepsilon = \left[ \frac{235}{f_{y}} \right]^{0.5} = 1
$$
\n
$$
\overline{\lambda}_{y} = \frac{59.62}{93.9} = 0.635 > 0.2
$$
\n
$$
\overline{\lambda}_{z} = \frac{49.68}{93.9} = 0.53 > 0.2
$$

Il y'a lieu de tenir compte du risque de flambement

Calcul de $\aleph_{min}$  :

$$
\varphi = 0.5 \times [1 + \alpha(\overline{\lambda} - 0.2) + \overline{\lambda}^2]
$$

Courbe (c) $\Rightarrow \alpha = 0.49$ 

$$
\varphi_y = 0.5 \times [1 + 0.49(0.635 - 0.2) + 0.635^2] = 0.81
$$

$$
\varphi_z = 0.5 \times [1 + 0.49(0.53 - 0.2) + 0.53^2] = 0.72
$$
\n
$$
X_y = \frac{1}{\varphi + \left[\varphi^2 - \overline{\lambda}^2\right]^{\frac{1}{2}}} = \frac{1}{0.81 + [0.81^2 - 0.635^2]^{\frac{1}{2}}} = 0.76.
$$
\n
$$
X_z = \frac{1}{\varphi + \left[\varphi^2 - \overline{\lambda}^2\right]^{\frac{1}{2}}} = \frac{1}{0.72 + [0.72^2 - 0.53^2]^{\frac{1}{2}}} = 0.83.
$$
\n
$$
X_{min} = \min(X_y; X_z) = 0.76
$$
\n
$$
N_{crd} = X_{min} \times \beta_w \times A \times \frac{f}{\gamma_{M1}}
$$
\n
$$
N_{crd} = 0.76 \times 1 \times 18.8 \times \frac{23.5}{1.1} = 305.24 \text{ KN}
$$
\n
$$
N_{sd} = 87.41 \text{ KN} < N_{crd} = 305.24 \text{ KN}.
$$

Condition vérifiée ⇒on opte pour des diagonales en double cornières a ailes égales de type  $(L70*70*7)$  de section A=18,8 cm<sup>2</sup>.

### **IV-4 : Vérification en tenant compte du poids propre réel des éléments de la ferme :**

Les sollicitations max dans les éléments de la ferme sont obtenu à l'aide d'un model 2D sur un model éducatif du logiciel AUTODESK ROBOT 2013, en prenant compte de leurs poids propre. Les résultats obtenus sont mentionnés dans le tableau suivant :

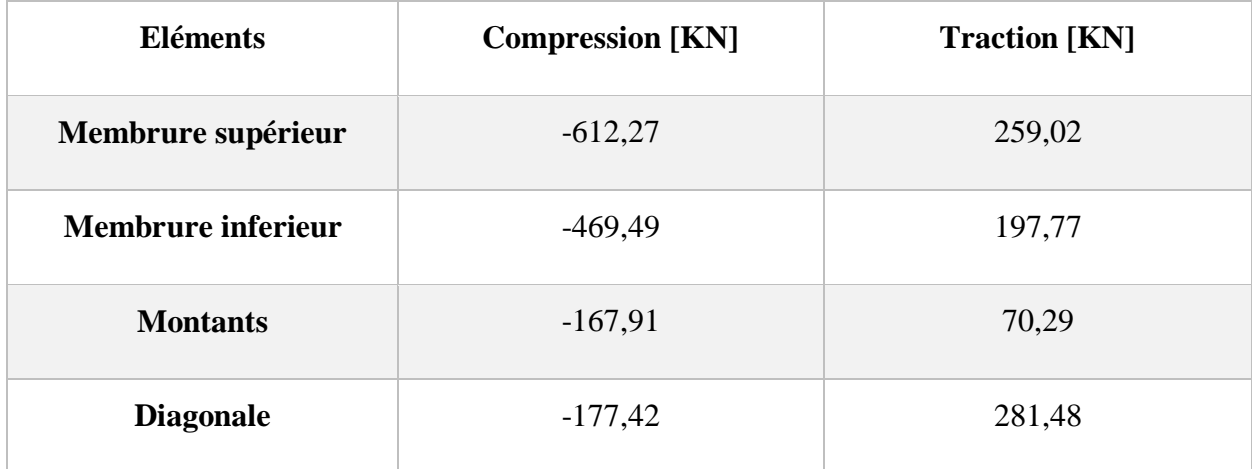

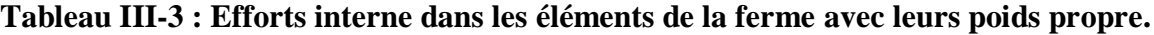

### **Vérification des éléments comprimés au flambement :**

On vérifier les efforts maximum tirer du logiciel robot 2013 avec les résultats obtenu précédemment :

Membrure supérieure :

 $N_{sd} = 612.27 \text{ K}N < N_{crd} = 700.6 \text{ K}N$ . condition vérifiée.

Membrure inferieur :

 $N_{sd} = 469,49 \, KN < N_{crd} = 547,03 \, KN.$  condition vérifiée.

Les montants :

 $N_{sd}$  = 167,91 KN <  $N_{crd}$  = 265,88 KN. condition vérifiée.

Les diagonales :

 $N_{sd}$  = 177,42 KN <  $N_{crd}$  = 305,24 KN. condition vérifiée.

### **V. Etude des lisses de bardages :**

Les lisses de bardages sont constituées de poutrelles ( IPE, UAP) ou de profils minces pliés. Etant disposées horizontalement, elles sont portées soit par les poteaux de portiques, soit par les potelets intermédiaires. L'entre axe des lisses est déterminé par la portée admissible des bacs de bardage.

### **V.1-Evaluation des charges et surcharges** :

Les charges permanentes (perpendiculaire à l'âme) :

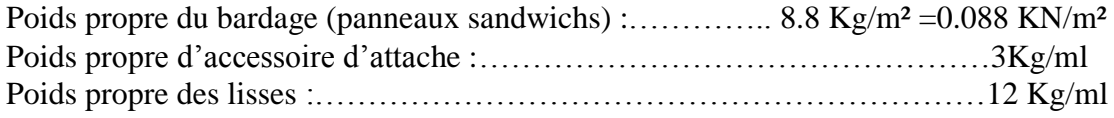

 $G= [(P<sub>bardage</sub> + P<sub>accessoire</sub>) \times e] + P<sub>lisse</sub>$ 

e= espacement entre les lisses, 1m

G=  $[(8.8+3)1]$  +12= 23.8 Kg/ml

G= 0.238 KN/ml

#### **Surcharge due au vent :**

La lisse la plus sollicitée est celle exposer au vent sur le pignon avec  $C_{pi} = +0.8$ charger en zone A avec W= -1,369 KN/m²

 $W=1.369\times1 = -1,369$  KN/ml

#### **Combinaisons d'actions :**

**ELU :**

 $q_{g,u} = 1.35 \times G \times 1.25 = 1.35 \times 0.238 \times 1.25 = 0.402 \text{ km/ml}$ 

 $q_{w,u} = 1.5 \times W \times 1,25 = 1,5 \times -1.369 \times 1.25 = -2.566 \times n/ml$ 

**ELS:**

 $q_{g,s}=0.402\times 1.25 = 0.502$  KN/ml

 $q_{w,s}$ =-1.369 ×1,25=-1.71 KN/ml

### **Pré dimensionnement:**

Le pré dimensionnement se fait par la condition de la flèche:

$$
fz = \frac{5 \times qws \times l^4}{384 \times Ely} \le \text{fadm} = \frac{L}{200}
$$

$$
fz = \frac{5 \times 1.71 \times 500^4}{384 \times 21000 \times ly} \le \frac{500}{200}
$$

$$
\Rightarrow \text{Iy} \ge \frac{5 \times 1.71 \times 500^4 \times 10^{-2} \times 200}{384 \times 21000 \times 500} = 265.07 \text{ cm}^4
$$

Soit un IPE 120 avec Iy =  $317.8 \text{ cm}^4$ 

Ses caractéristiques sont Iy= 317.8

 $Iz = 27.67$ 

 $A=13.2$  cm<sup>2</sup>

h=2 cm  $Gp=10.4$  Kg/m

Le poids proper reel G= [(8.8+3)1] +10.4=22.2 Kg/ml

G= 0.22 KN/ml

# **V-2 : Dimensionnement des lisses :**

Les combinaisons de calcul

ELU :

qy=  $1.35$  G =  $1.35 \times 0.22$  = 0.297 KN/ml

 $q_{uw} = 0.297 \times 1.25 = 0.371$  KN/ml

qz= $1.5 \times W = 1.5 \times -1.71 = -2.565$  KN/ml

quz= -2.565×1.25=-3.206 KN/ml

Détermination des sollicitations

Moment sous le vent :

$$
My = \frac{qz \times L^2}{8} = \frac{3.206 \times 5^2}{8} = 10.018 \text{ KN/m}
$$

Moment sous les charges verticales :

$$
Mz = \frac{qy \times L^2}{8} = \frac{0.371 \times 5^2}{8} = 1.159 \text{ KN/m}
$$

### **V-2-1 : Vérification de la résistance des lisses :**

Condition de résistance

La condition de résistance à vérifier est

$$
\left[\frac{M_{y}}{M_{pl.y}}\right]^{\alpha}+\left[\frac{M_{z}}{M_{pl.z}}\right]^{\beta} \leq 1
$$

$$
M_{\text{ply}} = \frac{W_{\text{ply}} \times f_{\text{y}}}{\gamma_{\text{mo}}} = \frac{60.73 \times 23.5}{1} \times 10^{-2} = 14.27 \text{ KN.m}
$$
\n
$$
M_{\text{plz}} = \frac{W_{\text{plz}} \times f_{\text{y}}}{\gamma_{\text{mo}}} = \frac{13.58 \times 23.5}{1} \times 10^{-2} = 3.19 \text{ KN.m}
$$
\n
$$
\left[\frac{10.018}{14.27}\right]^{2} + \left[\frac{1.159}{3.19}\right]^{1} = 0.492 + 0.36 = 0.855 \le 1 \qquad \text{Condition verify the}
$$

**V-2-2 : Vérification vis-à-vis du risque de déversement :**

$$
\mathbf{M}_{\rm cr} = C_1 \times \frac{\pi^2 E I z}{(KL)^2} \Biggl\{ \Biggl[ \Biggl[ \frac{K}{K w} \Biggr] \times \frac{I w}{I z} + \frac{(KL)^2 \times G I t}{\pi^2 E I z} + (C_2 \times Z g)^2 \Biggr]^{(0.5)} - (C_2 Z g) \Biggr\}
$$
  
\n
$$
\mathbf{M}_{\rm cr} = 1.132 \times \frac{\pi^2 21000 \times 23.67}{(500)^2} \qquad \Biggl\{ \Biggl[ \Biggl[ \frac{1}{11} \Biggr] \times \frac{0.89}{23.67} + \frac{(500)^2 \times 0.4 \times 1.74}{\pi^2 \times 23.67} + (0.459 \times (-6))^2 \Biggr]^{(0.5)} - (0.459 \times (-6))^2 \Biggr]^{(0.5)}
$$
  
\n
$$
(-6)\Biggr\}
$$

Mcr =10.79 KN.m

$$
\lambda_{LT} = \sqrt{\frac{M_{ply}}{M_{cr}}} = \sqrt{\frac{14.27}{10.79}} = 1.15 > 0.4 \text{ ya risque de déversement}
$$
  
Pour IPE 120: h=120 b =64 t<sub>f</sub> =6.3  

$$
\frac{h}{b} = \frac{120}{64} = 1.875 > 1.2
$$
  
tf= 6.3 < 40

Profitilé laminé 
$$
\alpha
$$
 = 0.21 ⇒  $\chi_y$  = 0,562  
M<sub>sdy</sub> = 10.018 KN. m

$$
M_{\text{brd}} = \frac{\chi_{Lt} \times \beta w \times W \rho ly \times Fy}{1.1} = \frac{0.562 \times 119.5 \times 10^{-3} \times 235}{1.1} = 14.34 \text{ KN.m}
$$

 $\mathbf{M}_{\text{sd.y}} \! < \! \mathbf{M}_{\text{b.rd}} \ \Rightarrow \ \ \textit{condition} \ \ \textit{veifi\acute{e}e}$ 

### **Vérification à l'ELS :**

Combinaison de calcul :

 $q_{sy} = 0.22 \times = 0.275$  KN/ml  $q_{sz}$ = -1.368  $\times$  1.25 = -1.71 KN/ml Calcul de la fleche:

$$
\begin{aligned}\n\text{AXE y-y}: \\
F_y \le F_{\text{adm}} &= \frac{L}{200} \qquad \text{avec} \qquad f_y = \frac{5 \times q \, s \, y \times L^4}{384 \times E \, Iz} \\
f_y &= \frac{5 \times 0.275 \times 5^4 \times 10^2}{384 \times 2.1 \times 27.67} = 0.89 \, \text{cm} < \frac{500}{200} = 2.5 \, \text{cm} \, .\n\end{aligned}
$$

AXE z-z

$$
F_z \le F_{\text{adm}} = \frac{L}{200} \qquad \text{avec} \quad F_z = \frac{5 \times q \, sz \times L^4}{384 \times E \, Iy}
$$

$$
F_z = \frac{5 \times (2.137) \times 5^4 \times 10^2}{384 \times 2.1 \times 317.8} = 0.87
$$
 cm  $\lt$   $\frac{500}{200} = 2.5$  cm

Toutes les conditions sont vérifiées, on opte pour des lisse de type IPE120.

# **VI. Etudes des escaliers :**

### **1) Définition :**

Un escalier est une construction architecturale constituée d'une succession de plans horizontaux (Les marches), qui permettent de relier différents étages ou niveaux ayant des hauteurs différentes.

#### **2) Choix des dimensions :**

Le choix des dimensions se fait selon la formule de BLANDEL :

$$
60cm \le g + 2 \times h \le 64 \, cm \, avec \, h = \frac{H}{n}.
$$

### **VI.1 : Pré dimensionnement de l'escalier :**

Dans notre projet on a un seul type d'escalier métallique, avec une ligne de foulé maximum de 5,16 m, on adopte pour cella un escalier un quart tournant, les marches dans les volées droites sont perpendiculaires aux limons et dans la partie tournante les marches sont rayonnantes.

h : Hauteur de la marche $= 19$  cm.

 $H$ : Hauteur total = 4m.

Si on prend h= 19 cm

$$
n = \frac{400}{19} = 21
$$
 *contremarches*

 $n-1 = 23-1=20$  marches.

# **1- Application de la règle de BLONDEL :**

 $60 cm \leq g + 2 \times h \leq 64 cm$ 

$$
60 - (2 \times h) cm \le g \le 64 - (2 \times h) cm
$$

$$
60 - (2 \times 19) \text{ cm} \le g \le 64 - (2 \times 19) \text{ cm}
$$

 $22 cm \le g \le 26 cm$ 

Soit g= 26 cm

Vérification de la règle de BLADEL :

$$
60cm \le g + 2 \times h \le 64 \, cm
$$

$$
60cm < 64 \le 64 \, \text{cm}
$$

condition vérifiée.

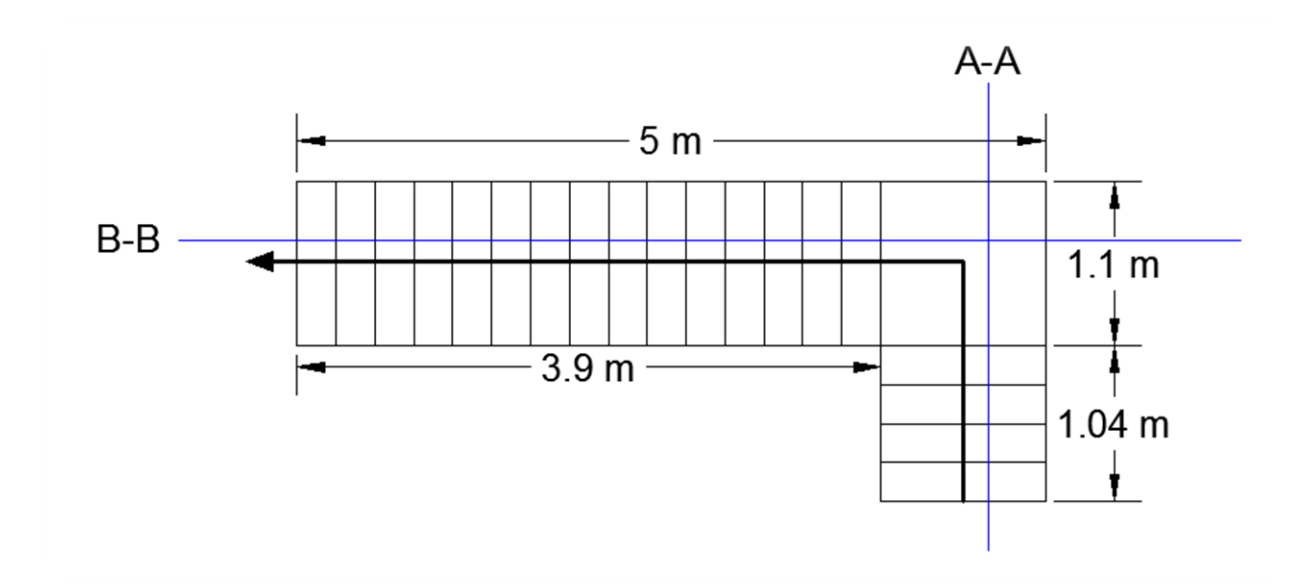

#### **Figure II1.8 - Schéma d'un escalier un quart tournant.**

Angle d'inclinaison  $\alpha = \tan^{-1}(\frac{19}{26})$  $\frac{15}{26}$ ) = 36,16 °.

### **2- Evaluation des charges :**

### **Charges permanentes**

Garde-corps ……………………………0.02  $\times$  78.5 = 1.57 KN/m<sup>2</sup>

Tôle striée 5mm…………………..... 0.005 × 78.5 = 0.4 KN /m².

 $G= 1.57+0.4 = 1.97$  KN/m<sup>2</sup>

# **Charges d'exploitation :**

Q= 2.5 KN/m²

# **3- Pré dimensionnement de la cornière :**

Les cornières sont sollicitée par :

G= 1.97 KN/m².

 $Q = 2.5$  KN/m<sup>2</sup>

Chaque cornière reprend la moitié des deux charges

# **Combinaison de charge :**

# **ELU :**

$$
q_u = (1.35 \times G) + (1.5 \times Q) \times \frac{g}{2}
$$
  

$$
q_u = [(1.35 \times 1.97) + (1.5 \times 2.5)] \frac{0.26}{2}
$$
  

$$
q_u = 0.833 \frac{\text{KN}}{\text{m}}.
$$

**ELS :** 

$$
q_{ser} = (G + Q) = (1.97 + 2.5) \times \frac{0.26}{2}
$$

$$
q_{ser} = 0.581 \frac{\text{KN}}{\text{m}}.
$$

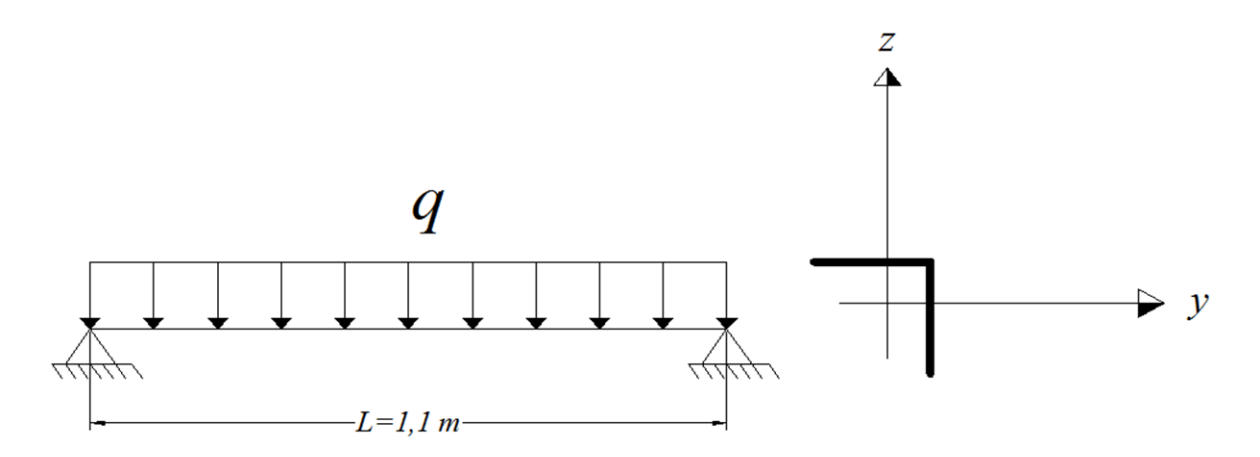

**Figure III.9 - Schéma statique de la cornière.**

### **Condition de flèche :**

Il faut vérifier que  $f_{cal} \leq f_{adm}$ 

Avec :

$$
f_{cal} = \frac{5 \times q_{ser} \times l^4}{384 \times E \times I_y}
$$

$$
f_{adm} = \frac{l}{300}
$$

$$
\Rightarrow I_y > 300 \times \frac{5 \times q_{ser} \times l^3}{384 \times E} = 300 \times \frac{5 \times 0.581 \times 110^3}{384 \times 21000} \times 10^{-2} = 1,44 \text{ cm}^4.
$$

Soit une cornière a ailes égale L  $30\times30\times5$  avec Iy = 2.16 cm<sup>4</sup>

Tel que:

$$
W_{ely} = W_{elz} = 1.04
$$
 cm<sup>3</sup>

G cornière = 
$$
2.18
$$
 Kg/m.

# **4- Vérification en tenant compte du poids du profile :**

### **Condition de flèche :**

 $q's = q_s + G$  cornière = 0.581 + 2.18  $\times 10^{-2}$  =0.603 KN

$$
f_{cal} = \frac{5 \times q_{ser} \times l^4}{384 \times E \times I_y}
$$

$$
f_{cal} = \frac{5 \times 0.603 \times 110^4}{384 \times 21000 \times 2.16} \times 10^{-2} = 0.253 \text{ cm} < \frac{110}{300} = 0.37 \text{ cm condition } \vec{v} \text{ (} \vec{v} \text{)} \text{ (} \vec{v} \text{)} \text{ (}
$$

### **Vérification de la résistance :**

Il faut vérifier que Msd <Mrd

Avec

$$
M_{sd} = \frac{q_u \times l^2}{8}.
$$
  
\n
$$
qu = (1.35 \times G + 1.5 \times Q) \times \frac{g}{2} + (1.35 \times G_{cornière})
$$
  
\n
$$
qu = (1.35 \times 1.97 + 1.5 \times 2.5) \times \frac{0.26}{2} + (1.35 \times 0.0218) = 0.863 \text{ KN/m}
$$
  
\n
$$
M_{sd} = \frac{q_u \times l^2}{8} = \frac{0.863 \times 1.1^2}{8} = 0.131 \text{ KN} \cdot m
$$
  
\n
$$
M_{Rd} = \frac{W_{ely} \times f_y}{\gamma_{m0}} = \frac{1.04 \times 10^{-3} \times 235}{1} = 0.244 \text{ KN} \cdot m
$$

$$
M_{Rd} = 0.244 \, KN.\,m > M_{Sd} = 0.131 \, KN.\,m
$$

La condition de résistance est vérifiée.

# **Vérification au cisaillement :**

$$
V_{Sd} = \frac{q_u \times l}{2} = \frac{0.863 \times 1.1}{2} = 0.475 \text{ KN}
$$

$$
V_{pl,rd} = \frac{A_{Vz} \times \frac{f_y}{\sqrt{3}}}{\gamma_{m0}} = \frac{1.15 \times \frac{23.5}{\sqrt{3}}}{1} = 15,6 \text{ KN}
$$

$$
V_{pl, Rd} = 15.6 \, KN > V_{Sd} = 0.475 \, KN.
$$

Toutes les conditions sont vérifiée alors la cornière L30×30×5 convient comme cornière de

Support

### **5- Pré dimensionnement du limon :**

Le limon est l'élément qui supporte le poids total de l'escalier et qui permet aux marches de prendre appuis.

Dans notre cas on dimensionne le limon le plus sollicité, soit le limon qui supporte les marches droites de la volée haute d'une longueur totale  $L = 5$  m supportant 16 marches.

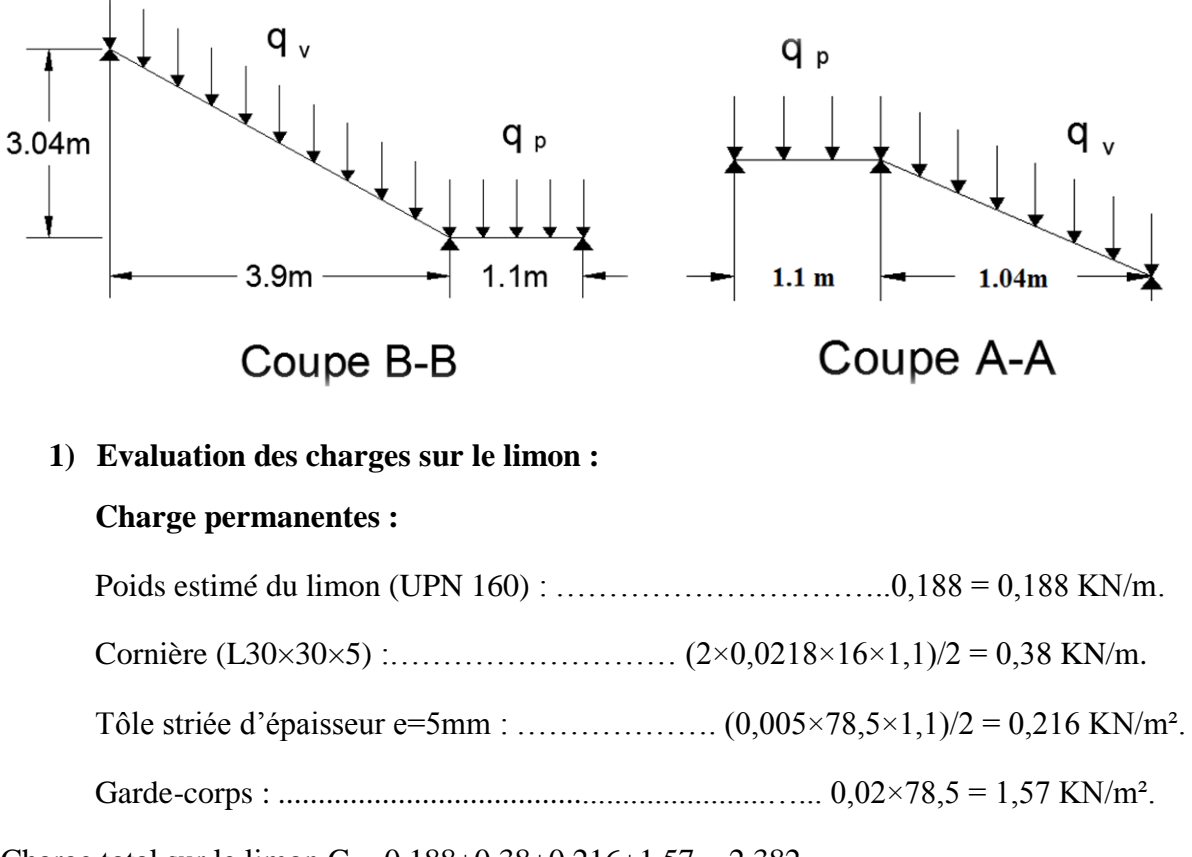

Charge total sur le limon  $G = 0.188 + 0.38 + 0.216 + 1.57 = 2,382$ 

G= 2,354 KN /ml

# **Charges d'exploitation :**

$$
Q = (2,5 \times 1,1)/2 = 1,375
$$
 kN/m<sup>2</sup>

La charge revenant au limon est :

$$
q_{ser} = 2,354 + 1,375 = 3,73 \frac{KN}{m}.
$$

#### **2) Condition de flèche :**

Il faut vérifier que fcal  $\leq$  Fadm

Avec :

$$
f_{cal} = \frac{5 \times q_{ser} \times l^4}{384 \times E \times I_y}
$$

$$
f_{adm} = \frac{l}{250}
$$

$$
\Rightarrow I_y > 250 \times \frac{5 \times q_{ser} \times l^3}{384 \times E} = 250 \times \frac{5 \times 3.73 \times 5^3}{384 \times 21000} \times 10^{-2} = 722.73 \text{ cm}^4.
$$

Soit l'UPN 160 est vérifier Iy= 925 cm<sup>4</sup>

$$
f_{cal} = \frac{5 \times 3.73 \times 5^4}{384 \times 21000 \times 925} = 1,56 \text{ cm} < \frac{5}{250} = 2 \text{ cm condition } \vec{v} = \text{erif (i.e., } 1, 1, 2, 3, \dots)
$$

**3) Vérification à la résistance :**

G=2,354 KN. Q=1,375 KN.

$$
Pu = (1.35 \times G) + (1.5 \times Q) = 1.35(2.354) + 1.5(1.375) = 5.24 \frac{KN}{m}.
$$

 $Pu = 5.24$  KN/m.

Le limon est considéré comme une poutre isostatique, alors on utilise la méthode de la résistance des matériaux pour calculer les réactions aux appuis et le moment maximal.

$$
\sum F_v = 0 \Rightarrow R_A + R_B = 26.2 \text{ KN.}
$$

$$
\sum M/(A, B) = 0 \Rightarrow \begin{cases} R_A = 13.1 \text{ KN} \\ R_B = 13.1 \text{ KN} \end{cases}
$$

**4) Calcul des efforts internes :**

 $0 \leq x \leq 5m$ 

$$
\begin{cases} N_Z = 13.1x - 2{,}62x^2. \\ T_y = 5.24x - 13.1. \end{cases}
$$

Pour  $x = 0$  m  $\Rightarrow$   $\begin{cases} T_y = -13.1 & KN \ N_y = 0 & KN \ m_x = 0 & N_y = 0 \end{cases}$  $M_z = 0$  KN. m

$$
Pour x = 5 m \Rightarrow \begin{cases} T_y = 5.24 \times 5 - 13.1 = 13.1 \text{ KN.} \\ M_z = 13.1 \times 5 - 2.62 \times 5^2 = 0 \text{ KN. m.} \end{cases}
$$

$$
T_y = 0 \Rightarrow x = \frac{13.1}{5.24} = 2.5 \, m.
$$

Le moment est maximum est pour  $x=2,5$  m  $< 5$  m

$$
\Rightarrow M_z = 13.1 \times 2.5 - 2.62 \times 2.5^2 = 16.37 \text{ KN} \cdot m
$$

$$
M_{Rd} = \frac{W_{ply} \times f_y}{\gamma_{m0}} = \frac{138 \times 10^{-3} \times 235}{1} = 32.43 \text{ KN} \cdot m
$$

 $M_{Rd} = 32,43$  KN.  $m > M_{Sd} = 16.37$  KN. m condition vérifiée.

Les conditions de résistance sont vérifiées, on adopte des limons de type UPN 160.

# **VII. Conclusion :**

- Les sections choisies pour les éléments de la toiture sont donnés dans le tableau suivant :

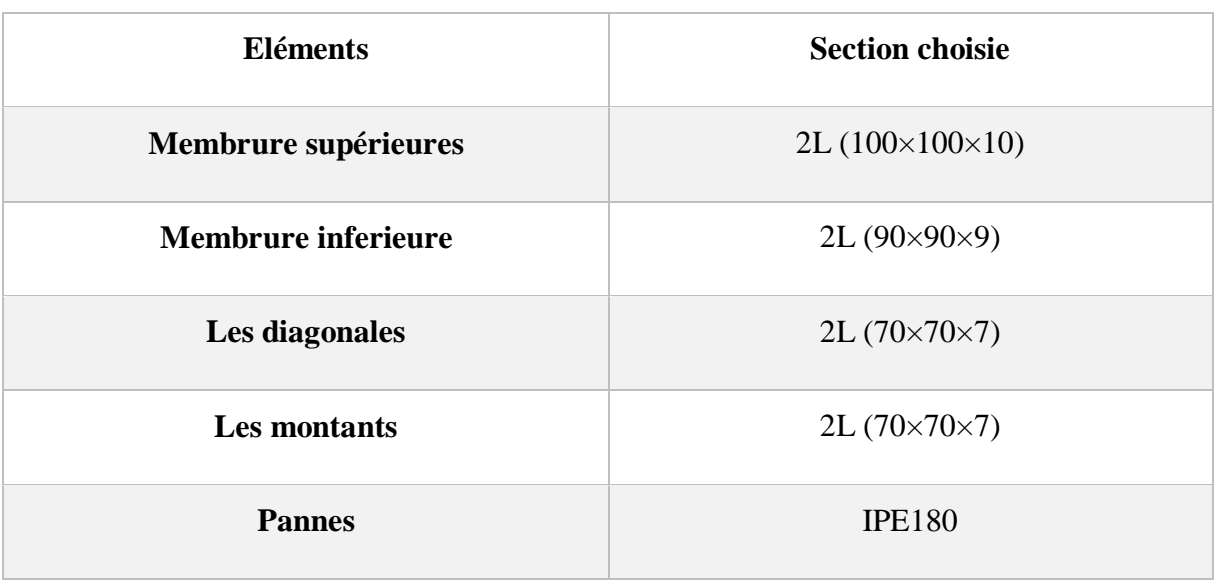

**Tableau III-4 : Sections choisie pour les éléments de la toiture.**

- Les sections choisies pour les éléments de l'escalier sont donnés dans le tableau suivant :

**Tableau III.5 : Eléments de l'escalier**

| <b>Eléments</b>     | <b>Section</b>             |  |  |
|---------------------|----------------------------|--|--|
| Cornière de support | L30 $\times$ 30 $\times$ 5 |  |  |
| Limon               | <b>UPN 160</b>             |  |  |

# **Calcul des contreventements**

### **I. Introduction**

Un contreventement est un système destiné à assurer la rigidité globale d'un ouvrage vis-à-vis des effets horizontaux issus des éventuelles actions sur celui-ci [\(vent,](http://fr.wikipedia.org/wiki/Vent) [séisme,](http://fr.wikipedia.org/wiki/S%C3%A9isme) [choc,](http://fr.wikipedia.org/wiki/Choc_m%C3%A9canique) freinage, etc.). Il sert également à stabiliser localement certaines parties de l'ouvrage [\(poutres,](http://fr.wikipedia.org/wiki/Poutre_(construction)) [colonnes\)](http://fr.wikipedia.org/wiki/Colonne_(architecture)) relativement aux phénomènes d'instabilité. Un contreventement peut être réalisé par des voiles (contreventements verticaux) ou des plaques (contreventements horizontaux) en [béton armé,](http://fr.wikipedia.org/wiki/B%C3%A9ton_arm%C3%A9) en [maçonnerie,](http://fr.wikipedia.org/wiki/Ma%C3%A7onnerie) en [bois](http://fr.wikipedia.org/wiki/Bois) ou en [tôle ondulée;](http://fr.wikipedia.org/wiki/T%C3%B4le_ondul%C3%A9e) ou par des [treillis](http://fr.wikipedia.org/wiki/Treillis_(assemblage)) en bois ou en [acier.](http://fr.wikipedia.org/wiki/Acier)

Les contreventements ont pour fonctions principales de :

- Reprendre et de transmettre jusqu'aux fondations les efforts dus aux actions latérales ou horizontales causés par : le vent, le séisme, les forces de freinage de ponts roulant, les explosions, les chocs de véhicules, la poussée des terres…
- Empêcher de grandes déformations (ou de limiter les déplacements horizontaux) sous l'effet de ces actions.
- Jouer un rôle important vis-à-vis des phénomènes d'instabilité en réduisant les risques de flambement et de déversement. En effet, ils diminuent les longueurs de flambement des poteaux, et ils constituent parfois des appuis latéraux intermédiaires pour les membrures comprimées de poutres et de portiques vis-à-vis du déversement.

 Possèdent un rôle important dans les problèmes de vibration de la construction, dans son ensemble ou dans des éléments élancés de cette construction et ce, en modifiant la période fondamentale.

### **II. Calcul des contreventements de toiture (poutre au vent) :**

La poutre au vent sera calculée comme une poutre en treillis sur deux appuis chargée par des forces horizontales dues au vent.

Les diagonales comprimées ne sont pas prise en compte lors de la détermination des efforts dans les barres.

### **II.1- Evaluation des efforts horizontaux :**

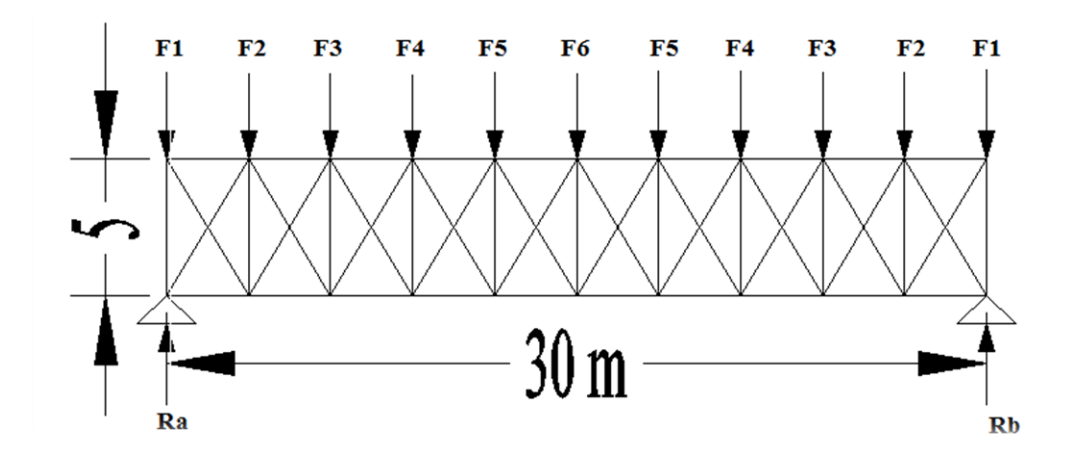

**Figure IV-1 : Efforts horizontaux agissant sur la toiture.**

$$
F_i = (V \times S_i) + \frac{F_{fr}}{b} \times e_i
$$
  

$$
S_i = \frac{h_i}{2} \times e_i
$$

Avec :

 $h_1$  = la hauteur des forces de rive.

 $h_{j,i}$  = hauteure des forces intermedière.

 $F_{fr} =$  La force d'entrainement au niveau de la toiture d'un seul bloc.

 $S_{\text{fr, toture}} = 33{,}52 \times 60.71 = 2035 \text{ m}^2$ 

 $F_{fr, toture} = 983,825 \times 0,04 \times 2035 = 80,08$  KN

 $V =$  la pression due au vent.

Dans notre cas V = 988.7 N/m= 0.9887 KN/m

| Force          | $\frac{h_i}{2}(m)$ |     | $e_i(m)$ $S_i = \frac{h_i}{2} \times e_i(m)$ $Q_v(KN/m^2)$ $\frac{F_{fr}}{h} \times e_i$ |        |       | $F_i(KN)$ |
|----------------|--------------------|-----|------------------------------------------------------------------------------------------|--------|-------|-----------|
| F <sub>1</sub> | 3.75               | 1.5 | 5.625                                                                                    | 0.9887 | 7.671 | 13.23     |
| F <sub>2</sub> | 4.02               | 3   | 12.06                                                                                    | 0.9887 | 15.34 | 27.26     |
| $F_3$          | 4.23               | 3   | 12.69                                                                                    | 0.9887 | 15.34 | 27.89     |
| $F_{4}$        | 4.38               | 3   | 13.14                                                                                    | 0.9887 | 15.34 | 28.33     |
| $F_5$          | 4.47               | 3   | 13.41                                                                                    | 0.9887 | 15.34 | 28.6      |
| $F_6$          | 4.5                | 3   | 13.5                                                                                     | 0.9887 | 15.34 | 28.68     |

**Tableau IV-1 : Evaluation des efforts horizontaux.**

# **II.2- Evaluation des efforts dans les diagonales :**

Pour déterminer les efforts dans les barres, on peut utiliser l'une des méthodes de la résistance des matériaux suivante :

- $\geq$  La méthode d'isolation des nœuds.
- Méthode des éléments finis.
- > La méthode graphique de CRIMONA.
- $\geq$  La méthode des sections de RITTER.

### **Effort de traction dans les diagonales :**

On ne fait travailler que les diagonales tendues et on considère que les diagonales comprimées ne reprennent aucun effort.

Réaction d'appuis :

$$
\sum \frac{F_i}{yy} = 0 \Rightarrow R_a + R_b = 2 \times (13.23 + 27.26 + 27.89 + 28.33 + 28.6) + 28.68 = 279.3 \text{ KN}
$$

$$
R_a + R_b = 279.3 \; KN
$$

$$
\sum \frac{M}{b} = 0 \Rightarrow (-R_a \times 30) + (F_1 \times 30) + (F_2 \times 27) + (F_3 \times 24) + (F_4 \times 21) + (F_5 \times 18) + (F_6 \times 15) + (F_5 \times 12) + (F_4 \times 9) + (F_3 \times 6) + (F_2 \times 3) = 0
$$

$$
R_a = \frac{(13.23 \times 30) + (27.26 \times 30) + (27.89 \times 30) + (28.33 \times 30) + (28.6 \times 30) + (28.68 \times 15)}{30}
$$

 $R_a = 139.65 K N$ 

 $R_a + R_b = 279.3$   $KN \Rightarrow R_b = 279.3 - 139.65 = 139.65$   $KN$ 

Section des diagonales :

$$
\tan \alpha = \frac{3}{5} = 0.6 \Rightarrow \alpha = 30.96^{\circ}
$$

$$
F_d = \frac{R - F_1}{\cos \alpha}
$$

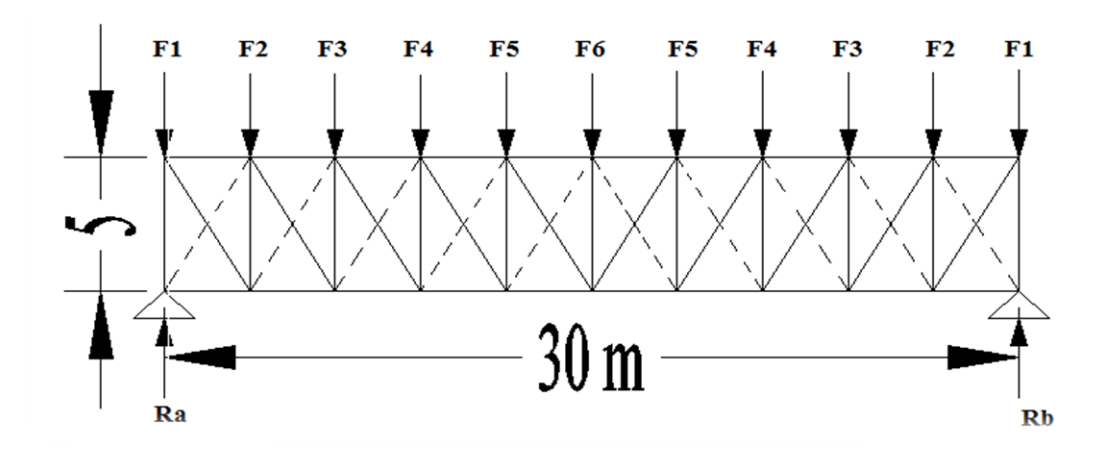

**Figure IV-2 : Représentation des diagonales tendues.**

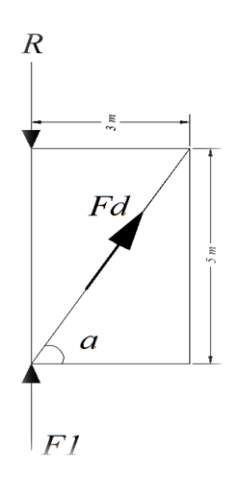

**Figure IV-3 : Représentation des forces sur les nœuds de rive.**

.

$$
F_d = \frac{139.65 - 13.23}{\cos 30.96} = 147.42 \text{ KN}
$$

L'effort de traction max :

 $N_{sd} = 1.5 \times F_d = 221.14$  KN.

#### **II.3 – Dimensionnement de la diagonale :**

Calcul de la section brute A :

$$
N_{sd} \le N_{pl, Rd} = \frac{A \times F_y}{\gamma_{M0}}
$$

$$
A \ge \frac{N_{sd} \times \gamma_{M0}}{F_y} = \frac{221.14 \times 1.1}{23.5} = 10.35 \text{ cm}^2
$$

Soit des doubles cornières a ailes égales 2 (L60 $\times$  60 $\times$  6) (A =13.82 cm<sup>2</sup>).

#### **II.4- Vérification à la résistance de la section nette :**

Condition de résistance : 
$$
N_{sd} \leq N_u = \frac{0.9 \times A_{net} \times f_u}{\gamma_{m_2}}
$$

Doubles cornières a ailes égales 2 (L60 $\times$  60 $\times$  6) (A =13.82 cm<sup>2</sup>). avec des boulons de 12 mm et trous de 13 mm

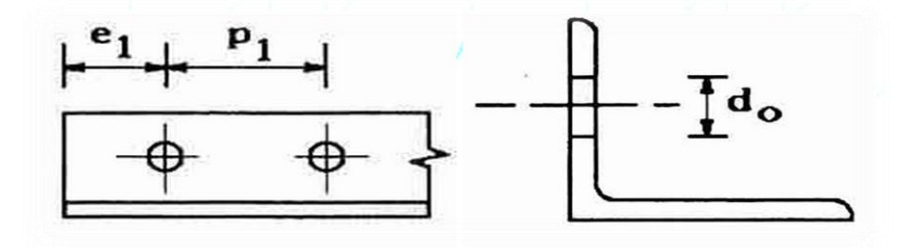

Calcul de la section net :

 $A_{net} = 2[6.91 - (1.3 \times 0.6)] = 12.26$  cm<sup>2</sup>

$$
N_u = \frac{0.9 \times A_{net} \times f_u}{\gamma_{m_2}} = \frac{0.9 \times 12.26 \times 36}{1.25} = 317.78 \text{ KN}
$$

 $N_{sd} = 221.14$   $KN \leq N_u = 317.78$  KN condition vérifiée

On opte pour des doubles cornières ( $L60 \times 60 \times 6$ ) avec des boulons de 12 mm et trous de 13 mm

Pour les barres de contreventements de la poutre au vent

### **III. Vérification des pannes (montants de la poutre au vent) à la résistance :**

Les montants de la poutre au vent sont des pannes qui travaillent à la flexion déviée sous l'action de charges verticales, et en outre à la compression sous (F), on doit donc vérifier les pannes à la flexion déviée composée.

# **III.1- Vérification de la section à la résistance :**

$$
\left[\frac{M_{y,sd}}{M_{Ny,rd}}\right]^\alpha+\left[\frac{M_{z,sd}}{M_{N,rd}}\right]^\beta\leq 1.
$$

Avec :

$$
M_{Ny,rd} = M_{ply,rd} \times \left[\frac{1-n}{1-0.5a}\right]
$$
  
\n
$$
M_{Nz,rd} = M_{plz,rd} \times \left[1 - \left(\frac{n-a}{1-a}\right)^2\right]
$$
  
\n
$$
a = min\left(\frac{A_w}{A}; 0.5\right)
$$
  
\n
$$
n = \frac{N_{sd}}{N_{pl,rd}}; N_{pl,rd} = \frac{A \times f_y}{\gamma_{m0}}; M_{ply,rd} = \frac{W_{ply} \times f_y}{\gamma_{m0}}; M_{plz,rd} = \frac{W_{plz} \times f_y}{\gamma_{m0}}
$$

# III. 2 – Vérification de la panne intermédiaire:

Flexion déviée (calcul des pannes) : G=0.384 KN /ml S=0,276 KN/ml

Compression

V= 33.27 KN

Combinaisons de charges :

 $q_{sd} = 1.35G + 1.5S = 0.93$ 

$$
N_{sd} = 1.35V = 44.91 \, KN
$$

Donc :

 $q_{z, sd} = q_{sd} \times \cos \alpha = 0.93 \times \cos 13.5 = 0.9$ 

 $q_{v, sd} = q_{sd} \times \sin \alpha = 0.93 \times \sin 13.5 = 0.22$ 

$$
M_{y,sd} = \frac{q_{z,sd} \times L^2}{8} = \frac{0.9 \times 5^2}{8} = 2.81 \text{ KN} \cdot m
$$

$$
M_{z,sd} = \frac{q_{y,sd} \times L^2}{8} = \frac{0.22 \times 5^2}{8} = 0.69 \, KN.\,m
$$

#### **Caractéristiques de l'IPE180 :**

$$
W_{ely} = 146.3 \, \text{cm}^3. \qquad \qquad W_{el,z} = 22.16 \, \text{cm}^3
$$

$$
W_{ply} = 166.4 \, \text{cm}^3.
$$

$$
W_{el,z} = 34.6 \, \text{cm}^3
$$

$$
M_{ply,rd} = \frac{W_{ply,rd} \times f_y}{\gamma_{m0}} = \frac{166.4 \times 235 \times 10^{-3}}{1.1} = 35.55 \text{ KN} \cdot m
$$

$$
M_{plz,rd} = \frac{W_{plz,rd} \times f_y}{\gamma_{m0}} = \frac{34.6 \times 235 \times 10^{-3}}{1.1} = 7.39 \text{ KN}.\text{m}
$$

$$
N_{pl,rd} \frac{A \times f_y}{\gamma_{m0}} = \frac{23.9 \times 23.5}{1.1} = 510.59 \text{ KN}
$$

**Incidence de l'effort normal :**

si :  $N_{sd} \le \min\left(0.25N_{pl,rd}; 0.5A_w \right)$ fy  $\frac{y}{\gamma_{\rm m0}}$ ⇒ il ny'a pas d'interaction entre le moment résistant et l'effort normal.

 $0.25 N_{pl,rd} = 0.25 \times 510.59 = 127.65 \, KN$ 

$$
A_w = A - 2 \times b \times t_f = 9.34 \, \text{cm}^2 \Rightarrow 0.5 \times 9.34 \times \frac{23.5}{1.1} = 99.768 \, \text{KN}
$$

$$
N_{sd} = 44.91 \, KN < min(127.65 \, ; \, 99.768) \, KN
$$

⇒ l ′ incidencede l ′ effortnormale sur le moment résistant peut etre négligée,

pas de réduction des moments de résistance plastique.

$$
M_{Ny,rd} = M_{ply,rd}
$$
  

$$
M_{Nz,rd} = M_{plz,rd}
$$

La formule de vérification est la suivante :

$$
\left[\frac{M_{y,sd}}{M_{ply,rd}}\right]^{\alpha} + \left[\frac{M_{z,sd}}{M_{plz,dr}}\right]^{\beta} \le 1
$$

$$
\left[\frac{2.81}{35.55}\right]^2 + \left[\frac{0.69}{7.39}\right]^1 = 0.099 \le 1
$$

condition vérifiée

### **Incidence de l'effort tranchant :**

Si:  $V_{sd}$  ≤ 0.5 $V_{pl,rd}$  ⇒ il n'y a pas d'interactionentre le moment résistant et l'efforttranchant

A mi- travée la valeur du moment fléchissant est maximale et la valeur de l'effort tranchant est nulle, donc il n'y a pas d'interaction entre le moment fléchissant et l'effort tranchant

#### **III.3- Vérification de l'élément aux instabilités (déversement) :**

#### **La semelle supérieure :**

La semelle supérieure qui est comprimée sous l'action des charges verticales descendantes est susceptible de déverser, vu qu'elle est fixée à la toiture il n'y a donc pas risque de déversement.

#### **La semelle inférieure**

La semelle inférieure qui est comprimée sous l'action du vent de soulèvement est susceptible de déverser de moment quelle est libre tout au long de sa portée.

#### **Combinaisons à l'ELU :**

#### **Charge de flexion :**

 $q_u = G + 1.5W = 0.384 + 1.5(-2.689) = -3.65$  KN

 $q_{uz, sd} = G \cos \alpha + 1.5 W_z = (0.384 \times \cos 13.5) - (1.5 \times 2.689) = -3.66 KN$ 

$$
M_{y,sd} = \frac{q_{z,sd} \times L^2}{8} = \frac{3.66 \times 5^2}{8} = 11.44 \text{ KN} \cdot m
$$

 $q_{uy,sd} = 1.35G \sin \alpha = (1.35 \times 0.384) \times (\sin 13.5) = 0.12 \, KN$ 

$$
M_{z,sd} = \frac{q_{y,sd} \times 5^2}{8} = \frac{0.12 \times 25}{8} = 0.375 \text{ KN} \cdot m
$$

 $N_{sd} = 1.5 V = 1.5 \times 33.27 = 49.905 KN$ 

#### **Avec**

**G=** 0.384 KN /ml (charge Permanente)

**W**=-2.689 KN/ml (Vent de soulèvement)

**V=** 33.27 KN (Effort de compression du vent revenant à la pannes intermédiaire).

# **Charge de compression :**

 $N_{sd} = 1.5 V = 1.5 \times 33.27 = 49.905 KN$ 

La formule de vérification aux instabilités est la suivante :

$$
\frac{N_{sd}}{X_z \times N_{pl,rd}} + \frac{k_{lt} \times M_{y,sd}}{X_{lt} \times M_{ply,rd}} + \frac{K_z \times M_{z,sd}}{M_{plz,rd}} \le 1
$$

 $N_{pl,rd} = 510.59 KN$ 

 $M_{ply, rd} = 35.55 KN.m$ 

$$
M_{plz,rd} = 7.39 \, KN.\,m
$$

Calcul de coefficient de réduction  $\aleph_{min}$ :

$$
\varphi = 0.5 \times [1 + \alpha(\overline{\lambda} - 0.2) + \overline{\lambda}^2]; \text{ avec } \overline{\lambda} = \left(\frac{\lambda_{y-z}}{\lambda_1}\right) \times [\beta_A]^{0.5}
$$
  
\n
$$
X_y = \frac{1}{\varphi + [\varphi^2 - \overline{\lambda}^2]^{\frac{1}{2}}}
$$
  
\n
$$
X_z = \frac{1}{\varphi + [\varphi^2 - \overline{\lambda}^2]^{\frac{1}{2}}}
$$
  
\n
$$
X_{min} = \min(X_y; X_z) =
$$

 $\beta = 1$  Pour les sections de classe 1 et 2.

$$
\lambda_y = \frac{l_y}{i_y} = \frac{500}{7.42} = 67.385
$$

$$
\lambda_z = \frac{l_z}{i_z} = \frac{500}{2.05} = 243.9
$$

$$
\overline{\lambda_y} = \left(\frac{\lambda_y}{\lambda_1}\right) \times [\beta_A]^{0.5} = \left(\frac{67.385}{93.9}\right) \times [1]^{0.5} = 0.717
$$

$$
\overline{\lambda_z} = \left(\frac{\lambda_z}{\lambda_1}\right) \times [\beta_A]^{0.5} = \left(\frac{243.9}{93.9}\right) \times [1]^{0.5} = 2.59
$$

Courbe de flambement :

$$
\frac{h}{b} = \frac{180}{91} = 1.98 > 1.2
$$

Axe de flambement y-y : courbe « a »  $a_y = 0.21$ 

Axe de flambement z-z : courbe « b »  $a_z = 0.34$ 

$$
\varphi = 0.5 \times [1 + \alpha(\overline{\lambda} - 0.2) + \overline{\lambda}^2]
$$
  
\n
$$
\varphi_y = 0.5 \times [1 + 0.21(0.717 - 0.2) + 0.717^2] = 0.811
$$
  
\n
$$
\varphi_z = 0.5 \times [1 + 0.34(2.59 - 0.2) + 2.59^2] = 4.26
$$
  
\n
$$
X_y = \frac{1}{\varphi + [\varphi^2 - \overline{\lambda}^2]^{\frac{1}{2}}} = \frac{1}{0.811 + [0.811^2 - 0.717^2]^{\frac{1}{2}}} = 0.84.
$$
  
\n
$$
X_z = \frac{1}{\varphi + [\varphi^2 - \overline{\lambda}^2]^{\frac{1}{2}}} = \frac{1}{4.26 + [4.26^2 - 2.59^2]^{\frac{1}{2}}} = 0.132.
$$
  
\n
$$
X_{min} = \min(X_y; X_z) = 0.132
$$

Calcul de coefficient de réduction pour le déversement :

$$
X_{LT} = \frac{1}{\varphi_{LT} + \left[\varphi^2_{LT} - \overline{\lambda}^2_{LT}\right]^{\frac{1}{2}}}
$$

$$
\varphi = 0.5 \times [1 + \alpha_{Lt}(\overline{\lambda}_{Lt} - 0.2) + \overline{\lambda}^2_{Lt}]
$$

 $a_{lt} = 0.21$  facteur d'inperfectionpour pour le déversement.

$$
\lambda_{LT} = \frac{\frac{l_z}{i_z}}{(C_1)^{0.5} \left[1 + \frac{1}{20} \left(\frac{\frac{l_z}{i_z}}{t_f}\right)^2\right]^{0.25}}
$$
\n
$$
\lambda_{LT} = \frac{\frac{500}{2.05}}{(1.132)^{0.5} \left[1 + \frac{1}{20} \left(\frac{\frac{500}{2.05}}{\frac{18}{0.8}}\right)^2\right]^{0.25}} = 141.56
$$

$$
\overline{\lambda_{Lt}} = \left(\frac{\lambda_{Lt}}{\lambda_1}\right) \times [\beta_A]^{0.5} = \left(\frac{141.56}{93.9}\right) \times [1]^{0.5} = 1.51 > 0.4
$$

Faudra tenir compte du risque du déversement.

$$
\varphi = 0.5 \times [1 + 0.21(1.51 - 0.2) + 1.51^2] = 1.78
$$

$$
X_{LT} = \frac{1}{1.78 + [1.78^2 - 1.51^2]^{\frac{1}{2}}} = 0.367
$$

Calcul des coefficients K :

 $\mu_{Lt} = 0.15 \overline{\lambda_z} \beta_{MLt} - 0.15$  avec  $\mu_{Lt} \le 0.9$ 

 $\beta_{MLt}$  =Facteur de moment uniforme équivalent pour le déversement =1.3

$$
\mu_{Lt} = 0.15 \times 1.3 \times 2.59 - 0.15 = 0.355 < 0.9 \quad OK
$$

$$
K_{Lt} = 1 - \frac{\mu_{Lt} \times N_{sd}}{X_z A f_y} = 1 - \frac{0.355 \times 49.905}{0.367 \times 23.9 \times 23.5} = 0.086 < 1 \qquad OK.
$$

$$
\mu_{z} = \overline{\lambda_{z}} (2 \times \beta_{Mz} - 4) + \frac{W_{plz} - W_{elz}}{W_{elz}}
$$
  
= 2.50(2 × 1.2 - 4) +  $\frac{34.6 - 22.16}{}$  = 2.004 × 0.0

$$
= 2.59(2 \times 1.3 - 4) + \frac{34.6 - 22.16}{22.16} = -3.064 < 0.9 \quad OK
$$

$$
\mu_{y} = \overline{\lambda_{y}}(2 \times \beta_{Mz} - 4) + \frac{W_{ply} - W_{ely}}{W_{ely}}
$$
  
= 0.717(2 × 1.3 - 4) +  $\frac{166.4 - 146.3}{146.3} = -0.87 < 0.9$  OK  

$$
K_{z} = 1 - \frac{\mu_{z} \times N_{sd}}{X_{z} A f_{y}} = 1 - \frac{3.064 \times 49.905}{23.5 \times 23.9 \times 0.132} = 1.06 < 1.5 \text{ ok}
$$

$$
K_{y} = 1 - \frac{\mu_{y} \times N_{sd}}{X_{y} A f_{y}} = 1 - \frac{0.87 \times 49.905}{23.5 \times 23.9 \times 0.84} = 0.91 < 1.5 \text{ ok}
$$

$$
\frac{49.905}{0.132 \times 510.59} + \frac{0.086 \times 11.44}{0.367 \times 35.55} + \frac{1.06 \times 0.375}{7.39} = 0.869 < 1 \text{ OK}
$$

Le profilé IPE 180 est adéquat comme panne montant de toiture

### **IV. Contreventement verticale (palée de stabilité) :**

Les palées de stabilités doivent reprendre les efforts du vent appliqués sur les pignons transmis par le système de contreventement de la toiture. Il est imprudent d'estimer que les bardages ou couvertures en tôles puissent faire office de contreventement.

Un contreventement doit être prévu pour assurer la stabilité de la construction avant l'exécution des maçonneries.

#### **IV.1- Evaluation des charges :**

Comme pour le calcul de la poutre au vent, on ne prendra en compte que les diagonales tendues.

$$
\cos \alpha = \frac{R - F_1}{N_t}.
$$

$$
F_d = \frac{139.65 - 13.23}{\cos 30.96} = 147.42 \text{ KN}
$$

$$
\Rightarrow N_t = \frac{139.65 - 13.23}{\cos 35} = 154.33 \text{KN}
$$

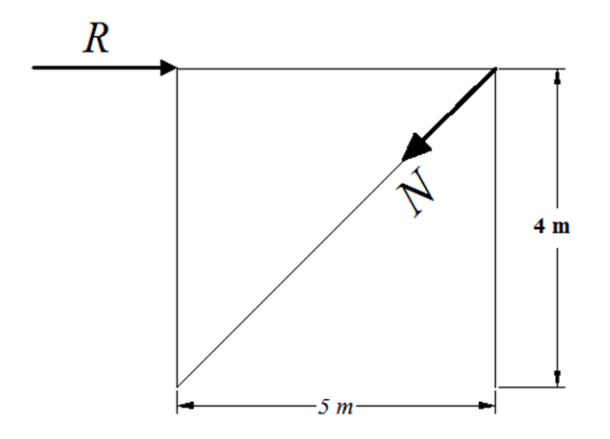

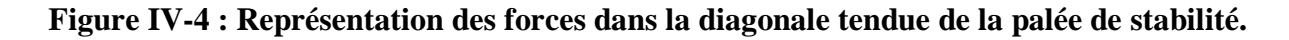

Calcul de la Section brute de la diagonale :

$$
N_{sd} \le N_{pl,rd} = \frac{A \times f_y}{\gamma_{M0}}
$$
  

$$
N_{sd} = 1.5 \times N = 1.5 \times 154.33 = 231.5 \, KN
$$
  

$$
A \ge \frac{N_{sd} \times \gamma_{M0}}{f_y}
$$

$$
A \ge \frac{231.5 \times 1.1}{23.5} = 10.84 \text{ cm}^2
$$

Soit on adopte des cornières isolée de dimensions L90×90×9 De section totale A=15.5 cm²

#### **IV.2- Vérification de la résistance ultime de la section :**

On opte pour des cornières isolée (90 90 9) avec des boulent de 12 mm et des trous de 13 mm de diamètre.

 $0.9 \times A_{net} \times f_u$ 

$$
A_{net} = A_1 + \varepsilon + A_2
$$
  
\n
$$
A_1 = [(9 \times 0.9) - (1.3 \times 0.9)] = 6.93 \text{ cm}^2
$$
  
\n
$$
A_2 = [(9 - 0.9) \times 0.9] = 7.29
$$
  
\n
$$
\varepsilon = \frac{3 \times A_1}{3 \times A_1 + A_2} = 0.74
$$
  
\n
$$
A_{net} = 6.93 + 0.74 + 7.29 = 14.9 \text{ cm}^2
$$

Condition de résistance :  $N_{sd} \le N_s$ 

$$
N_{sd} \le N_u = \frac{0.9 \times 14.9 \times 36}{\gamma_{m_2}}
$$
  

$$
N_u = \frac{0.9 \times 14.9 \times 36}{1.25} = 386.21 \text{ KN.}
$$
  

$$
N_{sd} = 231.5 \le N_u = 386.21 \text{ KN.} \qquad \text{condition verifyiée.}
$$

### **V. Calcul de la poutre sablière :**

La sablière est une poutre placée horizontalement à la base du versant de toiture, sur le mur de façade, qui relie les têtes des poteaux d'une même file (parallèle au [long pan\)](http://fr.wikipedia.org/wiki/Long_pan) entre elles. Cette poutre, en bas de pente, sert à transmettre les efforts de pression du vent (par l'intermédiaire d'une poutre au vent, ou des efforts du vent directement appliqué sur la façade) jusqu'aux palées de stabilité (croix de st André ou portique de stabilité).

On parle de panne sablière lorsque cette poutre reprend aussi une partie des charges de la couverture (toit). À ce moment, le rôle de cette poutre est de transmettre les efforts de compression/traction (vent) et de transmettre les descentes de charges (neige/poids propre du toit).

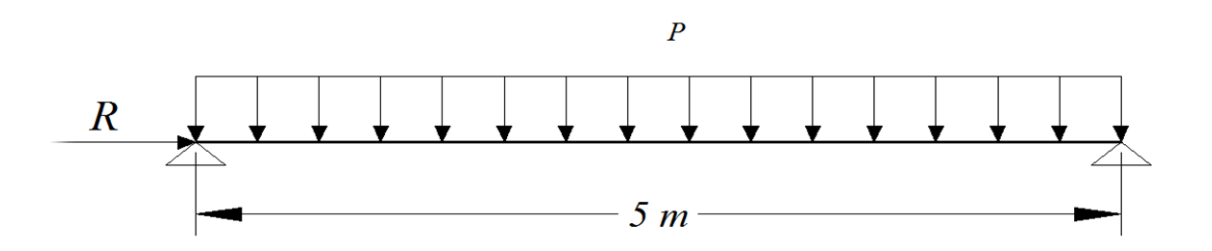

**Figure IV-5 : Schéma statique de la poutre sablière.**

La poutre sablière reçoit la réaction de la poutre au vent du pignon calculée précédemment R= 139.65 KN, et l'effort F1= 13.23 KN.

#### **V-1 : Pré dimensionnement :**

Compression seul :

$$
A \ge \frac{N \times \gamma_{M0}}{f_y} = \frac{1.5 \times (139.65 - 13.23) \times 1.1}{23.5} = 8.87 \text{ cm}^2
$$

On opte pour un HEA 120.  $A = 25.3$  cm<sup>2</sup>,  $P = 0.199$  KN/ml.

#### **V-2 : vérification de la résistance de la poutre sablière :**

### **1. Vérification au flambement :**

$$
\tilde{\lambda}_z = \frac{I_{Kz}}{i_z} = \frac{500}{3.02} = 165,56 \Rightarrow \tilde{\lambda}_z = \frac{165,56}{93,9 \times \varepsilon} = 1,76
$$

$$
\tilde{\lambda}_y = \frac{I_{Ky}}{i_y} = \frac{500}{4,89} = 102,24 \Rightarrow \tilde{\lambda}_y = \frac{102,24}{93,9 \times \varepsilon} = 1,09
$$

$$
\tilde{\lambda}_{max} = \max[1,76;1,09] = 1,76 > 0,2
$$

Donc on doit tenir compte du risque de flambement

#### **2. Vérification au déversement sous le poids propre :**

Calcul du moment critique de déversement :

 $C_1 = 1,132$   $C_2 = 0,459$   $C_3 = 0,525$  chargement uniformément repartie  $K = K_w = \begin{cases} Zs = 0 & \text{section doublement symmetric} \\ Zi = 0 & \text{section doublement symmetric} \\ Zi = 0 & \text{section doublement symmetric} \\ Zi = 0 & \text{constant eigenfunction} \end{cases}$  $Zj = 0$  section doublement symétrique EC3 article F1.1

 $Z_g = Z_a - Z_s = -6$  cm.

$$
Iz = 230, 9 \text{ cm}^2 \qquad \qquad It = 5, 99 \text{ cm}^2 \qquad \qquad Iw = 6470 \text{ cm}^2
$$

$$
\mathbf{M}_{\rm cr} = C_1 \times \frac{\pi^2 E I z}{(K L)^2} \left\{ \left[ \left[ \frac{K}{K w} \right] \times \frac{I w}{I z} + \frac{(K L)^2 \times G I t}{\pi^2 E I z} + (C_2 \times Z g)^2 \right]^{(0.5)} - (C_2 Z g) \right\}
$$

$$
M_{cr} = 1.132 \times \frac{\pi^2 21000 \times 230.9}{(500)^2} \left\{ \left[ \left[ \frac{1}{1} \right] \times \frac{6470}{230.9} + \frac{(500)^2 \times 0.4 \times 5.99}{\pi^2 \times 230.9} + (0.459 \times (-5.7))^2 \right]^{(0.5)} - (0.459 \times (-5.7)) \right\}
$$

 $Mcr = 43,06$  KN.m

Calcul de l'élancement critique :

$$
\lambda_{LT} = \sqrt{\frac{M_{ply}}{M_{cr}}} = \sqrt{\frac{1 \times 119.5 \times 10^{-6} \times 235}{43.06 \times 10^{-3}}} = 0.807
$$

 $\lambda_{LT}>0.4$  Donc il y'a risque de déversement.

D'où la vérification à la résistance se fait en flexion bi axiale plus l'effort normal, en tenant compte du risque de flambement et de déversement.

### **3. Calcul des coefficients réducteurs :**

Selon l'axe Z-Z : courbe  $(C, \alpha=0.49)$ .

$$
\lambda_z = 1,76 \Longrightarrow X_{min} = 0,243.
$$

Selon l'axe Y-Y : courbe (b,  $\alpha=0,34$ ).

$$
\lambda_y = 1,09 \Rightarrow X_{max} = 0,541.
$$
  

$$
\lambda_{LT} = 0.804 \Rightarrow X_{LT} = 0,753.
$$

 $K_{LT} = 1 - \left| \mu_{LT} \times \frac{N}{\sqrt{N}} \right|$  $\frac{N}{X_z \times A \times f_y}$ 

 $\mu_{LT} = 0.15 \times \lambda_z \times \beta_{MLT} - 0.15$ 

$$
\mu_{LT} = 0.15 \times 1.76 \times 1.8 - 0.15 = 0.325
$$

$$
N_{sd} = 1.5 \times N = 1.5(R - F1) = 189.63 \, KN
$$

$$
K_{LT} = 1 - [0,325 \times \frac{189.63}{0,243 \times 25,3 \times 23,5}] = 0,57
$$
  

$$
M_{y.sd} = \frac{q \times L^2}{8} = \frac{1.35 \times 0.199 \times 25}{8} = 0,839 \text{ KN} \cdot m
$$

Vérification de la condition de résistance :

$$
\frac{N_{sd}}{X_{min} \times \frac{A \times f_y}{\gamma_{M1}} + \frac{K_{LT} \times M_{y.sd}}{X_{LT} \times \frac{W_{ply} \times f_y}{\gamma_{M1}}} \le 1.
$$
  

$$
\frac{189.63}{0.243 \times \frac{25.3 \times 23.5}{1.1} + \frac{0.57 \times 0.839}{0.753 \times \frac{119.5 \times 23.5}{1.1}} = 1.44 + 0.23 \times 10^{-3} = 1.45 > 1
$$

Condition non vérifiée  $\Rightarrow$  on auguemente la section de la poutre

Pour une poutre HEA140 on a :  $Iz = 389.3$  It=8,13 Iw=15060 A=31,4 cm<sup>2</sup>.  $M_{cr} = C_1 \times \frac{\pi^2 E I z}{(KL)^2}$  $\left(\frac{\pi^2 E I z}{(KL)^2}\right) \left[\frac{K}{Kw}\right] \times \frac{I w}{I z}$  $\frac{Iw}{Iz} + \frac{(KL)^2 \times GIt}{\pi^2 EIz}$  $\frac{L)^2\times GIt}{\pi^2 E I z} + (C_2 \times Zg)^2$  $(0.5)$  $-(C_2 Zg)$  $M_{cr}$ =1.132  $\times \frac{\pi^2 21000 \times 389.3}{(500)^2}$  $\frac{(1000\times389,3)}{(500)^2}$   $\left[\frac{1}{1}\right]$  $\left(\frac{1}{1}\right] \times \frac{15060}{389,3}$  $\frac{15060}{389,3} + \frac{(500)^2 \times 0.4 \times 8,13}{\pi^2 \times 389,3}$  $\frac{10^{2} \times 0.4 \times 8,13}{\pi^{2} \times 389,3} + (0.459 \times (-6,65))^{2}$ (0.5)  $-(0.459 \times (-6.65))$ 

 $Mcr = 70.01$  KN.m

Calcul de l'élancement critique :

$$
\lambda_{LT} = \sqrt{\frac{M_{ply}}{M_{cr}}} = \sqrt{\frac{1 \times 173.5 \times 10^{-6} \times 235}{70.01 \times 10^{-3}}} = 0.763
$$

 $\lambda_{LT} > 0.4$  Donc il y'a risque de déversement.

D'où la vérification à la résistance se fait en flexion bi axiale plus l'effort normal, en tenant compte du risque de flambement et de déversement.

**Calcul des coefficients réducteurs :**

$$
\tilde{\lambda}_z = \frac{I_{Kz}}{i_z} = \frac{500}{3.52} = 142,05 \Rightarrow \vec{\lambda}_z = \frac{142,05}{93,9 \times \varepsilon} = 1,51
$$

$$
\tilde{\lambda}_y = \frac{I_{Ky}}{i_y} = \frac{500}{5,73} = 87,26 \Rightarrow \vec{\lambda}_y = \frac{87,26}{93,9 \times \varepsilon} = 0,93
$$

$$
\vec{\lambda}_{max} = \max[1,51;0,93] = 1,51 > 0,2
$$

Selon l'axe Z-Z : courbe (C,  $\alpha=0,49$ ).  $\lambda_z=1,51 \Rightarrow X_{min}=0,311$ .

Selon l'axe Y-Y : courbe (b,  $\alpha=0.34$ ).  $\lambda_y = 0.93 \Rightarrow X_{max} = 0.642$ .

 $\mu_{LT} = 0.15 \times \lambda_z \times \beta_{MLT} - 0.15$ 

 $K_{LT} = 1 - \mu_{LT} \times$ 

 $\mu_{LT} = 0.15 \times 1.51 \times 1.8 - 0.15 = 0.257$ 

$$
N_{sd}=1.5\times N=189.63\,KN
$$

$$
KLT = 1 - \left[0,257 \times \frac{189.63}{0,311 \times 31,4 \times 23,5}\right] = 0,78
$$

 $\boldsymbol{N}$  $X_z \times A \times f_y$ 

 $M_{y,sd} =$  $q \times L^2$ 8 =  $1.35 \times 0.247 \times 25$ 8  $= 1,042$  KN. $m$ 

**4. Vérification de la condition de résistance :**

$$
\frac{N_{sd}}{X_{min} \times \frac{A \times f_y}{\gamma_{M1}}} + \frac{K_{LT} \times M_{y.sd}}{X_{LT} \times \frac{W_{ply} \times f_y}{\gamma_{M1}}} \le 1.
$$

$$
\frac{189.63}{0.311 \times \frac{31.4 \times 23.5}{1.1}} + \frac{0.78 \times 1.042}{0.818 \times \frac{173.5 \times 23.5}{1.1}} = 0.91 + 0.285 \times 10^{-3} = 0.92 < 1
$$

# **VI. Conclusion :**

**Tableau IV.2 : Tableau récapitulatif des éléments du système du contreventement**

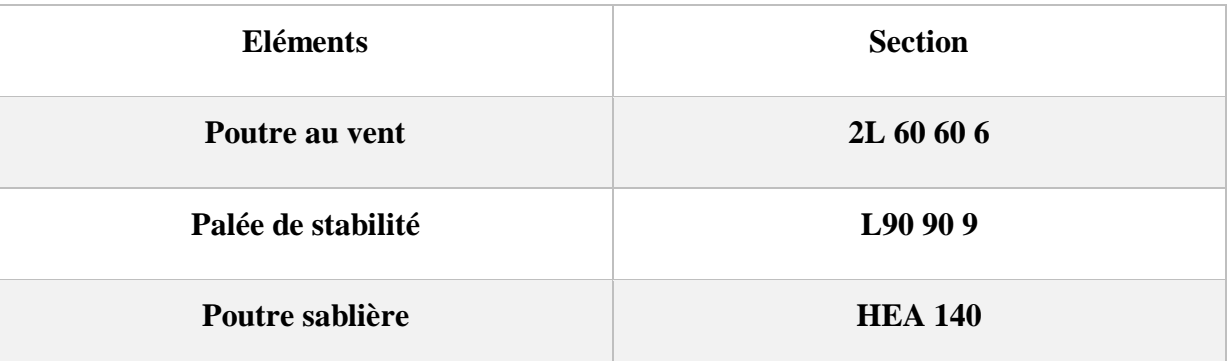
## **Calcul des planchers mixtes**

### **I. Introduction :**

Une structure mixte doit sa capacité portante à la collaboration structurale entre l'acier et le béton, qui exploite les caractéristiques favorables respectives de ces matériaux de façon optimale. Bien que ceux-ci soient de natures différentes, ils se complètent fort opportunément :

Le béton est tous indiqué pour résister à la compression tandis que l'acier est mieux adapté pour transmettre les efforts de traction.

L'élancement des éléments en acier les rend sensibles au flambement par flexion, et au voilement local tandis que la présence du béton permet de limiter l'apparition de ces formes d'instabilité.

Grace à sa ductilité, l'acier confère à la construction mixte une très bonne capacité de déformation plastique.

Une dalle mixte comporte une tôle mince profilée en acier conçue pour développer une collaboration efficace avec le béton du plancher quelle va recevoir.

Les tôles assurent diverses fonctions :

- $\triangleright$  Elles offrent une surface de travail lors de la construction.
- Elles servent de coffrage lors du bétonnage du plancher.
- Elles jouent le rôle d'armature inférieure pour le béton de la dalle.

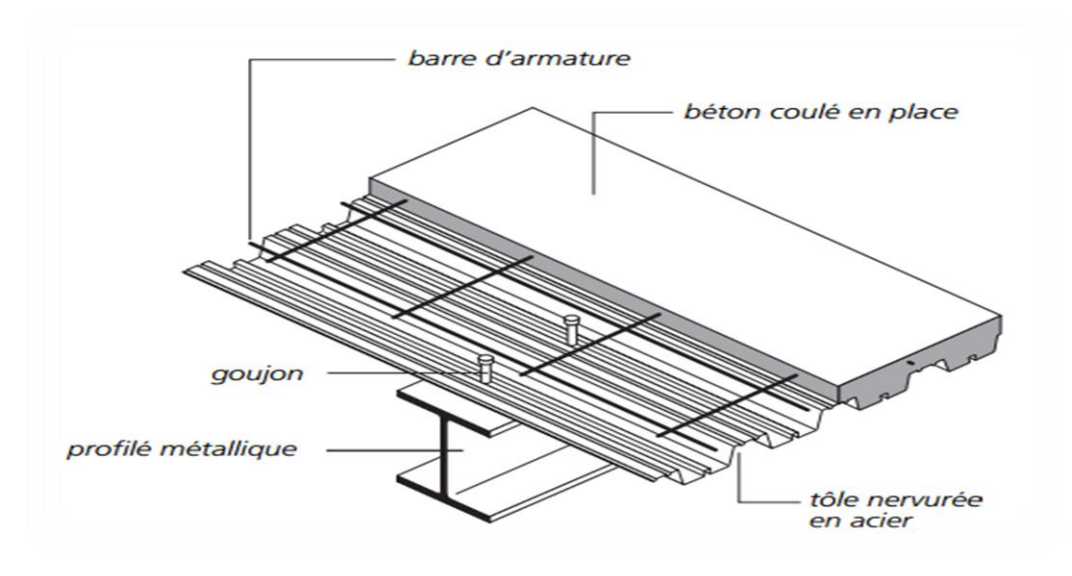

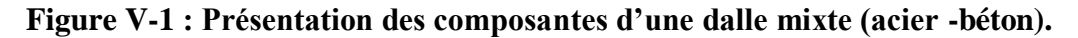

## **II. Etude de la dalle collaborante :**

Dalle en béton armé d'épaisseur  $t = 10$  cm.

Coefficient d'équivalence (acier – béton) :  $n =$ *B a E*  $\frac{E_a}{E_a} = \frac{210000}{30500}$  $\frac{210000}{30500} = 6.88$ 

2n= 13.76

Coefficient de retrait du béton :  $\varepsilon = 2.10^{-4}$ 

### **Contraintes admissibles des matériaux :**

Pour l'acier :  $f_y = 235 \text{ MPa}$ 

Pour le béton :  $f_{c28}$ =25 MPa

Le calcul du plancher mixte se fait en deux phases :

Phase de construction.

Phase finale.

### **III. Pré-dimensionnement des solives :**

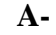

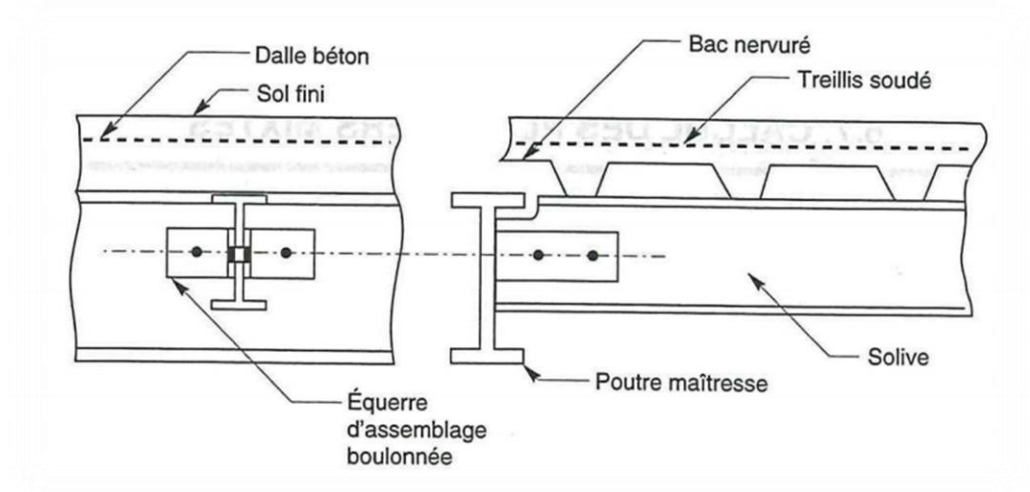

**B-**

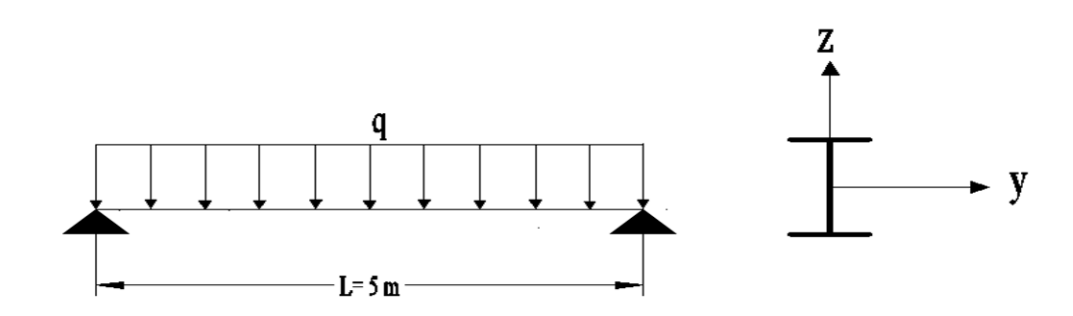

**Figure V-2 : (A-B) Schéma statique des solives**

### **III.1- Phase de construction :**

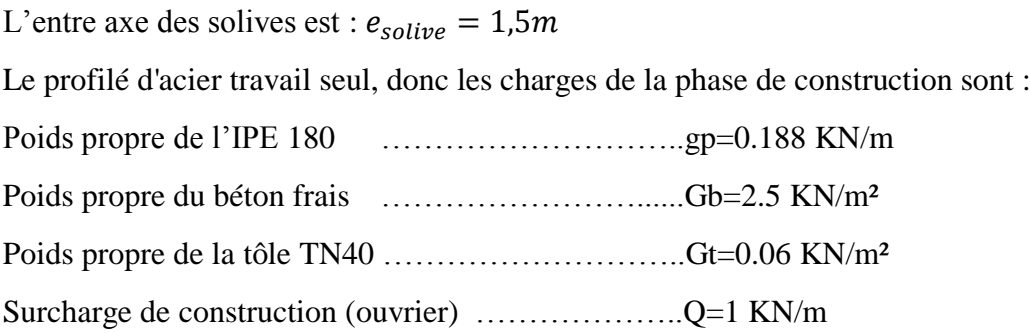

Les combinaisons de charges à considérées sont :

### **A l'état limite ultime :**

 $P_u = 1,35 \times gp + [1,35Gb + 1,35Gt + 1,5Q] \times 1,5$ .  $P_u = 1,35 \times 0,188 + [1,35 \times 2,5 + 1,35 \times 0.06 + 1,5] \times 1,5.$  $P_u = 7{,}69$  KN

## **A l'état limite de service :**

$$
P_s = gp + [Gb + Gt + Q] \times 1,5
$$
  

$$
P_s = 0,188 + [2,5 + 0.06 + 1] \times 1,5 = 5,528 \text{ KN}.
$$

**Vérification de la résistance à L'ELU :**

Il faut vérifier la condition suivante :

$$
M_{sd} \le M_{Rd} = \frac{W_{ely} \times f_y}{\gamma_{M_0}}
$$

Avec :

$$
M_{sd} = \frac{P_u \cdot l^2}{8} = \frac{7,69 \cdot 5^2}{8} = 24,02 \text{ KN. m}
$$

$$
M_{Rd} = \frac{146,3 \cdot 235 \cdot 10^{-3}}{1} = 34,38 \text{ KN} \cdot m
$$

 $M_{sd} \leq M_{Rd} \implies$ La section est vérifiée en résistance.

#### **Vérification de la flèche en service :**

Il faut vérifier la condition suivante :

$$
f_{adm} > f_{cal}
$$

Avec :

$$
f_{adm} = \frac{l}{200}
$$

$$
f_{cal} = \frac{5 \times P_s \times l^4}{384 \times E \times I_y}
$$
  
\n
$$
f_{adm} = \frac{l}{200} = \frac{500}{200} = 2.5cm
$$
  
\n
$$
f_{cal} = \frac{5 \times P_s \times l^4}{384 \times E \times I_y} = \frac{5 \times 5.528 \times 5^4 \times 10^2}{384 \times 2.1 \times 1317} = 1,63 cm
$$
  
\n
$$
f_{adm} > f_{cal} \implies \text{La flèche est vérifiée.}
$$

Toutes les conditions sont vérifiées, donc la section n'a pas besoins d'un étayement en phase de construction.

#### **III.2 Phase finale :**

L'entre axe des solives est :  $e_{\text{solve}} = 1.5m$ 

Le béton ayant durci, donc la section mixte (le profile et la dalle) travaillant ensemble.

Donc les charges de la phase finale sont :

L'entre axe des solives est :  $e_{\text{solve}} = 1.5m$ 

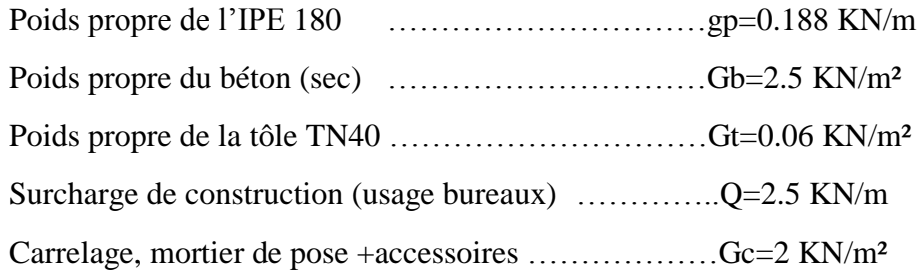

Les combinaisons de charges à considérées sont :

## **A l'état limite ultime :**

 $P_u = 1,35 \times gp + [1,35Gb + 1,35Gt + 1,35Gc + 1,5Q] \times 1,5$ .  $P_u = 1,35 \times 0,188 + [1,35 \times 2,5 + 1,35 \times 0.06 + 1,35 \times 2 + 1,5 \times 2.5] \times 1,5.$  $P_u = 15,11$  KN

### **A l'état limite de service :**

 $P_s = gp + [Gb + Gt + Gc + Q] \times 1.5$  $P_s = 0.188 + [2.5 + 0.06 + 2 + 2.5] \times 1.5 = 10.78$  KN.

### **Vérification de la résistance à L'ELU :**

### $P_u = 15,11 K/N/m$

Il faut vérifier la condition suivante :

$$
M_{sd} \le M_{Pl, Rd}^{+}
$$
  
Area : 
$$
M_{sd} = \frac{P_u l^2}{8} = \frac{15, 11 \cdot 5^2}{8} = 47.21 KN \cdot m
$$

## **Position de l'axe neutre plastique (ANP) :**

La section est sous moment positif (en travée) La largeur participante de la dalle est donnée par la relation suivante :

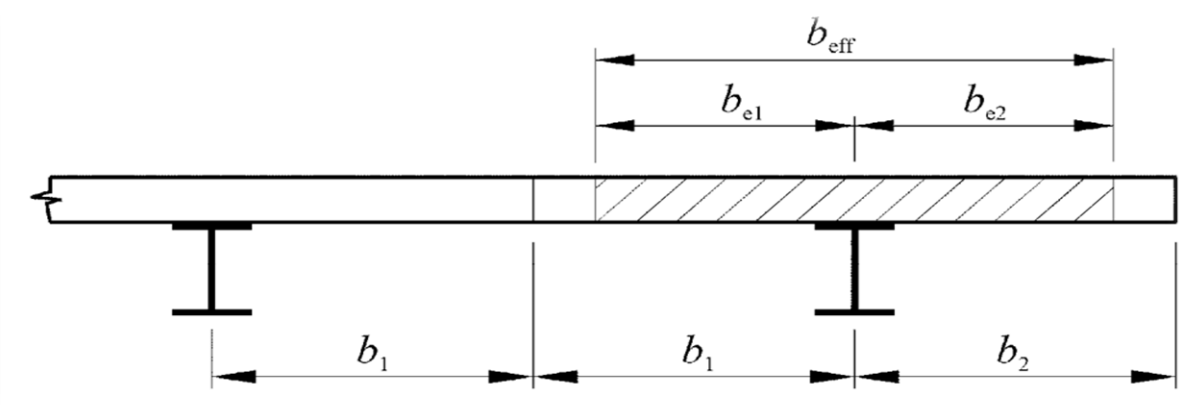

**Figure V-3 : Largeur participante d'une dalle mixte.**

$$
b_{eff}^{+} = be1 + be2
$$
  
\n
$$
be1 = min \left[ \frac{l_0}{8}, \frac{b}{2} \right] = min \left[ \frac{5}{8}, 0.75 \right] = 0.625
$$
  
\n
$$
be2 = min \left[ \frac{l_0}{8}, \frac{b}{2} \right] = min \left[ \frac{5}{8}, 0.75 \right] = 0.625
$$
  
\n
$$
b_{eff}^{+} = 1.25 \, m
$$

 $l_0$ : Longueur de la solive.

∶ Entre axe des solives.

$$
F_a = \frac{A}{\gamma_{M_a}} \times f_y = \frac{23.9 \times 235}{1.1} \times 10^{-1} = 510.6 \text{ KN}
$$
  

$$
F_c = b_{eff}^+ \times h_c \times \frac{0.85 \times f_{c28}}{\gamma_b} = 1.25 \times 6 \times \frac{0.85 \times 25}{1.5} \times 10 = 1062.5 \text{ KN}
$$

 $F_c > F_a \Rightarrow L'$  axe neutre plastique est dans la dalle

$$
Z = \frac{F_a}{b_{eff}^+ \cdot \left(\frac{0.85 \cdot f_{c28}}{\gamma_b}\right)} = \frac{510,6}{1,25 \cdot \left(\frac{0.85 \cdot 25}{1,5}\right)} \cdot 10^{-1} = 3cm
$$
  

$$
M_{Pl, Rd}^+ = F_a \times \left(\frac{h_a}{2} + h_p + h_c - \frac{Z}{2}\right) = 510,6 \times \left(\frac{18}{2} + 4 + 6 - \frac{3}{2}\right) \times 10^{-2}
$$
  

$$
M_{Pl, Rd}^+ = 89,35KN
$$

 $M_{Pl, Rd}^+ = 89,35KN > M_{sd} = 47,21$ 

 $M_{Pl, Rd}^+ > M_{sd} \implies$  La section est vérifiée en résistance.

## **Vérification de la flèche en service :**

## $P_s = 10,78$  KN/m

Il faut vérifier la condition suivante :

$$
f_{adm} > f_{cal}
$$

Avec :

$$
f_{adm} = \frac{l}{200} = 2.5 \text{ cm}
$$

$$
f_{cal} = \frac{5 \cdot P_s \cdot l^4}{384 \cdot E_a \cdot I_m}
$$

$$
f_{adm} = \frac{l}{200} = \frac{500}{200} = 2.5 \text{ cm}
$$

## **Calcul de**  $I_m$ :

 $v_i$ : Position de la fibre la plus tendue de l'acier par rapport à l'axe neutre ( $\Delta$ ) ∶ Position de la fibre la plus comprimée du béton par rapport à l'axe neutre (∆)  $n = 6.88 \times 2 = 13.76$ .

$$
S = A_a + \frac{b_{eff}^+ \cdot (h_c + h_p)}{\eta} = 23.9 + \frac{125 \cdot (6 + 4)}{13.76} = 114.74 \text{ cm}^2 \rightarrow \text{Section mixte}
$$

$$
d = \frac{b_{eff}^+ \cdot (h_c + h_p)}{\eta} \cdot \frac{(h_c + h_p) + h_a}{2 \cdot S} = \frac{125 \cdot (6 + 4)}{13.76} \cdot \frac{(6 + 4) + 18}{2 \cdot 114.74} = 11,08 \text{ cm}
$$
  
\n
$$
v_s = \frac{h_a}{2} + (h_c + h_p) - d = \frac{18}{2} + (6 + 4) - 11,08 = 7,92 \text{ cm}
$$
  
\n
$$
v_i = \frac{h_a}{2} + d = \frac{18}{2} + 11,08 = 20,08 \text{ cm}
$$
  
\n
$$
f = \frac{(h_c + h_p) + h_a}{2} - d = \frac{(6 + 4) + 18}{2} - 11,08 = 2,92 \text{ cm}
$$
  
\n
$$
l_m = I_a + A_a \cdot d^2 + \frac{b_{eff}^+ \cdot (h_c + h_p)^3}{12 \cdot \eta} + \frac{b_{eff}^+ \cdot (h_c + h_p)}{\eta} \cdot f^2
$$
  
\n
$$
l_m = 1317 + 23,9 \cdot 11,08^2 + \frac{125 \cdot (6 + 4)^3}{12 \cdot 13.76} + \frac{125 \cdot (6 + 4)}{13.76} \cdot 2.92^2 = 5782.71 \text{ cm}^4
$$
  
\n
$$
f_{cal} = \frac{5 \cdot 10.78 \times 5^4}{384 \times 2,1 \times 5782.71} \cdot 10^2 = 0.72 \text{ cm}
$$

 $f_{adm} > f_{cal} \implies$  La flèche est vérifiée.

**Résistance de la section au cisaillement :**

$$
V_{sd} = \frac{P_u \times l}{2} = \frac{15,11 \times 5}{2} = 37,77 \text{ KN}
$$
  

$$
V_{PL,Rd} = \frac{A_{vz} \times f_y}{\sqrt{3} \times \gamma_{M_0}} = \frac{11,3 \times 235}{\sqrt{3} \times 1} \times 10^{-1} = 153,31 \text{ KN}
$$

 $V_{Pl, Rd} > V_{sd} \Rightarrow$  Condition vérifiée.

**III.3 Calcul des contraintes :**

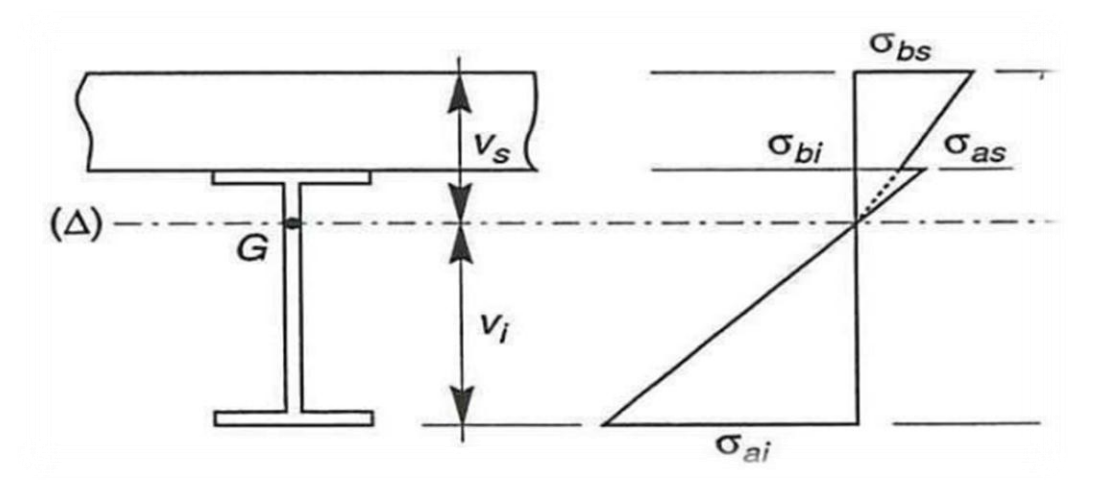

**FigureV-4 : Diagramme des contraintes à la flexion simple**

#### **Contraintes dues au moment fléchissant :**

#### **1. Contrainte dans la poutre acier :**

Traction dans la fibre inferieure :

$$
\sigma_{ai} = \frac{-M_{sd}}{I_m} \cdot v_i = \frac{-47,21}{5782.71} \times 20.08 \times 10^3 = -163.93 \, MPa
$$

Compression dans la fibre supérieure :

$$
\sigma_{as} = \frac{M_{sd}}{I_m} \cdot |[v_s - (h_c + h_p)]| = \frac{47,21}{5782.71} \cdot [7.92 - (6 + 4)] \cdot 10^3 = +16.98 MPa
$$

### **2. Contrainte dans la dalle béton :**

Compression dans la fibre supérieure :

$$
\sigma_{bs} = \frac{M_{sd}}{\eta \cdot I_m} \times v_s = \frac{47,21}{13.76 \times 5782.71} \times 7.92 \times 10^3 = 4.7 \, MPa
$$

Compression dans la fibre inférieure :

$$
\sigma_{bi} = \frac{M_{sd}}{\eta \cdot I_m} \cdot \left[ v_s - \left( h_c + h_p \right) \right] = \frac{47,21}{13.73 \cdot 5782.71} \times abs[7.92 - (6 + 4)] \cdot 10^3 = 1.24 MPa
$$

## **3. Contraintes dues au retrait :**

 $\beta$ : Distance entre le CDG de l'acier et CDG du béton

$$
\beta = \frac{h_a + h_c + h_p}{2} = \frac{18 + 6 + 4}{2} = 14 \, \text{cm}
$$

 $\alpha$  : Distance entre le CDG de l'acier et l'AN de la section homogène

$$
\alpha = \frac{I_y}{A_a \times \beta} = \frac{1317}{23.9 \times 14} = 3.936 \text{ cm}
$$

$$
K = \frac{B \times E_a \times \varepsilon \times \beta \times A_a}{(\eta \times I_y \times A_a) + (B \times I_y) + (B \times A_a \times \beta^2)}
$$

$$
B = b_{eff}^{+} \cdot (h_c + h_p) = 125 \times (6 + 4) = 1250 \text{ cm}^2
$$

$$
K = \frac{1250 \times 2,1 \times 10^4 \times 2 \times 10^{-4} \times 14 \times 23,9}{(13.76 \times 1317 \times 23,9) + (1250 \times 1317) + (1250 \times 23,9 \times 14^2)} = 0,22 \, KN/cm^3
$$

Avec :

 $E_a = 2.1 \cdot 10^5 MPa$  $\varepsilon = 2 \cdot 10^{-4}$ 

<sup>1</sup> ∶ Distance entre l'interface et l'AN de la section homogène

$$
Y_1 = \frac{h_a}{2} + \alpha = \frac{18}{2} + 3,936 = 12,936 \text{ cm}
$$

<sup>2</sup> ∶ Distance entre la fibre supérieure du béton et l'AN de la section homogène

$$
Y_2 = Y_1 + h_c + h_p = 12,936 + 6 + 4 = 22,936 \, \text{cm}
$$

D'où les valeurs de contraintes sont :

$$
\sigma_{as} = K \cdot Y_1 = 0,22 \times 12,936 \times 10 = 28,46 MPa
$$
  

$$
\sigma_{ai} = K \cdot (h_a - Y_1) = 0,22 \cdot (18 - 12,936) \times 10 = -11,14 MPa
$$

$$
\sigma_{bi} = \frac{(E_a \cdot \varepsilon - KY_1)}{\eta} = \frac{-(2.1 \times 10^5 \times 2 \times 10^{-4} - 0.22 \times 129,36)}{20.65} = -0,66MPa
$$

$$
\sigma_{bs} = \frac{(E_a \cdot \varepsilon - KY_2)}{\eta} = \frac{-(2.1 \times 10^5 \times 2 \times 10^{-4} - 0.22 \times 229,36)}{20.65} = -0,41 MPa
$$

 **Contraintes finales :**

$$
\sigma_{as} = +16.98 + 28,46 = 45.44 MPa < f_y = 235 MPa \rightarrow \text{Vérifiée}
$$
\n
$$
\sigma_{ai} = -163.93 - 11,14 = -175.07 MPa < f_y = 235 MPa \rightarrow \text{Vérifiée}
$$
\n
$$
\sigma_{bs} = 4.7 - 0,41 = 4.29 MPa < f_{bu} = \frac{0,85 \cdot f_{c28}}{\gamma_b} = 14,2 MPa \rightarrow \text{Vérifiée}
$$
\n
$$
\sigma_{bi} = 1.24 - 0,66 = 0.58 MPa < f_y = \frac{0,85 \cdot f_{c28}}{\gamma_b} = 14,2 MPa \rightarrow \text{Vérifiée}
$$

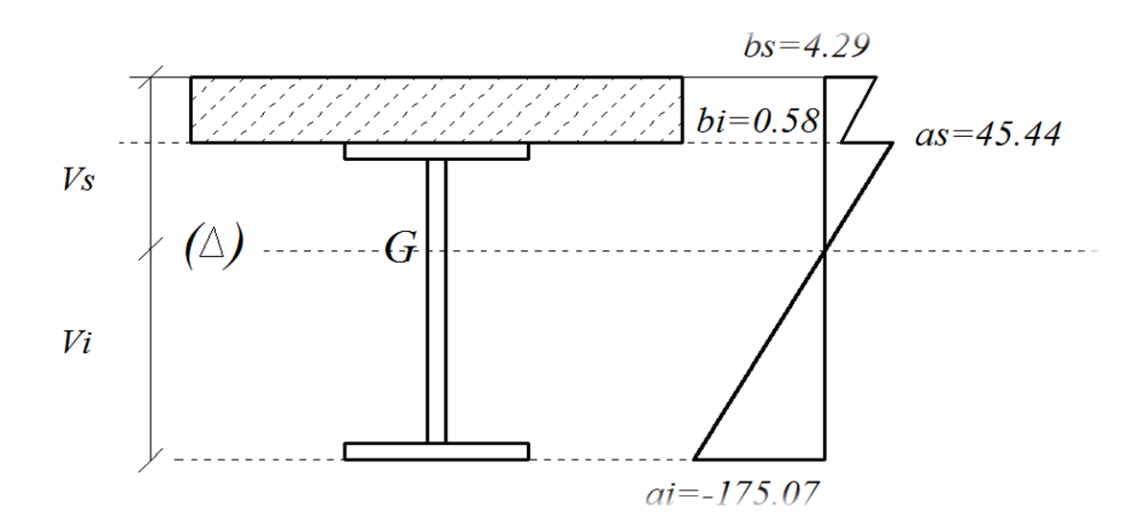

**Figure V-5 : Répartition des contraintes.**

### **IV. Calcul des goujons connecteurs :**

Ce Sont des éléments métalliques soudés sur la semelle supérieure de la solive. Ils ont pour rôle d'assurer la liaison et l'adhérence entre la dalle du béton et la solive.

### **IV.1- Avantage des goujons connecteurs :**

L'avantage des goujons est de combiner une rigidité relativement élevée avec une grande capacité de déformation. En effet, par rapport à des cales, les goujons à tête peuvent être disposés avec un espacement suffisant qui facilite grandement leur utilisation.

### **IV.2- Inconvénient des goujons connecteurs :**

Il est lié au problème de soudabilité particulièrement lors de l'utilisation de tôles galvanisées ou de semelles de poutres peintes mais également en présence d'eau entre la tôle profilée et la semelle.

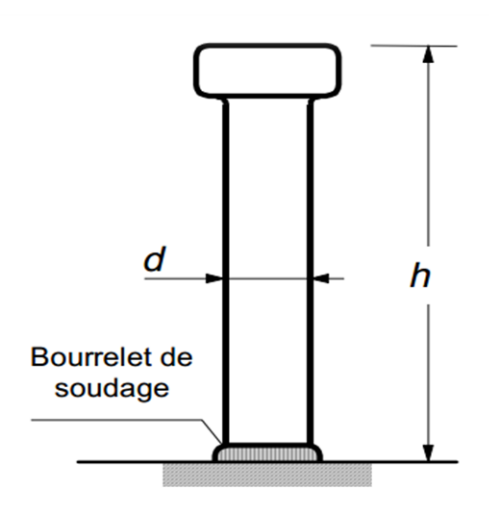

**Figure V-6 : Schéma détaillé d'un goujon.**

 $f_u = 400$  Mpa. ℎ  $\boldsymbol{d}$  $> 4 \Rightarrow h > 4 \times d$ On a  $d = 16$  mm  $\Rightarrow$   $h > 4 \times 16 = 64$  mm On prend  $h = 70$  mm ℎ  $\boldsymbol{d}$  $> 4 =$ 70  $\frac{16}{16}$  = 4.35 > 4  $\Rightarrow \alpha = 1$ Béton de classe C 25/30  $\Rightarrow$   $f_{ck} = 25$  MPa,  $E_{cm} = 30500$  MPa La résistance de calcul au cisaillement d'un connecteur vaut :

$$
P_{rd} = min(P_{rd1}; P_{rd2}) \rightarrow EC 4 \text{ art } 6.3.2.1
$$

Avec :

 $P_{rd1}$  : Effort résistant au cisaillement de goujon lui-même ;

$$
P_{rd1} = 0.8 \cdot \frac{f_u}{\gamma_r} \cdot \left(\frac{\pi \cdot d^2}{4}\right) = 0.8 \cdot \frac{360}{1.25} \cdot \left(\frac{\pi \cdot 16^2}{4}\right) \cdot 10^{-3} = 46.324 \text{KN}
$$

 $P_{rd2}$ : Effort résistant au cisaillement de l'enrobage du goujon;

$$
P_{rd2} = 0.29 \cdot \frac{\alpha \cdot d^2}{\gamma_r} \cdot \sqrt{f_{ck} \cdot E_{cm}} = 0.29 \cdot \frac{1 \cdot 16^2}{1.25} \cdot \sqrt{25 \cdot 30500} \cdot 10^{-3} = 51,862KN
$$
  

$$
P_{rd} = min(51,472 \ ; \ 51,862) = 46.324 \ KN
$$

L'effort total de cisaillement longitudinales est donné par :

$$
V_{lf} = min\left(\frac{A_a \cdot f_y}{\gamma_a}; 0.85 \cdot b_{eff}^+ \cdot \frac{(h_c + h_p) \cdot f_{ck}}{\gamma_c}\right) \to EC\ 4\ \text{art}\ 6.2.1.1
$$

$$
V_{lf} = min\left(\frac{23.9 \cdot 235 \cdot 10^{-1}}{1.1}; 0.85 \cdot 1.25 \cdot \frac{(6 + 4) \cdot 25}{1.5} \cdot 10\right) = 510.6KN
$$

Le nombre des goujons est donc :

$$
N_f = \frac{V_{lf}}{P_{rd}} = \frac{510.6}{51,472} = 9,92
$$

On choisit  $N_f = 10$ 

$$
L_{cr} = \frac{L}{2} = \frac{5}{2} = 2.5m
$$

L'espacement est donné par :

$$
S_t = \frac{L_{cr}}{N_f} = \frac{250}{10} = 25cm
$$

Soit 20 gougent sur une longueur de 5m

## **IV.3- Vérification des soudures :**

∶ La gorge

$$
a < min(d; t_f) = min(16; 8) = 8mm
$$

On prend  $a = 7mm$ 

∶ Longueur du cordon de soudure circulaire

$$
l = \pi \cdot d = \pi \cdot 16 = 50,265 \text{mm}
$$

$$
\text{Acier } S235 \Longrightarrow \begin{cases} \beta_w = 0.8\\ \gamma_{Mw} = 1.25\\ f_u = 360MPa \end{cases}
$$

L'effort résistant de cisaillement vaut :

$$
F_{wrd} = a \times l \times \frac{f_u}{\beta_w \times \gamma_{Mw} \times \sqrt{3}} = 7 \times 50,265 \times \frac{360 \times 10^{-3}}{0,8 \times 1,25 \times \sqrt{3}} = 73.132 \text{KN}
$$

L'effort sollicitant est donné par :

$$
F_{sd} = \frac{V_{lf}}{N_f} = \frac{510,6}{10} = 51,06KN
$$

Quelle que soit la direction de l'effort sollicitant  $F_{sd}$  par rapport au cordon, on a :

$$
F_{sd} \le F_{wrd} \Rightarrow 51,06KN \le 73,132KN \rightarrow \text{Condition } \text{veinfinite}
$$

Toutes les conditions sont vérifiées, alors on adopte des IPE 180 pour les travers du plancher

### **V- Calcul de la poutre maîtresse (sommiers) :**

Les poutres porteuses (sommiers) sont des éléments structuraux qui permettent de supporter les charges des planchers et les transmettent aux poteaux. Elles sont sollicitées principalement par un moment de flexion.

#### **1. Caractéristiques du plancher :**

Portée du sommier :  $L = 10$  m Entre axe des sommiers : esommier= 5 m Entre axe des solives : esolive=1.5m Charges permanentes du plancher :  $G = 4.5$  KN/m2 Surcharges d'exploitation :  $Q = 2.5$  KN/m2 Poids de la solive :  $G_{\text{solve}} = 0.188 \text{ KN/m}$ Nombre de solives sur le sommier N=6 Les solives exercent des charges concentrées sur le sommier avec : Psolive = Gsolive .  $e_{\text{symmier}} = 0.188x 5 = 0.94$  KN

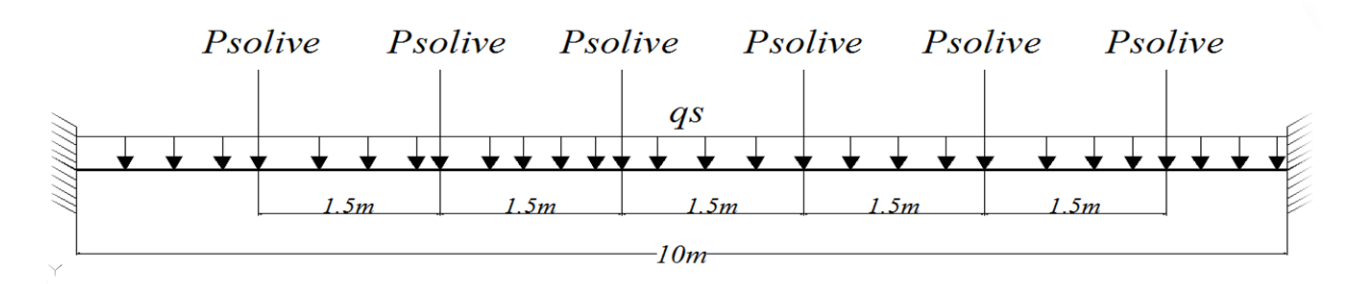

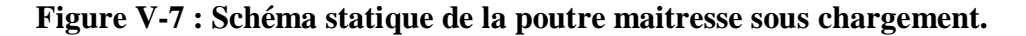

$$
q_s = (G + Q) \times e_{sommier} + N \times \frac{P_{solve}}{e_{solve}}
$$
  
\n
$$
q_s = (4.56 + 2.5) \times 5 + 6 \times \frac{0.94}{1.5} = 39.06 \text{ KN/m}
$$
  
\n
$$
F_{cal} \le F_{adm} = \frac{L}{250}
$$
  
\n
$$
F_{cal} = \frac{qs \times L^4}{384 \times E \times I_y} < \frac{L}{250}
$$
  
\n
$$
200 \times qs \times I^4 = 250 \times 39.06 \times 10^3
$$

$$
I_y > \frac{200 \times qs \times L^4}{L \times 384 \times E} = \frac{250 \times 39.06 \times 10^3}{384 \times 2.1} = 12109.37 \text{ cm}^4
$$

**Soit un HEB 280 avec Iy= 19270 cm<sup>4</sup> .**

## **2. Vérification de la flèche en tenant compte du poids propre du profilé :**

$$
G_{HEB280} = 1.03
$$
 KN/ml

 $q_s = (G + Q) \times + G_{HEB280} + N \times$ P<sub>SOLIVE</sub>  $e_{\text{solve}}$  $= (4.5 + 2.5) \times 5 + 1.03 + 3.76 = 39.79$  KN. m

$$
fcal = \frac{qs \times L^4}{384 \times E \times I_y} < \frac{L}{250} = 4 \, \text{cm}
$$

$$
\Rightarrow fcal = \frac{39.79 \times 10^4}{384 \times 2.1 \times 19270} \times 10^2 = 2.56 \text{ cm} < 4 \text{ cm}
$$

### **3. Résistance de la section au cisaillement :**

$$
V_{sd} = \frac{q_u \cdot l}{2} + 3 \cdot P_{solve} = \frac{52.19 \times 10}{2} + (3 \times 1.269) = 264.757 \text{ KN}
$$
  

$$
V_{Pl, Rd} = \frac{A_{vz} \cdot f_y}{\sqrt{3} \cdot \gamma_{M_0}} = \frac{41.13 \cdot 235}{\sqrt{3} \cdot 1} \cdot 10^{-1} = 558.04 \text{ KN.}
$$

 $V_{Pl, Rd}$  >  $V_{sd}$   $\Rightarrow$  La condition est vérifiée.

#### **4. Vérification vis-à-vis du risque de déversement :**

$$
\mathbf{M}_{\rm cr} = \mathbf{C}_1 \times \frac{\pi^2 E I z}{(KL)^2} \Biggl\{ \Biggl[ \Biggl[ \frac{K}{K w} \Biggr] \times \frac{I w}{I z} + \frac{(KL)^2 \times G I t}{\pi^2 E I z} + (\mathbf{C}_2 \times Z g)^2 \Biggr]^{(0.5)} - (\mathbf{C}_2 Z g) \Biggr\}
$$
\n
$$
\mathbf{M}_{\rm cr} = 1.132 \times \frac{\pi^2 21000 \times 6595}{(1000)^2} \Biggl\{ \Biggl[ \Biggl[ \frac{1}{1} \Biggr] \times \frac{1130}{6595} + \frac{(1000)^2 \times 0.4 \times 143.7}{\pi^2 \times 6595} + (0.459 \times (-14)) \Biggr]^2 - (0.459 \times (-14)) \Biggr\}^{(0.5)} \Biggr\} =
$$

 $Mer = 569.91$  KN.m.

$$
\lambda_{LT} = \sqrt{\frac{M_{ply}}{M_{cr}}} = \sqrt{\frac{1 \times 1534 \times 10^{-6} \times 235}{569.91 \times 10^{-3}}} = 0.795
$$

 $\lambda_{LT} > 0.4$  Donc il y'a risque de déversement.

Profilé laminé  $\alpha = 0.21 \Rightarrow \chi_{\gamma} = 0.8$  $Msdy = 217.45 KN.m$ 

$$
\text{Mbrd } = \frac{\chi_{Lt} \times \beta w \times Wply \times Fy}{1} = \frac{0.8 \times 1534 \times 10^{-3} \times 235}{1} = 288.39 \text{ KN. m}
$$

 $M_{sd,y}$  <  $M_{b,rd}$   $\Rightarrow$  condition vérifiée

Toutes les conditions sont vérifier, on adopte une poutre HEB280 pour tous les sommiers du plancher.

## **VI-Pré dimensionnement des poutres secondaires :**

Les poutres secondaires sont des éléments structuraux qui permettent de supporter les charges des planchers aux poteaux (cas d'une dalle pleine ou plancher mixte). Et sont sollicitées principalement par un moment de flexion.

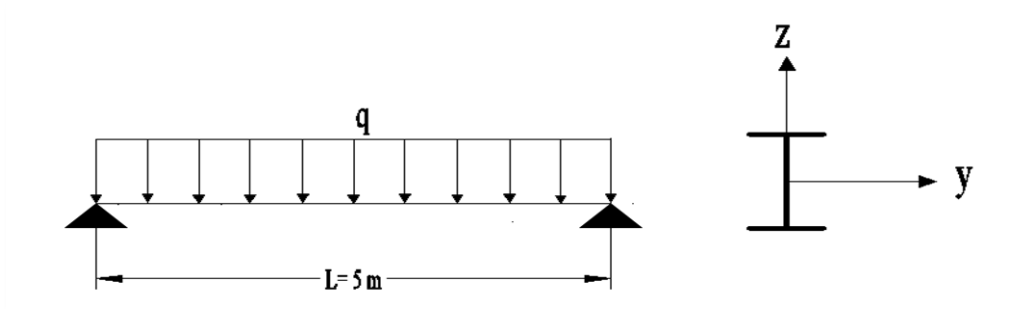

**Figure V-8 : schéma statique de la poutre secondaire** 

On a les caractéristiques suivantes :

Portée de la solive :  $l = 5m$ 

Entre axe des solives : $e_{solve} = 1.5m$ 

$$
G = 4.56 \, KN/m^2
$$

$$
Q = 2.5 \, KN/m^2
$$

$$
S = 0 \, KN/m^2
$$

 $q_{S1} = (G \times e_{\text{solve}}) + (Q \times e_{\text{solve}})$  $q_{S1} = (4.56 \times 1.5) + (2.5 \times 1.5)$ 

 $q_{s1} = 10,59 KN/m$ 

 $q_{S2} = (G \times e_{\text{solve}}) + 0.9 \times Q \times e_{\text{solve}}$ 

 $q_{s2} = 10,21 K N/m$ 

$$
q_s = 10{,}59~KN/m
$$

Il faut vérifier :  $f_{cal} \leq f_{ad}$ 

Avec :

$$
f_{cal} = \frac{5 \times q_s \times l^4}{384 \times E \times I_y}
$$
  
\n
$$
f_{ad} = \frac{l}{250}
$$
  
\n
$$
I_y = 250 \times \frac{5 \times q_s \times l^3}{384 \times E} = 250 \times \frac{5 \times 10,59 \times 5^3}{384 \times 2,1} = 2051,94 \text{ cm}^4
$$

Soit un IPE220 avec  $I_y = 2772 \text{ cm}^4 \Rightarrow$  la section est de classe 1.

Vérification en tenant compte du poids du profilé

La flèche

$$
q'_{s} = q_{s} + G_{\text{profile}} = 10,59 + 0.262 = 10,85 \, \text{KN/m}
$$

$$
f_{cal} = \frac{5 \times q_s' \times l^4}{384 \times E \times I_y} = \frac{5 \times 10,85 \times 5^4 \times 10^2}{384 \times 2.1 \times 2772} = 1.52 \text{ cm}
$$

$$
f_{cal} = 1.78cm < f_{ad} = \frac{500}{250} = 2cm \qquad condition \text{Vérifiée}
$$

La résistance

$$
q_u = 1,35 \times (G \times e_{solive} + G_{\text{profile}}) + 1,5 \times Q \times e_{solive}
$$
  
\n
$$
q_u = 1,35 \times (4,56 \times 1,5 + 0,262) + 1,5 \times 2,5 \times 1,5 = 15,21 \, KN/m
$$
  
\n
$$
M_{sd} = \frac{q_u \times l^2}{8} = \frac{15,21 \times 5^2}{8} = 47,53 \, KN.m
$$
  
\n
$$
M_{sd} = 47,53KN.m
$$
  
\n
$$
M_{Rd} = \frac{W_{pl} \times f_y}{\gamma_{M_0}} = \frac{285,4 \times 23,5}{1} \times 10^{-2} = 67.069KN. > M_{sd}
$$
 condition Vérifiée

Cisaillement

$$
V_{sd} = \frac{q_u \times l}{2} = \frac{15,21 \times 5}{2} = 38,025KN
$$
  

$$
V_{pl, Rd} = \frac{A_{vz} \times (f_y/\sqrt{3})}{\gamma_{M_0}} = \frac{15,88 \times (23,5/\sqrt{3})}{1} = 215,45 KN > 41.76KN
$$

Toutes les conditions sont vérifiées, alors on adopte L'IPE 220 comme poutre secondaire

## **VII -Ferraillage de la dalle du plancher :**

## **VII.1- Combinaisons d'actions :**

### **Etat Limite Ultime :**

 $P_u = 1,35G + 1,5Q$  $P_u = 1,35 \times 4,5 + 1,5 \times 2.5 = 9,9 \text{ KN/m}$ 

### **Etat Limite de Service :**

$$
P_s = G + Q = 7 \text{ Kn/m}
$$
  

$$
\rho = \frac{l_x}{l_y} = \frac{1.5}{10} = 0.15 < 0.4
$$

**La dalle travaille dans un seul sens l<sup>x</sup>**

$$
M_0 = \frac{q_u \cdot l_x^2}{8} = \frac{9.825 \times 1.5^2}{8} = 2.763 \text{ Kn/m}
$$

### **Moment en travée et en appuis :**

Moment en travée :  $M_t = 0.85$  x  $M_0 = 0.85$  x 2.763 = 2.349 KN.m. Moment sur appuis :  $M_a = 0.4 \times M_0 = 0.4 \times 2.763 = 1.105 \text{ KN.m.}$ 

**VII.2- Calcul des armatures en travée :**

$$
t = 10cm
$$
  
\n
$$
c = 2cm
$$
  
\n
$$
h = 10 - 2 \, cm = 0.08 \, m
$$
  
\n
$$
d = 0.9 \, h = 0.072 \, m
$$

$$
\mu_{bu} = \frac{M_t}{b \cdot d^2 \cdot f_{bu}}
$$
  
=  $\frac{2.349 \times 10^{-3}}{1 \times 0.072^2 \times 14.2} = 0.0319 < 0.392 \rightarrow A' = 0$   
 $\alpha = 1.25 \cdot (1 - \sqrt{1 - 2 \cdot \mu_{bu}})$   
=  $1.25 \cdot (1 - \sqrt{1 - 2 \times 0.0319}) = 0.041$   
 $z = d (1 - 0.4 \cdot \alpha)$   
=  $7.2 \times (1 - 0.4 \times 0.043) = 7.08 \text{ cm}$   
 $A = \frac{M_t}{z \cdot f_{st}}$   
=  $\frac{2.349 \times 10^{-3}}{0.0708 \times 348} = 0.95 \text{ cm}^2$ 

Donc ; on ferraille avec **5HA8**=2,51cm<sup>2</sup>

**Les armatures de répartition sont donnée par :**

$$
A_r = \frac{2,51}{4} = 0,628 \, \text{cm}^2
$$

On choisit 4HA8 avec A=2.01cm<sup>2</sup>

## **Condition de non fragilité :**

$$
A_{min} = 0.23 \cdot b \cdot d \cdot \frac{f_{t28}}{f_e}
$$
  
= 0.725 cm<sup>2</sup> < 2.01 cm<sup>2</sup>  $\rightarrow$  condition Vérifiée

### **VII.3- Calcul des armatures en appuis :**

$$
\mu_{bu} = \frac{M_a}{b \cdot d^2 \cdot f_{bu}} = \frac{1.105 \times 10^{-3}}{1 \times 0.072^2 \times 14,2} = 0,015 < 0,392 \to A' = 0
$$
  
\n
$$
\alpha = 1,25 \cdot \left(1 - \sqrt{1 - 2 \cdot \mu_{bu}}\right)
$$
  
\n
$$
= 1,25 \cdot \left(1 - \sqrt{1 - 2 \times 0.015}\right) = 0,019
$$
  
\n
$$
z = d \cdot (1 - 0,4 \cdot \alpha)
$$
  
\n
$$
= 7.2 \times (1 - 0,4 \times 0.019) = 7.15 \text{ cm}
$$

$$
A = \frac{M_a}{z \cdot f_{st}} = \frac{1.105 \times 10^{-3}}{0.0715 \times 348} = 0.44 \text{ cm}^2
$$

Donc; on ferraille avec  $5HAS = 2.51$  cm<sup>2</sup>.

## **Condition de non fragilité**

$$
A_{min} = 0.23 \cdot b \cdot d \cdot \frac{f_{t28}}{f_e}
$$
  
= 0.725 cm<sup>2</sup> < 2.51 cm<sup>2</sup> condition Vérifiée

## **Espacement des barres :**

 $St_{\parallel x} = min[(3 \cdot h), 33] \Rightarrow St_{\parallel x} = 30 \, cm$ 

$$
St_{\parallel x} = \frac{100}{5} = 20 \, \text{cm} < 30 \, \text{cm} \rightarrow \text{Vérifiée}
$$

 $St_{\parallel y} = min[(4 \cdot h_c), 45] \Rightarrow St_{\parallel x} = 40 \text{ cm}$ 

$$
St_{\parallel y} = \frac{100}{4} = 25 \, \text{cm} < 40 \, \text{cm} \rightarrow \text{Vérifiée}
$$

## **VII.4- Vérification de l'effort tranchant :**

$$
V_x = \frac{q_u \cdot l}{2} = \frac{9,825 \times 1,5}{2} = 7,37 \text{ KN}
$$
  
\n
$$
\tau = \frac{V_x}{b \cdot d} = \frac{7,37}{1 \cdot 0,072} \cdot 10^{-3} = 0,102 MPa
$$
  
\n
$$
\overline{\tau} = 0,05 \cdot f_{c28} = 1,25 MPa > \tau
$$
 condition Vérifiée.

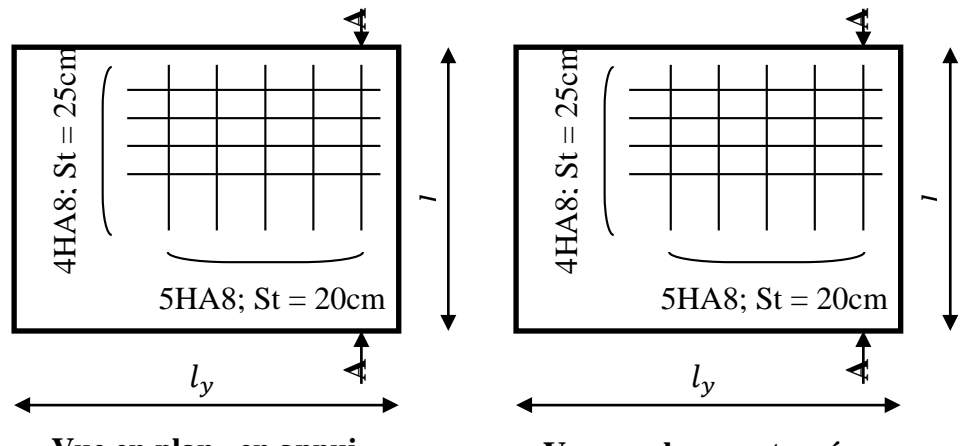

**Vue en plan «en appui»**

**Vue en plan «en travée»**

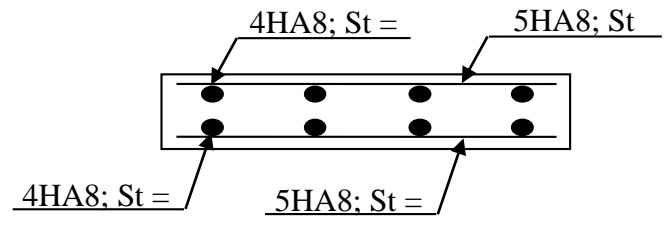

Coupe A-A

**Figure V- 9 : Schémas de Ferraillage de la dalle**

# **Etude dynamique**

## **I. Introduction :**

Parmi les actions qui peuvent agir sur une structure, le séisme reste de loin le plus dangereux. Notre site est classé en zone I, et notre structure présente des planchers mixte, cela nous conduis à respecter certaines dispositions constructive et à faire une estimation de l'action sismique en se basant sur les recommandations des règles parasismiques algériennes **[3].**

L'analyse de notre structure, est réalisée à l'aide du logiciel ROBOT structure qui est basé sur la méthode des éléments finis.

#### **I.1- Présentation du logiciel robot :**

Le ROBOT Autodesk Structural Analysis Professionnel 2013, est un logiciel de calcul et d'optimisation des structures, il se base sur la méthode d'analyse par éléments finis pour étudier les structures planes ou spatiale de type treillis, portique adapter aux constructions en acier, en bois, en béton armé ou mixte. Il comprend des modules de dimensionnement, de vérification, d'assemblage, et de ferraillage suivant les différentes normes existantes

## **II. Analyse de la structure :**

### **II-1 : Type d'analyse :**

L'analyse élastique globale, peut être statique ou dynamique selon la satisfaction des conditions posées par les règlements en vigueur, sur les cas de chargements :

Les chargements statiques :

- $\triangleright$  Poids propre de la structure.
- $\triangleright$  Les effets due au aux actions climatique.

Les chargements dynamiques :

 $\triangleright$  Les effets sismiques.

### **II-2 : Méthode de calcul :**

En Algérie, la règlementation parasismique en vigueur **[3]** qui est basée sur trois méthodes de calcul dont les conditions d'application diffèrent et cela selon le type de la structure à étudier, le choix des méthodes de calcul et la modélisation de la structure doivent avoir pour objectif de s'approcher au mieux le comportement réel de l'ouvrage. Ces méthodes sont les suivantes :

- Méthode statique équivalente.
- Méthode d'analyse modale spectrale.
- Méthode d'analyse dynamique par accélérogrammes.

## **II-2-1 : Méthode statique équivalente :**

Dans cette méthode le RPA propose de remplacer les forces réelles dynamiques engendrées par le séisme, par un système de forces statique fictives dont les effets seront identique et considérées appliquées séparément suivant les deux directions définies par les axes principaux de la structure.

### **Analyse de la structure :**

### **1) Type d'analyse :**

L'analyse élastique globale, peut être statique ou dynamique, selon la satisfaction des conditions posées par les règlements en vigueur, sur les cas de chargement.

### **2) Les chargements statiques :**

- $\triangleright$  Poids propre de la structure
- $\triangleright$  Les charges d'exploitation
- Les effets dus aux actions climatiques (selon **[1]**)

## **3) Les chargements dynamiques :**

 $\triangleright$  Les effets sismiques

## **Calcul de la force sismique totale :**

D'après l'art 4.2. **[3]** , la force sismique totale V appliquer à la base de la structure, doit être calculée successivement dans deux direction horizontales orthogonales selon la formule suivante :

$$
V=\frac{A\times D\times Q}{R}\times W.
$$

.

Avec :

**A=** Coefficient d'accélération de zone en fonction de la zone sismique et du groupe d'usage du bâtiment.

Notre ouvrage est réaliser dans la **zone I** et un groupe **d'usage 1B** (bâtiments industriels et commerciaux recevant du public et pouvant accueillir simultanément plus de 300 personnes),

## **A= 0,12**

**D=** Facteur d'amplification dynamique moyen qui est en fonction de la catégorie du site, du facteur d'amortissement  $(\eta)$  et de la période fondamentale de la structure (T).

$$
D = \begin{cases} 2.5 \ \eta & 0 \le T \le T_2 \\ 2.5 \ \eta \left(\frac{T_2}{T}\right)^{2/3} & T_2 \le T \le 3 \ s \\ 2.5 \ \eta \left(\frac{T_2}{3.0}\right)^{2/3} \left(\frac{3.0}{T}\right)^{5/3} & T > 3 \ s \end{cases}
$$

T, T<sup>2</sup> : Périodes caractéristiques associée à la catégorie du site et donner par le **tableau 4.7 [3].** Dans notre cas : site  $(S2)$  :  $T1 = 0.15$ ;  $T2 = 0.40$  (s).

**:** Facteur de correction donnée par la formule :

$$
\eta = \sqrt{\frac{7}{(2 \times \xi)}} \ge 0.7.
$$

 **(%) :** est le pourcentage d'amortissement critique fonction du matériau constitutif, du type de structure et de 'importance des remplissages. Donner dans le tableau **4.2 [3].** Nous avons une structure en portique (léger), ce qui nous donne  $\xi = 4\%$ .

**D'où :**

$$
\eta = \sqrt{\frac{7}{(2 \times 4)}} = 0.94.
$$

### **-Estimation de la période fondamentale :**

La valeur de la période fondamentale (T) de la structure peut être estimée à partir de la formule empirique ou calculée par des méthodes analytiques ou numériques.

La formule empirique à utiliser est donné par **[3]**, formule (4.6) :

$$
T=C_{T}h_{N}^{3/4}.
$$

Avec :

 $\mathbf{h}_{N}$ : Hauteur mesurer en mètre à partir de la base de la structure jusqu'au dernier niveau = 9m.  $C_T$ : Coefficient qui est fonction du système de contreventement, du type de remplissage, donné par le tableau (4.6) du **[3]** ; portique auto-stable en acier sans remplissage en maçonnerie. D'où  $C_T = 0.085$ .

On trouve une estimation de  $T = 0.085 \times 9^{3/4} = 0.44$  s La période majoré de  $30\%$  T= 0.57 s

 $T_2 \leq T \leq 3 s$ 

D'où le Facteur d'amplification dynamique

$$
D = 2.5 \eta \left(\frac{T_2}{T}\right)^{2/3} \Rightarrow D = 2.21 \; .
$$

**R** : coefficient de comportement global de la structure, Sa valeur est donnée par le tableau (4.3) de RPA99/V2003 en fonction du système de contreventement.

Sens transversal : Ossature contreventée par palées triangulées en  $X \Rightarrow Rx = 4$ . Sens longitudinal : Ossature contreventée par palées triangulées en  $X$  ⇒  $Rx = 4$ .

**Q** : facteur de qualité de la structure, fonction de la redondance, géométrie, régularité en plan et en élévation et la qualité de contrôle de la constriction.

$$
Q=1+\sum_1^6 P_q.
$$

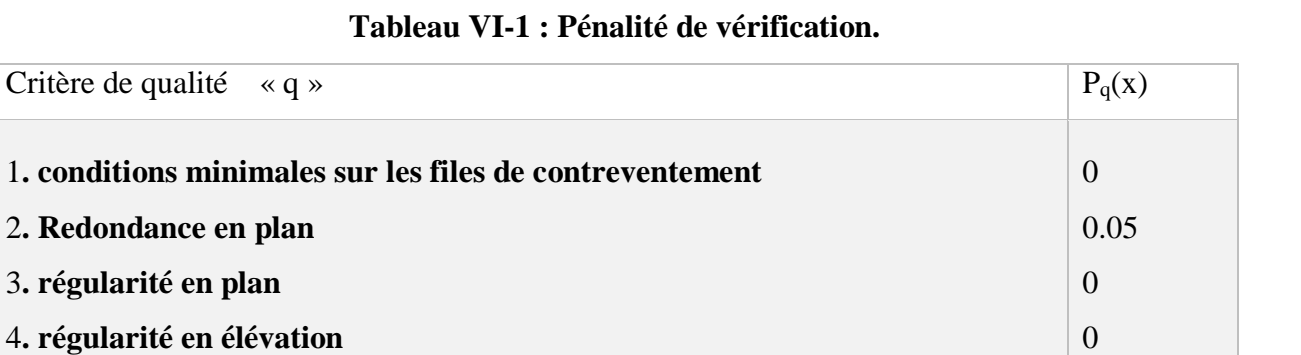

$$
Q = 1 + \sum_{1}^{6} P_q = 1 + 0,1 = 1,1.
$$

5**. Contrôle de qualité des matériaux**

6**. Contrôle de la qualité de l'exécution**

**W** : poids total de la structure,

W est égal à la somme des poids Wi calculés à chaque niveau (i).

$$
W = \sum_{i=1}^{n} W_i ; \qquad \text{avec : } W_i = W_{Gi} + \beta W_{Qi}
$$

**WGi** : Charges permanentes et à celles des équipements fixes solidaires de la structure.

 $\sum P_q$  **0.1** 

**WQi** : Charge d'exploitation.

**β** : Coefficient de pondération fonction de la nature et de la durée de la charge d'exploitation et donné par le tableau 4.5 de **[3]***.*

Dans notre cas :  $\beta = 0,2$ .

$$
W_G = \sum_{i=1}^{n} W_{Gi} = 4063 \, KN
$$

$$
W_Q = \sum_{i=1}^{n} W_{Qi} = 1350 \, KN
$$

 $W = 4063 + 0.2 \times 1350 = 4333$  KN

0.05

0

**Force sismique totale V<sup>i</sup> :**

$$
V = \frac{A \times D \times Q}{R} \times W.
$$

A=0, 12 D=2, 21 Q=1, 1 Rx=4 Ry=4 W= 4333 KN

$$
V_{X,y} = \frac{0.12 \times 2.21 \times 1.1}{4} \times W = \frac{0.12 \times 2.21 \times 1.1}{4} \times 4333 = 316.01 \text{ KN}.
$$

#### **II-2-2 : Méthode modale spectrale :**

Par cette méthode il est recherché pour chaque mode de vibration, le maximum des effets engendrés dans la structure par les forces sismiques représentées par un spectre. De réponse de calcul. Ces effets sont par la suite combinés pour obtenir la réponse de la structure. L'action sismique est représentée par le spectre de calcul (4.13) du **[3]** suivant :

$$
\frac{S_a}{g} = \begin{cases}\n1,25 A \left(1 + \frac{T}{T_1} \left(2,5 \eta \frac{Q}{R} - 1\right)\right) & 0 \le T \le T_1 \\
2,5(1,25 A) \left(\frac{Q}{R}\right) & T_1 \le T \le T_2 \\
2,5(1,25 A) \left(\frac{Q}{R}\right) \left(\frac{T_2}{T}\right)^{2/3} & T_2 \le T \le 0,3 s \\
2,5(1,25 A) \left(\frac{Q}{R}\right) \left(\frac{T_2}{T}\right)^{2/3} \left(\frac{3}{T}\right)^{5/3} \left(\frac{Q}{R}\right) & T_1 > 0,3 s\n\end{cases}
$$

Avec les coefficients A,  $\eta$ , R, T<sub>1</sub>, T<sub>2</sub>, Q ; qui sont déjà déterminer.

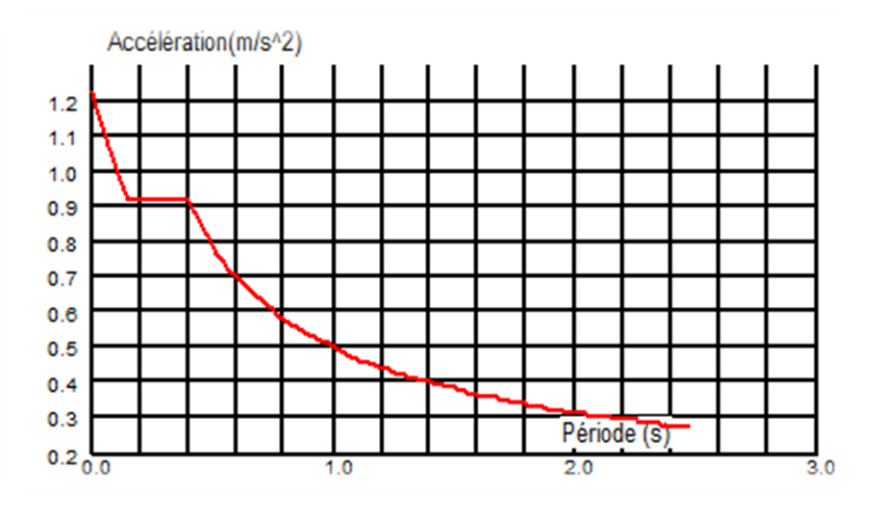

**Figure VI.1 : Schéma du spectre de réponse suivant X-X et Y-Y** 

### **-Nombre de mode de vibration à considérer :**

Pour les structure représentées par des modèles plans dans deux directions orthogonales le nombre de modes de vibration à retenir doit être tel que :

- La somme des masses modales effectives pour les modes retenus soit égale à 90 % au moins de la masse totale de la structure.
- Ou que tous les modes ayant une masse modale effective supérieure à 5% de la masse totale de la structure soient retenus pour la détermination de la réponse totale de la structure.

Le minimum de modes à retenir est de trois (03) dans chaque direction considérée.

 Dans le cas où les conditions décrites ci-dessus ne peuvent pas être satisfaite à cause de l'influence importante des modes de torsion, le nombre minimal de mode (K) à retenir doit être tel que :  $K \geq 3\sqrt{N}$  et  $T_K \leq 0.2$  s.

 $N$  : le nombre de niveaux au-dessus du sol et  $T_K$  la période du mode K.

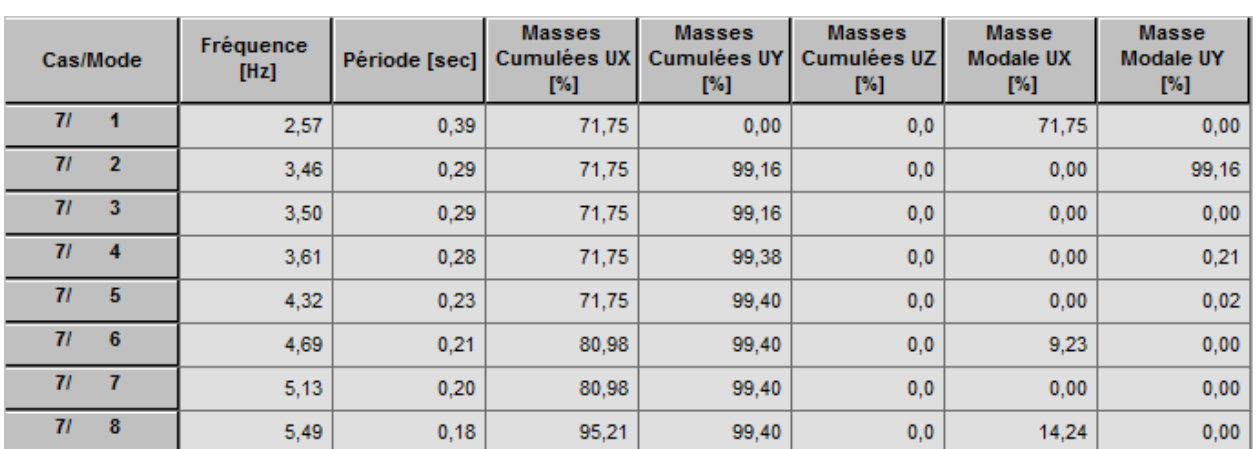

### **-Résultat de calcul :**

**Tableau VI-2 : Pourcentage de la participation massique :**

Le pourcentage de participation de masse est supérieure à 90٪ suivant les deux directions, donc les 8 modes de vibrations sont suffisants, pour mieux représenter le comportement de la structure

-Translation suivant (X) pour le premier mode.

-Translation suivant (Y) pour le deuxième mode.

### **Les réponses modales de la structure :**

La déformation de la structure suivant les modes de vibration les plus prépondérants est illustrés par les figures suivantes :

Mode 01 : Translation suivant X-X, Période 0.39s taux de participation de la masse 71.75 %

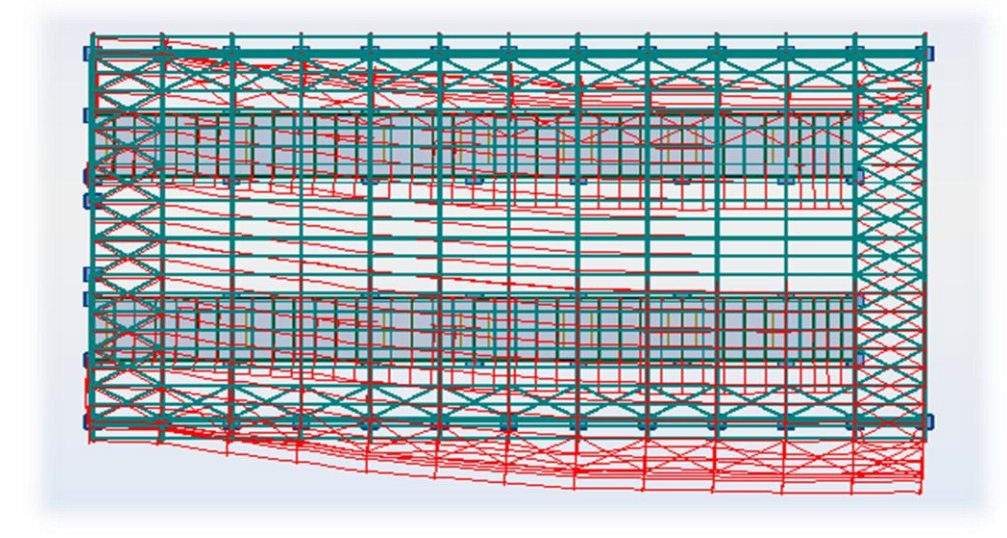

**Figure VI.2 : Mode de déformation 1**

Mode 2 : Translation suivant Y-Y Période 0.29s taux de participation de la masse 99.16 %

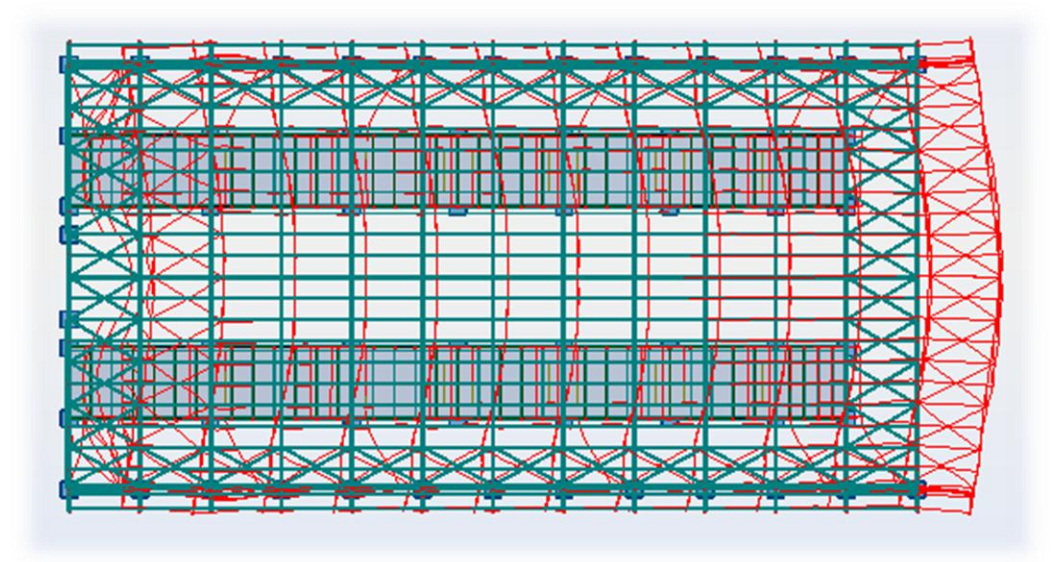

**Figure VI.3 : Mode de déformation 2.**

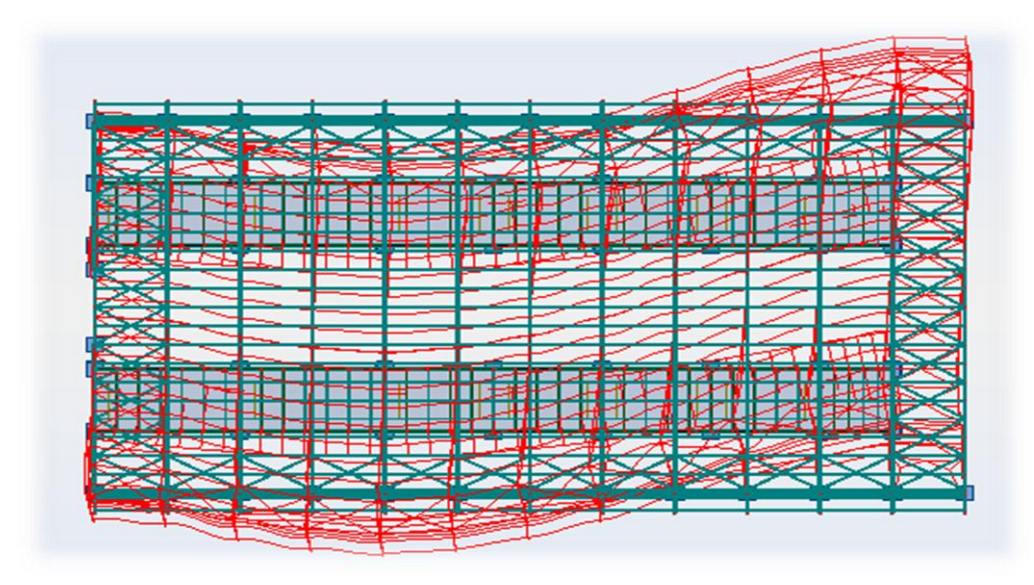

Mode 6 : Rotation autour de l'axe Z-Z période T= 0.21s.

**Figure VI.4 : Mode 6 : Rotation autour de l'axe Z-Z**

## **-Analyse des résultats :**

Il y a lieu de constater que la structure présente des translations suivant les deux directions horizontales et une rotation autour de l'axe verticale.

### **-Les combinaisons de calcul :**

## **Notation :**

- G : Poids propre.
- Q : Charge d'exploitation.
- S : Action de la neige.
- E : Action sismique, représentée par ses composantes horizontales.
- V1 : vent perpendiculaire au long pan,
- V2 : vent perpendiculaire au pignon

Les combinaisons de calcul adoptées selon les règlements en vigueur sont données dans le tableau suivant :

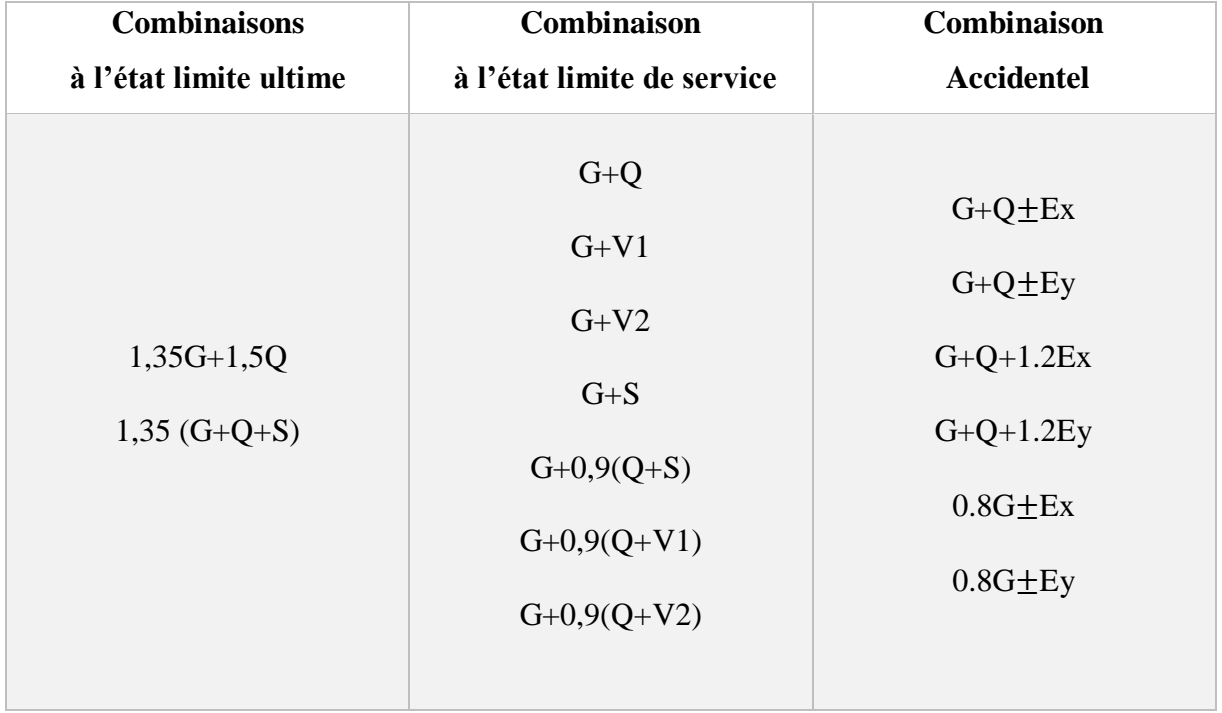

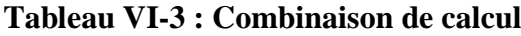

## **-Vérification de la résultante des forces sismiques :**

Selon l'article 4.3.6 du **[3]**, la résultante des forces sismiques à la base Vt obtenue par combinaison des valeurs modales doit être supérieure à 80% de la résultante des forces sismiques déterminée par la méthode statique équivalente.

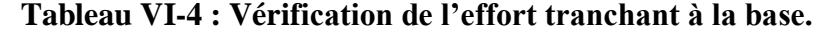

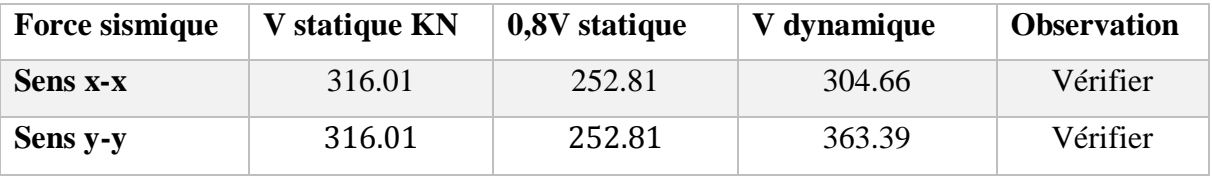

L'effort tranchant dynamique est supérieur à 80% de l'effort tranchant statique dans les deux sens. **Vérification de la période :**

$$
T = 0.39 \, \text{s} < 1.3 \times 0.44 = 0.57 \, \text{s}
$$

condition vérifier

### **III. Vérification des déplacements :**

**1 er cas : Situation durable :**

Les déplacements sont limités à :

### **Déplacement horizontal :**

$$
\begin{cases}\nh/_{150}; \text{ sans charge du vent} \\
\nh/_{125}; \text{ avec charge du vent}\n\end{cases}
$$
\n[4] Art 4.2.2 (1)].

h : hauteur du poteau.

#### **Déplacement vertical :**

$$
\frac{L}{200}
$$
; *L* : longueur de la través.

### **Tableau VI-5 : déplacement max en situation durable.**

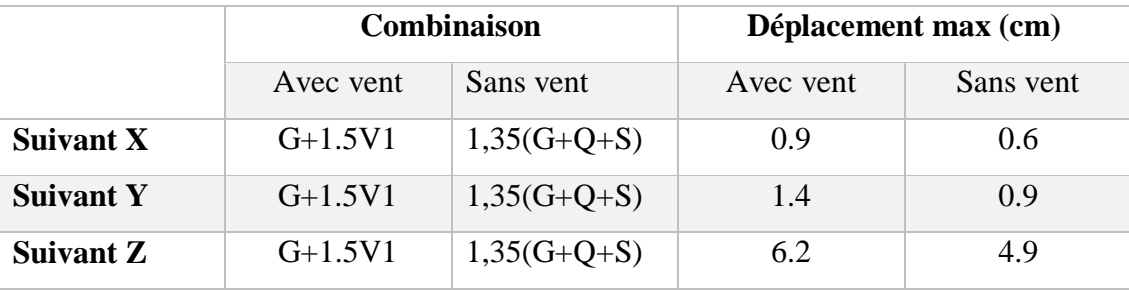

$$
\begin{cases}\n\frac{h}{150} = \frac{750}{150} = 5 \, \text{cm} \\
\frac{h}{125} = \frac{750}{125} = 6 \, \text{cm} \\
\frac{L}{200} = \frac{3000}{200} = 15 \, \text{cm}\n\end{cases}
$$

Les déplacements suivant les trois directions sont inférieurs aux déplacements admissibles.

.

#### **2eme cas : situation accidentelle :**

Le règlement **[3]** précise que le déplacement horizontal est calculé sous les forces sismique seul (art 4.4.3) et préconise de limiter les déplacements relatifs latéraux d'un étage par rapport aux étages qui lui sont adjacent à 1% de la hauteur d'étage (art 5.10).

Le déplacement horizontal à chaque niveau k de la structure est calculé comme suit

$$
\boldsymbol{\delta}_k = \boldsymbol{R} \times \boldsymbol{\delta}_{ek}
$$

*δ*: Déplacement dû aux forces sismiques.

R : Coefficient de comportement **R= 4.**

Il s'agit de vérifier le point le plus haut de la toiture par rapport au sol.

| <b>Niveau</b>   | $\delta_{ek}$ Suivant x | $\delta_{ek}$ Suivant y |
|-----------------|-------------------------|-------------------------|
| <b>Toiture</b>  | $\cdot$ n               |                         |
| Niveau I $(4m)$ |                         |                         |

**Tableau VI-6 : Déplacements dues aux forces sismique.**

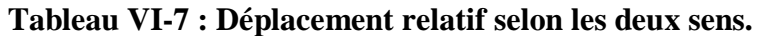

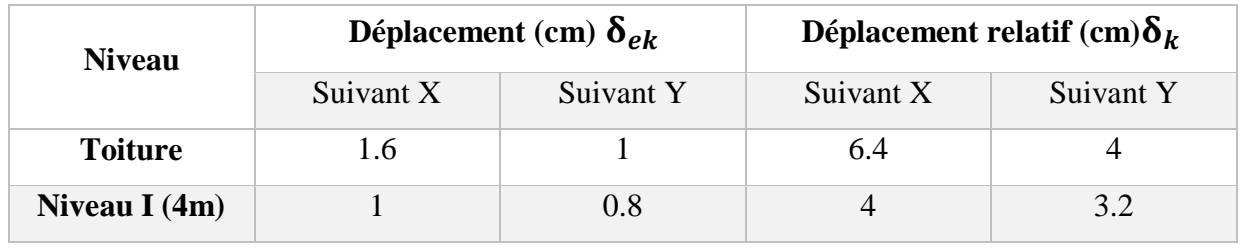

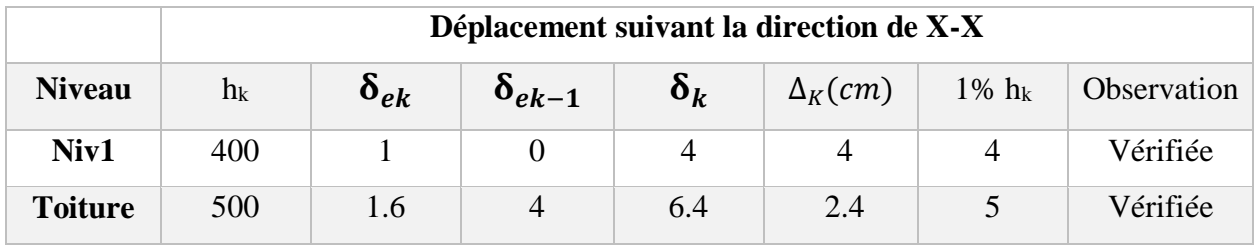

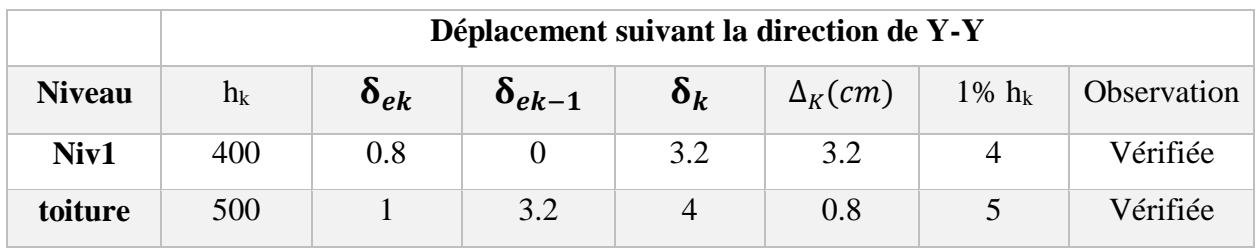

Tous les déplacements sont inférieurs ou égale aux déplacements admissibles.⇒ Conditions vérifiées.

## **IV. Effet de deuxième ordre :**

Les effets de second ordre ou effet( $P - \Delta$ ) peuvent être négligés si la condition suivante est satisfaite

$$
\theta = \frac{P_k \times \Delta_k}{V_k h_k} \leq 0, 10.
$$

Avec :

$$
P_k = \sum_{i=1}^n W_{Gi} + \beta Q_i.
$$

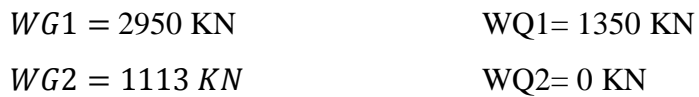

 $P_k$ : Poids totale de la structure et des charges d'exploitations associées au-dessus du niveau  $\ll k \gg$ .

 $\Delta_k$ : Déplacement relatif du niveau « k »par rapport au niveau « K-1».

 $h_k$ : Hauteur de l'étage « k ».

 $V_k$ : Effort tranchant d'étage au niveau K

- Si  $0, 1 < \theta_k \le 0, 2$  les effets  $(P - \Delta)$  peuvent etre pris en compte de manière approximative en amplifiant les effets de l'action sismique calculés au moyen d'une analyse élastique du

1° ordre par le facteur :  $\mathbf{1}$  $1-\theta_k$ 

- Si :  $\theta_k > 0.20$  la structure est potentiellement instable et doit être redimensionnée.

### **Distribution horizontale des efforts sismique à chaque étage :**

L'effort tranchant à l'étage K est donné par la formule suivante :

$$
V_i = F_t + \sum_{i=1}^n F_i.
$$

 $\mathbf{Avec}:F_t\!\!: \!Force\; concentr\`ee\; au\; sommet\; de\; la\; structure\; est\; donn\`ee\; par\; :$ 

$$
F_t = 0.07 \times T \times V_i \qquad pour T > 0.7s.
$$
  

$$
F_t = 0 \qquad pour T \le 0.7s
$$

On a T=0.39 s  $\Rightarrow$   $F_t = 0$ 

$$
F_i = \frac{(V - F_t) \times W_i \times h_i}{\sum_{i=1}^n W_j \times h_j}.
$$

**Avec** :  $W_i$ : poids du plancher au niveau i.

**Niveau 1 :** 

$$
F_1 = \frac{(316.01 - 0) \times 3220 \times 4}{(3220 \times 4) + (1113 \times 5)} = 220.67 \text{ KN}.
$$

### **Niveau 2 :**

$$
F_2 = \frac{(316.01 - 0) \times 1113 \times 5}{(3220 \times 4) + (1113 \times 5)} = 95.34 \text{ KN}.
$$

Donc la distribution de l'effort sismique dans chaque niveau est :

$$
V_i = F_t + \sum_{i=1}^n F_i.
$$

Niveau 1 :

$$
V_1 = 0 + 95.34 + 220.67 = 316.1 \, \text{KN}.
$$

Niveau 2 :

 $V_2 = 95.34 \, KN$ .

### **Tableau VI-8 : Effet**  $(P - \Delta)$  **suivant x-x.**

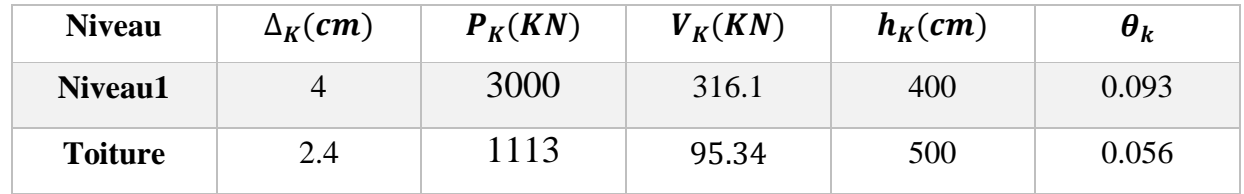

 $\theta_k$  < 0.1 Donc les effets P- $\Delta$  penvent etre négligés.

#### **Sens y-y :**

Tableau VI-9 **:** Effet  $(P - \Delta)$  suivant y-y.

| <b>Niveau</b>  | $\Delta_K$ (cm) | $P_K(KN)$ | $V_K(KN)$ | $h_K$ (cm) | $\bm{\theta}_k$ |
|----------------|-----------------|-----------|-----------|------------|-----------------|
| Niveau1        | 3.2             | 3000      | 316.1     | 400        | 0.076           |
| <b>Toiture</b> | 0.8             | 1113      | 95.34     | 500        | 0.02            |

 $\theta_k$  < 0.1 Donc les effets P-∆ penvent etre négligés.

## **V. Vérification de la largeur du joint sismique :**

En se basant sur l'article 5.8 du règlement parasismique algérien (RPA V 2003) sur la justification de la largeur des joins sismique,

Deux blocs voisins doivent être séparés par des joints dont la largeur minimale  $d_{min}$  satisfait la condition suivante :

$$
d_{min} = 15_{mm} + (\delta_1 + \delta_2)_{mm} \ge 40 \; mm
$$

Avec :  $\delta_1$ ;  $\delta_2$ : déplacements maximaux des deux blocs, calculer dans le **tableau VI.7**, au niveau du sommet du bloc le moins élevé.

Pour notre cas, on a deux blocs symétrique de la même hauteur, donc le déplacement serra le même pour chaque bloc.

 $d_{min} = 15_{mm} + (40 + 40)_{mm} = 95$  mm > 40 mm

On adopte un joint de 10 cm .

### **VI. Conclusion :**

Les actions du vent sont les plus défavorables dans les structures métalliques mais la présence des planchés mixte rigide rend à structure sensible aux actions sismique, les systèmes de contreventements lui assura un bon comportement vis-à-vis de ces derniers.

## **Vérification de l'ossature**

### **I. Introduction :**

Après le pré dimensionnement des éléments, et l'analyse de la structure, on passe à la vérification sous les efforts les plus défavorable tirés du logiciel Robot.

## **II. Vérification des éléments de la ferme :**

Les vérifications à faire sont :

 $\triangleright$  à la traction :

$$
N_{sd} \le N_{rd} = \frac{A \times f_y}{\gamma_{m0}}
$$
 [4] Art 5.4.3 (1)

> au flambement :

$$
N_{sd} \le N_{rd} = \aleph_{min} \times \beta_a \times A \times \frac{f_y}{\gamma_{m_0}} \qquad [4] Art \quad 5.5.1.1
$$

> La condition de résistance :

$$
\frac{N_{sd}}{N_{rd}} < 1.
$$

 $N_{sd}$  = Effort normal sollicitant.

 $N_{rd}$  = Effort résistant.

La vérification des différents éléments de la ferme est donnée dans le tableau suivant :

**Tableau VII-1 : Vérification des éléments de la ferme**

| <b>Elément</b>     |             | <b>Combinaisons</b> | $N_{sd}$  | $N_{rd}$ | $N_{sd}/N_{rd}$ | <b>Observation</b> |
|--------------------|-------------|---------------------|-----------|----------|-----------------|--------------------|
| <b>Membrure</b>    | Compression | $G+1.5V1$           | $-644.76$ | 643.9    | 1.01            | Non vérifier       |
| supérieures        | Traction    | $1.35(G+Q+S)$       | 401.26    | 820.36   | 0.49            | Vérifier           |
| <b>Membrure</b>    | Compression | $G+1.5V1$           | $-566.42$ | 547.03   | 1.04            | Non vérifier       |
| <i>inférieures</i> | Traction    | $G+1.5V1$           | 533.93    | 662.27   | 0.8             | Vérifier           |
| <b>Montants</b>    | Compression | $G+1.5V1$           | $-169.91$ | 265.88   | 0.64            | Vérifier           |
|                    | Traction    | $1.35(G+Q+S)$       | 105.14    | 401.64   | 0.26            | Vérifier           |
| <b>Diagonales</b>  | Compression | $1.35(G+Q+S)$       | $-291.52$ | 305.24   | 0.96            | Vérifier           |
|                    | Traction    | $G+1.5V1$           | 501.69    | 401.64   | 1.25            | Non vérifier       |

D'après les résultats du tableau précèdent les membrures supérieures, inferieures et les diagonales ne sont pas vérifiées, on augmente les sections des membrures inferieures à 2L (120 120 10) et les diagonales à des cornières (2L 90 90 9).

- **Membrures inférieures :**

Vérification au flambement :

L ( $120*120*10$ ) avec A= 46.4 cm<sup>2</sup>

 $I_b=$  inertie d'une seul cornière . $= 312.9 cm^4$ 

 $A_c =$  aire d'uneseul cornière.  $= 23.2$ cm $^2$ 

$$
I_y = 2 \times I_a = 2 \times 312.9 = 625.8 \text{ mm}^4.
$$

$$
I_z = 2 \times [312.9 + 23.2 \times (3.31 + 0.4)^2] = 1264.45 \, \text{cm}^4.
$$

$$
i_y = \sqrt{\frac{I_y}{A}} = \sqrt{\frac{625.8}{46.4}} = 3.67 \text{ cm}.
$$

$$
i_z = \sqrt{\frac{I_z}{A}} = \sqrt{\frac{1264.45}{46.4}} = 5.22
$$
 cm.

$$
\lambda_y = \frac{l_y}{i_y} = \frac{l_k}{i_y} = \frac{150}{3.67} = 40.87
$$

$$
\lambda_z = \frac{l_z}{i_z} = \frac{l_k}{i_z} = \frac{150}{5.22} = 28.74
$$

$$
\overline{\lambda} = \left[\beta_w \times W_{pl,y} \times \frac{f_y}{M_{cr}}\right]^{0.5} = \left[\frac{\lambda}{\lambda_1}\right] \times [\beta_w]^{0.5} \text{ avec } \beta_w = 1.
$$

$$
\lambda_1 = \pi \times \left[\frac{E}{f_y}\right]^{0.5} = 93.9 \varepsilon
$$

$$
\varepsilon = \left[\frac{235}{f_y}\right]^{0.5} = 1
$$
$$
\overline{\lambda}_y = \frac{40.87}{93.9} = 0.435 > 0.2
$$

$$
\overline{\lambda}_z = \frac{28.74}{93.9} = 0.306 > 0.2
$$

Il y'a lieu de tenir compte du risque de flambement

Calcul de  $\aleph_{min}$ :

$$
\varphi = 0.5 \times \left[1 + \alpha(\overline{\lambda} - 0.2) + \overline{\lambda}^2\right]
$$

Courbe (c) $\Rightarrow \alpha = 0.49$ 

$$
\varphi_y = 0.5 \times [1 + 0.49(0.435 - 0.2) + 0.435^2] = 0.652
$$
  
 $\varphi_z = 0.5 \times [1 + 0.49(0.306 - 0.2) + 0.306^2] = 0.573$ 

$$
X_{y} = \frac{1}{\varphi + [\varphi^{2} - \overline{\lambda}^{2}]^{\frac{1}{2}}} = \frac{1}{0.652 + [0.652^{2} - 0.435^{2}]^{\frac{1}{2}}} = 0.879
$$

$$
X_{z} = \frac{1}{\varphi + \left[\varphi^{2} - \overline{\lambda}^{2}\right]^{\frac{1}{2}}} = \frac{1}{0.573 + \left[0.573^{2} - 0.306^{2}\right]^{\frac{1}{2}}} = 0.946
$$

$$
X_{min} = \min(X_y; X_z) = 0.879.
$$

$$
N_{crd} = X_{min} \times \beta_w \times A \times \frac{f}{\gamma_{M1}}
$$

$$
N_{crd} = 0.879 \times 1 \times 46.4 \times \frac{23.5}{1.1} = 871.33 \text{ KN}
$$

**Vérification à la traction :**

$$
N_{sd} \le N_{rd} = \frac{A \times f_y}{\gamma_{m0}}
$$
  

$$
N_{rd} = \frac{46.4 \times 23.5}{1.1} = 991.27 \text{ KN}
$$

## - **Membrures supérieures :**

Vérification au flambement :

L (120\*120\*10) avec A= 46.4 cm²

$$
l_b = inertia d'une seul confière. = 312.9cm4
$$
  
\n
$$
A_c = aire d'une seul confière. = 23.2cm2
$$
  
\n
$$
I_y = 2 \times I_a = 2 \times 312.9 = 625.8 mm4.
$$
  
\n
$$
I_z = 2 \times [312.9 + 23.2 \times (3.31 + 0.4)^2] = 1264.45 cm4.
$$
  
\n
$$
i_y = \sqrt{\frac{I_y}{A}} = \sqrt{\frac{625.8}{46.4}} = 3.67 cm.
$$
  
\n
$$
i_z = \sqrt{\frac{I_z}{A}} = \sqrt{\frac{1264.45}{46.4}} = 5.22 cm.
$$
  
\n
$$
\lambda_y = \frac{I_y}{i_y} = \frac{l_k}{i_y} = \frac{152}{3.67} = 41.42
$$
  
\n
$$
\lambda_z = \frac{I_z}{i_z} = \frac{l_k}{i_z} = \frac{152}{5.22} = 29.12
$$
  
\n
$$
\overline{\lambda} = \left[\beta_w \times W_{p1,y} \times \frac{f_y}{M_{cr}}\right]^{0.5} = \left[\frac{\overline{\lambda}}{\overline{\lambda}_1}\right] \times [\beta_w]^{0.5} \text{ avec } \beta_w = 1.
$$
  
\n
$$
\lambda_1 = \pi \times \left[\frac{E}{f_y}\right]^{0.5} = 93.9\epsilon
$$
  
\n
$$
\epsilon = \left[\frac{235}{f_y}\right]^{0.5} = 1
$$
  
\n
$$
\overline{\lambda}_y = \frac{41.42}{93.9} = 0.441 > 0.2
$$
  
\n
$$
\overline{\lambda}_z = \frac{29.12}{93.9} = 0.31 > 0.2
$$

93,9

129 | P a g e

Il y'a lieu de tenir compte du risque de flambement

Calcul de  $\aleph_{min}$ :  $X_y = 0.876$  $X_z = 0.944$  $X_{min} = \min(X_y; X_z) = 0.876.$  $N_{crd} = X_{min} \times \beta_w \times A \times$ f  $\gamma_{M1}$ 

$$
N_{crd} = 0.876 \times 1 \times 46.4 \times \frac{23.5}{1.1} = 868.35 \, KN
$$

#### **Vérification à la traction :**

$$
N_{sd} \le N_{rd} = \frac{A \times f_y}{\gamma_{m0}}
$$
  

$$
N_{rd} = \frac{46.4 \times 23.5}{1.1} = 991.27 \text{ KN}
$$

- **Diagonales :**

Vérification au flambement :

Soit 2L (90\*90\*9); A= 31 cm<sup>2</sup>

$$
I_z = 2 \times [I_b + A_c \times \Delta^2]
$$

 $I_y = 2 \times I_a = 2 \times 115.8 = 231.6$  mm<sup>4</sup>.

$$
I_z = 2 \times [115.8 + 15.5 \times (2.54 + 0.4)^2] = 499.55 \text{ cm}^4.
$$

$$
i_y = \sqrt{\frac{l_y}{A}} = \sqrt{\frac{231.6}{31}} = 2,73 \text{ cm}.
$$

$$
i_z = \sqrt{\frac{I_z}{A}} = \sqrt{\frac{499.55}{31}} = 4.01
$$
 cm.

$$
\lambda_{y} = \frac{I_{y}}{i_{y}} = \frac{0.9 l_{k}}{i_{y}} = \frac{135}{2.73} = 49.45
$$
\n
$$
\lambda_{z} = \frac{I_{z}}{i_{z}} = \frac{l_{k}}{i_{z}} = \frac{150}{4.01} = 37.41
$$
\n
$$
\overline{\lambda} = \left[ \beta_{w} \times W_{p l, y} \times \frac{f_{y}}{M_{cr}} \right]^{0.5} = \left[ \frac{\lambda}{\lambda_{1}} \right] \times [\beta_{w}]^{0.5} \text{ avec } \beta_{w} = 1.
$$
\n
$$
\overline{\lambda}_{1} = \pi \times \left[ \frac{E}{f_{y}} \right]^{0.5} = 93.9 \varepsilon
$$
\n
$$
\varepsilon = \left[ \frac{235}{f_{y}} \right]^{0.5} = 1
$$
\n
$$
\overline{\lambda}_{y} = \frac{49.45}{93.9} = 0.53 > 0.2
$$
\n
$$
\overline{\lambda}_{z} = \frac{37.41}{93.9} = 0.4 > 0.2
$$

Il y'a lieu de tenir compte du risque de flambement

Calcul de  $\aleph_{min}$ :

Courbe (c) $\Rightarrow \alpha = 0.49$ 

 $X_y = 0,826$ 

 $X_{z} = 0.897$ 

$$
X_{min} = \min(X_y; X_z) = 0.826.
$$

$$
N_{crd} = X_{min} \times \beta_w \times A \times \frac{f}{\gamma_{M1}}
$$

$$
N_{crd} = 0.826 \times 1 \times 31 \times \frac{23.5}{1.1} = 547.04 \, \text{KN}.
$$

Vérification à la traction :

$$
N_{sd} \leq N_{rd} = \frac{A \times f_y}{\gamma_{m0}}
$$

$$
N_{rd} = \frac{31 \times 23.5}{1.1} = 662.27 \text{ KN}
$$

Les résultats sont donnés dans le tableau suivant :

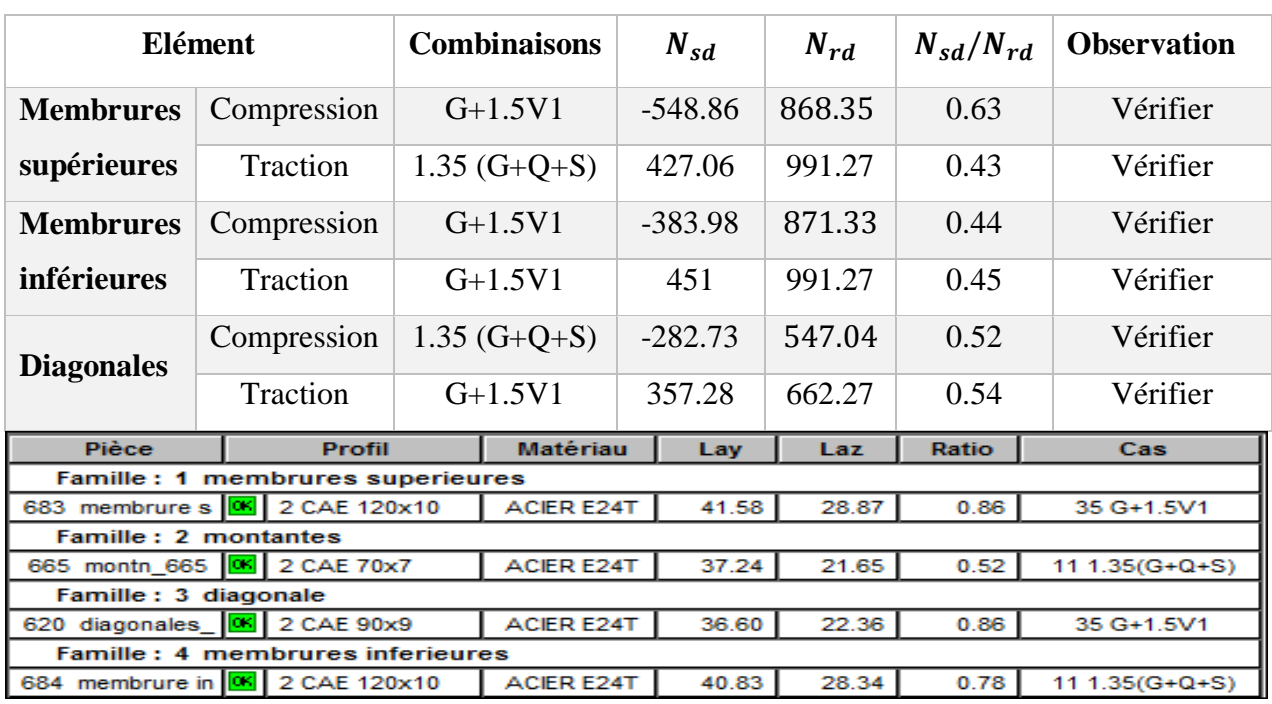

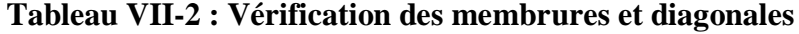

## **III. Vérification des ciseaux de la ferme (2 L60×60×6) :**

La vérification ce fait sous les efforts les plus défavorables à savoir

2% de l'effort de plastification de la membrure inférieure de la ferme.

$$
2\%N_{pl} = 0.02 \times \frac{A \times f_y}{\gamma_{m_0}} = 0.02 \times \frac{38.4 \times 23.5}{1.1} = 16.41 \, \text{KN}.
$$

L'effort le plus défavorable tiré du logiciel robot. **Nsd=174.66** KN sous la combinaison G+1.5V1. Donc on prend :  $N_{sd} = 174.66 \text{ KN}$   $A = 13.82 \text{ cm}^2$ .  $l = 2.69m$ 

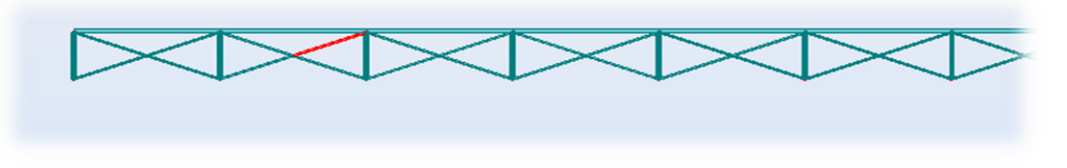

**Figure VII.1 : diagonale des ciseaux la plus sollicitée**

$$
I_y = 2I_a = 2 \times 22.79 = 45.58 \text{ cm}^4.
$$
  
\n
$$
I_z = 2 \times [22.79 + 6.91 \times (1.69 + 0.4)^2] = 52.97 \text{ cm}^4
$$
  
\n
$$
i_y = \sqrt{\frac{I_y}{A}} = \sqrt{\frac{45.58}{13.82}} = 1.82 \text{ cm}.
$$
  
\n
$$
i_z = \sqrt{\frac{I_z}{A}} = \sqrt{\frac{52.97}{13.82}} = 1.96 \text{ cm}.
$$
  
\n
$$
\lambda_y = \frac{l_k}{i_y} = \frac{269}{1.82} = 147.8
$$
  
\n
$$
\lambda_z = \frac{l_k}{i_z} = \frac{269}{1.96} = 137.24
$$
  
\n
$$
\overline{\lambda}_y = \frac{147.8}{93.9} = 1.57 > 0.2
$$
  
\n
$$
\overline{\lambda}_z = \frac{137.24}{93.9} = 1.46 > 0.2
$$

Il y'a lieu de tenir compte du risque de flambement

Calcul de  $\aleph_{min}$ :

$$
\varphi = 0.5 \times \left[1 + \alpha(\overline{\lambda} - 0.2) + \overline{\lambda}^2\right]
$$

Courbe (c) $\Rightarrow \alpha = 0.49$ 

$$
\varphi_y = 0.5 \times [1 + 0.49(1.57 - 0.2) + 1.57^2] = 2.07
$$
  

$$
\varphi_z = 0.5 \times [1 + 0.49(1.46 - 0.2) + 1.46^2] = 1.87
$$
  

$$
X_y = \frac{1}{\varphi + [\varphi^2 - \overline{\lambda}^2]^{\frac{1}{2}}} = \frac{1}{2.07 + [2.07^2 - 1.57^2]^{\frac{1}{2}}} = 0.292
$$

$$
X_{y} = \frac{1}{\varphi + \left[\varphi^{2} - \overline{\lambda}^{2}\right]^{\frac{1}{2}}} = \frac{1}{1.87 + \left[1.87^{2} - 1.46^{2}\right]^{\frac{1}{2}}} = 0.329
$$

$$
X_{min} = \min(X_y; X_z) = 0.292
$$

$$
N_{crd} = X_{min} \times \beta_w \times A \times \frac{f}{\gamma_{M1}}
$$

$$
N_{crd} = 0.292 \times 1 \times 13.82 \times \frac{23.5}{1,1} = 86.21 \, KN
$$

 $N_{crd} = 86.21$  KN  $\lt N_{sd} = 174.66$  KN condition non vérifiée.

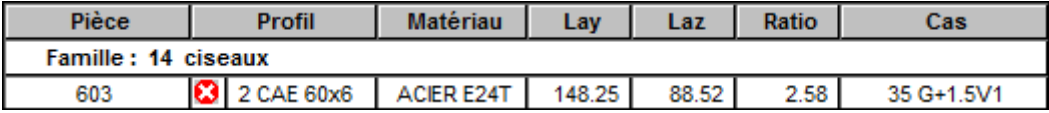

Donc on augmente la section des ciseaux à 2L (80.80.8) avec A=24.6 cm²

$$
I_y = 2I_a = 2 \times 72.25 = 144.5 \text{ cm}^4.
$$
  
\n
$$
I_z = 2 \times [72.25 + 12.3 \times (2.26 + 0.4)^2] = 318.56 \text{ cm}^4
$$
  
\n
$$
i_y = \sqrt{\frac{I_y}{A}} = \sqrt{\frac{144.5}{24.6}} = 2.42 \text{ cm}.
$$
  
\n
$$
i_z = \sqrt{\frac{I_z}{A}} = \sqrt{\frac{318.56}{24.6}} = 3.6 \text{ cm}.
$$
  
\n
$$
\lambda_y = \frac{l_k}{i_y} = \frac{269}{2.42} = 111.16
$$
  
\n
$$
\lambda_z = \frac{l_k}{i_z} = \frac{269}{3.6} = 74.72
$$
  
\n
$$
\overline{\lambda}_y = \frac{111.16}{93.9} = 1.18 > 0.2
$$
  
\n
$$
\overline{\lambda}_z = \frac{74.72}{93.9} = 0.795 > 0.2
$$

Il y'a lieu de tenir compte du risque de flambement

Calcul de  $\aleph_{min}$ :

Courbe (c) $\Rightarrow \alpha = 0.49$  $X_v = 0.441$  $X_{\nu} = 0.665$  $X_{min} = \min(X_v; X_z) = 0.441$  $N_{crd} = X_{min} \times \beta_w \times A \times$ f  $\gamma_{M1}$ 

$$
N_{crd} = 0.441 \times 1 \times 24.6 \times \frac{23.5}{1.1} = 231.77 \text{ KN}
$$

 $N_{crd} = 231.77$  KN  $> N_{sd} = 174.66$  KN condition vérifiée.

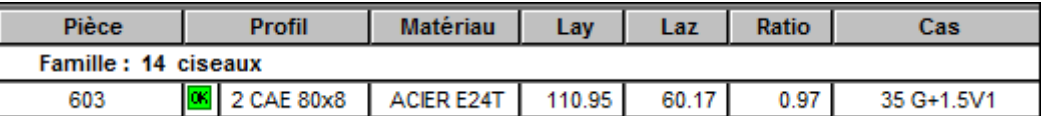

On opte pour des ciseaux de type 2L (80×80× 8).

### **IV. Vérification des diagonales de contreventement horizontale (poutre au vent) :**

Les efforts maximum obtenus par le robot dans les diagonales de contreventement horizontal (poutre au vent) sont représenté dans le tableau suivant :

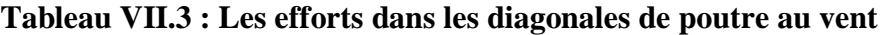

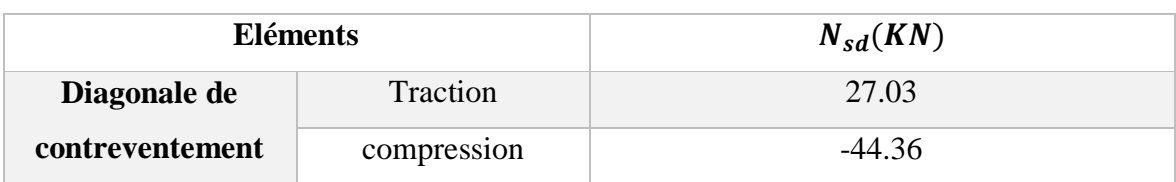

**Vérifications à la traction :**

$$
N_{sd} \le N_{rd} = \frac{A \times f_y}{\gamma_{m0}} = \frac{13.82 \times 23.5}{1.1} = 295.25 \text{ KN}.
$$
  

$$
N_{sd} = 44.36 \text{ KN} < N_{rd} = 295.25 \text{ KN}
$$

Au flambement :

$$
N_{sd} \le N_{rd} = \aleph_{min} \times \beta_a \times A \times \frac{f_y}{\gamma_{m_0}}
$$
  

$$
\lambda_y = \frac{l_k}{i_y} = \frac{292}{1.81} = 160.78 \implies \overline{\lambda}_y = \frac{160.78}{93.9} = 1.71 > 0.2
$$

Courbe (c) $\Rightarrow \alpha = 0.49$ 

$$
\aleph_{min}=0.255
$$

$$
N_{rd} = 0.255 \times 1 \times 13.82 \times \frac{23.5}{1.1} = 75.28 \text{ KN}
$$

$$
N_{sd} = 44.36 \, KN < N_{rd} = 75.28 \, KN
$$

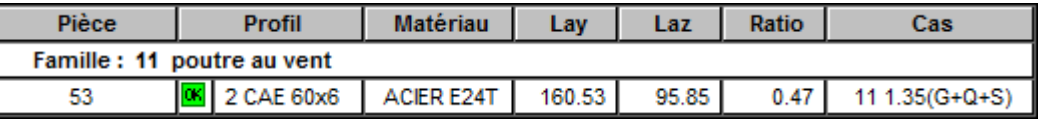

La cornière 2L (60×60× 6).est adéquate comme poutre au vent.

## **V. Vérification des diagonales de la palée de stabilité du long pan :**

L'effort max dans les diagonales est  $N_{sd} = 40.41$  KN

Vérifications à la traction :

$$
N_{sd} \le N_{rd} = \frac{A \times f_y}{\gamma_{m0}} = \frac{15.5 \times 23.5}{1.1} = 331.14 \text{ KN}.
$$
  

$$
N_{sd} = 40.41 \text{ KN} < N_{rd} = 331.14 \text{ KN}
$$

Au flambement :

$$
N_{sd} \le N_{rd} = \aleph_{min} \times \beta_a \times A \times \frac{f_y}{\gamma_{m_0}}
$$

$$
\lambda_y = \frac{l_k}{i_y} = \frac{330}{3.35} = 98.51 \Rightarrow \overline{\lambda}_y = \frac{98.51}{93.9} = 1.05 > 0.2
$$

Courbe (c) $\Rightarrow \alpha = 0.49$ 

$$
\aleph_{min}=0.511
$$

$$
N_{rd} = 0.511 \times 1 \times 15.5 \times \frac{23.5}{1.1} = 169.21 \, \text{KN}
$$

$$
N_{sd} = 40.41 \, KN < N_{rd} = 169.21 \, KN
$$

Soit on adopte des palées de type cornières L90×90×9.

**VI. Vérification des poteaux :**

**1. Vérification des poteaux de la mezzanine HEA 280 :**

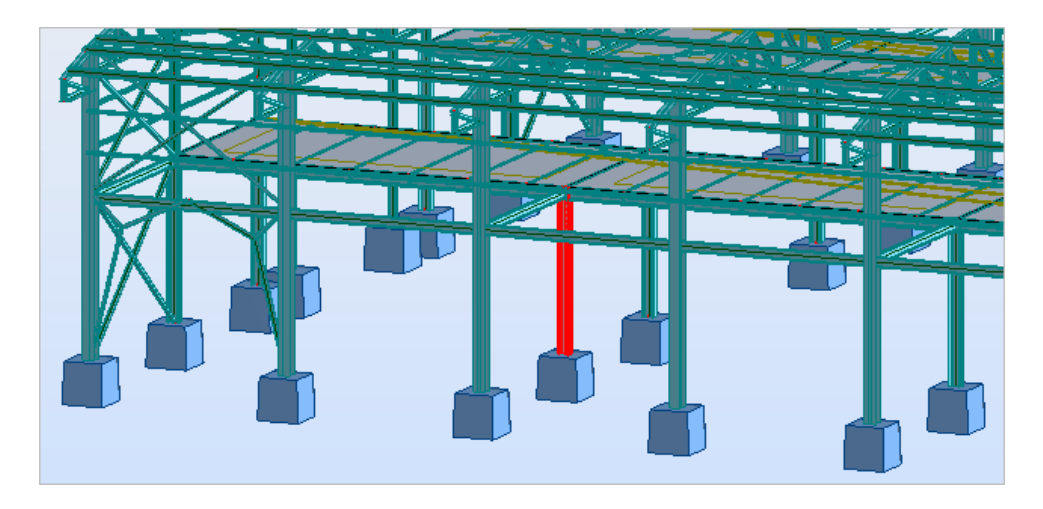

**Figure VII.2 : Poteau de la mezzanine le plus sollicité** 

Les poteaux ont une hauteur de 4 m, les sollicitations les plus défavorables tirer du logiciel robot sont illustrer dans le tableau suivant :

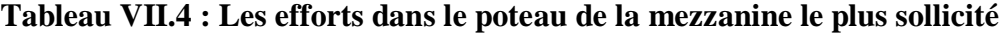

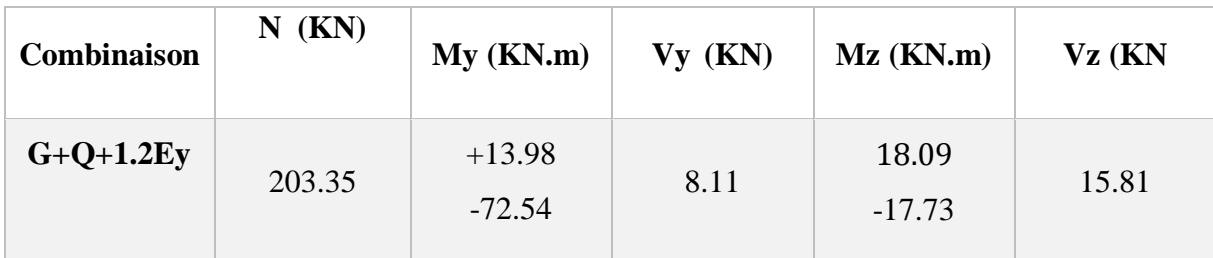

**Classe de la section :**

- **Classe de la semelle (comprimée) :**

$$
\frac{C}{t_f} = \frac{b_f}{2t_f} = \frac{280}{26} = 10.77 > 10\varepsilon = 10 \dots \dots \dots \text{semelle de classe 2.}
$$

## - **Classe de l'âme fléchie :**

$$
\frac{d}{t_w} = \frac{196}{8} = 24.5 < 72\varepsilon \dots \dots \dots \text{ and } \text{ the class } 1 \, .
$$

Donc la classe globale du poteau HEA280 : classe 2

## **Vérification à la résistance :**

Le poteau est sollicité en flexion dévié, alors il faut satisfaire la condition de résistance suivante :

$$
\left(\frac{M_{sd}}{M_{pl,rd}}\right)^{1} + \left(\frac{N_{sd}}{N_{pl,rd}}\right)^{2} \le 1
$$
\n
$$
M_{pl,Rd} = \frac{f_{y} \times W_{ply}}{\gamma_{m_{0}}} = \frac{23.5 \times 1112 \times 10^{-2}}{1.1} = 237.56 \text{ KN}
$$
\n
$$
N_{pl,Rd} = \frac{f_{y} \times A}{\gamma_{m_{0}}} = \frac{23.5 \times 97.3}{1.1} = 2078.68 \text{ KN}
$$
\n
$$
\left(\frac{72.54}{237.56}\right)^{1} + \left(\frac{203.35}{2078.68}\right)^{2} = 0.31 + 0.01 = 0.32 < 1
$$

Condition vérifiée.

**Vérification de l'effort tranchant :**

$$
V_{pl, Rd} = \frac{A_{vz} \times f_y}{\gamma_{m_0} \sqrt{3}} = \frac{31.74 \times 23.5}{1.1 \times \sqrt{3}} = 391.49 \text{ KN}
$$

 $V_{sd} = 32.44 KN < 0.5 \times V_{pl, Rd} = 195.74 KN$  Donc le moment résistant ne sera pas

réduit.

## **Vérification de l'élément aux instabilités :**

La vérification aux instabilités est donnée par la formule suivante :

$$
\frac{N_{sd}}{\chi_{min} \times N_{pl, Rd}} + \frac{k_y \times M_{y, sd}}{M_{ply, rd}} + \frac{k_z \times M_{z, sd}}{M_{plz, sd}} \le 1
$$

Calcul du coefficient de réduction minimal pour le flambement  $\chi_{min}$ :

## **Vérification au flambement suivant l'axe y-y :**

$$
\lambda_y = \frac{l_y}{i_y} = \frac{0.7 \times 400}{11.86} = 23.61
$$

$$
\overline{\lambda_y} = \left(\frac{\lambda_y}{\lambda_1}\right) \times [\beta_A]^{0.5} = \left(\frac{23.61}{93.9}\right) \times [1]^{0.5} = 0.25
$$

Courbe de flambement :

$$
\frac{h}{b} = \frac{270}{280} = 0.96 < 1.2
$$

Axe de flambement y-y : courbe « b »  $a_y = 0.34$ 

$$
\varphi_y = 0.5 \times [1 + 0.34(0.25 - 0.2) + 0.25^2] = 0.54
$$
  

$$
X_y = \frac{1}{\varphi + [\varphi^2 - \overline{\lambda}^2]^{\frac{1}{2}}} = \frac{1}{0.54 + [0.54^2 - 0.25^2]^{\frac{1}{2}}} = 0.982
$$

**Flambement par rapport à l'axe faible z-z :** 

$$
\lambda_z = \frac{l_z}{i_z} = \frac{0.7 \times 400}{7} = 40
$$

$$
\overline{\lambda_z} = \left(\frac{\lambda_z}{\lambda_1}\right) \times [\beta_A]^{0.5} = \left(\frac{40}{93.9}\right) \times [1]^{0.5} = 0.426
$$

Courbe de flambement :

$$
\frac{h}{b} = \frac{270}{280} = 0.96 < 1.2
$$

Axe de flambement z-z : courbe « c »  $a_z = 0.49$ 

$$
\varphi_z = 0.5 \times [1 + 0.49(0.426 - 0.2) + 0.426^2] = 0.646
$$

$$
X_{z} = \frac{1}{\varphi + \left[\varphi^{2} - \overline{\lambda}^{2}\right]^{\frac{1}{2}}} = \frac{1}{0.646 + \left[0.646^{2} - 0.426^{2}\right]^{\frac{1}{2}}} = 0.884.
$$

$$
X_{min} = \min(X_y; X_z) = 0.884
$$

Calcul de coefficient de réduction pour le déversement :

$$
\lambda_{LT} = \frac{\frac{l_z}{i_z}}{(C_1)^{0.5} \left[1 + \frac{1}{20} \left(\frac{\frac{l_z}{i_z}}{\frac{h}{t_f}}\right)^2\right]^{0.25}}
$$

$$
\lambda_{LT} = \frac{\frac{280}{7}}{(1.132)^{0.5} \left[1 + \frac{1}{20} \left(\frac{\frac{280}{7}}{\frac{270}{13}}\right)^2\right]^{0.25}} = 36.03
$$

 $\overline{\lambda_{Lt}} = \left(\frac{\lambda_{Lt}}{1}\right)$  $\left(\frac{\lambda_{Lt}}{\lambda_1}\right) \times \left[\beta_A\right]^{0.5} = \left(\frac{36.03}{93.9}\right)$  $\left(\frac{36.03}{93.9}\right)$  × [1]<sup>0.5</sup> = 0.38 < 0.4 Pas de risque de déversement.

Calcul des coefficients K :

Suivant y-y :

$$
\psi = \frac{M_{min}}{M_{max}} = -\frac{13.98}{72.54} = -0.19
$$
\n
$$
\beta_{Mz} = 1.8 - 0.7\psi = 1.93
$$
\n
$$
\mu_y = \overline{\lambda_y} (2 \times 1.93 - 4) + \frac{W_{ply} - W_{ely}}{W_{ely}}
$$
\n
$$
= 0.25(2 \times 1.93 - 4) + \frac{1112 - 1013}{1013} = 0.063
$$
\n
$$
K_y = 1 - \frac{\mu_y \times N_{sd}}{X_y A f_y} = 1 - \frac{0.063 \times 203.35}{23.5 \times 97.3 \times 0.982} = 0.99 < 1.5 \text{ ok}
$$
\nSuivant z-z:

$$
\psi = \frac{M_{min}}{M_{max}} = -\frac{17.73}{18.09} = -0.98
$$

$$
\beta_{Mz} = 1.8 - 0.7\psi = 2.48
$$

$$
\mu_z = \overline{\lambda_z} (2 \times \beta_{Mz} - 4) + \frac{W_{plz} - W_{elz}}{W_{elz}}
$$

$$
= 0.426(2 \times 2.48 - 4) + \frac{1112 - 1013}{1013} = 0.44
$$

$$
K_{z} = 1 - \frac{\mu_{z} \times N_{sd}}{X_{z} A f_{y}} = 1 - \frac{0.44 \times 139.28}{23.5 \times 0.884 \times 97.3} = 0.96 < 1.5 \quad ok
$$

$$
\frac{N_{sd}}{\chi_{min} \times N_{pl, Rd}} + \frac{k_y \times M_{y, sd}}{M_{ply, rd}} + \frac{k_z \times M_{z, sd}}{M_{plz, rd}} \le 1
$$

$$
N_{pl, Rd} = \frac{97.3 \, 23.5}{1.1} = 2078.68
$$

$$
M_{ply,rd} = \frac{1112 \times 23.5}{1.1} = 237.56
$$

$$
M_{plz,rd} = 518.1 \times \frac{23.5}{1.1} = 110.69
$$

$$
\frac{203.35}{0.884 \times 2078.68} + \frac{0.99 \times 72.54}{237.56} + \frac{0.96 \times 18.09}{110.69} = 0.57 < 1 \quad 0K
$$

Vérification avec le logiciel ROBOT :

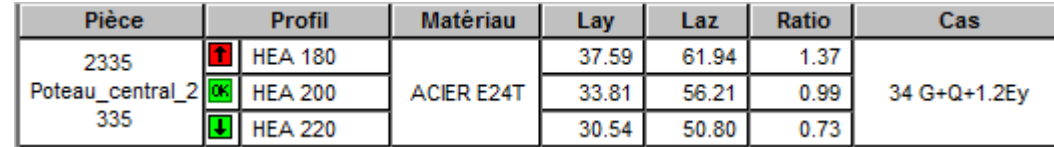

Donc on opte pour tous les poteaux de la mezzanine HEA 200

# **REMARQUE :**

Pour raison d'assemblage avec les poutres principales de la mezzanine on opte pour des poteaux de type HEA280.

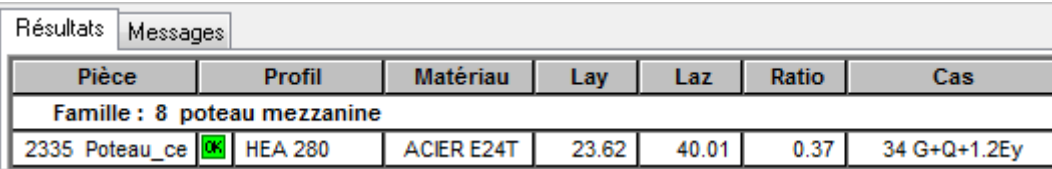

**2. Vérification des poteaux HEA 300 :**

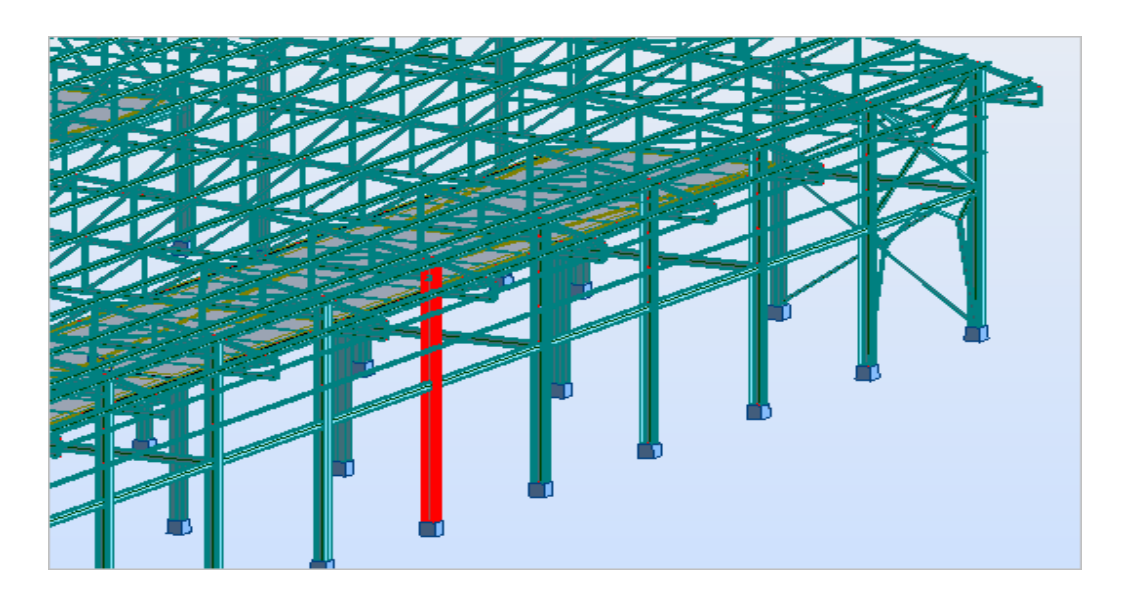

**Figure VII.3 : Poteau du portique le plus sollicité** 

Les sollicitations les plus défavorables tirés par ROBOT sont :

**Tableau VII.5 : Les efforts dans le poteau de rive le plus sollicité**

| <b>Combinaison</b> | $N$ (KN) | My (KN.m) | $Vy$ (KN) | $Mz$ (KN.m) |
|--------------------|----------|-----------|-----------|-------------|
| $G+1,5V1$          | 209.69   | 65.2      | 7.13      | 1.3         |
|                    | $-156.1$ | $-65.25$  |           | $-3.12$     |

**Classe de la section :**

- **Classe de la semelle (comprimée) :**

$$
\frac{C}{t_f} = \frac{b_f}{2t_f} = \frac{300}{28} = 10.71 > 10\epsilon = 10 \dots \dots \dots
$$
semelle de classe 2.

- **Classe de l'âme fléchie :** 

$$
\frac{d}{t_w} = \frac{208}{8.5} = 24.47 < 72\varepsilon \dots \dots \dots \text{ and } \text{the class } 1 \, .
$$

Donc la classe globale du poteau HEA280 : classe 2

## **Vérification à la résistance :**

(

Le poteau est sollicité en flexion dévié, alors on doit vérifier la condition de résistance suivante :

$$
\left(\frac{M_{sd}}{M_{pl,rd}}\right)^{1} + \left(\frac{N_{sd}}{N_{pl,rd}}\right)^{2} \le 1
$$
\n
$$
M_{pl,Rd} = \frac{f_{y} \times W_{ply}}{Y_{m_{0}}} = \frac{23.5 \times 1383 \times 10^{-2}}{1.1} = 295.45 \text{ KN}
$$
\n
$$
N_{pl,Rd} = \frac{f_{y} \times A}{Y_{m_{0}}} = \frac{23.5 \times 112.5}{1.1} = 2403.41 \text{ KN}
$$
\n
$$
\frac{65.25}{295.45} \Big)^{1} + \left(\frac{156.1}{2403.41}\right)^{2} = 0.22 + 0.04 = 0.32 < 1
$$

Condition vérifiée.

### **Vérification de l'élément aux instabilités :**

La vérification aux instabilités est donnée par la formule suivante :

$$
\frac{N_{sd}}{\chi_{min} \times N_{pl, Rd}} + \frac{k_y \times M_{y, sd}}{M_{ply, rd}} + \frac{k_z \times M_{z, sd}}{M_{plz, sd}} \le 1
$$

Calcul du coefficient de réduction minimal pour le flambement  $\chi_{min}$ :

## **Vérification au flambement suivant l'axe y-y :**

$$
\lambda_{y} = \frac{l_{y}}{i_{y}} = \frac{0.7 \times 750}{12.74} = 41.21
$$

$$
\overline{\lambda_y} = \left(\frac{\lambda_y}{\lambda_1}\right) \times [\beta_A]^{0.5} = \left(\frac{28.41}{93.9}\right) \times [1]^{0.5} = 0.44
$$

Courbe de flambement :

$$
\frac{h}{b} = \frac{290}{300} = 0.97 < 1.2
$$

Axe de flambement y-y : courbe « b»  $a_y = 0.34$ 

$$
X_y = 0.942
$$

**Flambement par rapport à l'axe faible z-z :** 

$$
\lambda_z = \frac{l_z}{i_z} = \frac{0.7 \times 750}{7.49} = 70.1
$$

$$
\overline{\lambda_z} = \left(\frac{\lambda_z}{\lambda_1}\right) \times [\beta_A]^{0.5} = \left(\frac{70.1}{93.9}\right) \times [1]^{0.5} = 0.746
$$

Courbe de flambement :

Axe de flambement z-z : courbe « c »  $a_z = 0.49$ 

$$
X_z=0.694.
$$

$$
X_{min} = \min(X_y; X_z) = 0.694
$$

Calcul de coefficient de réduction pour le déversement :

$$
\lambda_{LT} = \frac{\frac{l_z}{i_z}}{(C_1)^{0.5} \left[1 + \frac{1}{20} \left(\frac{\frac{l_z}{i_z}}{\frac{h}{t_f}}\right)^2\right]^{0.25}}
$$

$$
\lambda_{LT} = \frac{\frac{300}{7.49}}{(1.132)^{0.5} \left[1 + \frac{1}{20} \left(\frac{\frac{300}{7.49}}{\frac{290}{14}}\right)^2\right]^{0.25}} = 36.78
$$

 $\overline{\lambda_{Lt}} = \left(\frac{\lambda_{Lt}}{1}\right)$  $\left(\frac{\lambda_{Lt}}{\lambda_1}\right) \times \left[\beta_A\right]^{0.5} = \left(\frac{36.78}{93.9}\right)$  $\left(\frac{36.78}{93.9}\right)$  × [1]<sup>0.5</sup> = 0.39 < 0.4 Pas de risque de déversement.

Calcul des coefficients K :

Suivant y-y :

$$
\psi = \frac{M_{min}}{M_{max}} = -\frac{65.2}{65.25} = -0.99
$$

$$
\beta_{Mz} = 1.8 - 0.7\psi = 2.49
$$

$$
\mu_{y} = \overline{\lambda_{y}} (2 \times 2.49 - 4) + \frac{W_{ply} - W_{ely}}{W_{ely}}
$$

$$
= 0.44(2 \times 2.49 - 4) + \frac{1383 - 1260}{1260} = 0.53
$$

$$
K_y = 1 - \frac{\mu_y \times N_{sd}}{X_y A f_y} = 1 - \frac{0.53 \times 160.16}{23.5 \times 112.5 \times 0.942} = 0.97 < 1.5 \quad \text{vérifiée}
$$

Suivant z-z :

$$
\psi = \frac{M_{min}}{M_{max}} = -\frac{1.3}{3.12} = -0.42
$$

$$
\beta_{Mz} = 1.8 - 0.7\psi = 2.09
$$

$$
\mu_{z} = \overline{\lambda_{z}}(2 \times \beta_{Mz} - 4) + \frac{W_{plz} - W_{elz}}{W_{elz}}
$$

$$
= 0.746(2 \times 2.09 - 4) + \frac{641.2 - 420.6}{420.6} = 0.14 < 0.9 \quad \text{veinfinite}
$$

$$
K_{z} = 1 - \frac{\mu_{z} \times N_{sd}}{X_{z} A f_{y}} = 1 - \frac{0.14 \times 160.16}{23.5 \times 0.694 \times 112.5} = 0.35 < 1.5 \quad \text{vérifiée}
$$

$$
\frac{N_{sd}}{\chi_{min} \times N_{pl, Rd}} + \frac{k_y \times M_{y, sd}}{M_{ply, rd}} + \frac{k_z \times M_{z, sd}}{M_{plz, rd}} \le 1
$$

$$
N_{pl, Rd} = \frac{112.5 \times 23.5}{1.1} = 2403.4
$$

$$
M_{ply,rd} = \frac{1383 \times 23.5}{1.1} = 295.45
$$

$$
M_{plz,rd} = 641.2 \times \frac{23.5}{1.1} = 137
$$

$$
\frac{156.1}{0.694 \times 2403.4} + \frac{0.97 \times 65.25}{295.45} + \frac{0.35 \times 3.12}{137} = 0.32 < 1
$$
 *veirifie*

Vérification avec le logiciel ROBOT :

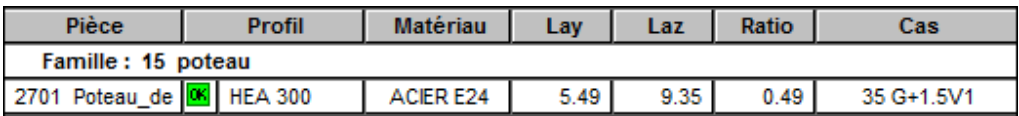

#### **Tableau VII.6 : Vérification des poteaux sous Robot**

#### **VII. Vérification des solives avec le logiciel ROBOT :**

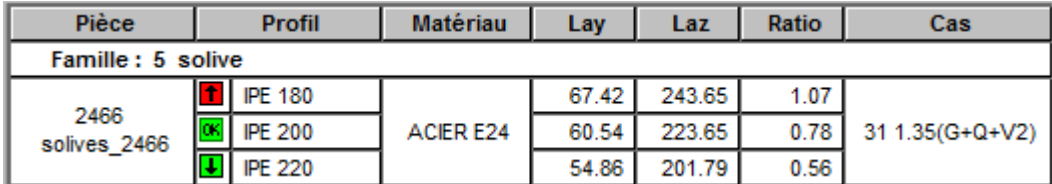

#### **Tableau VII.7 : Vérification des solives sous Robot**

On opte pour des solives de type IPE 200.

#### **VIII. Vérification des poutres principales (sommiers) :**

Les efforts interne de la poutre la plus sollicité son retiré par logicielle ROBOT, donnée dans le tableau ci-dessus :

#### **Tableau VII.8 : Les efforts dans la poutre principale de la mezzanine la plus sollicité**

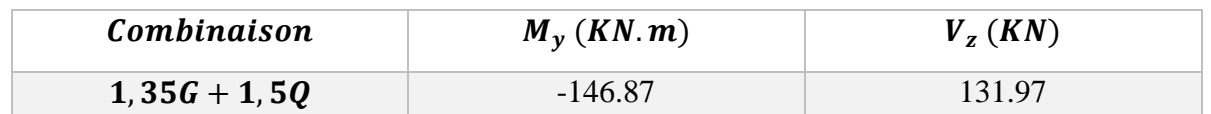

**Vérification de l'effort tranchant :**

 $V_{plz} =$  $A_{vz} \times (f_y/\sqrt{3})$  $\gamma_{M_0}$ =  $41.09 \times 10^{-1} \times (235/\sqrt{3})$ 1.1  $= 506.82$  KN  $V_{plz} = 506.82$  KN  $> V_z = 131.97$  KN serifiée  $0.5V_{nlz} = 253.41KN > V_z = 131.97 KN$  . vérifiée

**Vérification du moment fléchissant :**

$$
M_{ply} = \frac{W_{ply} \times f_y}{\gamma_{M_0}} = \frac{1534 \times 235 \times 10^{-3}}{1.1} = 327.72 \text{ KN} \cdot m
$$
  

$$
M_{ply} = 327.72 \text{ KN} \cdot m > M_y = 146.87 \text{ KN} \cdot m \qquad \text{vérifiée.}
$$

**Vérification au diversement :**

 $M_{cr} = 594.84$  KN. m

$$
\overline{\lambda_{LT}} = \sqrt{\frac{\beta_W W_{pL,y} f_y}{M_{cr}}} = 0.78 > 0.4
$$

Il ya rique du déversement.

$$
\phi_{LT} = 0.5[1 + 0.21(\overline{0.78} - 0.2) + \overline{0.78}^2] = 0.865
$$

$$
\chi_{LT} = \frac{1}{\phi_{LT} + \left(\phi_{LT}^2 - \overline{\lambda_{LT}}^2\right)^{0.5}} = 0.803
$$
  

$$
M_{b,Rd} = \frac{\chi_{LT}\beta_W W_{pl,y}f_y}{\gamma_{M_1}} = \frac{0.803 \times 1534 \times 23.5}{\gamma_{M_1}} = 263.16 \text{KN} \cdot m
$$
  

$$
M_{b,Rd} = 263.16 \text{ KN} \cdot m > M_y = 146.87 \text{ KN} \cdot m \qquad \text{Vérifiée.}
$$

Vérification avec le logiciel ROBOT :

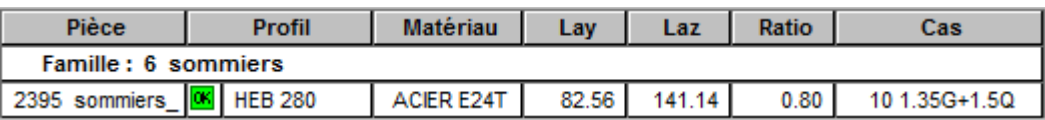

## **Tableau VII.9 : Vérification des sommiers sous Robot**

## **IX. Conclusion :**

Les profilés adoptés pour tous les éléments sont récapitulés dans le tableau suivant :

| <b>Eléments</b>                 |                             |                             |                               |  |  |
|---------------------------------|-----------------------------|-----------------------------|-------------------------------|--|--|
|                                 |                             | couverture                  | Panneau sandwich<br>$e=40$ mm |  |  |
|                                 |                             | pannes                      | <b>IPE180</b>                 |  |  |
|                                 |                             | Poutre sablière             | <b>HEB140</b>                 |  |  |
| <b>Toiture</b>                  |                             | Diagonale de poutre au vent | 2L(60606)                     |  |  |
|                                 | Ferme                       | Membrure supérieure         | 2 L (120 120 10)              |  |  |
|                                 |                             | Membrure inferieure         | 2 L (120 120 10)              |  |  |
|                                 |                             | Diagonales                  | 2 L (90 90 9)                 |  |  |
|                                 |                             | <b>Montants</b>             | 2L (70 70 7)                  |  |  |
|                                 |                             | Ciseaux                     | 2L (80 80 8)                  |  |  |
|                                 | Poutre principale (sommier) |                             | <b>HEB280</b>                 |  |  |
| <b>Plancher</b>                 | Poutre secondaire           |                             | <b>IPE 240</b>                |  |  |
|                                 |                             | solive                      | <b>IPE200</b>                 |  |  |
| poteaux                         | Poteaux de rive             |                             | <b>HEA300</b>                 |  |  |
|                                 |                             | Poteaux mezzanine           | <b>HEA280</b>                 |  |  |
| <b>Contreventement vertical</b> |                             | Palée de stabilité          | L(90909)                      |  |  |

**Tableau VII.10 – Liste des éléments et leurs sections choisies**

## **Calcul des assemblages**

### **I. Introduction**

 Les assemblages ont pour fonction d'assurer la liaison ou la continuité des composantes élémentaires entre eux en assurant la transmission et la répartition des diverses sollicitations

### **II. Assemblage des éléments de la ferme :**

Le calcul se fait selon les sollicitations les plus défavorables donnée dans le tableau si dessous :

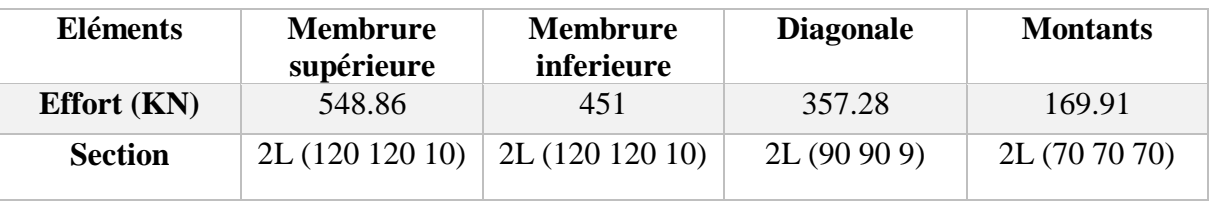

## **Tableau VIII-1 : Efforts dans les éléments de la ferme**

Les éléments de la ferme sont constitués de deux cornières, d'où l'effort sollicitant sera divisé par deux.

### **II-1 : Pré dimensionnement du gousset :**

L'épaisseur du gousset dépond essentiellement de l'effort appliqué, elle est donnée dans le tableau suivant :

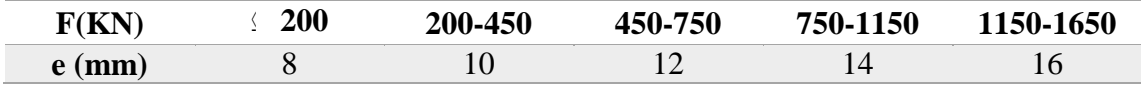

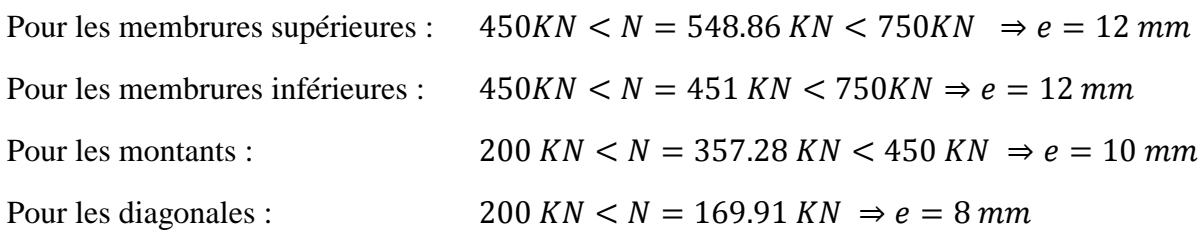

### **Donc on choisit e= 12** *mm*

### **II-2 : Dimensionnement de la gorge de soudure :**

La gorge de soudure doit vérifier les critères de mise en œuvre, qui est donnée par la condition suivante :  $3mm \le a \le 0.5 t_{max}$ 

 $t_{max}$  = Épaisseur maximal des pièces assemblées ;  $t_{max}$  = 12mm

 $3mm \le a \le 0.5 \times 12mm$ 

 $3mm \le a \le 6mm \Rightarrow a = 5mm.$ 

**II-3 : Les longueurs de soudures :**

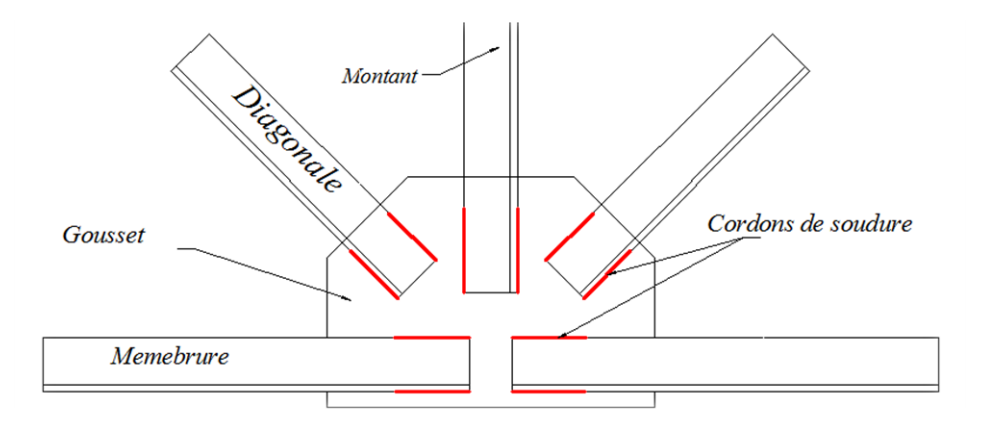

#### **Figure VIII.1 : Détaille assemblage gousset – éléments de la ferme.**

Les longueurs de soudure sont données comme suit :

$$
\begin{cases}\nL_{bord} \geq \frac{\frac{N}{2} \gamma_{m_0} \times \beta_w \times \sqrt{3}}{a \times f_u \left(1 + \frac{d'}{d}\right)} \\
L_{talon} \geq \frac{\frac{N}{2} \gamma_{m_0} \times \beta_w \times \sqrt{3}}{a \times f_u \left(1 + \frac{d}{d'}\right)}\n\end{cases}
$$
\n[4] Art 6.6.5.3

 **N/2** : effort repris par une cornière.

 $\gamma_{m0}$ : Coefficient de sécurité  $\gamma_{m0}$ =1,25

 $\beta_w$ : Coefficient de corrélation  $\beta_w$ 

 $f_u$ : Valeur normal de la résistance  $f_u = 360 \text{MPa}$ 

a : gorge de la soudure =5mm

d : distance du centre de gravité au talon

d ' : distance du centre de gravité au bord.

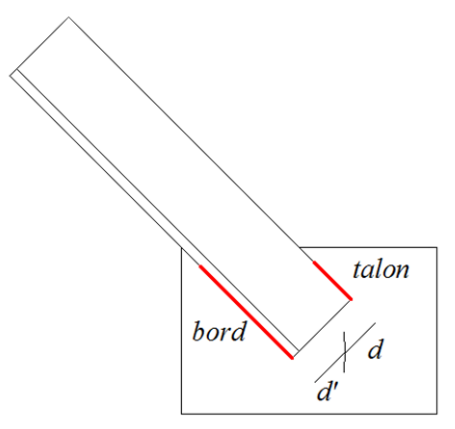

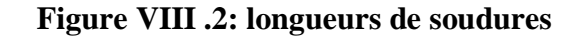

Les dimensions choisies pour les différents cordant de soudure sont donné dans le tableau suivant :

| <b>Elément</b>  | <b>Type de</b>  | <b>Distance</b> |                | Longueurs de soudures |                | Gorges          |
|-----------------|-----------------|-----------------|----------------|-----------------------|----------------|-----------------|
|                 | cornières       | d'(cm)          | $d$ (cm)       | $L_{talon}(cm)$       | $L_{bord}(cm)$ | $(\mathbf{mm})$ |
| <b>Membrure</b> | 2L (120 120 10) | 8.7             | 3.3            | 19.2                  | 14.5           | 5               |
| supérieure      |                 |                 |                |                       |                |                 |
| <b>Membrure</b> | 2L (120 120 10) | 8.7             | 3.3            | 16                    | 6              | 5               |
| inferieur       |                 |                 |                |                       |                |                 |
| diagonales      | 2L(90909)       | 6.5             | 2.50           | 12.5                  | 5              | 5               |
| montant         | 2L(70707)       | 5.0             | $\overline{2}$ | 6                     | 2.5            | 5               |

**Tableau VIII-2 : Dimension des cordons de soudure**

### **III. Assemblage du couvre-joint de la ferme :**

Afin de faciliter le transport, ainsi que le montage (assemblage) sur chantier des fermes on devra diviser cette dernière en trois éléments.

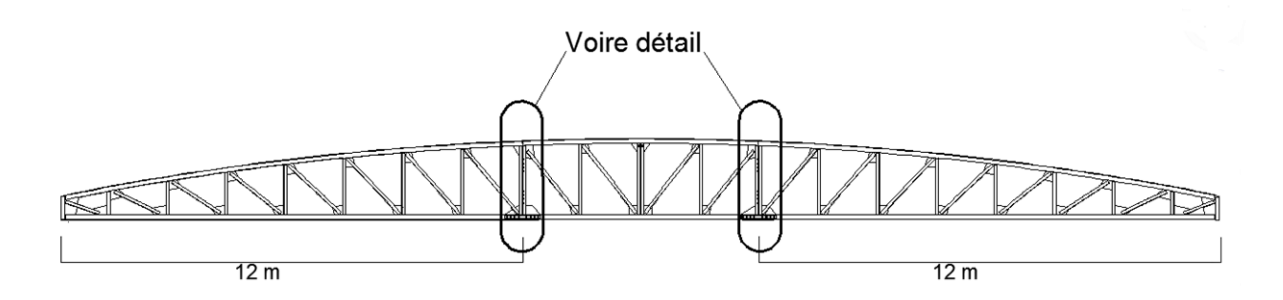

**Figure VIII.3: Assemblage de la ferme.**

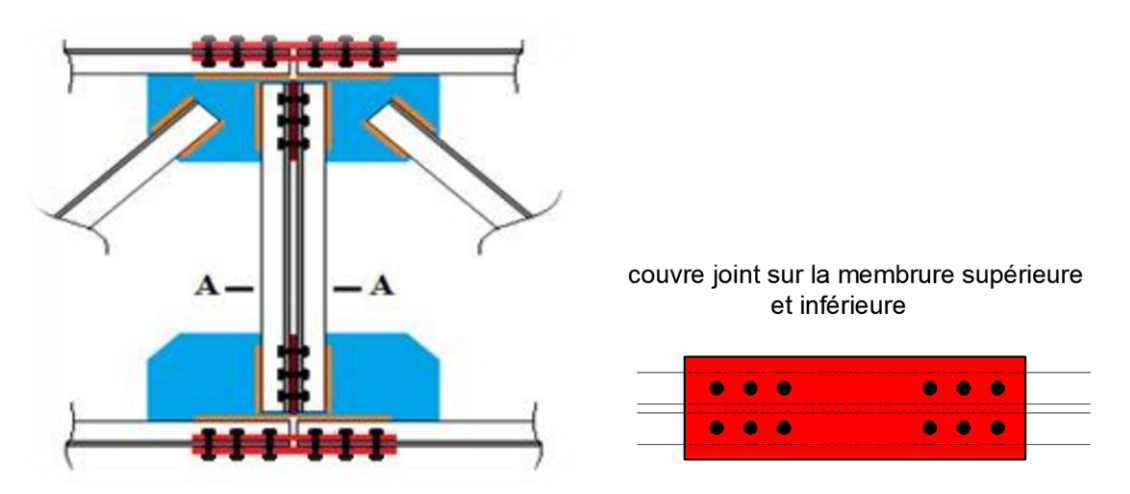

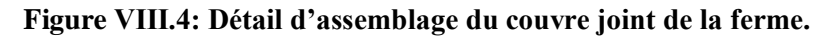

L'assemblage sera sollicité par un moment en travée qui résulte des efforts normaux dans les barres, qui se réduit par la suite à un effort de cisaillement dans les boulons.

On considèrera forfaitairement 12 boulons ordinaire M 12 de classe 6.8 ;  $d_0 = 13$  mm

$$
\begin{cases} 1.2 \ d_0 \le e_1 \le 12t \\ 2.2 \ d_0 \le P_1 \le 14t \end{cases} \quad d'ou \begin{cases} 15.6 \le e_1 \le 120 \ mm \\ 28.6 \le P_1 \le 140 mm \end{cases}.
$$

Soit  $e_1 = 60$  mm.<br> $P_1 = 100$  mm.

**Calcul du moment sollicitant en travée de la ferme.**

#### **Schéma statique équivalent :**

Avec H : la hauteur du montant du milieu : 200 mm

#### **Calcul de G :**

Poids de la ferme : 36.94 KN

Poids des pannes :  $18.8 \times 10^{-2} \times 5 = 19.74$  KN

Poids de la couverture :  $0.142 \times 5 \times 30.2 = 21.44$  KN

Poids des accessoires d'attache :  $3 \times 10^{-2} \times 30.2 = 4.53$  KN

$$
G = \frac{82.65}{30} = 2.75
$$
 KN.

**Calcul de S :** 

$$
S = 0.276 \times 151 \, m^2 = 41.67 \, KN \Rightarrow Ps = \frac{41.67}{30} = 1.39
$$

**Calcul de W :**

$$
W = -2.69 \times 5 m = -13.45 \, KN
$$

**1 er Cas : G+1.5W :**

$$
P_{u} = 2.75 + 1.5(-13.45) = -17.43 \text{ KN}
$$

$$
M^{max} = \frac{17.43 \times 12^{2}}{8} = 313.74 \text{ KN} \cdot m
$$

**2 eme Cas : 1.35 G + 1.5 S :**

$$
P_u = 1.35(2.75) + 1.5(1.39) = 5.8 \, KN
$$

$$
M^{max} = \frac{5.8 \times 12^2}{8} = 104.4 \text{ KN. m}
$$

On dimensionnera l'assemblage selon le cas le plus défavorable à savoir G+1.5W.

Le couvre joint sera solliciter par un effort de traction qui vaut :

$$
N_{max} = \frac{M_{max}}{h} = \frac{313.74}{2} = 156.87 \text{ KN}.
$$

D'où l'effort repris par chaque boulon est calculé comme suite :

$$
F_{v,sd} = \frac{N_{max}}{n \times P} = \frac{156.87}{12 \times 2} = 6.54 \text{ KN}.
$$

#### **Vérification assemblage trop long :**

Longueur de l'assemblage : L=  $620 - 2(60) = 500$ mm

 $L > 15 d =$ ; Donc l'assemblage est trop long.

Calcul du coefficient réducteur  $\beta$ .

$$
\beta = 1 - \left(\frac{L - 15 \times d}{200 \times d}\right) = 1 - \left(\frac{500 - 15 \times 12}{200 \times 12}\right) = 0.87
$$

$$
F_{v,SR} = 0.5 \times 0.87 \times 0.843 \times \frac{80}{1.25} = 23.47 \text{ KN}.
$$

 $F_{v, sR} = 23.47 > F_{v, sd} = 6.54$  KN

**Pression diamétrale :** 

$$
F_{p,rd} = 2.5 \times \alpha \times d \times t_p \times \frac{f_u}{\gamma_{mb}}.
$$
  
\n
$$
\alpha = \min\left(\frac{e_1}{3d_0}; \frac{P_1}{3d_0} - \frac{1}{4}; \frac{f_{ub}}{f_u}; 1\right) = \min(1.54; 2.31; 2.2; 1) \implies \alpha = 1
$$
  
\n
$$
F_{b,Rd} = 2.5 \times 1 \times \frac{60 \times 12 \times 10}{1.25} \times 10^{-3} = 14.4 \text{ KN}.
$$
  
\n
$$
F_{V,sd} = \frac{V_{sd}}{np} = \frac{6.54}{4} = 1.63 \text{ KN} < 14.4 \text{ KN}
$$
 condition verify the condition.

**Rupture de la section nette :**

$$
N_{u.Rd} = 0.9A_{nett} \frac{f_u}{\gamma_{mb}}
$$
  
\n
$$
A_{nett} = 2(A_1 + \xi A_2) \text{avec}; \begin{cases} A_1 = (l - d_0) \times e \\ A_2 = A_{tot} - (d_0 \times e) - A_1 \end{cases}
$$
  
\n
$$
A_1 = (120 - 13) \times 10 = 1070 \text{ mm}^2
$$
  
\n
$$
A_2 = 2320 - (13 \times 10) - 1070 = 1120 \text{ mm}^2
$$
  
\n
$$
\xi = \frac{3 \times 1070}{3 \times 1070 + 1120} = 0.74
$$
  
\n
$$
A_{nett} = 2(1070 + 0.74 \times 1120) = 3797.6 \text{ mm}^2
$$
  
\n
$$
N_{u.Rd} = 0.9 \times 3797.6 \times \frac{360}{1,25} 10^{-3} = 984.34 \text{ KN} > N_{max} = 156.87 \text{KN}
$$

Condition vérifiée.

### **IV. Assemblage poteau-ferme : (HEA300 – 2L 70 70 7) :**

#### **IV-1 : Disposition des boulons :**

Pour avoir un bon encastrement on va changer les montants de rive, qui sont assemblé aux poteaux (2L 70 70 7) par 2L (120 120 10) ; cela nous permettra d'utiliser des boulons de type M22.

Cornière 2L (120 120 10), t= 10 mm

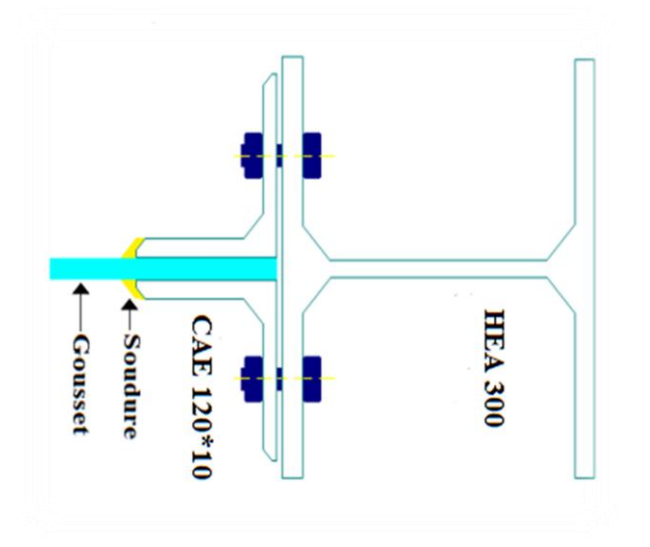

**Figure VIII.5 : Détails assemblage Poteau –Ferme.**

$$
\begin{cases}\n1.2 \, d_0 \le e_1 \le 12 \, t \\
2.2d_0 \le P_1 \le 14 \, t & d'ou \\
1.5 \, d_0 \le e_2\n\end{cases}\n\begin{cases}\n28.8 \le e_1 \le 120 \\
52.8 \le P_1 \le 140 \, mm \\
36 \, mm \le e_2\n\end{cases}
$$
\n
$$
e_1 = 4cm \qquad e_2 = 6 \, cm \qquad P_1 = 6 \, cm
$$

On a un montant de rive d'une longueur de 50 cm, on choisira 8 ranger de boulons espacé de 6cm.

L'assemblage sera sollicité par un moment M qui résulte des efforts de tractions dans les membrures (supérieures, inférieures) ainsi que les diagonales, et un effort tranchant V sous la combinaison G+1.5V1.

M=74.71 KN.m V=162.16 KN.

Les 04 rangées de boulons supérieurs travaillent en traction, le boulon le plus sollicité reprend un effort qui vaut à :

$$
N_1 = \frac{M \times d_1}{\sum_{i=1}^4 d_i^2}
$$

 $d_1, d_i$ : Distance des boulons tendus au pied du montant.

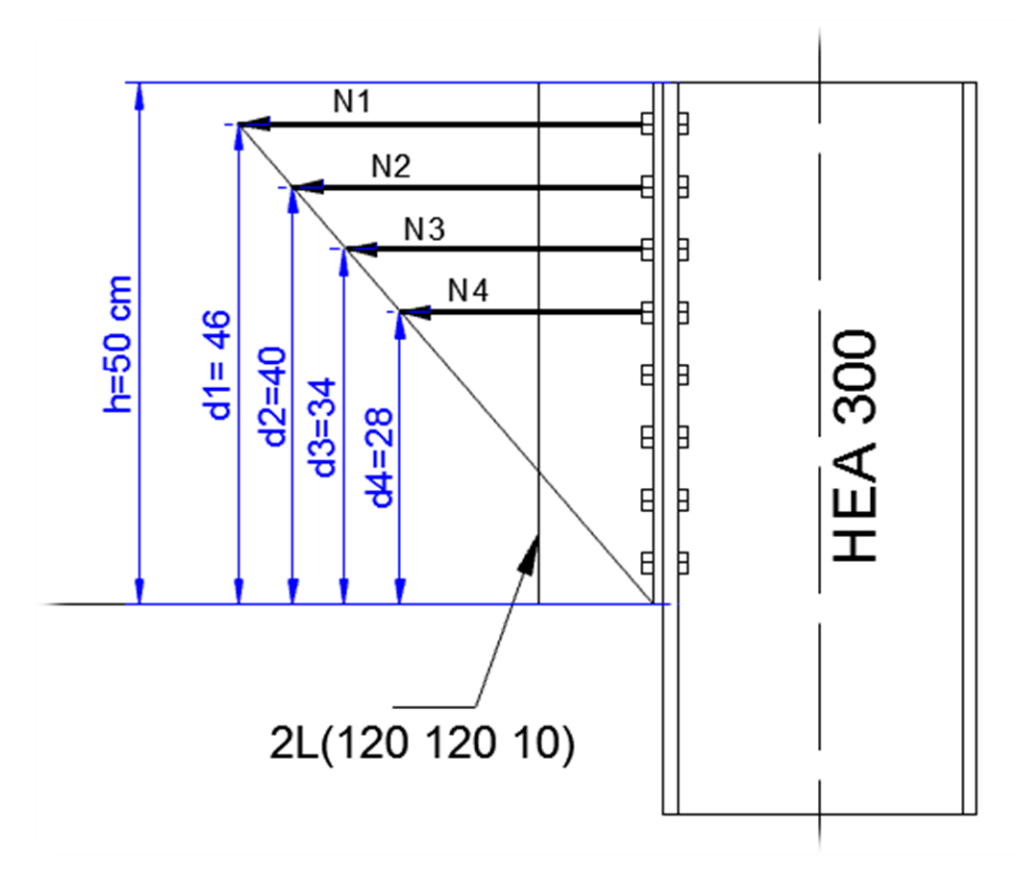

**Figure VIII-6 : Disposition des boulons dans l'assemblage poteau ferme** 

 $d_1 = 50 - 4 = 46$ cm  $d_2 = 50 - (4 + 6) = 40$  cm  $d_3 = 40 - 6 = 34$  cm  $d_4 = 34 - 6 = 28$  cm  $N_1 =$  $74.71 \times 46$  $46^2 + 40^2 + 34^2 + 28^2$  $\times 10^2 = 60.76KN$ .

 $N_1 = 60.76$  KN. Effort repris par un seul boulon

Le boulon reprend en plus de l'effort de traction, un effort de cisaillement qui vaut :

$$
V_{sd} = \frac{V}{n \times P}
$$

n : nombre de boulon

P : nombre de plan de cisaillement.

$$
V_{sd} = \frac{162.16}{16 \times 1} = 10.14 \text{ KN}.
$$

La résistance d'un boulon précontraint à l'interaction cisaillement-traction est donnée par la formule suivante :

$$
V_R = \frac{K_s \times \mu \times n \times (F_P - 0.8 F_{tsd})}{\gamma_{ms}} \geq V_{sd}
$$

$$
F_p = 0.7 \times A_s \times f_{ub}
$$

 $F_p$ : Effort de précontrainte

 $f_{ub}$ :Résistance ultime du boulon, classe 8.8  $f_{ub} = 800 MPa$ .

:Section résistante de la partie filtrée.

 $\gamma_{ms}$ :Coefficient de sécurité =1.25.

 $K_s$ :Facteur de forme ; trous nominaux  $K_s = 1$ 

 $n:$  nombre de plan de contacte ;  $n = 1$ 

 $\mu$ : Coefficient de frottement ;  $\mu$  = 0.3, donnée par le tableau suivant :

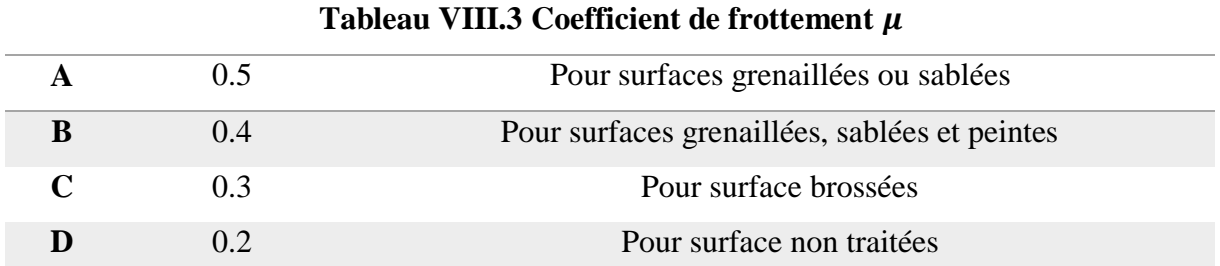

## **Vérification à l'assemblage très long :**

La longueur de l'assemblage L=500-(2×40)=420mm

L=420mm > 15d = 330 mm  $\Rightarrow$  assemblage très long, d'où l'effort résistant  $V_R$  sera réduit avec un coefficient β.

$$
\beta = 1 - \left(\frac{L - 15 \times d}{200 \times d}\right) = 1 - \left(\frac{420 - 330}{200 \times 22}\right) = 0.97
$$

$$
V_R = \frac{0.97 \times 1 \times 1 \times 0.3 \times (0.7 \times 3.03 \times 80 - 0.8 \times 30.38)}{1.25} = 33.84 \text{ KN}
$$

 $V_{sd} = 10.14 \, KN \, < V_R = 33.84 \,$  Condition vérifié.

#### **Vérification au poinçonnement :**

$$
B_{p,rd} = \frac{0.6 \times \pi \times d_m \times t_p \times f_u}{\gamma_{Mb}}
$$

 $d_m = 34.5$  mm  $t_p = 10$  mm  $f_u = 360 \, MPa.$ 

$$
B_{p,rd} = \frac{0.6 \times \pi \times 34.5 \times 10 \times 360}{1.25} = 187.19 \text{ KN} > F_{t,sd} = 30.38 \text{ KN}
$$

## **V. Assemblage des éléments de la poutre au vent :**

#### **V-1 : Assemblage de la diagonale sur le gousset :**

Les boulons sont solliciter en cisaillement seul, les diagonales les plus sollicitées sont celle qui reprennent un effort de traction maximum.

 $N = 44.36$  KN.

On utilise des boulons M12 de classe 6.8 soumis au cisaillement d'où :

$$
F_{V, Rd} = 0.5 \times A_s \times \frac{f_{ub}}{\gamma_{mb}}
$$

$$
F_{V, Rd} = 0.5 \times 0.843 \times \frac{60}{1.25} = 20.23 \text{ KN}
$$

Les diagonales 2L (60 60 6) boulons M12, As=84.3 mm²

L'effort tranchant repris par un seul boulon est :  $F_v =$ N 2  $n.P$ 

Le nombre de boulons doit vérifier la condition suivante :

$$
F_{\nu, sd} \le F_{\nu, Rd} \Rightarrow n = \frac{\frac{N}{2}}{F_{\nu, Rd} \cdot P} = \frac{44.36}{20.23 \times 1} = 1.1.
$$

Soit n = 2 boulons pour chaque cornière.

**Disposition des boulons :**

position des boulons:

\n
$$
\begin{cases}\ne_1 \geq 1, 2 \times d_0 \\
e_1 \leq 12 \times t_{\text{max}}\n\end{cases},\n\begin{cases}\ne_2 \geq 1, 2 \times d_0 \\
e_2 \leq 12 \times t_{\text{max}}\n\end{cases},\n\begin{cases}\nP_1 \geq 2, 2 \times d_0 \\
P_1 \leq 14 \times t_{\text{max}} \\
P_1 \leq 200\n\end{cases}
$$

On opte pour 04 boulons ordinaire de type M12 avec gousset de 08 mm

$$
e_1 = 3cm
$$
  $e_2 = 3 cm$   $P_1 = 6 cm.$ 

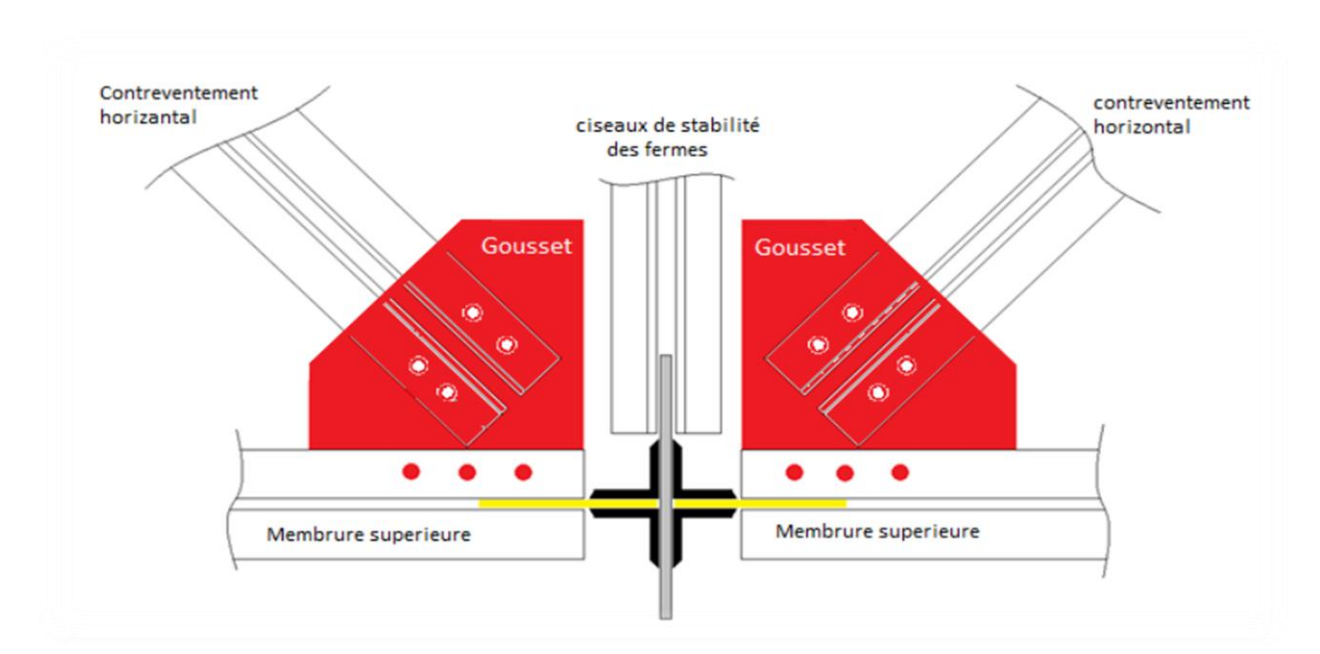

**Figure VIII.7 : Détail de l'assemblage au sommet de la ferme.**

**Vérification à la pression diamétrale :** 

$$
F_{b, Rd} = 2.5\alpha \times f_u \times \frac{d \times t}{\gamma_{Mb}}
$$

Avec :

$$
\alpha = \min\left(\frac{e_1}{3d_0}; \frac{P_1}{3d_0} - \frac{1}{4}; \frac{f_{ub}}{f_u}; 1\right)
$$
  
\n
$$
\alpha = \min(0.77; 1.28; 1.67; 1) = 0.77
$$
  
\n
$$
F_{b, Rd} = 2.5 \times 0.77 \times 360 \times \frac{1.2 \times 8}{1.25} \times 10^{-2} = 53.22 \text{ KN}
$$
  
\n
$$
F_{b, Rd} = 53.22 \text{ KN} > F_{v, sd} = \frac{44.36}{4} = 11.09 \text{ KN}.
$$

Pas de risque de pression diamétrale.

## **Rupture de la section nette :**

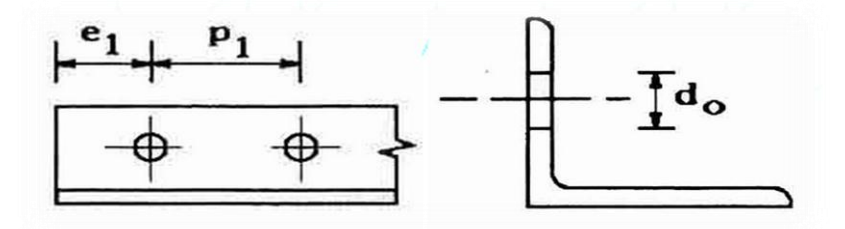

Condition de résistance : 
$$
N_{sd} \leq N_u
$$

$$
N_{sd} \le N_u = \frac{0.9 \times A_{net} \times f_u}{\gamma_{m_2}}
$$

 $A_{\text{net}} = 2[A_1 + \varepsilon A_2]$  $A_1 = (60 - 13) \times 6 = 282$  mm<sup>2</sup>  $A_2 = 691 - (13 \times 6) - 282 = 331$ mm<sup>2</sup>  $\epsilon = \frac{3A_1}{2A_1}$  $3A_1 + A_2$  $= 0.72$  $A_{\text{net}} = 2[A_1 + \varepsilon A_2] = 1040.64 \text{ mm}^2$ 

$$
N_{u, Rd} = \frac{0.9 \times 1040.64 \times 600}{1.25} = 449.55 KN > 44.36 KN
$$

#### **V-2 : Assemblage du gousset sur la membrure supérieure de la ferme :**

Forfaitairement on vérifiera l'assemblage pour 03 boulons ordinaire M12 de classe 6.8.

#### **a) Détermination des efforts de cisaillement revenant à chaque boulon :**

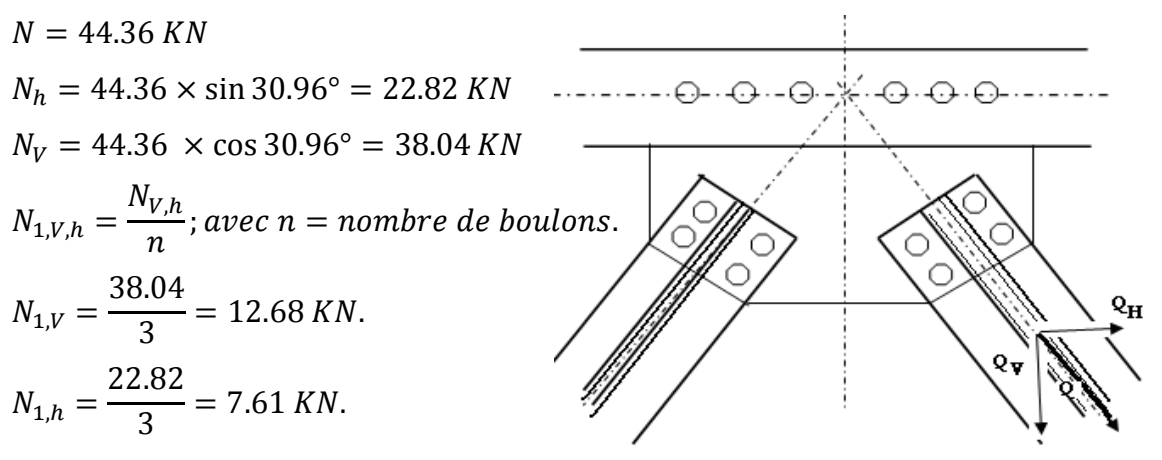

 **Figure VIII.8 : Assemblage gousset - membrure supérieure**

D'où l'effort de cisaillement  $F_{V, sd}$  sur le boulon est :

$$
F_{V,sd} = \sqrt{N_{1,V}^2 + N_{1,h}^2} = \sqrt{12.68^2 + 7.61^2} = 14.79 \, KN
$$
  
**b)** Verification de la résistance des boulons :

### **Au cisaillement seul :**

$$
F_p = 0.5 \times A_s \times \frac{f_{ub}}{\gamma_{Mb}} = 0.5 \times 0.843 \times \frac{60}{1.25} = 20.23 > 14.79 \text{ KN } \Rightarrow \text{Vérifiée.}
$$

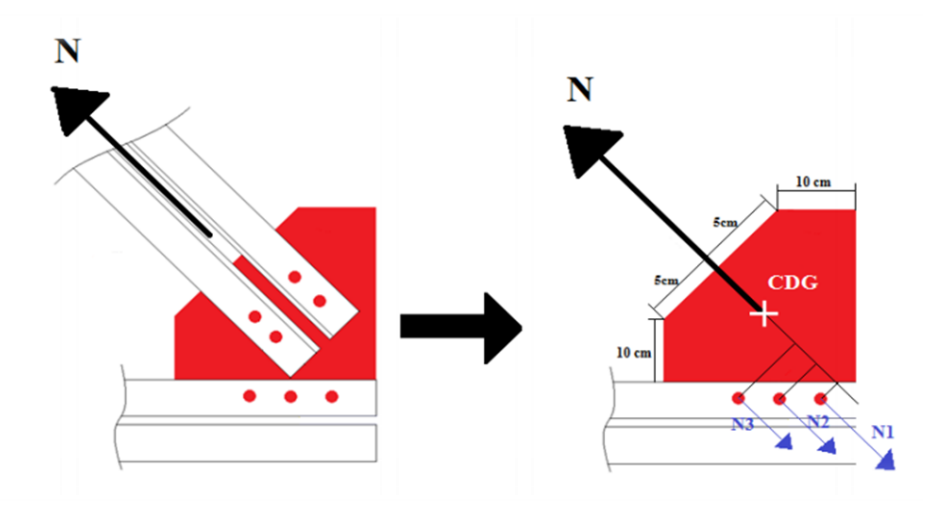

**Figure VIII.9 : Assemblage gousset –membrure supérieure.**

## **VI. Assemblage de l'échantignolle :**

## **VI-1 : Assemblage de la panne sur l'échantignole :**

On dimensionnera le boulon au cisaillement.

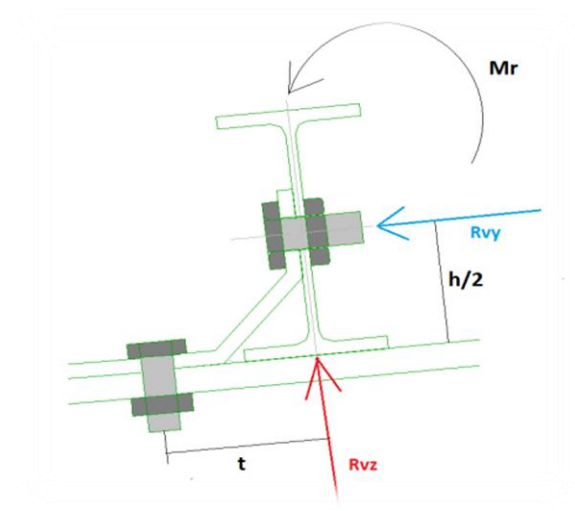

**Figure VIII.10 : Assemblage de l'échantignolle** 

On vérifiera l'assemblage pour un boulon ordinaire afin de réaliser une articulation. **= -28,59 KN.** Et celui due au vent (voir chapitre III).

$$
F_{v,sd} = \frac{N_{max}}{n.P} = \frac{28.59}{2} = 14.3 \, KN.
$$

$$
F_p = 0.5 \, A_s \times \frac{f_{ub}}{\gamma_{Mb}}
$$

$$
A_s \ge \frac{\gamma_{Mb} \times F_{v,5d}}{0.5f_{ub}} = \frac{1.25 \times 14.3 \times 10^3}{0.5 \times 600} = 59.58 \, mm^2
$$

On adopte des boulons de types M12 de classe 6.8 avec  $A_s = 84.3 \, \text{mm}^2$ .

$$
F_p = 0.5\ 0.843 \times \frac{60}{1.25} = 20.23\ KN > 14.3\ KN\ condition\ v\acute{e}rif\acute{e}e
$$

### **VI-2 : assemblage de l'échantignole sur la membrure :**

Dans ce cas-là, le boulon est soumis simultanément à un effort de cisaillement et de traction, le cas le plus défavorable est celui du vent de soulèvement.

$$
V_z = 28.59 \text{ KN}
$$

$$
V_y = 0.45 \text{ KN}
$$

Soit un boulon ordinaire M12 de classe 6.8  $f_{ub} = 600 MPa$ .

$$
\frac{F_{v,sd}}{F_{v,Rd}} + \frac{F_{t,sd}}{1.4 F_{t,Rd}} \le 1 \qquad \text{avec: } F_{t,sd} < F_{t,Rd}.
$$
\n
$$
F_{t,Rd} = 0.9 \times A_s \times \frac{f_{ub}}{\gamma_{Mb}} = 0.9 \times 0.843 \times \frac{60}{1.5} = 30.34 \text{ KN}
$$
\n
$$
F_{v,Rd} = 0.5 \times A_s \times \frac{f_{ub}}{\gamma_{Mb}} = 0.5 \times 0.843 \times \frac{60}{1.25} = 20.23 \text{ KN}
$$
\n
$$
\frac{0.23}{20.23} + \frac{14.3}{1.4 \times 30.34} = 0.35 < 1 \qquad \text{condition verify the}
$$

#### **VII. Assemblage solive -poutre principale :**

Les solives sont articulées aux poutres porteuses par des cornières d'attache

L'effort tranchant 'V' repris par l'assemblage est celui que transmit la solive à la poutre.

V= 27.26 KN

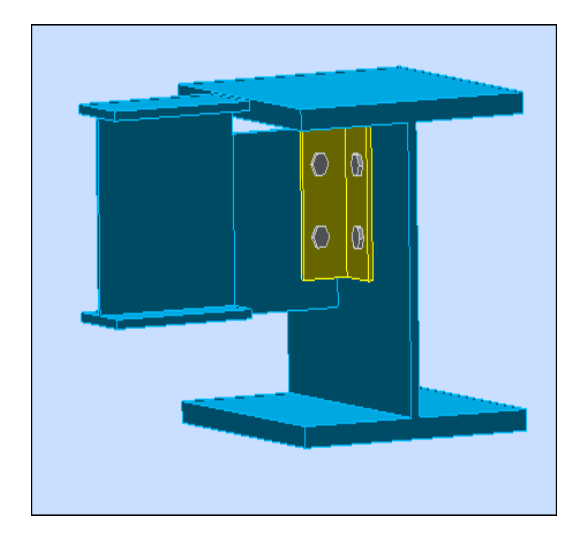

**Figure VIII. 9 : Assemblage poutre principale – solive** 

#### **1) Choix des boulons :**

**Coté solive :**

$$
F_p = n \times 0.7 \times F_{ub} \times A_s \qquad [5].
$$
  

$$
F_{v, sd} = \frac{N_{max}}{n.P} \le K_s \times n \times \mu \times \frac{F_p}{\gamma_{Ms}}
$$
  

$$
A_s \ge \frac{\gamma_{Ms} \times F_{v, sd}}{n_b \times K_s \times n \times \mu \times 0.7 \times f_{ub}} = \frac{1.25 \times 27.26 \times 10^3}{2 \times 1 \times 2 \times 0.3 \times 0.7 \times 800} = 50.7 \text{ mm}^2
$$

Soit des boulons M10 de classe 8.8 avec As = 58 mm²

#### **Coté poutre principale :**

On choisit le même type de boulons M10 de classe 8.8 avec As=58 mm² avec une double cornière L (50 50 5).

#### **2) Disposition constructive :**

Distance entre axe des boulons

$$
\begin{cases} 3d_0 \leq P_2 \leq 14t \\ 1.5d_0 \leq e_2 \leq 12t \\ 1.2d_0 \leq e_1 \leq 12t \end{cases} \quad d'ou \begin{cases} 33 \leq P_2 \leq 70mm \\ 16.5 \leq e_2 \leq 60mm \\ 13.2 \leq e_1 \leq 60mm \end{cases} \Rightarrow \begin{cases} P_2 = 40mm \\ e_2 = 30mm \\ e_1 = 30mm \\ P_1 = 60mm \end{cases}
$$

#### **3) Vérification des boulons au cisaillement :**

Coté Poutre principale :

$$
\frac{F_v}{n_b} \le 0.6 \times A_s \times \frac{F_{ub}}{\gamma_{Mb}} = \times \frac{0.6 \times 0.58 \times 80}{1.25} = 22.27 \text{ KN}
$$

$$
\Rightarrow \frac{F_v}{n_b} = 6.82 \text{ KN} < 22.27 \text{ KN}
$$

Coté solive :

$$
\frac{F_v}{n_b} = 13.63 \text{ KN} < 22.27 \text{ KN}.
$$

#### **4) Vérification à la pression diamétrale :**

On doit vérifier que :  $F_{\text{vSd}} \leq F_{\text{brd}}$ 

 $F_{V.Sd} \le F_{b.Rd} = 2.5 \times \alpha \times$  $F_u \times d \times t_p$ γmb avec ;  $γ<sub>mb</sub> = 1.25$ 

$$
\alpha = \min\left(\frac{e_1}{3d_0}; \frac{P_1}{3d_0} - \frac{1}{4}; \frac{f_{ub}}{f_u}; 1\right) \Rightarrow \alpha = 0.91
$$
  
F<sub>b.Rd</sub> = 2,5 × 0,91 ×  $\frac{365 × 10 × 5}{1,25}$  × 10<sup>-3</sup> = 33.215 KN.  
F<sub>V,sd</sub> =  $\frac{V_{sd}}{np} = \frac{27.26}{4} = 6.82$  KN < 33.215 KN condition vérifiée.

#### **5) Vérification du Cisaillement du bloc :**

La rupture par cisaillement de bloc résulte d'une rupture de traction le long de la ligne de trou de fixation délimitant le bloc en zone tendue accompagnée d'un écoulement plastique le long de la rangée de trou délimitant ce bloc en zone cisaillée. Elle se traduit par l'enlèvement de la zone hachurée.

Il faut vérifier :

$$
V_{sd} \leq V_{eff,rd}
$$

$$
V_{eff,rd} = \frac{A_{Veff} \times f_y}{\gamma_{m0} \sqrt{3}}
$$

Avec :

$$
A_{Veff}
$$
: Aire efficace de cisaillement =  $tL_{V,eff}$   
\n
$$
L_{V,eff} = L_V + L_1 + L_2 \text{ mais } L_{V,eff} < L_3
$$
  
\n
$$
L_1 = a_1 = e_2 = 30 \text{ mm}
$$
  
\n
$$
L_2 = \frac{f_u(a_2 - Kd_{0,t})}{f_y}
$$

Avec

 $d_{0,t}$ : Taille des trous le long de la ligne tendue

 $t:$  Épaisseur de l'âme $(t = 6$  mm)

 $K = 0.5$ : Pour une seule rangée de boulons

Donc : $L_2 = 36$  mm

$$
L_V = p_1 = 60 mm
$$

$$
L_{Veff} = 126 \, mm
$$
\n
$$
L_{Veff} = 6 \times 126
$$
\n
$$
A_{Veff} = 756 \, mm^2
$$
\n
$$
V_{eff,rd} = \frac{756 \times 235}{1.25\sqrt{3}} \times 10^{-3} = 82.06 \, KN
$$

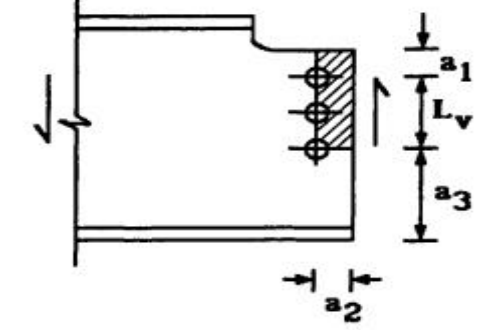

 $V_{eff,rd} = 87.319KN > V_{sd} = 27.26 KN \Rightarrow$  Pas de risque de cisaillement du bloc
# **VIII. Assemblage poteau -poutre principale (HEA 300-HEB 280) :**

On calculera l'assemblage le plus sollicité avec :

$$
M = 146.87 \, KN.m
$$
 ;  $V = 131.97 \, KN$ 

# **VIII-1 Assemblage poteau – platine :**

# **1) Dimensionnement des boulons :**

Distance entre axe des boulons : On choisit des boulons de type M14 de haute résistance classe HR 10.9

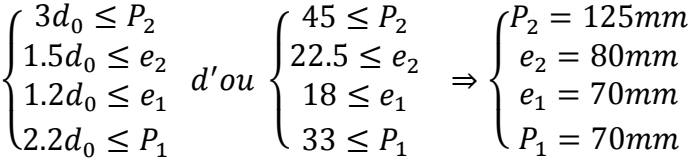

 $d_1 = 410$  mm  $d_2 = 340$  mm

 $d_3 = 270$  mm

 $d_4 = 145$  mm

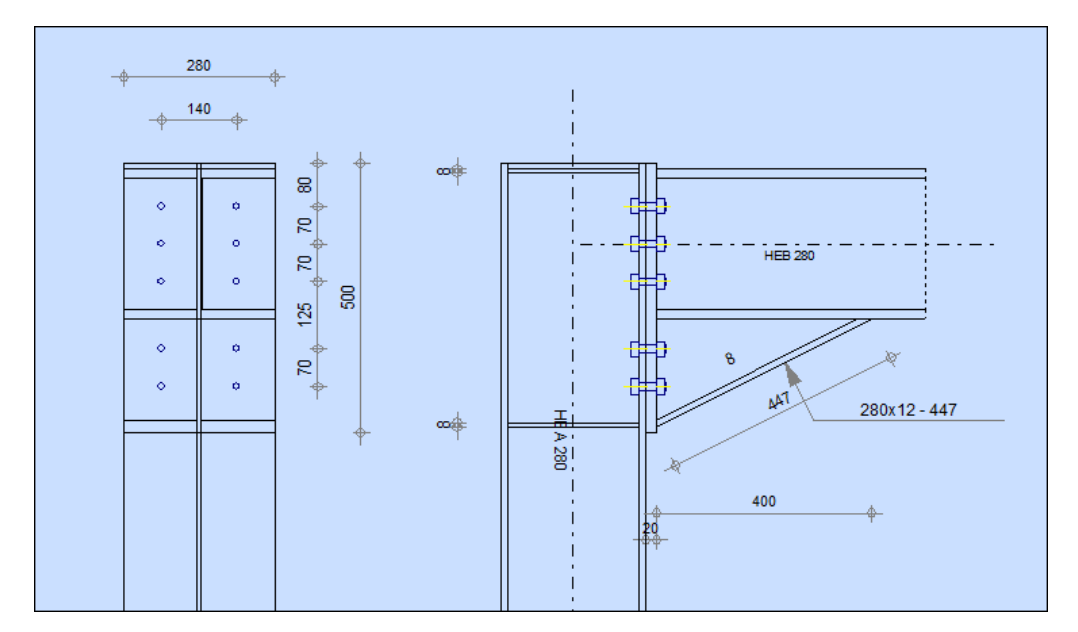

**Figure VIII.12 : Détailles assemblage poteau – poutre maitrise.**

L'assemblage se fera à l'aide d'une platine de dimension 500\*280\*20mm

$$
N_i = \frac{M_{Rd}d_i}{\sum d_i^2}
$$

L'effort de calcul de précontrainte est :

$$
F_p = 0.7 \times f_{ub} \times A_s
$$
  
F<sub>p</sub> = 0.7 × 1000 × 115 = 80.5 KN par boulons.

**Le moment résistant de l'assemblage :**

$$
M_{Rd} = \frac{N_i \times \sum d_i^2}{d_i} = \frac{n \times F_p \times \sum d_i^2}{d_i}
$$

**2) Vérification de la résistance de l'assemblage :**

$$
M_{Sd} \le M_{Rd}
$$
  
\n
$$
M_{Rd} = \frac{N_i \times \Sigma d_i^2}{d_i} = \frac{2 \times 80.5 \times 0.38}{410} = 149.22 \text{KN} \cdot m
$$
  
\n
$$
M_{Sd} = 146.87 \text{ KN} \cdot m \le M_{Rd} = 149.22 \text{ KN} \cdot m \text{ Condition verify}
$$

**3) Vérification de l'effort tranchant :**

Par boulon :

$$
\frac{V_{sd}}{n} = \frac{131.97}{10} = 13.197 \text{ KN}.
$$

Il faut vérifier que :

$$
\frac{V_{sd}}{n} \le V_{Rd} = \frac{K_S \times n \times \mu \times F_p}{\gamma_{m2}} = \frac{0.3 \times 80.5}{1.25} = 19.32 \text{ KN}
$$

$$
\frac{V_{sd}}{n} = 13.197 \text{ KN} < V_{Rd} = 19.32 \text{ KN}.
$$

Condition vérifiée

**4) Vérification au cisaillement plus traction pour chaque boulon** 

$$
V_{sd} = \frac{131.97}{10} = 13.197 \text{ KN}
$$

**Il faut vérifier que :**

$$
F_{vSd} \le F_{sRd}
$$
  

$$
F_{vSd} = \frac{V_{sd}}{n} = 13.197 \text{ KN} \le F_{sRd} = K_s \times \mu \times n \times \frac{f_p - 0.8 \times N/2}{1.25} = 10.00 \text{ KN}
$$

Condition vérifiée

# **VIII-2 Assemblage platine poutre :**

Cette liaison ce ferra par des cordant de soudure :

 $M = 146.87$  KN.m ;  $V = 131.97$  KN

Epaisseur de la platine e = 20mm.

**1) Gorge reliant l'âme :**

 $3$  mm  $\le a \le 0.5$   $t_w \Rightarrow 3$  mm  $\le a \le 5.25$  mm soit  $a = 5$  mm

**2) Gorges reliant la semelle :**

 $3 \, mm \le a \le 0.5 \, t_f \Rightarrow 3 \, mm \le a \le 9 \, mm \, soit \, a = 6 \, mm$ 

**3) Distribution des efforts sur les différents cordons :**

# **Cordon âme – platine :**

Chaque cordon reprend

$$
\frac{V}{2} = \frac{131.97}{2} = 66 \, KN
$$

 $L=240$  mm;  $a=5$ mm

**Cordon semelle :**

$$
L = 2b - t_w = 560 - 21 = 539 \, mm
$$
\n
$$
N = \frac{M}{L} = \frac{146.87}{0.539} = 272.5 \, KN.
$$

#### **4) Vérification :**

#### **Cordant âme –platine :**

Chaque cordon reprend

$$
\frac{V}{2} = \frac{131.97}{2} = 66 \, KN
$$

 $L=240$  mm;  $a=5$ mm

$$
L = \frac{N \times \sqrt{3} \times \beta_w \times \gamma_{MW}}{a \times f_u}
$$
 [3].  
\n
$$
L = \frac{66 \times \sqrt{3} \times 0.8 \times 1.25}{0.5 \times 36} = 6.35 \text{ cm}
$$
  
\n
$$
L = 24 \text{ cm} > 6.35 \text{ cm}
$$

# **Cordon semelle –platine :**

$$
L = \frac{N \times \sqrt{3} \times \beta_w \times \gamma_{MW}}{a \times f_u}.
$$

 $\beta_w = coefficient$  de corrélation = 0.8  $\gamma_{Mw}$ : coefficient de sécurité;  $\gamma_{Mw} = 1.25$  $f_u$ : valeur normale de la résistance;  $f_u = 360$  Mpa.

$$
L = \frac{272.5 \times \sqrt{3} \times 0.8 \times 1.25}{0.6 \times 36} = 21.85
$$
 cm  

$$
L = 53.9
$$
 cm > 21.85 cm

Condition vérifiée.

# **5) Raidisseurs de l'âme :**

Pour les raidisseurs de l'âme on opte pour une épaisseur égale à celle de l'âme de la poutre, soit une épaisseur e = 10 mm.

# **IX. Assemblage poteau – poutre secondaire :**

 $M = 22.66$  KN.  $m$ ;  $V = 27.24$  KN

#### **IX-1 Assemblage cornière – poutre :**

**1) Choix des boulons de la cornière :**

$$
F_p = n \times 0.7 \times F_{ub} \times A_s
$$
  

$$
F_{v, sd} = \frac{N_{max}}{n.P} \le K_s \times n \times \mu \times \frac{F_p}{\gamma_{Ms}}
$$
  

$$
A_s \ge \frac{\gamma_{Ms} \times N}{n_b \times K_s \times n \times \mu \times 0.7 \times f_{ub}} = \frac{1.25 \times 27.24 \times 10^3}{2 \times 1 \times 2 \times 0.3 \times 0.7 \times 800} = 50.67 \text{ mm}^2
$$

Soit des boulons M12 de classe  $8.8$  avec As =  $84.3$  mm<sup>2</sup>

Le choix de type de cornière dépond du type de boulons, pour notre cas on opte pour des boulons M12, on choisit une cornière de type L (50 50 5).

#### **2) Disposition constructive :**

Distance entre axe des boulons

$$
\begin{cases} 3d_0 \leq P_2 \leq 14t \\ 1.5d_0 \leq e_2 \leq 12t \\ 1.2d_0 \leq e_1 \leq 12t \end{cases} \quad d'ou \begin{cases} 33 \leq P_2 \leq 70mm \\ 16.5 \leq e_2 \leq 60mm \\ 13.2 \leq e_1 \leq 60mm \end{cases} \Rightarrow \begin{cases} P_2 = 40mm \\ e_2 = 30mm \\ e_1 = 30mm \\ P_1 = 60mm \end{cases}
$$

#### **3) Vérification des boulons au cisaillement :**

**Coté Poutre secondaire :**

$$
\frac{F_v}{n_b} \le 0.6 \times A_s \times \frac{F_{ub}}{\gamma_{Mb}} = \times \frac{0.6 \times 0.843 \times 80}{1.25} = 32.38 \text{ KN}
$$

$$
\Rightarrow \frac{F_v}{n_b} = 13.62 \text{ KN} < 32.38 \text{ KN}
$$

**Coté poteau :**

$$
\frac{F_v}{n_b} = 6.81 \text{ KN}.
$$
  
\n
$$
F_{t,sd} = \frac{V}{2} \times \frac{e_2}{P_2} = 10.22 \text{ KN}
$$
  
\n
$$
F_{st,rd} = K_s \times \mu \times n \times \frac{f_p - 0.8 \times N/2}{1.25}
$$
  
\n
$$
= 1 \times 0.3 \times 2 \times \frac{47.21 - 0.8 \times 10.22}{1.25} = 16.12 \text{ KN}
$$
  
\n
$$
\Rightarrow \frac{F_v}{n_b} = 6.81 \text{ KN} < 16.12 \text{ KN}
$$

Conditions vérifiées.

# **X. Assemblage du contreventement (Palées de stabilités) :**

L'assemblage se fait par la détermination de l'élément le plus sollicité avec un effort de traction  $N_{t,sd} = 97$  KN.

# **X-1 Assemblage gousset nœud du portique :**

#### **Pré dimensionnement du gousset :**

L'épaisseur du gousset dépond de l'effort appliqué, donné dans le tableau (XX) :

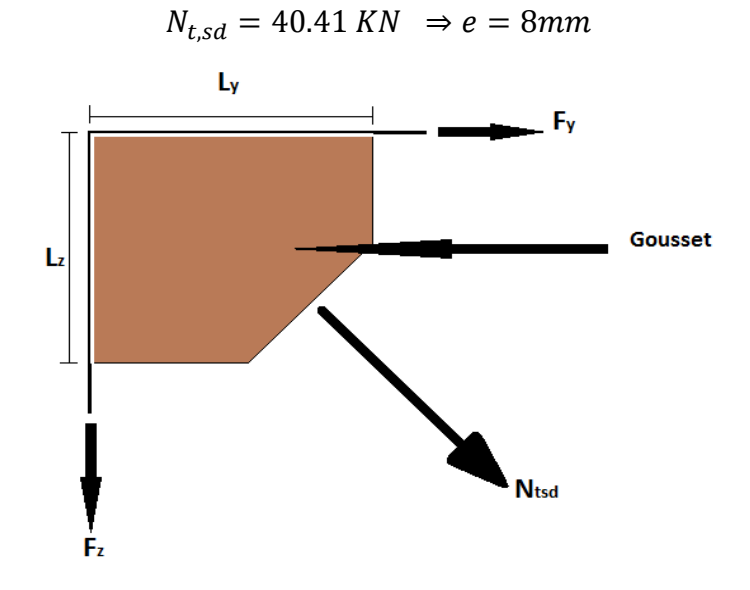

**Figure VIII.13 : Assemblage gousset nœud du portique, par cordon de soudure.**

#### **Pré-dimensionnement de la gorge de soudure :**

La gorge de soudure doit vérifier les critères de mise en œuvre, elle est donnée par la

condition suivante :  $3 mm \le a \le 0.5 t_{max}$ 

 $t_{max} = 9$ mm, epaisseure de la diagonale.

 $3 \, mm \le a \le 4.5 \, mm \Rightarrow a = 4 \, mm$ 

La longueur du cordon de soudure est donnée par :

$$
L \ge \frac{\frac{N}{2} \times \gamma_{Mw} \times \beta_w \times \sqrt{3}}{a \times F_u} \dots \dots \dots \dots \dots (1)
$$

Il faut décomposer l'effort en deux composantes :

$$
\tan a = 0.8 \Rightarrow a = 38.66^{\circ}
$$

Donc :

$$
F_y = N_{sd} \cos a = 31.55 \, KN
$$
\n
$$
F_z = N_{sd} \sin a = 25.24 \, KN
$$

A partir de l'équitation (I), on aura :

$$
L_y \ge 3.79
$$
 cm  
 $L_z \ge 3.05$  cm On adopte des longueurs de soudure  $L_y = L_z = 7$  cm

#### **X .2 -Assemblage des diagonales sur le gousset au niveau du nœud du portique :**

Pour ce type d'assemblage on choisit des boulons ordinaires de classe 6.8, on dispose deux boulons dans chaque rangée

#### **1) Distribution de l'effort dans les boulons :**

$$
F_{V,sd} = \frac{V_{sd}}{n.p}
$$
 *avec* : *p* : nombre de plan de cisaillement.

$$
F_{V,sd} = \frac{40.41}{1 \times 2} = 20.21 KN
$$

# **2) Dimensionnement des boulons :**

$$
F_{V,sd} \le F_{V,Rd} = \frac{0.6A_s f_{ub}}{\gamma_{Mb}} \implies A_s \ge \frac{F_{V,sd} \times \gamma_{Mb}}{0.6 \times f_{ub}} \qquad ; \ \gamma_{Mb} = 1.25
$$

$$
A_s \ge \frac{20.21 \times 1.25}{0.6 \times 600} \Rightarrow A_s \ge 70.17 \, \text{mm}^2
$$

On choisit des boulons de type **M14** avec  $A_s = 115$   $mm^2$ 

# **3) Disposition géométrique :**

$$
\begin{cases} 3d_0 \leq P_2 \leq 14t \\ 1.5d_0 \leq e_2 \leq 12t \\ 1.2d_0 \leq e_1 \leq 12t \end{cases} \quad d'ou \begin{cases} 45 \leq P_2 \leq 126mm \\ 22.5 \leq e_2 \leq 108mm \\ 18 \leq e_1 \leq 108mm \end{cases} \Rightarrow \begin{cases} P_2 = 50mm \\ e_2 = 40mm \\ e_1 = 40mm \\ P_1 = 70mm \end{cases}
$$

# **4) Vérification à l'assemblage très long :**

La longueur de l'assemblage L=  $(n-1)P_1$ = 70 (2-1)= 70 mm

L= 70 mm <  $15d = 210$  mm  $\Rightarrow$  Assemblage n'es pas long.

# **5) Vérification de la pression diamétrale :**

$$
F_{p,rd} = 2.5 \times \alpha \times d \times t_p \times \frac{f_u}{\gamma_{Mb}}
$$

$$
\alpha = \min(\frac{e_1}{3d_0} : \frac{p_1}{3d_0} - \frac{1}{4} : \frac{f_{ub}}{f_u} : 1) = (0.89 : 1.31 : 1.67 : 1) \implies \alpha = 0.89
$$

$$
F_{p,rd} = 2.5 \times 0.89 \times 14 \times 9 \times \frac{600}{1.25} \times 10^{-3} = 134.57 \, \text{KN}
$$

$$
F_{p,rd} = 134.57 \text{ KN} > F_{V,sd} = 20.21 \text{ KN}
$$

Il n'y a pas risque de la pression diamétrale.

# **6) Vérification de rupture de la section nette**

$$
N_{u.Rd} = 0.9A_{nett} \frac{f_u}{\gamma_{mb}}
$$

$$
A_{nett} = 2(A_1 + \xi A_2) \, \text{avec} \; ; \; \begin{cases} A_1 = (l - d_0) \times e \\ A_2 = A_{tot} - (d_0 \times e) - A_1 \end{cases}
$$

$$
A_1 = (90 - 15) \times 9 = 675 \, \text{mm}^2
$$

$$
A_2 = 1550 - (15 \times 9) - 675 = 740 \, \text{mm}^2
$$

$$
\xi = \frac{3 \times 675}{3 \times (675) + 740} = 0.73
$$

$$
A_{nett} = 2(675 + 0.73 \times 740) = 2433.91 \, mm^2
$$

$$
N_{u.Rd} = 0.9 \times 2433.91 \times \frac{360}{1,25} 10^{-3} = 630.87 \, KN \, > F_{V.sd} = 20.21 \, KN
$$

Condition vérifiée.

# **X 3 - Assemblage palée en croix de saint André :**

On opte pour le même type de boulons que l'assemblage des diagonales sur le gousset, Soit 2 M14 classe 6.8

# **1) Vérification de la résistance des boulons au cisaillement :**

 $F_{V, Rd} = 0.6 \times f_{ub} \times$  $A_{\rm s}$  $\gamma_{Mb}$  $= 0.6 \times 600 \times$  $\frac{115}{1.25}$  × 10<sup>-3</sup> = 33.12 KN

 $F_{V, Rd} = 33.12 KN > F_{V, Sd} = 20.21 KN.$ 

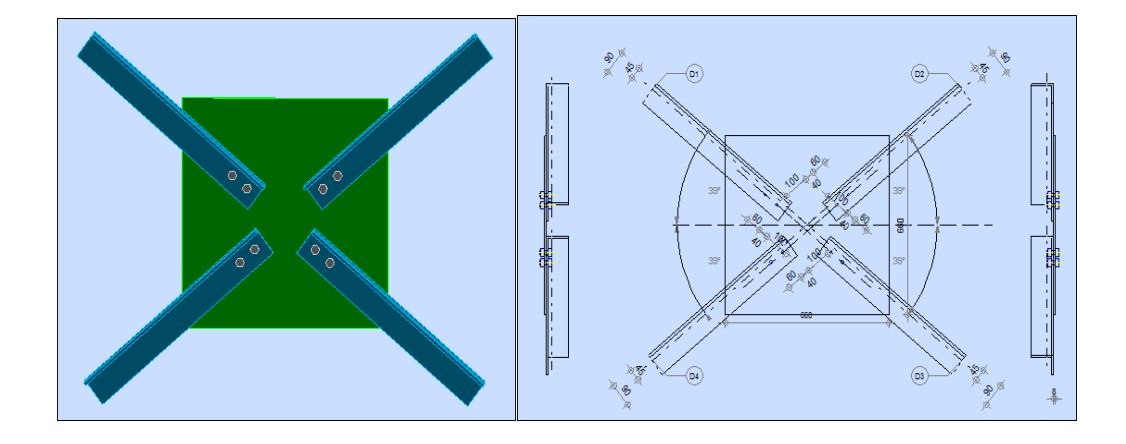

**Figure VIII.15 : Détaille assemblage des palés de stabilité**

#### **2) Vérification à la traction :**

La vérification à faire est :

 $N_{Sd} \leq F_{tRd}$ 

$$
F_{t, Rd} = \frac{0.9 \times A_s \times f_{ub}}{\gamma_{Mb}} = \frac{0.9 \times 115 \times 600}{1.25} \times 10^{-3} = 49.68 \text{ KN}
$$

$$
F_{t,sd} = \frac{N_{Sd}}{n.p} = \frac{40.41}{1 \times 2} = 20.21 \, KN
$$

 $N_{Sd} = 20.21$   $KN < F_{t,Rd} = 49.68$  KN

# **Calcul des pieds de poteaux**

# **I. Introduction :**

La base des poteaux sert à transmettre les charges au sol à l'aide d'assises en acier, ces assises sont des plaques métalliques appelées : « platines », fixées aux pieds des poteaux par des tiges d'ancrage sur le béton d'appui. Les poteaux et les potelets sont encastrés à leurs bases.

# **II. Poteau de la mezzanine HEA280 :**

La tige d'encrage sera dimensionner avec l'effort de compression le plus défavorable tiré par les résultats tirer par le logiciel ROBOT suivant la combinaison suivante : 1.35G+1.5Q

$$
N_t = 280.73 \; KN
$$

# **II-1 : surface d'appuis de la plaque d'assise :**

h : hauteur de la section HEA280 =270 mm c : le débord donné pas c= (100/150) mm

Pour  $c = 100$ mm on a

 $b=h+2c$  a=270+200=470 mm

 $a=b_{\text{HEA}} + 2c = 280 + 200 = 480$  mm

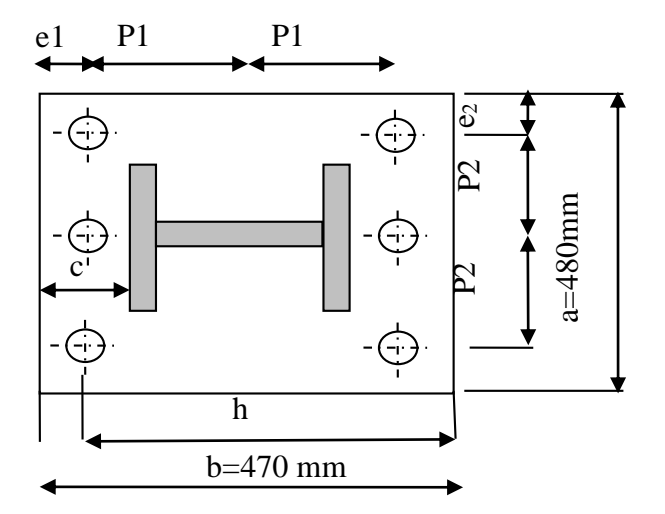

**Figure IX-1 : disposition platine –poteau HEA280**

# **Dimensionnement de la tige d'encrage :**

Les tiges d'encrage ce dimensionne à la traction simple, sous un effort de traction  $N_t$ 

$$
N_{st} = \frac{N_t}{n} \leq N_a
$$

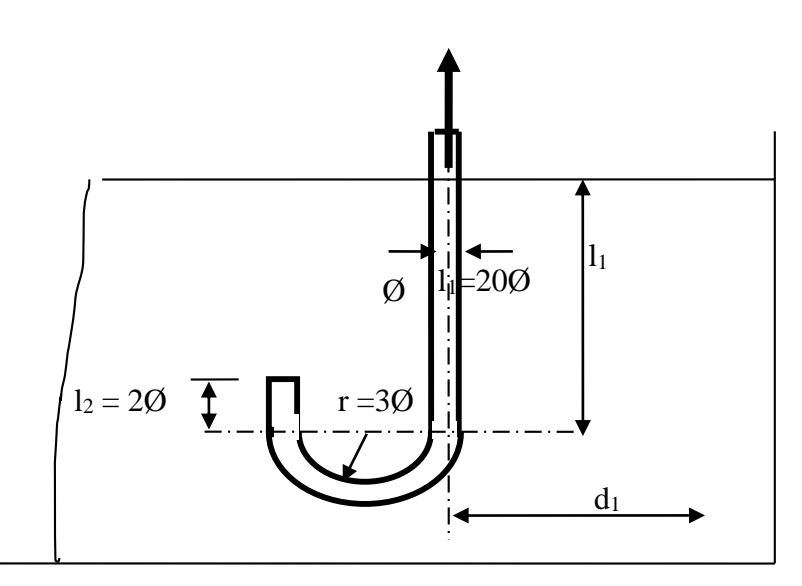

**Figure IX-2 : Tige d'encrage du pied de poteau**

N= nombre de tiges.

Nt= effort sollicitant de la traction

Na= effort normal résistant par salement d'une tige.

$$
N_a = 0.1 \left( 1 + \frac{7g_c}{1000} \right) \frac{\phi}{\left( 1 + \frac{\phi}{d_1} \right)^2} (l_1 + 6.4r + 3.5l_2)
$$
\n
$$
l_1 = 20\phi \qquad l_2 = 2\phi \qquad r = 3\phi
$$
\n
$$
N_a = 0.1 \left( 1 + \frac{7 \times 350}{1000} \right) \frac{\phi}{\left( 1 + \frac{\phi}{10} \right)^2} (20\phi + 19.2\phi + 7\phi) \ge \frac{280.73}{6}
$$
\n(200 + 19.20 + 70)

$$
33.07 \, \phi^2 - 20 \, \phi - 100 \ge 0
$$
  

$$
\sqrt{\Delta} = 116.74 \Rightarrow \begin{cases} \phi_1 = -1.46 \, \text{cm} \\ \phi_2 = 2.07 \, \text{cm} \end{cases}
$$
  

$$
\phi \ge 2.4 \, \text{cm} \Rightarrow \text{on} \, \text{adopte} \, \phi = 3 \, \text{cm}
$$
  

$$
N_a = 67.87 \, \text{KN} > 46.79 \, \text{KN}.
$$

# **Calcul des pieds de poteaux Chapitre IX**

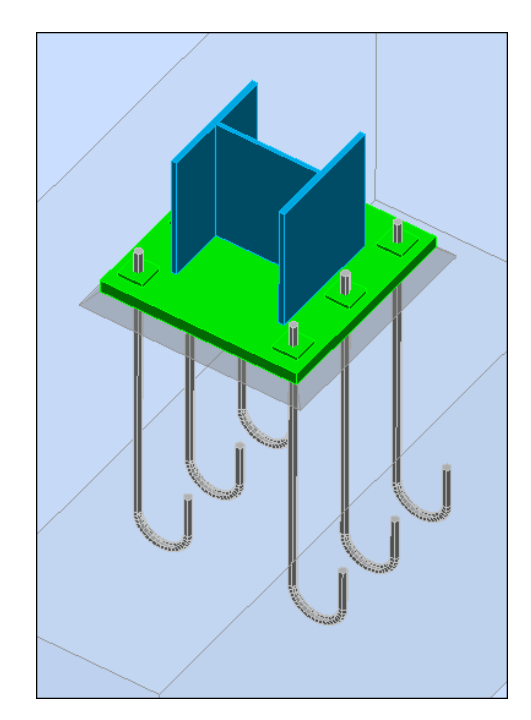

**Figure IX-3 : Disposition des tiges d'encrage**

**Vérification des contraintes dans le béton et l'acier :**

$$
e = \frac{M_{sd}}{N_{sd}} = \frac{83.05}{280.73} \times 10^2 = 29.58 \, \text{cm}.
$$
\n
$$
e = 29.58 \, \text{cm} > \frac{37}{6} = 6.167 \, \text{cm}
$$

Donc le centre de gravité ce trouve hors de tiers central de la section, et la platine est soulever à gauche (les boulons de gauche étant sollicité en traction).

$$
A = 3 \times \left(\frac{\pi \phi^2}{4}\right) = 3 \times 3.14 \times \frac{3^2}{4} = 21.19 \, \text{cm}^2
$$

**A** : aire de la section de 3tiges à gauche du Poteau.

$$
l = e + \frac{h}{2} + \frac{c}{2} = 48.08cm
$$
  

$$
h = h_p + d_1 + \frac{d_1}{2} = 42 cm
$$
  

$$
b = 2d_1 + h_p = 47 cm
$$
  

$$
n = \frac{E_a}{E_b} = 15
$$

$$
h'^{3} + 3(l - h) \times h'^{2} + \frac{6.A.n.l}{b} \times h' - \frac{6.A.n.l}{b} \times h = 0
$$

$$
h'^3 + 3(48.08 - 42) \times h'^2 + \frac{90 \times 21.19 \times 48.08}{47} \times h' - \frac{90 \times 21.19 \times 48.08}{47} \times h = 0
$$
  

$$
h'^3 + 18.24 h'^2 + 1950.92 h' - 81938.75 = 0.
$$
  

$$
h' = 26.26 \text{ cm}
$$

#### **a) Contraintes dans le béton :**

$$
\sigma_b = \frac{2 \times N \times l}{b \times h' \times (h - \frac{h'}{3})} \le f_{ub}
$$
  

$$
\sigma_b = \frac{2 \times 280.73 \times 48.08}{47 \times 26.26 \times (42 - \frac{26.26}{3})} \times 10 = 6.6 \text{ MPa} \le f_{ub} = \frac{0.85.25}{1.5} = 14.2 \text{ MPa}
$$

**b) Contrainte dans l'acier :**

$$
\sigma_a = \frac{N}{A} \times \frac{l - h + \frac{h'}{3}}{\left(h - \frac{h'}{3}\right)} \le f_y.
$$
  

$$
\sigma_a = \frac{280.73}{21.19} \times \frac{48.08 - 42 + \frac{26.26}{3}}{\left(42 - \frac{26.26}{3}\right)} \times 10 \le f_y.
$$
  

$$
\sigma_a = 59.11 \, MPa < 235 \, MPa
$$

# **Dimensionnement de l'épaisseur de la platine :**

#### **a) Vérification de la section 1-1 :**

Le moment dans la section 1-1 grâce au diagramme trapézoïdale des contraintes situées à droite de la section, que l'on peut décomposer en un diagramme Rectangulaire (1) et un diagramme triangulaire (2).

Les moments correspondants, pour une bande unité b= 1m et d'épaisseur t.

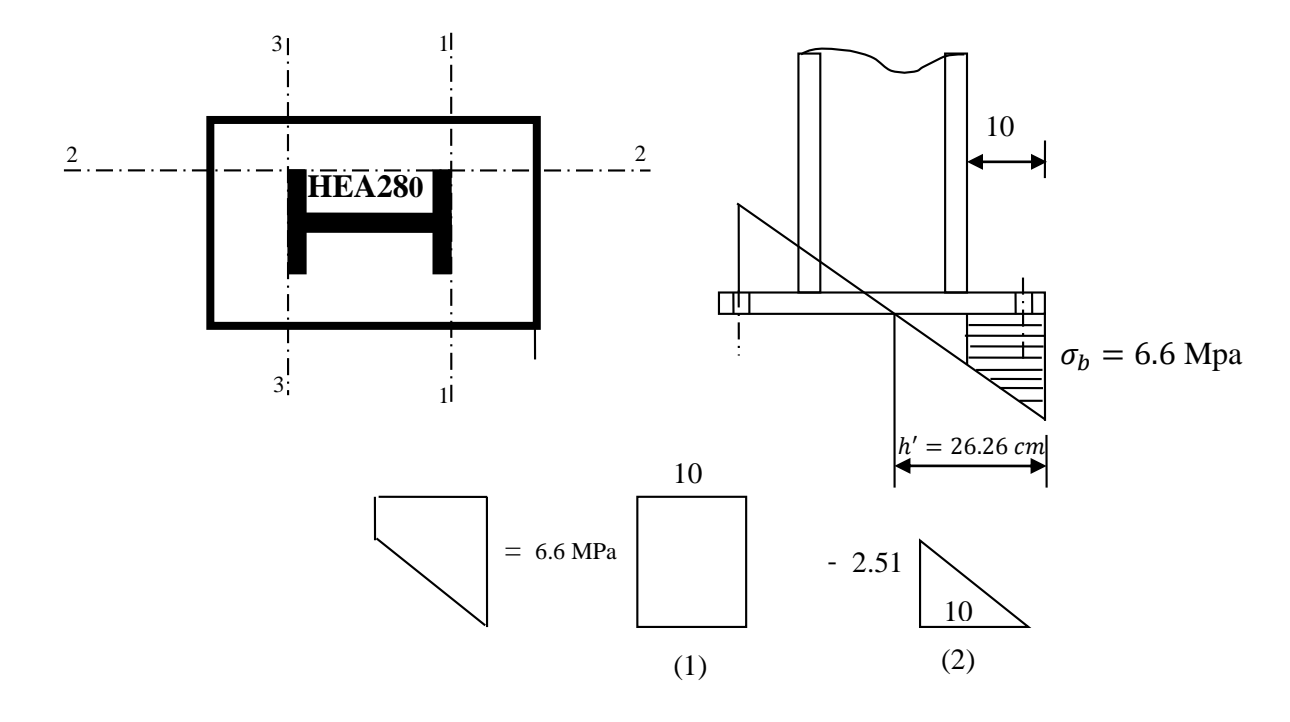

$$
M_1 = \sigma_b \times d_1 \times \frac{d_1}{2}
$$
  
\n
$$
M_1 = 6.6 \times 10 \times 5 \times 10^{-3} = 0.33 \text{ KN} \cdot m
$$
  
\n
$$
M_2 = \left(10 \times \frac{2.51}{2}\right) \times \frac{2 \times 10}{3} \times 10^{-3} = 0.084 \text{ KN} \cdot m
$$
  
\n
$$
M = M_1 - M_2 = 0.33 - 0.084 = 0.246 \text{ KN} \cdot m
$$

Le module d'inertie de la platine ou b= 1cm

$$
\frac{I}{V} = \frac{\left(\frac{b \cdot t3}{12}\right)}{\frac{t}{2}} = \frac{b \cdot t^2}{6}
$$

La contrainte de flexion dans la section est :

$$
\frac{M}{Wel} \le fy \Rightarrow t \ge \sqrt{\frac{0.246 \times 6}{0.235}} = 2.51 \, cm
$$

 $t \geq 2.51 \; cm$ 

**Vérification de la section 2-2** 

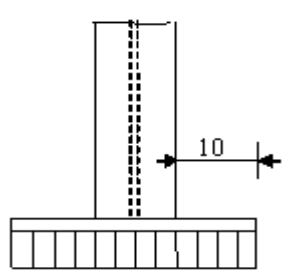

**Figure IX-4 : Vérification de la section 2 – 2**

Par le même résonnement, on aura le moment maximal :

M = M<sub>1</sub> = 0,33 KN.m  
\n
$$
\frac{M}{Wel} \le fy \Rightarrow t \ge \sqrt{\frac{0.33 \times 6}{0,235}} = 2.9 cm
$$
\n $t \ge 2.9 cm$ 

# **Vérification dans la section 3 – 3**

Du coté tendu, la platine est soumise à un moment

$$
M = 0.1 \times T
$$
  
\n
$$
T = A \times \sigma_a = 2.119 \times 59.11 = 125.25 \text{ KN} \cdot m
$$
  
\n
$$
W_{el} = \frac{50t^2}{6}
$$
  
\n
$$
M = 0.1 \times 125.25 = 12.525 \text{ KN} \cdot m
$$

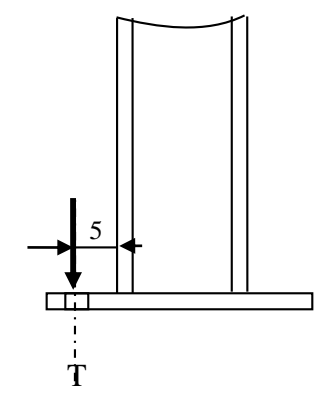

**Figure IX- 5 : Vérification dans la section 3 – 3**

Il faut donc vérifier que :

$$
\frac{12.525 \times 6}{50t^2} \le fy \Rightarrow t \ge \sqrt{\frac{6 \times 12.525}{50 \times 23.5}} = 0.253 \text{ cm}
$$
  
 $t \ge 0.253 \text{ cm}$ 

En conclusion, on sélectionnera une platine d'épaisseur **de 3 cm**.

# **III. Poteau portique HEA300 :**

$$
N_t = 209.69 \text{ KN}
$$

$$
N_{st} = \frac{N_t}{n} \le N_a
$$

N= nombre de tiges.

Nt= effort sollicitant de la traction

Na= effort normal résistant par salement d'une tige.

$$
N_a = 0.1 \left( 1 + \frac{7g_c}{1000} \right) \frac{\phi}{\left( 1 + \frac{\phi}{d_1} \right)^2} (l_1 + 6.4r + 3.5l_2)
$$
  
\n
$$
l_1 = 20\phi
$$
  
\n
$$
l_2 = 2\phi
$$
  
\n
$$
r = 3\phi
$$

$$
N_a = 0.1 \left( 1 + \frac{7 \times 350}{1000} \right) \frac{\phi}{\left( 1 + \frac{\phi}{10} \right)^2} (20\phi + 19.2\phi + 7\phi) \ge \frac{209.69}{6}
$$

$$
46.54 \, \phi^2 - 20 \, \phi - 100 \ge 0
$$
  

$$
\sqrt{\Delta} = 137.9 \Rightarrow \begin{cases} \phi_1 = -1.27 \, \text{cm} \\ \phi_2 = 1.7 \, \text{cm} \end{cases}
$$
  

$$
\phi \ge 1.7 \, \text{cm} \Rightarrow \text{on} \, \text{adopte} \, \phi = 3 \, \text{cm}
$$
  

$$
N_a = 84.88 \, \text{KN} > 45.08 \, \text{KN}.
$$

**Vérification des contraintes dans le béton et l'acier :**

$$
e = \frac{M_{sd}}{N_{sd}} = \frac{65.25}{209.69} \times 10^2 = 31.11 \, \text{cm}.
$$
\n
$$
e = 31.11 \, \text{cm} > \frac{39}{6} = 6.5 \, \text{cm}
$$

Donc le centre de gravité ce trouve hors de tiers central de la section, et la platine est soulevée à gauche (les boulons de gauche étant sollicité en traction).

$$
A = 3 \times \left(\frac{\pi \phi^2}{4}\right) = 3 \times 3.14 \times \frac{3^2}{4} = 21.19 \, \text{cm}^2
$$

**A** : aire de la section de 3tiges à gauche du Poteau.

$$
l = e + \frac{h}{2} + \frac{c}{2} = 50.61 \text{ cm}
$$
  

$$
h = h_p + d_1 + \frac{d_1}{2} = 44 \text{ cm}
$$
  

$$
b = 2d_1 + h_p = 49 \text{ cm}
$$
  

$$
n = \frac{E_a}{E_b} = 15
$$

$$
h'^3 + 3(l - h) \times h'^2 + \frac{6 \cdot A \cdot n \cdot l}{b} \times h' - \frac{6 \cdot A \cdot n \cdot l}{b} \times h = 0
$$
  

$$
h'^3 + 3(50.61 - 44) \times h'^2 + \frac{90 \times 21.19 \times 50.61}{49} \times h' - \frac{90 \times 21.19 \times 50.61}{49} \times 44 = 0
$$
  

$$
h'^3 + 19.83 h'^2 + 1969.76 h' - 86669.52 = 0.
$$
  

$$
h' = 26.87 \text{ cm}
$$

**a) Contraintes dans le béton :**

$$
\sigma_b = \frac{2 \times N \times l}{b \times h' \times (h - \frac{h'}{3})} \le f_{ub}
$$
  

$$
\sigma_b = \frac{2 \times 209.69 \times 50.61}{49 \times 26.87 \times (44 - \frac{26.87}{3})} \times 10 = 4.6 \text{ MPa} \le f_{ub} = \frac{0.85.25}{1.5} = 14.2 \text{ MPa}
$$

**b) Contrainte dans l'acier :**

$$
\sigma_a = \frac{N}{A} \times \frac{l - h + \frac{h'}{3}}{\left(h - \frac{h'}{3}\right)} \le f_y.
$$

$$
\sigma_a = \frac{209.69}{21.19} \times \frac{50.61 - 44 + \frac{26.87}{3}}{\left(44 - \frac{26.87}{3}\right)} \times 10 \le f_y.
$$
  

$$
\sigma_a = 43.96 \, MPa < 235 \, MPa
$$

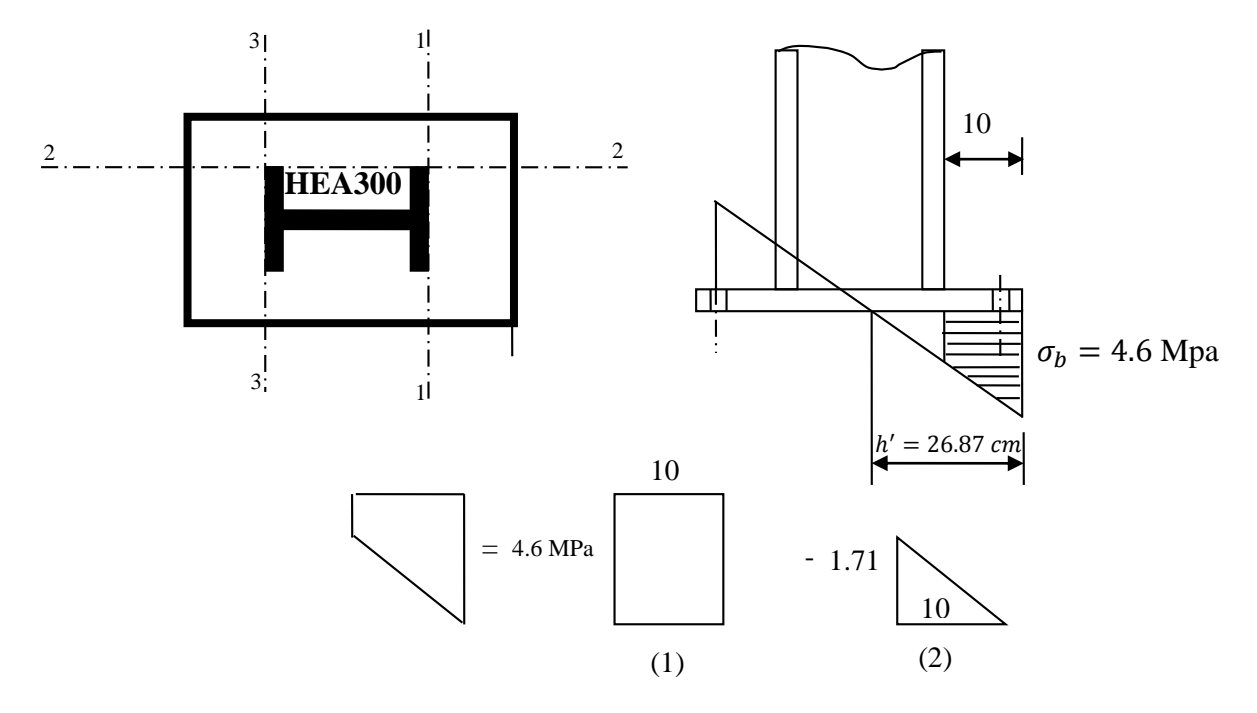

# **Dimensionnement de l'épaisseur de la platine :**

# **a) Vérification de la section 1-1 :**

Le moment dans la section 1-1 grâce au diagramme trapézoïdale des contraintes situées à droite de la section, que l'on peut décomposer en un diagramme Rectangulaire (1) et un diagramme triangulaire (2).

Les moments correspondants, pour une bande unité b= 1m et d'épaisseur t.

$$
M_1=\sigma_b\times d_1\times \frac{d_1}{2}
$$

 $M_1 = 4.6 \times 10 \times 5 \times 10^{-3} = 0.23$  KN. m  $M_2 = \left(10 \times \right)$ 1.71 2  $\vert x \vert$  $2 \times 10$ 3  $\times 10^{-3} = 0.057$  KN. m  $M = M_1 - M_2 = 0.23 - 0.057 = 0.173$  KN. m

Le module d'inertie de la platine ou b= 1cm

$$
\frac{I}{V} = \frac{\left(\frac{b \cdot t^3}{12}\right)}{\frac{t}{2}} = \frac{b \cdot t^2}{6}
$$

La contrainte de flexion dans la section est :

$$
\frac{M}{Wel} \le fy \Rightarrow t \ge \sqrt{\frac{0.173 \times 6}{0.235}} = 2.1 \, cm
$$

 $t \geq 2.1$  cm

**Vérification de la section 2-2** 

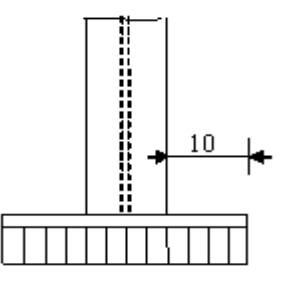

**Figure IX-6 Vérification de la section 2 – 2**

Par le même résonnement, on aura le moment maximal :

$$
M = M_1 = 0.23
$$
 KN.m

$$
\frac{M}{Wel} \le fy \Rightarrow t \ge \sqrt{\frac{0.23 \times 6}{0.235}} = 2.62 \, cm
$$

 $t \geq 2.42$  cm

# **Vérification dans la section 3 – 3**

Du coté tendu, la platine est soumise à un moment

$$
M = 0.1 \times T
$$
  
\n
$$
T = A \times \sigma_a = 2.119 \times 43.96 = 93.15 \text{ KN} \cdot m
$$
  
\n
$$
W_{el} = \frac{50t^2}{6}
$$
  
\n
$$
M = 0.1 \times 93.15 = 9.31 \text{ KN} \cdot m
$$

Il faut donc vérifier que :

$$
\frac{9.31 \times 6}{50t^2} \le fy \Rightarrow t \ge \sqrt{\frac{6 \times 9.31}{50 \times 23.5}} = 0.22 \, \text{cm}
$$
\n
$$
t \ge 0.22 \, \text{cm}
$$

En conclusion, on sélectionnera une platine d'épaisseur **de 3 cm**.

# **Dimensionnement de la bêche :**

Il est possible de compter sur le frottement de la platine d'extrémité sur l'embase en béton pour transmettre les efforts horizontaux. Ainsi, si pour toutes les combinaisons d'action possible :

- N est toujours un effort de compression.
- les efforts tranchants  $V_y$  ou  $V_z \leq 0,3.N$

On a  $V_Z = 173.58$  KN  $0.3N = 62.91 < V_Z$ ⇒ Calcul de la beche est nésessaire

$$
V \le A_{VZ} \times \frac{f_y}{\sqrt{3}} \times \frac{1}{\gamma_{m_0}}
$$
  

$$
A_{VZ} \ge \frac{173.58 \times 1 \times \sqrt{3}}{235} \times 10 = 12.79 \text{ cm}^2
$$

Donc on prendra un HEA160 comme bêche avec  $A_{VZ} = 13.21$   $cm<sup>2</sup>$ 

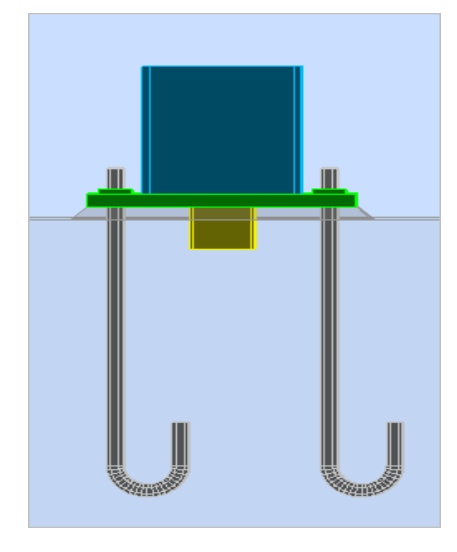

**Figure IX .7 : Disposition de la bèche.**

# **IV. Potelet HEA180 :**

# **Dimensionnement des tiges d'ancrages :**

La tige d'ancrage sera dimensionnée avec l'effort de traction le plus défavorable

**N<sup>t</sup> = 75.37 KN**

$$
My = 30.45 \text{ KN.m}
$$

L'encrage sera réalisé à l'aide de 2 tiges d'encrage

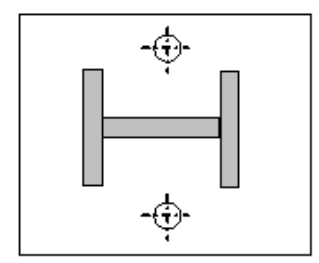

**Figure IX.8 : Schéma du potelet**

$$
N_{st} = \frac{N_t}{n} \le N_a
$$
  
\n
$$
N_a = 0.1 \left( 1 + \frac{7g_c}{1000} \right) \frac{\phi}{\left( 1 + \frac{\phi}{d_1} \right)^2} (l_1 + 6.4r + 3.5l_2)
$$
  
\n
$$
N_a = 0.1 \left( 1 + \frac{7 \times 350}{1000} \right) \frac{\phi}{\left( 1 + \frac{\phi}{10} \right)^2} (20\phi + 19.2\phi + 7\phi) \ge \frac{75.37}{2}
$$
  
\n83.6  $\phi^2 - 20 \phi - 100 \ge 0$   
\n $\sqrt{\Delta} = 184 \Rightarrow \begin{cases} \phi_1 = -0.98 \text{ cm} \\ \phi_2 = 1.22 \text{ cm} \end{cases}$   
\n $\phi \ge 1.7 \text{ cm} \Rightarrow \text{on } \text{adopte } \phi = 2 \text{ cm}$   
\n $N_a = 84.88 \text{ KN} > 37.7 \text{ KN}.$ 

**Vérification des contraintes de compression sur la semelle de la fondation :**

$$
\sigma = \frac{NC}{a \times b} \le \sigma_c
$$
  

$$
\sigma = \frac{75350}{38 \times 37} = 0.54 \le \sigma_c = 14.2 MPa
$$

**Dimensionnement de l'épaisseur de la platine :**

$$
t \ge \mu \times \sqrt{\frac{3\sigma}{f_y}}
$$
  

$$
t \ge 100 \times \sqrt{\frac{3 \times 0.54}{2350}} = 2.34 \text{ mm}
$$

On prend  $t = 10$  cm

**Vérification du moment du pliage au droit de la ligne 1.1 :** 

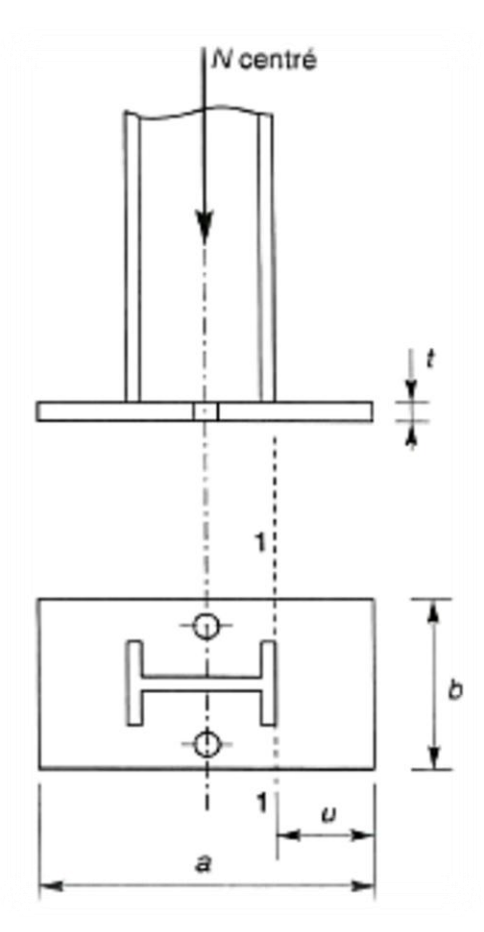

**Figure IX.9 : Vérification dans la section 1.1**

L'effort à droite de la ligne 1.1 :

$$
F = \sigma \times b \times \mu
$$

 $F = 0.54 \times 38 \times 100 = 2052 N$ 

Moment sollicitant M :

$$
M = F \times \frac{\mu}{2}
$$
  

$$
M = 2052 \times \frac{100}{2} = 102.6 \times 10^3 \text{ N} \cdot \text{mm}
$$

Moment résistant élastique de la platine  $M_{el}$ :

$$
M_{el} = W_{el} \times f_y \quad \text{avec } W_{el} = \frac{b \times t^2}{6} = 6333.33 \text{ mm}^2
$$
\n
$$
M_{el} = 6333.33 \times 235 = 1488 \times 10^3 \text{ N} \cdot \text{mm}
$$
\n
$$
M_{el} > M \quad \text{condition } \text{veff} \text{ (i) } \text{the}
$$

# **V. Conclusion :**

Après avoir fait les vérifications, on adopte les dimensions des pieds de poteaux regroupé dans le tableau suivant :

| <b>Poteaux</b> | <b>Eléments</b>                  |
|----------------|----------------------------------|
| <b>HEA 280</b> | Platine $(470\times480\times30)$ |
|                | Tige de diamètre $\phi = 3$ cm   |
| <b>HEA 300</b> | Platine $(490\times500\times30)$ |
|                | Tiges de diamètre $\phi = 3$ cm  |
| <b>HEA 180</b> | Platine $(370\times380\times10)$ |
|                | Tiges de diamètre $\phi = 2$ cm  |

**Tableau IX-1 : Tableau récapitulatif des éléments des pieds de poteaux**

# **Etude de l'infrastructure**

# **I. Introduction :**

Les fondations sont les éléments de l'infrastructure qui ont pour objectif de supporter les charges de la superstructure et les transmettre au sol.

Elles constituent un ensemble rigide capable de répondre aux fonctions suivantes :

Réaliser l'encastrement de la structure.

Transmettre la totalité des charges apportées par la superstructure au sol d'assise.

Limiter les tassements différentiels et les déplacements horizontaux relatifs des fondations

# **II. Choix du type de fondation :**

Le choix du type de fondation dépond essentiellement des facteurs suivants :

La capacité portante du sol d'assise.

Le taux de charges transmises.

La distance entre axe des poteaux.

Pour le choix de type de fondations, on vérifie d'abord pour les semelles isolées, puis les semelles filantes, si les choix ne convient pas on passer au radier générale, selon **[3]** (Art 10-1-4) les fondations sont calculées par les combinaisons suivantes :

$$
G + Q \pm E 0.8G \pm E
$$
 [3] (Art 10 – 1 – 4).

En tenant compte de la nature du sol, le type du projet et l'ensemble des résultats laboratoire nous avons :

Des fondations superficielles ancrées à environ 1.5 m de profondeur

Une contrainte à adopter pour le calcul des fondations de l'ordre de 3 bars.

# **III. Calcul des fondations sous poteaux (HEA280) :**

#### **III.1 : Détermination des sollicitations :**

Pour le calcul on considère les deux états limites (ELU, ELS) les sollicitations les plus défavorables sont donnée dans le tableau suivant :

| sollicitations | <b>Situation accidentelle</b> | <b>Situation durable</b> |                |  |
|----------------|-------------------------------|--------------------------|----------------|--|
|                | $G+Q+E$                       | <b>ELU</b>               | <b>ELS</b>     |  |
|                |                               | $1.35G+1.5Q$             | $G+0.9$ (Q+V2) |  |
| $N_{max}$      | 203.23                        | 280.73                   | 213.57         |  |
| $M_{\nu}$      | 16.68                         | 41.84                    | 32.51          |  |
| $M_{z}$        | 18.08                         | 25.24                    | 18.06          |  |
| $V_y$          | 8.10                          | 11.29                    | 9.92           |  |
| $V_{z}$        | 14.39                         | 10.05                    | 6.44           |  |

**Tableau X.1 : Les sollicitations à la base des poteaux HEA280.**

# **III.2 : Pré dimensionnement de la semelle du poteau :**

Les dimensions de la semelle sont choisies de manière qu'elles soient homothétiques avec celle du pied de poteaux, les poteaux de notre structure sont rectangulaires à la base (h×b). Donc les semelles seront rectangulaire (H×B)

h et b : dimension du poteau considéré (HEA280).

H et B : dimension de la semelle.

 $h_1 = d + c$ ; avec  $c = 5cm$  (béton de propreté).

: Hauteur utile de la semelle donnée par :

$$
\max \begin{cases} \frac{B-d}{4} \\ \frac{H-h}{4} \end{cases}
$$
 [6].

Critère de non poinçonnement :

 $\sigma_M$  < 2  $\sigma_{sol}$  Situation accidentel

 $\sigma_M$  < 1.33  $\sigma_{sol}$  Situation durable

$$
\sigma_M = \frac{N}{H \times B} \left( 1 + \frac{6 \times e_0}{B} \right)
$$

$$
\sigma_M = \frac{N}{H \times B} \left( 1 + \frac{6 \times e_0}{H} \right)
$$

$$
e_0 = \frac{M_y}{N} \quad ; \sigma_{sol} = 3 \text{ bars.}
$$
  
h = 470 mm  
b = 480mm  

$$
\frac{b}{h} = \frac{B}{H} = 1.021 \Rightarrow B = 1.021H.
$$

ou  $h$  et  $b$  Sont les dimensions de la platine puisque les poteaux sont encastrés.

#### **III.3 : Dimensionnement de la semelle :**

**Situation accidentelle** :

 $\sigma_M < 2 \sigma_{sol}$ 

$$
\sigma_M = \frac{N}{H \times B} \left( 1 + \frac{6 \times e_0}{B} \right) < 2 \sigma_{sol}
$$

$$
\sigma_M = \frac{203.23}{H \times 1.021H} \left( 1 + \frac{6 \times 0.082}{1.02H} \right) < 2 \sigma_{sol}
$$
\n
$$
e_0 = \frac{16.68}{203.23} = 0.082
$$
\n
$$
H^3 - 0.332H - 0.33 > 0 \Rightarrow H > 0.74m
$$

Soit H=1m B=1m

**Situation durable :**

 $\sigma_M < 1.33 \sigma_{sol}$ 

 $\sigma_M =$  $\boldsymbol{N}$  $H \times B$  $\left(1+\frac{6\times e_0}{R}\right)$  $\left(\frac{1}{B}\right)$  < 2  $\sigma_{sol}$ 

$$
\sigma_M = \frac{280.73}{H \times 1.021H} \left( 1 + \frac{6 \times 0.15}{1.02H} \right) < 1.33 \sigma_{sol}
$$
\n
$$
e_0 = \frac{41.84}{280.73} = 0.15
$$
\n
$$
H^3 - 0.69H - 0.61 > 0 \Rightarrow H > 1.12m
$$
\n
$$
H = 1.4 \, m \,, B = 1.4m
$$

On choisit pour toute les semelles sous poteaux HEA280 H =  $B = 1.4$  m.

$$
d = \max \begin{cases} \frac{B - d}{4} = \frac{1.4 - 0.48}{4} = 23 \text{ cm} \\ \frac{H - h}{4} = \frac{1.4 - 0.47}{4} = 23.25 \text{ cm} \end{cases} \qquad \textbf{[6]}.
$$

Soit d=35 cm.

$$
h_1 = d + c = 35 + 5 = 40cm
$$

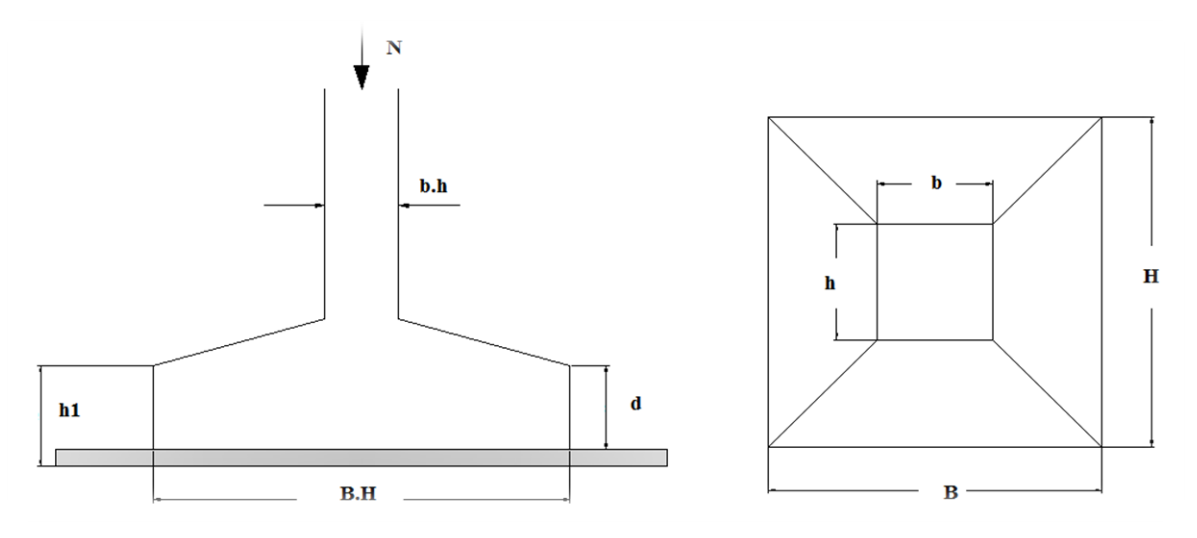

**Figure X.1 : Dimension de la semelle**

 $l_1$ :Hauteure de l'amorce du poteau.

$$
l_1 = 1.5 - 0.4 = 1.1 \, m
$$

# **Poids de la semelle :**

1.4×1.4×0.4×25=19.6 KN

Les moments à la base :

$$
M_{by} = M_y + T_Z(h_1 + l_1)
$$
  

$$
M_{bZ} = M_z + T_y(h_1 + l_1)
$$

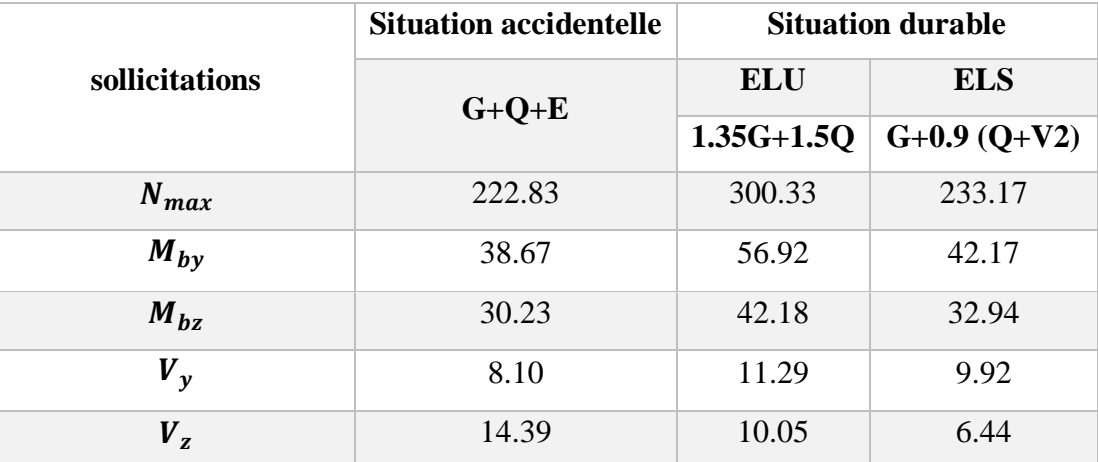

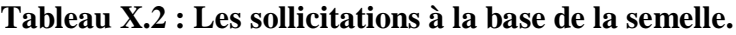

#### **III.4 : Vérification des contraintes :**

Les contraintes dans les semelles excentrées sont données par les expressions suivantes :

$$
sens B \Rightarrow \begin{cases} \sigma_{max} = \frac{N}{H \times B} \left( 1 \pm \frac{6 \times e_0}{B} \right) \le \frac{2\sigma_{sol}}{1.33 \sigma_{sol}} \rightarrow situation \, a\\ \text{avec } e_0 = \frac{M_Z}{N} \end{cases}
$$

$$
sens H \Rightarrow \begin{cases} \sigma_{max} = \frac{N}{H \times B} \Big( 1 \pm \frac{6 \times e_0}{H} \Big) \le \frac{2\sigma_{sol}}{1.33} \frac{\sigma_{sol}}{\sigma_{sol}} \rightarrow situation \, aurable \\ \text{avec } e_0 = \frac{M_y}{N} \end{cases}
$$

 $2\sigma_{sol}=600~KN/m^2$ 1.33  $\sigma_{sol} = 399 \; KN/m^2$ 

$$
\sigma_{moy} = \frac{3\sigma_{max} + \sigma_{min}}{4} \le \sigma_{sol}.
$$

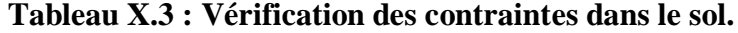

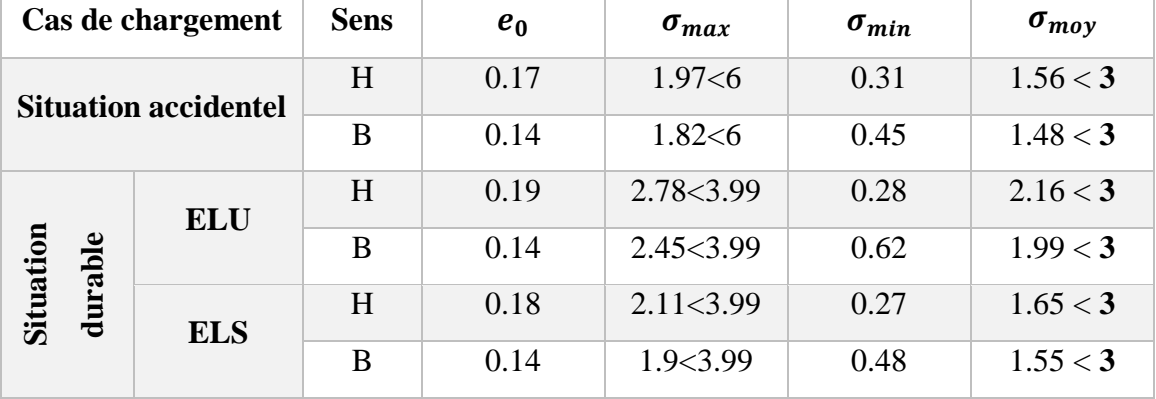

# **III.5 : Vérification de la stabilité au renversement :**

Dans le cas accidentel il faut vérifier que :

$$
e_0 \le \begin{cases} \frac{B}{4} = \frac{1.4}{4} = 0.35 \rightarrow sens \ B \\ \frac{H}{4} = \frac{1.4}{4} = 0.35 \rightarrow sens \ H \end{cases}
$$

Sens B :  $e_0 = 0.14 < 0.35$ 

Sens H :  $e_0 = 0.17 < 0.35$ 

Donc la vérification au renversement est satisfaite.

# **III.6 : Détermination des armatures de la semelle :**

On a deux conditions à vérifier :

$$
(1)\begin{cases} e_0 < \frac{b}{6} \to \text{sens } B \\ e_0 < \frac{h}{6} \to \text{sens } H \end{cases}
$$
\n
$$
(2)\begin{cases} e_0 < \frac{B}{24} \to \text{sens } B \\ e_0 < \frac{H}{24} \to \text{sens } H \end{cases}
$$

Si les deux conditions sont vérifiées les armatures seront calculées sous un effort normal fictif.

$$
N' = N\left(1 + \frac{3 \times e_0}{B}\right) \longrightarrow \text{Sens } B
$$

$$
N' = N\left(1 + \frac{3 \times e_0}{H}\right) \longrightarrow \text{Sens } H
$$

Si l'une des deux conditions est vérifiée, les armatures seront calculées sous un moment M<sup>1</sup>

$$
M_1 = (4 \times B + 0.3 \times b - 9 \times e_0) \times \left(\frac{\frac{B}{2} - 0.3 \times b}{\frac{B}{2} - e_0}\right)^2 \times \frac{N}{27} \longrightarrow \text{Sens } B.
$$
  

$$
M_1 = (4 \times H + 0.3 \times h - 9 \times e_0) \times \left(\frac{\frac{H}{2} - 0.3 \times h}{\frac{H}{2} - e_0}\right)^2 \times \frac{N}{27} \longrightarrow \text{Sens } H.
$$

**a) Situation accidentelle :**

**Armature parallèle à H= 1.4m :**

$$
\text{sens } H \begin{cases} e_0 = 0.17 > \frac{0.47}{6} = 0.08 \\ e_0 = 0.17 > \frac{1.4}{24} = 0.06 \end{cases} \Rightarrow \text{Calculate } M_1
$$
\n
$$
M_1 = (4 \times 1.4 + 0.3 \times 0.47 - 9 \times 0.17) \times \left( \frac{\frac{1.4}{2} - 0.3 \times 0.47}{\frac{1.4}{2} - 0.17} \right)^2 \times \frac{222.83}{27}
$$
\n
$$
M_1 = 38.66 \text{ KN.m}
$$
\n
$$
A_s = \frac{M_1}{z \times f_{st}} \text{ avec } z = 0.9 \times d = 0.32 \text{ m}
$$
\n
$$
A_s = \frac{38.66 \times 10}{0.32 \times 400} = 3.02 \text{ cm}^2
$$

**Armature parallèle à B= 1.4m :**

$$
\text{sens } B \begin{cases} e_0 = 0.14 > \frac{0.48}{6} = 0.08 \\ e_0 = 0.14 > \frac{1.4}{24} = 0.06 \end{cases} \Rightarrow \text{Calcul de } M_1
$$
\n
$$
M_1 = (4 \times 1.4 + 0.3 \times 0.48 - 9 \times 0.14) \times \left( \frac{\frac{1.4}{2} - 0.3 \times 0.48}{\frac{1.4}{2} - 0.14} \right)^2 \times \frac{222.83}{27}
$$
\n
$$
M_1 = 36.48 \text{ KN.m}
$$
\n
$$
A_s = \frac{M_1}{z \times f_{st}} \text{ avec } z = 0.9 \times d = 0.32 \text{ m}
$$
\n
$$
A_s = \frac{36.48 \times 10}{0.32 \times 400} = 2.85 \text{ cm}^2
$$

**b) Situation durable :**

**A l'ELU :**

**Armature parallèle à H :**

$$
\text{sens } H \begin{cases} e_0 = 0.19 > \frac{0.47}{6} = 0.08 \\ e_0 = 0.19 > \frac{1.4}{24} = 0.06 \end{cases} \Rightarrow \text{Calcul de } M_1
$$
\n
$$
M_1 = (4 \times 1.4 + 0.3 \times 0.47 - 9 \times 0.19) \times \left(\frac{\frac{1.4}{2} - 0.3 \times 0.47}{\frac{1.4}{2} - 0.19}\right)^2 \times \frac{300.33}{27}
$$
\n
$$
M_1 = 53.87 \text{ KN} \cdot m
$$
\n
$$
A_s = \frac{M_1}{z \times f_{st}} \text{ avec } z = 0.9 \times d = 0.32 \text{ m}
$$
\n
$$
A_s = \frac{53.87 \times 10}{0.32 \times 348} = 4.84 \text{ cm}^2
$$

**Armature parallèle à B= 1.4m :**

$$
\text{sens } B \begin{cases} e_0 = 0.14 > \frac{0.48}{6} = 0.08 \\ e_0 = 0.14 > \frac{1.4}{24} = 0.06 \end{cases} \Rightarrow \text{Calcul de } M_1
$$
\n
$$
M_1 = (4 \times 1.4 + 0.3 \times 0.48 - 9 \times 0.14) \times \left( \frac{\frac{1.4}{2} - 0.3 \times 0.48}{\frac{1.4}{2} - 0.14} \right)^2 \times \frac{300.33}{27}
$$
\n
$$
M_1 = 49.17 \text{ KN.m}
$$

$$
A_s = \frac{M_1}{z \times f_{st}} \text{ avec } z = 0.9 \times d = 0.32 \text{ m}
$$

$$
A_s = \frac{49.17 \times 10}{0.32 \times 348} = 4.42 \text{ cm}^2
$$

**A l'ELS :** 

**Armature parallèle à H :**

$$
\text{sens } H \begin{cases} e_0 = 0.18 > \frac{0.47}{6} = 0.08 \\ e_0 = 0.18 > \frac{1.4}{24} = 0.06 \end{cases} \Rightarrow \text{Calcul de } M_1
$$
\n
$$
M_1 = (4 \times 1.4 + 0.3 \times 0.47 - 9 \times 0.18) \times \left( \frac{\frac{1.4}{2} - 0.3 \times 0.47}{\frac{1.4}{2} - 0.18} \right)^2 \times \frac{233.17}{27}
$$
\n
$$
M_1 = 41.13 \text{ KN.m}
$$
\n
$$
A_s = \frac{M_1}{z \times f_{st}} \text{ avec } z = 0.9 \times d = 0.32 \text{ m}
$$
\n
$$
A_s = \frac{41.13 \times 10}{0.32 \times 201} = 6.4 \text{ cm}^2
$$

**Armature parallèle à B= 1.4m :**

$$
\text{sens } B \begin{cases} e_0 = 0.14 > \frac{0.48}{6} = 0.08 \\ e_0 = 0.14 > \frac{1.4}{24} = 0.06 \end{cases} \Rightarrow \text{Calcul de } M_1
$$
\n
$$
M_1 = (4 \times 1.4 + 0.3 \times 0.48 - 9 \times 0.14) \times \left( \frac{\frac{1.4}{2} - 0.3 \times 0.48}{\frac{1.4}{2} - 0.14} \right)^2 \times \frac{233.17}{27}
$$

$$
M_1 = 38.17 \text{ KN. m}
$$
  

$$
A_s = \frac{M_1}{z \times f_{st}} \text{ avec } z = 0.9 \times d = 0.32 \text{ m}
$$
  

$$
A_s = \frac{38.17 \times 10}{0.32 \times 201} = 5.94 \text{ cm}^2
$$

**Condition de non fragilité :** 

Min 
$$
A^{//}_B = Min A^{//}_H = 0.23 \times \frac{f_{t28}}{f_e} \times B \times h_1 = 0.23 \times \frac{2.1}{400} \times 140 \times 40 = 6.76
$$
 cm<sup>2</sup>

# **Disposition constructive :**

**Les armatures seront munies de crochets si :**  $\overline{a}$ 

$$
\begin{cases}\n l_s > \frac{H}{4} \rightarrow \text{Sens } H \\
 l_s > \frac{B}{4} \rightarrow \text{Sens } B\n\end{cases}
$$
\n
$$
l_s = \frac{\emptyset \times f_e}{4 \times 0.6 \times \psi_s^2 \times f_j}
$$
\n
$$
l_s = \frac{1.2 \times 400}{4 \times 0.6 \times 1.5^2 \times 2.1} = 42.33 \text{ cm} > \frac{140}{4} = 35 \text{ cm}
$$

Donc les barres vont être prolongé jusqu'à l'extrémité de la semelle avec des crocher dans les deux directions.

Les résultats sont regroupés dans le tableau suivant :

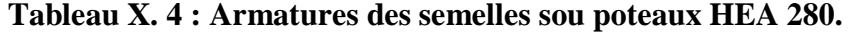

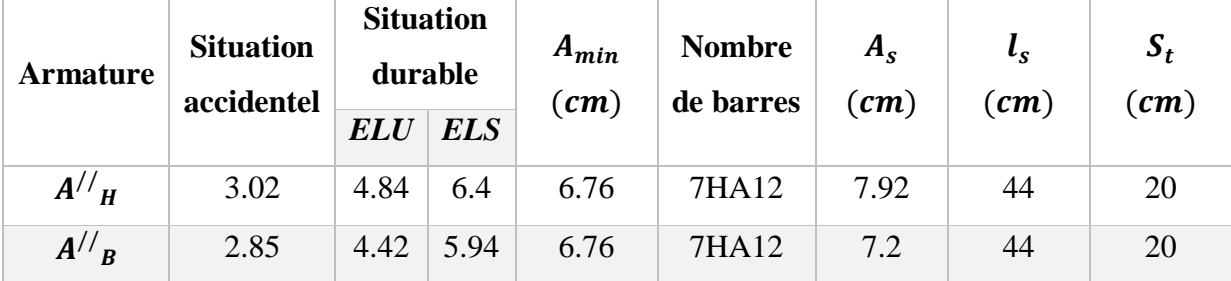

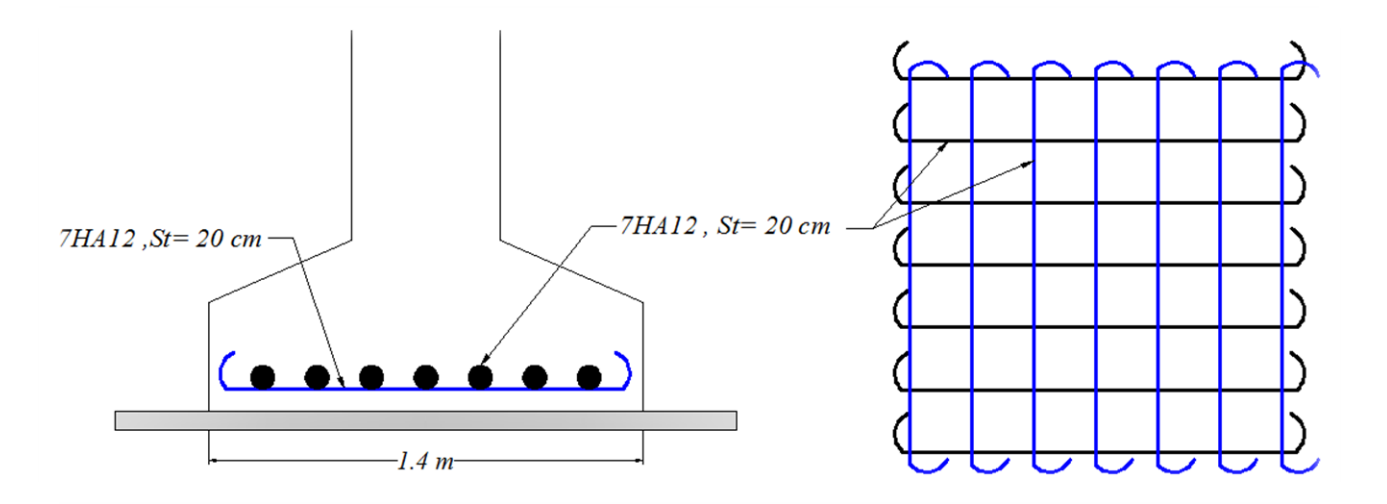

**Figure X.2 : Ferraillage de la semelle sous poteaux HEA280**

# **IV. Calcul des fondations sous poteaux (HEA300) :**

# **IV.1 : Détermination des sollicitations :**

Pour le calcul on considère les deux états limites (ELU, ELS) les sollicitations les plus défavorables sont donnée dans le tableau suivant :

|                | <b>Situation accidentelle</b> | <b>Situation durable</b> |              |  |
|----------------|-------------------------------|--------------------------|--------------|--|
| sollicitations | $G+Q+E$                       | <b>ELU</b>               | <b>ELS</b>   |  |
|                |                               | $1.35(G+Q+S)$            | $G+0.9(Q+S)$ |  |
| $N_{max}$      | 145.13                        | 209.69                   | 144.51       |  |
| $M_{\nu}$      | 36.54                         | 57.73                    | 40.77        |  |
| $M_{Z}$        | 5.91                          | 2.86                     | 2.01         |  |
| $V_{\nu}$      | 2.65                          | 1.41                     | 1.04         |  |
| $V_{\rm z}$    | 15.45                         | 24.33                    | 17.14        |  |

**Tableau X.5 : Les sollicitations à la base des poteaux HEA300**

h et b : dimension du poteau considéré (HEA300).

H et B : dimension de la semelle.

 $h_1 = d + c$ ; avec  $c = 5cm$  (béton de propreté).

: Hauteur utile de la semelle donnée par :

$$
\max\begin{cases}\n\frac{B-d}{4} \\
\frac{H-h}{4}\n\end{cases}
$$
 [6].

Critère de non poinçonnement :

 $\sigma_M$  < 2  $\sigma_{sol}$  Situation accidentel

 $\sigma_M$  < 1.33  $\sigma_{sol}$  Situation durable

$$
\sigma_M = \frac{N}{H \times B} \left( 1 + \frac{6 \times e_0}{B} \right)
$$
  
\n
$$
\sigma_M = \frac{N}{H \times B} \left( 1 + \frac{6 \times e_0}{H} \right)
$$
  
\n
$$
e_0 = \frac{M_y}{N} \quad ; \sigma_{sol} = 3 \text{ bar}
$$
  
\n
$$
h = 490 \text{ mm}
$$
  
\n
$$
b = 500 \text{ mm}
$$
  
\n
$$
\frac{b}{h} = \frac{B}{H} = 1.02 \Rightarrow B = 1.02H.
$$

ou h et b Sont les dimensions de la platine puisque les poteaux sont encastrés.

# **IV.2 : Dimensionnement de la semelle :**

Situation accidentelle :  $\sigma_M$  < 2  $\sigma_{sol}$ 

$$
\sigma_M = \frac{N}{H \times B} \left( 1 + \frac{6 \times e_0}{B} \right) < 2 \sigma_{sol}
$$

$$
\sigma_M = \frac{145.13}{H \times 1.02H} \left( 1 + \frac{6 \times 0.25}{1.02H} \right) < 2 \sigma_{sol}
$$
\n
$$
e_0 = \frac{36.54}{145.13} = 0.25
$$
\n
$$
H^3 - 0.24H - 0.35 > 0 \Rightarrow H > 0.82m
$$

Soit H=1m B=1m

**Situation durable :**

$$
\sigma_M < 1.33 \sigma_{sol}
$$

 $\sigma_M =$  $\boldsymbol{N}$  $\frac{N}{H \times B} \left(1 + \frac{6 \times e_0}{B}\right)$  $\left(\frac{1}{B}\right)$  < 2  $\sigma_{sol}$ 

$$
\sigma_M = \frac{209.69}{H \times 1.021H} \left( 1 + \frac{6 \times 0.28}{1.02H} \right) < 1.33 \sigma_{sol}
$$
\n
$$
e_0 = \frac{57.73}{209.69} = 0.28
$$
\n
$$
H^3 - 0.34H - 0.56 > 0 \Rightarrow H > 1.12m
$$
\n
$$
H = 1.4 \, m \,, B = 1.4m
$$

On choisit pour toute les semelles sous poteaux HEA300 H =  $B = 1.7$  m.

$$
d = \max \begin{cases} \frac{B - d}{4} = \frac{1.7 - 0.5}{4} = 30 \text{ cm} \\ \frac{H - h}{4} = \frac{1.7 - 0.49}{4} = 30.25 \text{ cm} \end{cases} \tag{6}.
$$

Soit d=35 cm.

$$
h_1 = d + c = 35 + 5 = 40cm
$$

1:Hauteure de l'amorce du poteau.

$$
l_1 = 1.5 - 0.4 = 1.1 \, m
$$

# **Poids de la semelle :**

 $1.7\times1.7\times0.4\times25=28.9$  KN

Les moments à la base :

$$
M_{by} = M_y + T_Z(h_1 + l_1)
$$
  

$$
M_{bZ} = M_z + T_y(h_1 + l_1)
$$

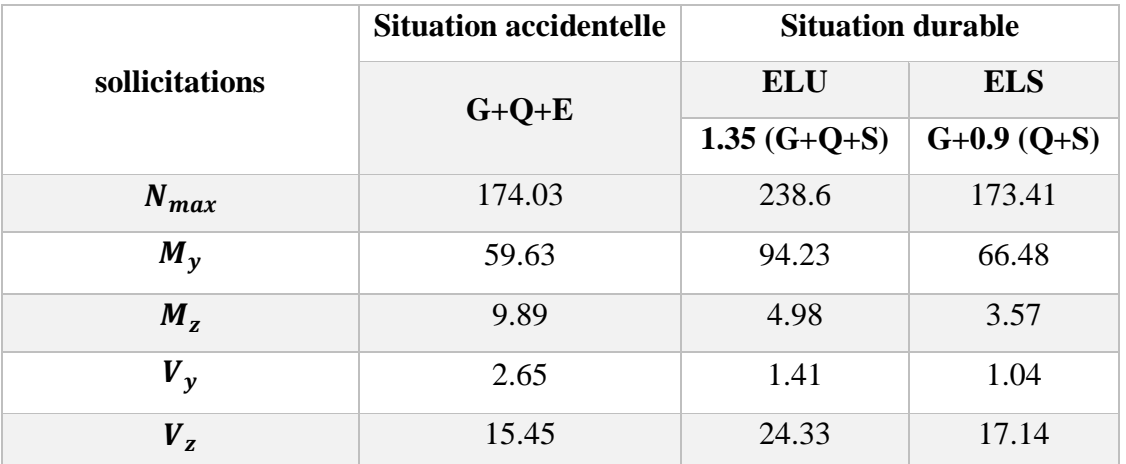

# **Tableau X.6 : Les sollicitations à la base de la semelle**

# **IV. 3 : Vérification des contraintes :**

Les contraintes dans les semelles excentrées sont données par les expressions suivantes :

$$
sens B \Rightarrow \begin{cases} \sigma_{max} = \frac{N}{H \times B} \left( 1 \pm \frac{6 \times e_0}{B} \right) \le \frac{2\sigma_{sol}}{1.33 \sigma_{sol}} \rightarrow situation\, a \text{traction} \, drable \\ \text{avec } e_0 = \frac{M_Z}{N} \end{cases}
$$

$$
sens H \Rightarrow \begin{cases} \sigma_{max} = \frac{N}{H \times B} \left( 1 \pm \frac{6 \times e_0}{H} \right) \le \frac{2\sigma_{sol}}{1.33 \sigma_{sol}} \rightarrow situation \, a\\ \text{avec } e_0 = \frac{M_y}{N} \end{cases}
$$

 $2\sigma_{sol}=600~KN/m^2$ 1.33  $\sigma_{sol} = 399 \; KN/m^2$ 

$$
\sigma_{moy} = \frac{3\sigma_{max} + \sigma_{min}}{4} \le \sigma_{sol}.
$$

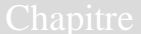

|                             | Cas de chargement | <b>Sens</b> | $e_0$ | $\sigma_{max}$ | $\sigma_{min}$ | $\sigma_{mov}$ |
|-----------------------------|-------------------|-------------|-------|----------------|----------------|----------------|
| <b>Situation accidentel</b> |                   | H           | 0.34  | 1.32 < 6       | $-0.63<6$      | 0.99 < 3       |
|                             |                   | B           | 0.06  | 0.82 < 6       | 0.39<6         | 0.71 < 3       |
|                             | <b>ELU</b>        | H           | 0.4   | 1.97 < 3.99    | $-1.14<6$      | 1.48 < 3       |
|                             |                   | B           | 0.02  | 0.87 < 3.99    | 0.76<6         | 0.84 < 3       |
| Situation<br>durable        | <b>ELS</b>        | H           | 0.38  | 1.4 < 3.99     | $-0.2<6$       | 1.05 < 3       |
|                             |                   | B           | 0.02  | 0.64 < 3.99    | 0.56<6         | 0.62 < 3       |

**Tableau X.7 : Vérification des contraintes dans le sol**

# **IV.4 : Vérification de la stabilité au renversement :**

Dans le cas accidentel il faut vérifier que :

$$
e_0 \le \begin{cases} \frac{B}{4} = \frac{1.7}{4} = 0.43 \implies \text{sens } B\\ \frac{H}{4} = \frac{1.7}{4} = 0.43 \implies \text{sens } H \end{cases}
$$

Sens H :  $e_0 = 0.34 < 0.43$ 

Sens B :  $e_0 = 0.06 < 0.43$ 

Donc la vérification au renversement est satisfaite.

#### **IV.5 : Détermination des armatures de la semelle :**

On a deux conditions à vérifier :

$$
(1)\begin{cases} e_0 < \frac{b}{6} \to \text{sens } B \\ e_0 < \frac{h}{6} \to \text{sens } H \end{cases}
$$
\n
$$
(2)\begin{cases} e_0 < \frac{B}{24} \to \text{sens } B \\ e_0 < \frac{H}{24} \to \text{sens } H \end{cases}
$$

Si les deux conditions sont vérifiées les armatures seront calculées sous un effort normal fictif.

$$
N' = N\left(1 + \frac{3 \times e_0}{B}\right) \longrightarrow \text{Sens } B
$$
  

$$
N' = N\left(1 + \frac{3 \times e_0}{H}\right) \longrightarrow \text{Sens } H
$$

Si l'une des deux conditions est vérifiée, les armatures seront calculées sous un moment M<sup>1</sup>

$$
M_1 = (4 \times B + 0.3 \times b - 9 \times e_0) \times \left(\frac{\frac{B}{2} - 0.3 \times b}{\frac{B}{2} - e_0}\right)^2 \times \frac{N}{27} \longrightarrow \text{Sens } B.
$$
  

$$
M_1 = (4 \times H + 0.3 \times h - 9 \times e_0) \times \left(\frac{\frac{H}{2} - 0.3 \times h}{\frac{H}{2} - e_0}\right)^2 \times \frac{N}{27} \longrightarrow \text{Sens } H.
$$

**a) Situation accidentelle :**

**Armature parallèle à H= 1.7 m :**

$$
\text{sens } H \begin{cases} e_0 = 0.34 > \frac{0.49}{6} = 0.08 \\ e_0 = 0.34 > \frac{1.7}{24} = 0.07 \end{cases} \Rightarrow \text{Calcul de } M_1
$$
\n
$$
M_1 = (4 \times 1.7 + 0.3 \times 0.49 - 9 \times 0.34) \times \left( \frac{\frac{1.7}{2} - 0.3 \times 0.49}{\frac{1.7}{2} - 0.33} \right)^2 \times \frac{174.03}{27}
$$
\n
$$
M_1 = 47.6 \text{ KN.m}
$$
\n
$$
A_s = \frac{M_1}{z \times f_{st}} \text{ avec } z = 0.9 \times d = 0.32 \text{ m}
$$
\n
$$
A_s = \frac{47.6 \times 10}{0.32 \times 400} = 3.71 \text{ cm}^2
$$

**Armature parallèle à B= 1.7 m :**

$$
\text{sens } B \begin{cases} e_0 = 0.06 < \frac{0.5}{6} = 0.08 \\ e_0 = 0.06 < \frac{1.7}{24} = 0.07 \end{cases} \Rightarrow \text{Calcul de N}'
$$
\n
$$
N' = N \left( 1 + \frac{3 \times e_0}{B} \right) = 174.03 \left( 1 + \frac{3 \times 0.06}{1.7} \right) = 192.47 \text{ KN}
$$

$$
A_s = \frac{N'(B - b)}{8 \times d \times f_{st}} \text{ avec } z = 0.9 \times d = 0.32 \text{ m}
$$
\n
$$
A_s = \frac{192.47 (1.7 - 0.5)}{8 \times 0.35 \times 400} = 2.07 \text{ cm}^2
$$
#### **A l'ELU :**

**Armature parallèle à H :**

**a) Situation durable :**

$$
\text{sens } H \begin{cases} e_0 = 0.4 > \frac{0.49}{6} = 0.08 \\ e_0 = 0.4 > \frac{1.7}{24} = 0.07 \end{cases} \Rightarrow \text{Calcul de } M_1
$$
\n
$$
M_1 = (4 \times 1.7 + 0.3 \times 0.49 - 9 \times 0.4) \times \left( \frac{\frac{1.7}{2} - 0.3 \times 0.49}{\frac{1.7}{2} - 0.4} \right)^2 \times \frac{238.6}{27}
$$
\n
$$
M_1 = 81.29 \text{ KN} \cdot m
$$
\n
$$
A_s = \frac{M_1}{z \times f_{st}} \text{ avec } z = 0.9 \times d = 0.32 \text{ m}
$$
\n
$$
A_s = \frac{81.29 \times 10}{0.32 \times 348} = 7.29 \text{ cm}^2
$$

**Armature parallèle à B= 1.7 m :**

$$
\text{sens } B \begin{cases} e_0 = 0.02 < \frac{0.5}{6} = 0.08 \\ e_0 = 0.02 < \frac{1.7}{24} = 0.07 \end{cases} \Rightarrow \text{Calcul de N}'
$$
\n
$$
N' = N \left( 1 + \frac{3 \times e_0}{B} \right) = 238.6 \left( 1 + \frac{3 \times 0.02}{1.7} \right) = 247.02 \text{ KN}
$$

$$
A_s = \frac{N'(B - b)}{8 \times d \times f_{st}} \text{ avec } z = 0.9 \times d = 0.32 \text{ m}
$$
\n
$$
A_s = \frac{247.02 (1.7 - 0.5)}{8 \times 0.35 \times 348} = 3 \text{ cm}^2
$$

**A l'ELS :** 

**Armature parallèle à H :**

$$
\text{sens } H \begin{cases} e_0 = 0.38 > \frac{0.49}{6} = 0.08 \\ e_0 = 0.38 > \frac{1.7}{24} = 0.07 \end{cases} \Rightarrow \text{Calculate } M_1
$$
\n
$$
M_1 = (4 \times 1.7 + 0.3 \times 0.49 - 9 \times 0.38) \times \left( \frac{\frac{1.7}{2} - 0.3 \times 0.49}{\frac{1.7}{2} - 0.33} \right)^2 \times \frac{173.41}{27}
$$
\n
$$
M_1 = 41.4 \text{ KN.m}
$$

**Armature parallèle à B :**

$$
\text{sens } B \begin{cases} e_0 = 0.02 < \frac{0.5}{6} = 0.08 \\ e_0 = 0.02 < \frac{1.7}{24} = 0.07 \end{cases} \Rightarrow \text{Calcul de } N'
$$
\n
$$
N' = N \left( 1 + \frac{3 \times e_0}{B} \right) = 173.41 \left( 1 + \frac{3 \times 0.02}{1.7} \right) = 179.53 \text{ KN}
$$

$$
A_s = \frac{N'(B-b)}{8 \times d \times f_{st}} \text{ avec } z = 0.9 \times d = 0.32 \text{ m}
$$
\n
$$
A_s = \frac{179.53 \ (1.7 - 0.5)}{8 \times 0.35 \times 201} = 3.83 \ cm^2
$$

**Condition de non fragilité :** 

Min 
$$
A^{//}_B = Min A^{//}_H = 0.23 \times \frac{f_{t28}}{f_e} \times B \times h_1 = 0.23 \times \frac{2.1}{400} \times 170 \times 40 = 8.21 \text{ cm}^2
$$

#### **Disposition constructive :**

**Les armatures seront munies de crochets si :**

$$
\begin{cases}\n l_s > \frac{H}{4} \to \text{Sens } H \\
l_s > \frac{B}{4} \to \text{Sens } B\n\end{cases}
$$
\n
$$
l_s = \frac{\emptyset \times f_e}{4 \times 0.6 \times \psi_s^2 \times f_j}
$$
\n
$$
l_s = \frac{1.2 \times 400}{4 \times 0.6 \times 1.5^2 \times 2.1} = 42.33 \, \text{cm} < \frac{170}{4} = 42.5 \, \text{cm}
$$

Donc toutes les barres doivent être prolongé jusqu'aux l'extrémité de la semelle, mais peuvent ne pas comporter des croches.

Les résultats sont regroupés dans le tableau suivant :

| <b>Armature</b>       | <b>Situation</b><br>accidentel | <b>Situation</b><br>durable |            | $A_{min}$<br>$\mathbf{(}cm\mathbf{)}$ | <b>Nombre</b><br>de barres | $A_{\rm s}$<br>$\mathbf{(}cm\mathbf{)}$ | $\epsilon$ m) | $S_t$<br>$\epsilon$ m) |
|-----------------------|--------------------------------|-----------------------------|------------|---------------------------------------|----------------------------|-----------------------------------------|---------------|------------------------|
|                       |                                | <b>ELU</b>                  | <b>ELS</b> |                                       |                            |                                         |               |                        |
| $A^{//}$ <sub>H</sub> | 3.71                           | 7.21                        | 6.44       | 8.21                                  | 8HA12                      | 9.05                                    | 44            | 22                     |
| $A^{//}$ <sub>R</sub> | 2.07                           |                             | 3.83       | 8.21                                  | 8HA12                      | 9.05                                    | 44            | 22                     |

**Tableau X.8 : Armature des semelles sous poteaux HEA300.**

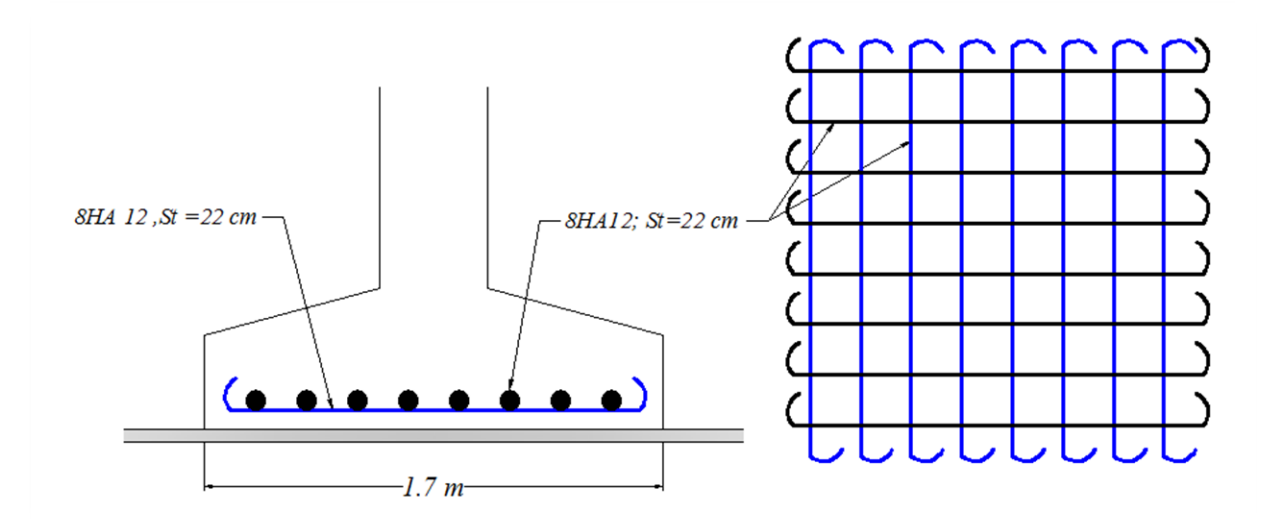

**Figure X.3 : Ferraillage de la semelle sous poteaux HEA300**

# **V. Calcul des longrines :**

Les longrines sont des éléments appartenant à l'infrastructure et qui servent à rigidifier l'ensemble des semelles. Elles sont soumises à des forces axiales de traction.

Les points d'appui d'un même bloc doivent être solidarisés par un réseau bidirectionnel de longrines ou tout dispositif équivalent à s'opposer au déplacement relatif de ces points d'appui dans le plan horizontal.

Pré dimensionnement :

Les dimensions minimales de la section transversale des longrines Sont les suivantes :

25 cm  $\times$  30 cm : sites de catégorie  $S_2$  *et*  $S_3$ .

30 cm  $\times$  35 cm : Sites de catégorie  $S_4$ .

Pour notre cas on optera pour des longrines des sections (30×40) cm².

Les longrines doivent être calculé pour résister à l'action d'une force de traction qui est égale a

$$
N_t = \left(\frac{N}{\alpha}\right) \ge 20 \, KN \tag{3}
$$

N : Effort normale ultime du poteau le plus sollicité.

α : Coefficient fonction de la zone sismique et de la catégorie du site considéré.

Le ferraillage minimum doit être de 0.6% de la section avec des cadres dont l'espacement est inférieur à min (20 cm,  $15\varphi_L$ ).

La solidarisation par longrines ou dispositif équivalent est toujours exigée sauf dans le cas de semelles ancrées (coulées en pleine fouille) dans le sol rocheux sain, non fracturé (site de catégorie S1) et dans le cas d'un site de catégorie S2 en zone I

#### **Dans notre cas on ferraille les longrines avec**

 $A_{min} = 0.6 \times 10^{-2} \times 30 \times 40 = 7.2$  cm<sup>2</sup>

**soit 6 HA14** avec A=9.24 cm².

**Vérification de la condition de non fragilité :**

$$
A_s \ge \frac{\beta \times f_{t28}}{f_e}
$$
  
\n
$$
A_s \ge \frac{30 \times 40 \times 2.1}{400} = 6.3 \text{ cm}^2
$$
  
\n
$$
A_s = 9.24 \text{ cm}^2 > 6.3 \text{ cm}^2
$$
 condition verify the.

#### **Vérification de la flèche :**

Dans notre cas on calcul trois type de longrine de longueur différente

**Type 1 :**

$$
L = 5 \, m \Rightarrow q_s = \frac{213.57}{5} = 42.714 \, KN.
$$
\n
$$
f = \frac{5 \times q_s \times l^4}{384 \times E \times l} \le f_{adm} = \frac{l}{200} = 2.5 \, cm
$$
\n
$$
I = \frac{b \times h^3}{12} = 160000 \, cm^4
$$
\n
$$
f = \frac{5 \times 42.714 \times 500^4}{384 \times 2.1 \times 10^5 \times 160000} = 1.035 \, cm \le f_{adm} = 2.5 \, cm.
$$

condition vérifiée.

**Type 2 :**

$$
L = 7.5 \text{ m} \Rightarrow q_s = \frac{213.57}{7.5} = 28.48 \text{ KN.}
$$
\n
$$
f = \frac{5 \times q_s \times l^4}{384 \times E \times l} \le f_{adm} = \frac{l}{200} = 3.75 \text{ cm.}
$$
\n
$$
f = \frac{5 \times 28.48 \times 750^4}{384 \times 2.1 \times 10^5 \times 160000} = 3.49 \text{ cm} \le f_{adm} = 3.75 \text{ cm.}
$$

condition vérifiée.

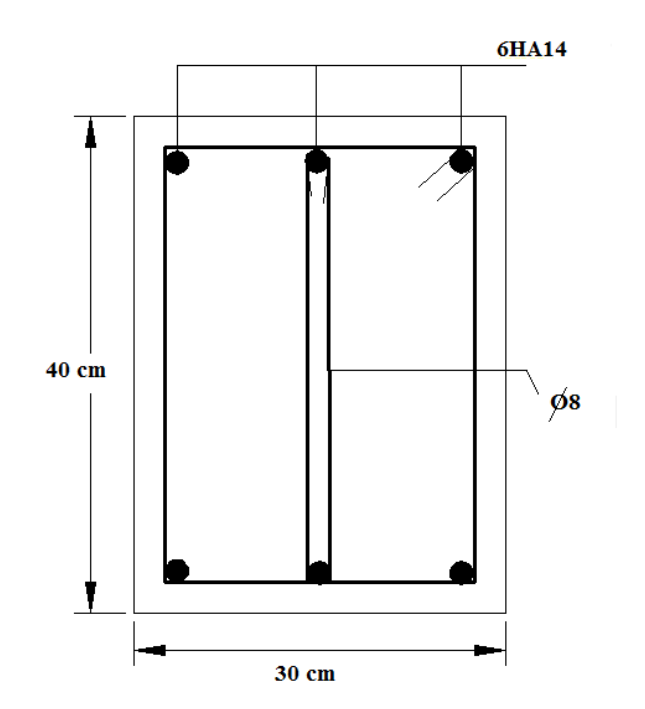

**Figure X.4 : Ferraillage des longrines type 1 et 2**

**Type 3 :**

$$
L = 10 \text{ m} \Rightarrow q_s = \frac{213.57}{10} = 21.36 \text{ KN.}
$$
\n
$$
f = \frac{5 \times q_s \times l^4}{384 \times E \times l} \le f_{adm} = \frac{l}{200} = 5 \text{ cm.}
$$
\n
$$
f = \frac{5 \times 21.36 \times 1000^4}{384 \times 2.1 \times 10^5 \times 160000} = 8.28 \text{ cm} > f_{adm} = 5 \text{ cm.}
$$

condition non vérifiée.

On augmente la section :

**Calcul de I :**

$$
I > \frac{200 \times 5 \times 21.36 \times 1000^4}{384 \times 2.1 \times 10^5 \times 1000} = 264881 \text{ cm}^4. \implies h = 55 \text{ cm}
$$
  
A<sub>min</sub> = 0.6 × 10<sup>-2</sup> × 30 × 55 = 9.9 cm<sup>2</sup>  
**Soit 8 HA 14** avec A<sub>s</sub> = 12.32 cm<sup>2</sup>

**Vérification de la condition de non fragilité :**

$$
A_s \ge \frac{\beta \times f_{t28}}{f_e}
$$
  

$$
A_s \ge \frac{30 \times 55 \times 2.1}{400} = 8.66 \text{ cm}^2
$$
  

$$
A_s = 12.32 \text{ cm}^2 > 8.66 \text{ cm}^2.
$$

condition vérifiée.

**Vérification de la flèche :**

$$
L = 10 \text{ m} \Rightarrow q_s = \frac{213.57}{10} = 21.36 \text{ KN.}
$$
\n
$$
f = \frac{5 \times q_s \times l^4}{384 \times E \times l} \le f_{adm} = \frac{l}{200} = 5 \text{ cm.}
$$
\n
$$
I = \frac{b \times h^3}{12} = 415937.5 \text{ cm}^4
$$
\n
$$
f = \frac{5 \times 21.36 \times 1000^4}{384 \times 2.1 \times 10^5 \times 415937.5} = 3.19 \text{ cm} \le f_{adm} = 5 \text{ cm.}
$$

condition vérifiée.

#### **V.2 : Armatures transversales :**

Soit des cadres de diamètre de 8 mm dont l'espacement est inférieur à : min (20 cm,  $15\varphi_L$ ).  $S_t$  <  $min(20 \, cm \, .21 \, cm)$ .

Les cadres sont espacées de 15 cm en travée et de 10 cm en zone nodale.

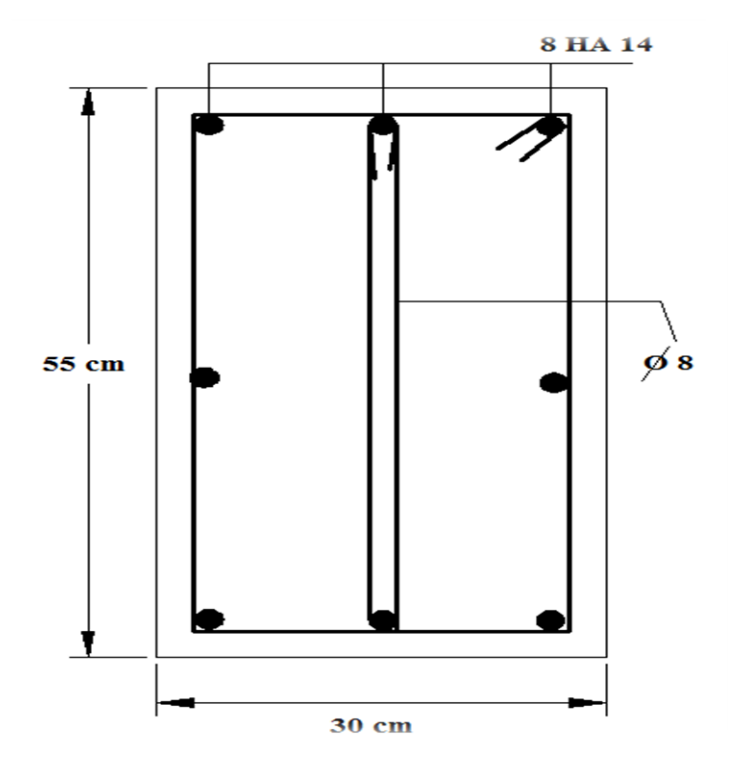

**Figure X.5 : Ferraillage des longrines type 3**

#### **VI. Ferraillage des futs :**

Les fondations sont ancrées à 1.5 m, l'assemblage platine massif doit être au-dessus du sol ; donc on prévoit un poteau en béton armé (fut) de dimension (60 ×60) cm².

N= 280.73 KN.

M=41.84 KN.m

V=11.29 KN.

Les sollicitations de calculs sont :

$$
N'=N+1,35\times P
$$

P ∶ Poids propre du fût.

$$
N' = 280.73 + [1,35 \times (25 \times 0.6^2 \times 0.95)] = 292.27 \text{ KN}
$$
  

$$
M' = M + (V \times H) \Rightarrow M' = 41.84 + (11.29 \times 0.95) = 52.57 \text{ KN} \cdot m
$$

**VI.1 : Calcul des armatures longitudinal :** 

$$
\begin{cases} N = N' = 292.27KN \\ M = M' = 52.57 KN.m \\ V = 11.29 KN \end{cases}
$$

$$
e = \frac{M}{N} = \frac{52.57}{292.27} \times 10^2 = 18 \text{ cm}
$$
  

$$
\frac{h}{6} = \frac{60}{6} = 10 \text{ cm}
$$
  

$$
e > \frac{h}{6} \implies La \text{ Section est particle}
$$
comprime.

Donc le calcul se fera par assimilation à la flexion simple avec  $M_{ua}$ 

$$
M_{ua} = N \times \left( e + \left( d - \frac{h}{2} \right) \right) = 292.27 \left( 0.18 + (0.55 - \frac{0.6}{2}) \right) = 125.67 \text{ KN} \cdot m
$$

# Calcul de  $\mu_{bu}$ :

$$
\mu_{bu} = \frac{M_{ua}}{b \times d^2 \times f_{bu}} = \frac{125.67 \times 10^6}{600 \times 550^2 \times 14.2} = 0.048
$$

$$
\mu_{bu} = 0.048 < 0.392 \Rightarrow A' = 0
$$

**Calcul de A :**

$$
A = A_1 - \frac{N_u}{f_{st}}
$$

**Calcul de**  $A_1$  :

$$
A_1 = \frac{M_{ua}}{Z \times f_{st}}
$$
  
\n
$$
z = d \times (1 - 0.4\alpha)
$$
  
\n
$$
avec \alpha = \frac{1 - \sqrt{1 - 2\mu_{bu}}}{0.8} = 0.062
$$
  
\n
$$
z = 55 \times (1 - 0.4 \times 0.062) = 53.64
$$
  
\n
$$
A_1 = \frac{125.67 \times 10^{-3}}{0.54 \times 348} = 6.69
$$

Donc :

$$
A = 6.69 - \frac{292.27}{348} = 5.85
$$
 cm<sup>2</sup>

# Calcul de A<sup>min</sup>:

$$
A_s^{min} = 0.7\% \cdot b \cdot h \Rightarrow [3]
$$
  

$$
A_s^{min} = 0.7 \times 10^{-2} \times 60^2 = 25.2 \text{ cm}^2
$$

On ferraille avec  $A_s^{min} = 25.2 \, cm^2 \, s \, o \, it \, 8 \, HA16 + 8 HA14 = 28.4 \, cm^2$ 

# **VI.2 : Armatures transversales :**

Soit des cadre de ∅8 dont l'espacement est donner par **[3]**

#### **Dans la zone nodale :**

 $t \leq min(10\emptyset_l$  , 15  $cm)$  en zone I et II  $t \leq min(20 \, cm \, , 15 \, cm \, )$ soit  $t = 10$  cm

#### **Dans la zone courante :**

 $t' \le 15\phi_l$  en zone I et II.  $t' \le 30$ soit;  $t' = 25$  cm.

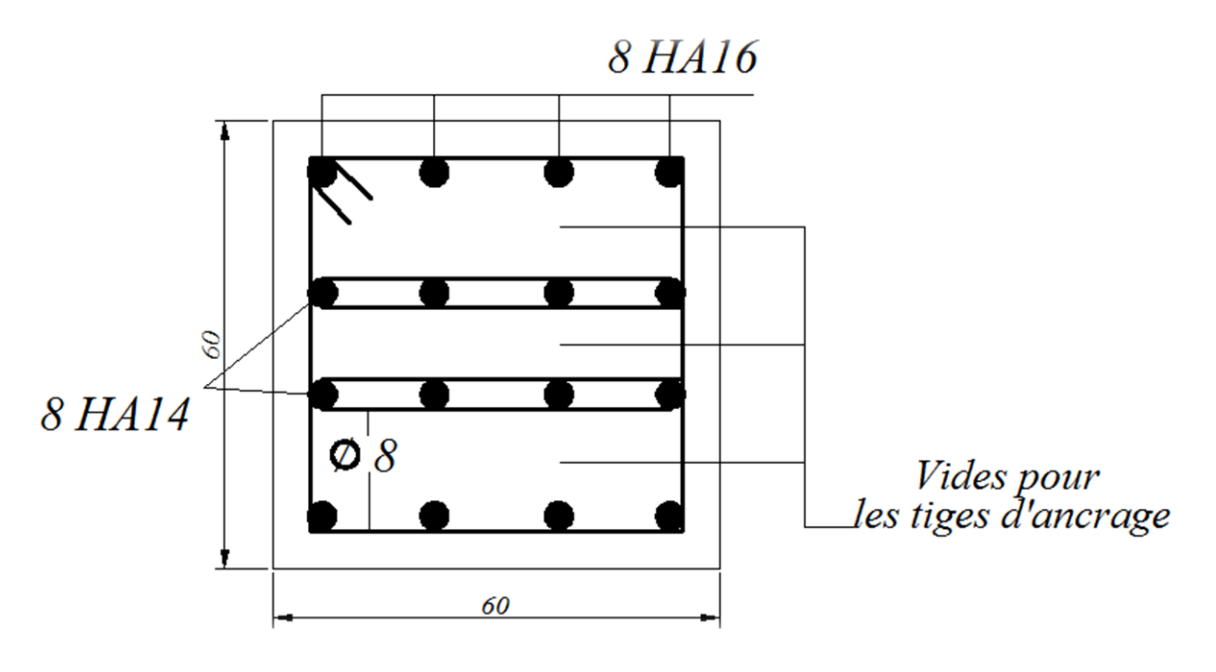

**Figure X.6 : Ferraillage des futs**

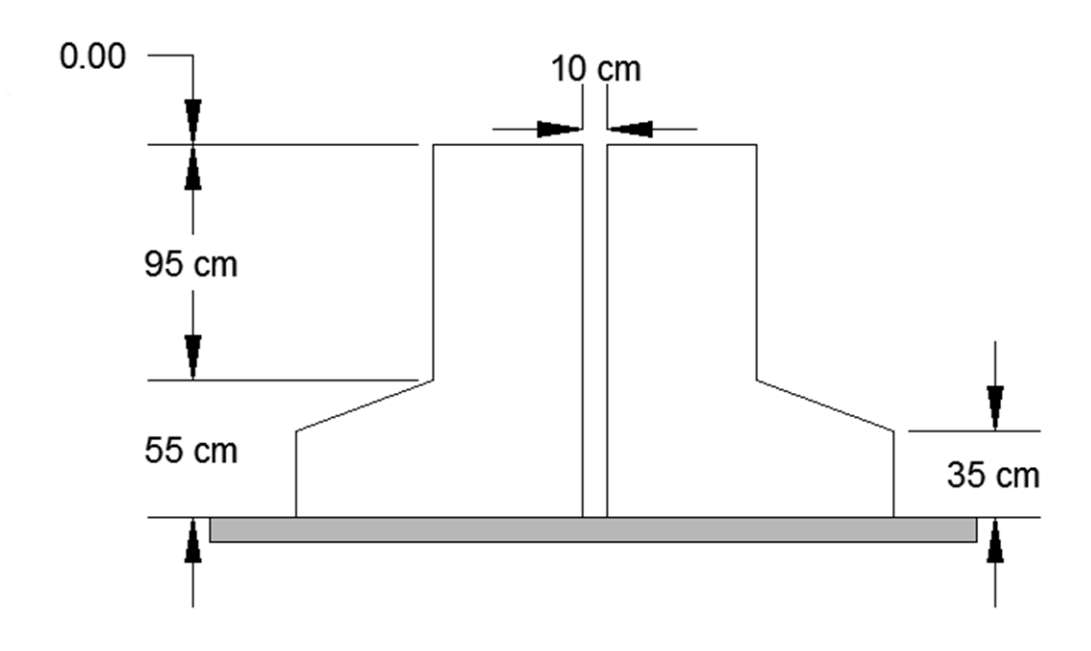

**Figure X.7 : Schéma des semelles séparant les deux blocs.**

# **Vérification de la stabilité d'ensemble**

#### **I. Introduction :**

Après le dimensionnement et la vérification des éléments de la structure à la résistance, et la stabilité, on doit vérifier la stabilité d'ensemble sous le vent et le séisme.

La stabilité de la structure est assurer si :

$$
\sum \text{Moment résistants} (stabilisateurs) \ge \sum \text{Moments reoversants.}
$$

$$
\sum M_{st} \ge \sum M_R
$$

# **II. Détermination des moments de renversements**  $(M_R)$ **:**

#### **II.1- Cas de vent :**

L'action du vent est décomposée en deux composantes :

Une composante horizontale (FH)

Une composante verticale (FV)

1. Vent sur façade principale avec surpression intérieure  $(Cpi=+0.8)$ :

**Tableau XI-1 : Valeurs des forces horizontales et verticales sens V1 (surpression) avec les points d'application**

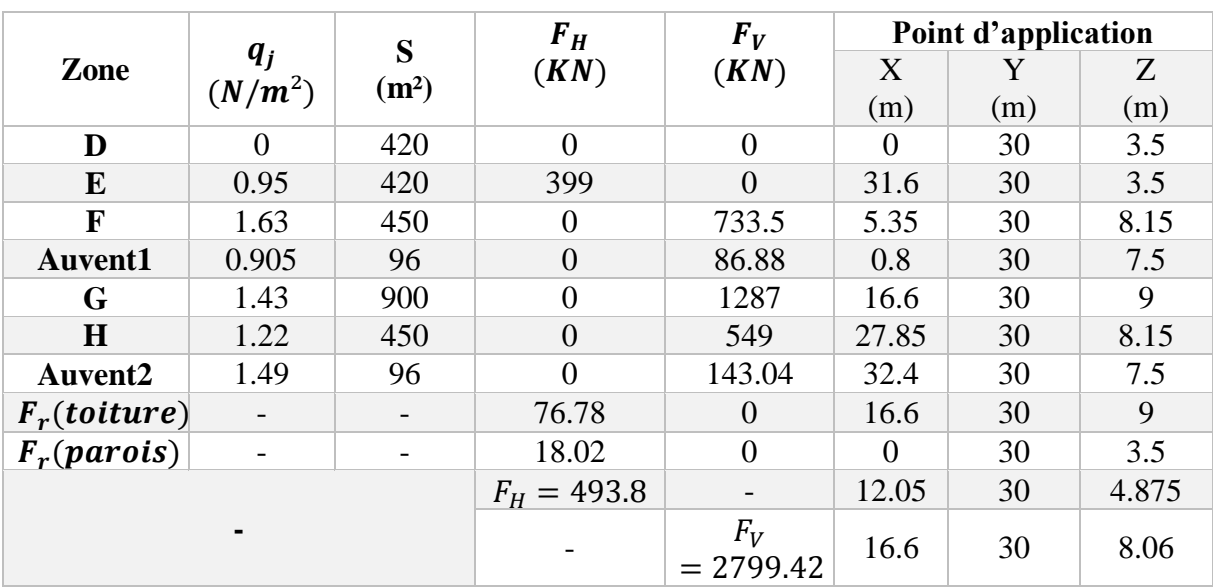

2. Vent sur façade principale avec dépression intérieure (Cpi=-0.5) :

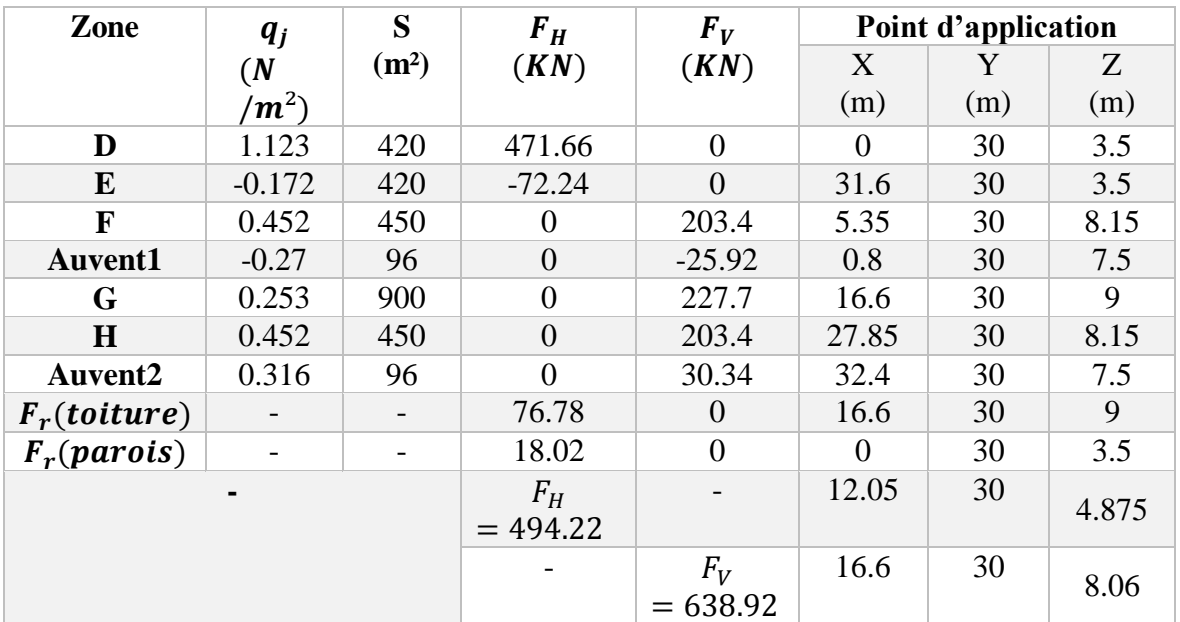

#### **Tableau XI-2 : Valeurs des forces horizontales et verticales sens V1 (dépression) avec les points d'application.**

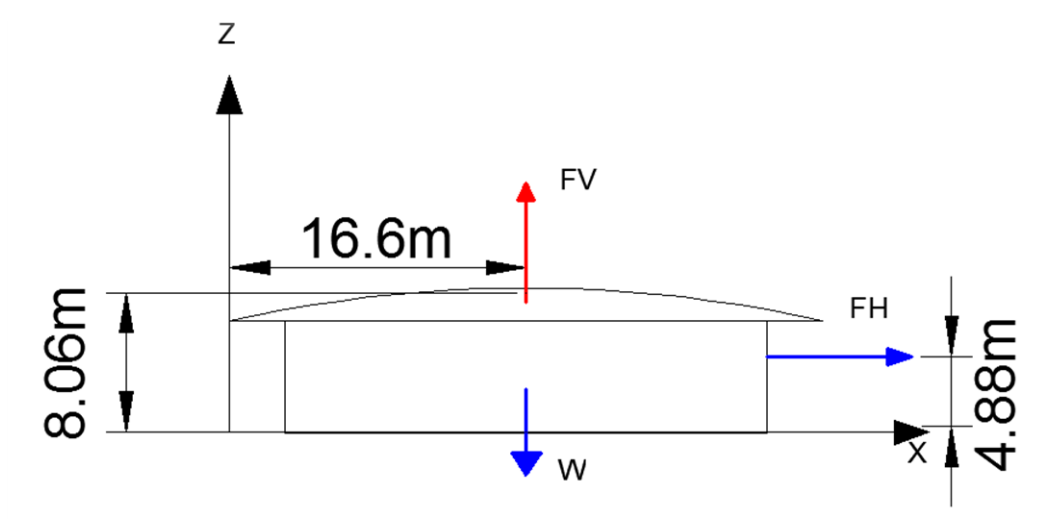

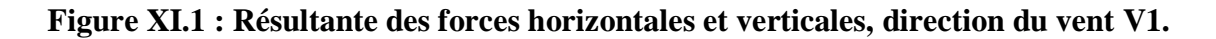

#### **II.1.1- Vérification de la stabilité transversale :**

a) Vent sur façade principale avec surpression intérieure (Cpi=+ $0.8$ ) :

Calcul du moment de renversement :

$$
M_R = F_V \times (33.2 - X) + F_H \times Z
$$
  

$$
M_R = 2799.42 \times (33.2 - 16.6) + 493.8 \times 4.875 = 48877.65 \, KN
$$

Calcul du moment stabilisant :

$$
M_S = W \times 16.6
$$

Avec :

*W :* Poids approximatif de la structure

$$
M_S = 4333 \times 16.6 = 71927.8 \, KN
$$
\n
$$
M_R = 48877.65 \, KN < M_S = 71927.8 \, KN.
$$
\nvérifier

b) Vent sur façade principale avec dépression intérieure (Cpi=-0.5) :

Calcul du moment de renversement :

$$
M_R = F_V \times (33.2 - X) + F_H \times Z
$$

$$
M_R = 638.92 \times (33.2 - 16.6) + 494.22 \times 4.875 = 13015.4 \, \text{KN}
$$

Calcul du moment stabilisant :

$$
M_S = W \times 16.6
$$
  
\n
$$
M_S = 4333 \times 16.6 = 71927.8 \text{ KN}
$$
  
\n
$$
M_R = 13015.4 \text{ KN} < M_S = 71927.8 \text{ KN}.
$$
 vérifier

La stabilité transversale est vérifiée.

3. Vent sur la façade latérale (pignon) avec surpression intérieur (Cpi=+0.8) :

**Tableau XI -3** : **Valeurs des forces horizontales et verticales sens V3 (surpression) avec les points d'application**

| Zone           | $q_i$                 | S                 | $F_H$          | $\bm{F}_{\bm{V}}$ | Point d'application |       |       |
|----------------|-----------------------|-------------------|----------------|-------------------|---------------------|-------|-------|
|                | (N)                   | (m <sup>2</sup> ) | (KN)           | (KN)              | X                   | Y     | Z     |
|                | $\langle m^2 \rangle$ |                   |                |                   | (m)                 | (m)   | (m)   |
| D              |                       | 247,5             | $\theta$       | $\theta$          | $\theta$            | 15    | 3.5   |
| $\bf{E}$       | 0.836                 | 247,5             | 206.91         | $\theta$          | 60                  | 15    | 3.5   |
| F              | 1.79                  | 8.15              | 0              | 14.59             | 0.9                 | 2.25  | 8.27  |
| G              | 1.67                  | 43,875            | $\overline{0}$ | 73.27             | 0.9                 | 15    | 9     |
| F              | 1.79                  | 8.15              | $\theta$       | 14.59             | 0.9                 | 27.75 | 8.27  |
| H              | 1.181                 | 240,769           | $\Omega$       | 284.34            | 5.4                 | 15    | 9     |
| I              | 1.035                 | 1728.29           | $\Omega$       | 1788.78           | 34.5                | 15    | 9     |
| $F_r(totture)$ |                       |                   | 153.44         | $\overline{0}$    | 30                  | 15    | 9     |
| $F_r$ (parois) |                       |                   | 64.78          | $\overline{0}$    | $\Omega$            | 15    | 3.5   |
|                |                       |                   | $F_H$          |                   | 22.5                | 15    | 4.875 |
|                |                       |                   | $= 425.13$     |                   |                     |       |       |
|                |                       |                   |                | $F_V$             | 8.52                | 15    | 8.708 |
|                |                       |                   |                | $= 2175.58$       |                     |       |       |

4. Vent sur la façade latérale avec dépression intérieur (Cpi=-0.5) :

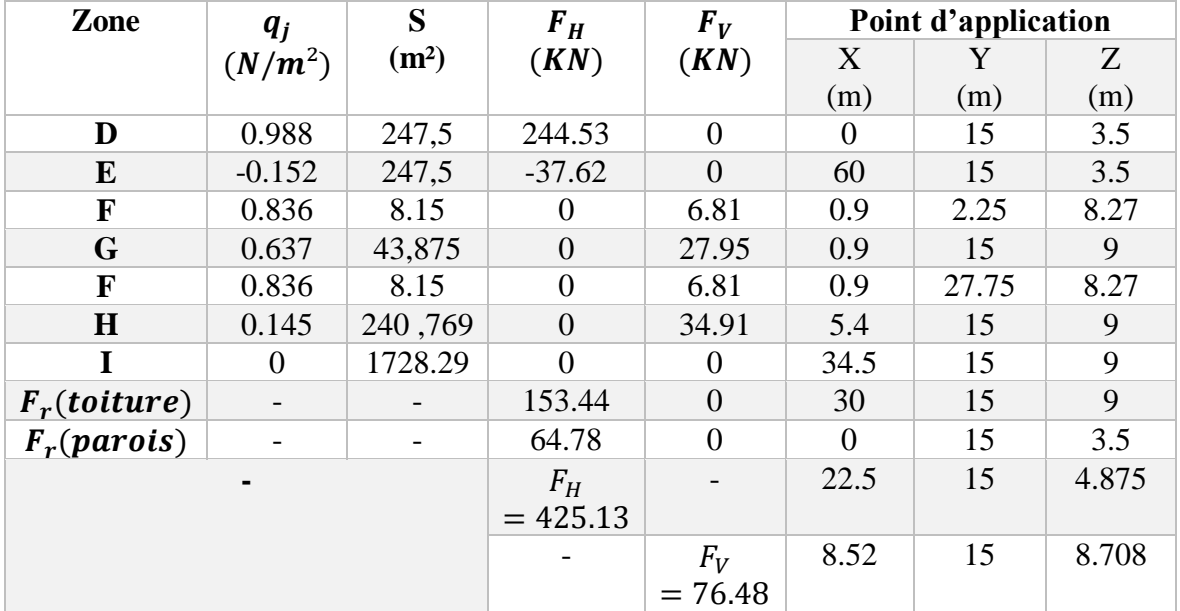

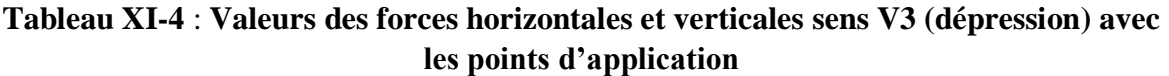

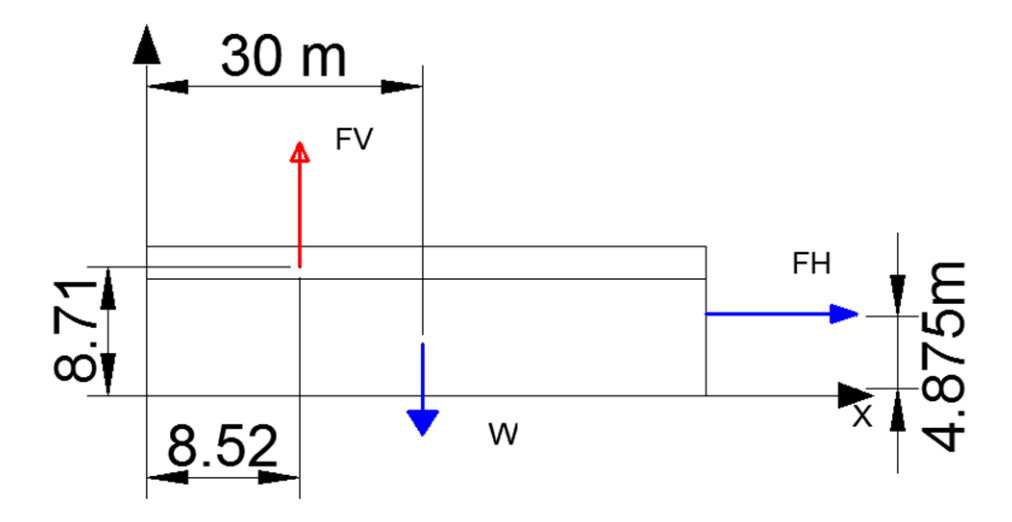

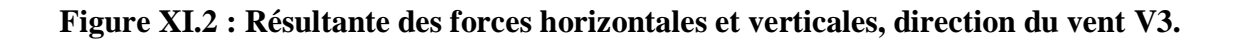

#### **II.1.2- Vérification de la stabilité longitudinale :**

Vent sur la façade latérale avec surpression intérieur (Cpi=+0.8) :

Calcul du moment de renversement :

$$
M_R = F_V \times (60 - X) + F_H \times Z
$$
  

$$
M_R = 2175.58 \times (60 - 8.52) + 425.13 \times 4.875 = 114071.37 \, KN
$$

Calcul du moment stabilisant :

$$
M_S = W \times 30
$$
  
\n
$$
M_S = 4333 \times 30 = 129990 \, KN
$$
  
\n
$$
M_R = 114071.37 \, KN < M_S = 129990 \, KN.
$$
 \n*veffier*

Vent sur la façade latérale avec dépression intérieur (Cpi=-0.5) :

Calcul du moment de renversement :

$$
M_R = F_V \times (60 - X) + F_H \times Z
$$
  

$$
M_R = 76.48 \times (60 - 8.52) + 425.13 \times 4.875 = 6009.7 \text{ KN}
$$

Calcul du moment stabilisant :

$$
M_S = W \times 30
$$
  
\n
$$
M_S = 4333 \times 30 = 129990 \text{ KN}.
$$
  
\n
$$
M_R = 6009.7 \text{ KN} < M_S = 129990 \text{ KN}.
$$
 vérifier

La stabilité longitudinale est vérifiée

#### **II.2 -Cas de séisme :**

Le moment de renversement qui peut être causé par l'action sismique doit être calculé par rapport au niveau de contacte sol-fondation.

# **II.2.1- Réaction à la base :**

# **Tableau XI-5 – Réaction à la base due aux effets sismiques.**

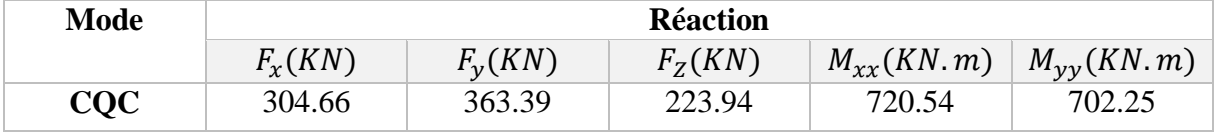

CQC : combinaison quadratique complète.

$$
M_{R/XX} = M_{xx} + F_Z \times Y_G.
$$

$$
=720.54 + (16.6 \times 223.94) = 4437.94
$$
 KN.m

$$
M_{R/yy} = M_{yy} + F_Z \times X_G.
$$
  
=702.25+(223.94 × 30) = 7420.45 KN.m

#### **1. Calcul des moments résistant (Stabilisateurs) :**

Poids de la structure :

 $P_T = 4333 KN$ 

Moment résistant :

$$
M_{ST/xx} = \sum P_i \times Y_i = P_T \times Y_G
$$

$$
M_{ST/yy} = \sum P_i \times X_i = P_T \times X_G
$$

 $M_{ST/xx}$  = 4333 × 16.6 = 71927.8 KN

 $M_{ST/yy} = 4333 \times 30 = 129990$  KN

#### **2. Vérification au renversement :**

#### **Tableau XI -6 : Vérification au renversement sous l'effet du séisme**

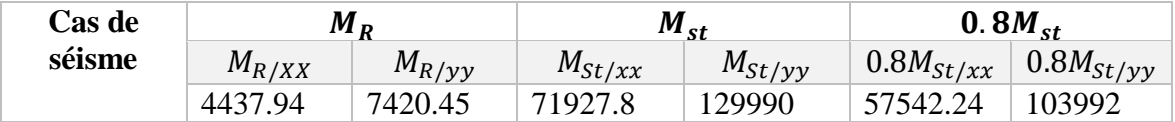

Tous les moments résistants (stabilisateurs) sont supérieurs aux moments renversants, donc il n'y'a pas de risque au renversement et la stabilité d'ensemble est assurée.

#### **III. Conclusion :**

La stabilité d'ensemble vis-à-vis du vent et du séisme respectivement est vérifiée ; donc notre construction est stable.

# *Conclusion générale*

Ce projet de fin d'étude nous a permis d'élargir nos connaissances dans le domaine de la construction qui est un domaine très vaste et d'acquérir de nouvelles connaissances complémentaires nécessaires pour notre formation, cela en appliquant les différentes règles de calcul et de conception, et en se familiarisant avec les règlements en vigueur à savoir le RPA99 version 2003, les différents D.T.R et Eurocodes.

Par ailleurs, au cours de cette étude nous nous somme parvenu à certaines conclusions qui sont :

- $\triangleright$  Les actions du vent sont les plus défavorables dans les structures métalliques mais la présence des planchés mixte rigide rend la structure sensible aux actions sismique, les systèmes de contreventements lui assura un bon comportement visà-vis de ces derniers.
- l'acier permet de construire des ouvrages très importants du point de vue capacité portante, légèreté, rapidité d'exécution ce qui permet de construire sur des sols ayant une faible capacité portante.
- La bonne conception des assemblages est essentielle pour la stabilité des structures métalliques. néanmoins, un assemblage bien conçu est mieux qu'une structure bien dimensionnée.
- L'utilisation d'une version éducatif du logiciel **ROBOT STRUCTURAL ANALYSES** dans notre étude nous a permis de faire un calcul tridimensionnel et dynamique, dans le but de faciliter les calculs, d'avoir une meilleure approche de la réalité ainsi qu'un gain de temps très important dans l'analyse de la structure, de tiré les efforts et enfin de vérifié les éléments aux différents phénomènes d'instabilité conformément aux règlements en vigueur.

Enfin, notre objectif final lors de cette étude est l'obtention d'un ouvrage résistant et garantissant la sécurité des vies humaines et de leurs biens, qui est l'une des principales règles dans le domaine de la construction.

# Bibliographie

**[1]** : Règlement Neige et vent : Document Technique Réglementaire DTR B-C 2.48, ministère de l'habitat 1999.

**[2]** : Document technique règlementaire D.T.R – B C-2.44 : Règle de conception et de calcul des structures en acier « CCM 97 », Ministère de l'habitat.

**[3]** : Règles Parasismique Algériennes : RPA 99/ Version 2003. Document Technique Réglementaire DTR B-C 2.48, Centre national de Recherche Appliquée en Génie-Parasismique, 2003.

**[4]** : Calcul des structures Métallique selon l'Eurocode 3 .jean Morel, 2008.

**[5]** : Cours première année master de monsieur BECHEUR.A/H université de Bejaia 2013/2014 : Calcul aux instabilités des assemblages métallique.

**[6]** : Règles de conception et de calculs des structures en béton armé C.B.A 93, D.T.R B-C 2.4, Ministère de l'habitat.

**[7]** : Cours première année master de monsieur BENYESAAD université de Bejaia 2013/2014, construction mixte acier-béton.

- Anciens projets de fin d'étude (Université de Bejaia) :

- Eude de la structure métallique de la gare routière de Bejaia. Réaliser par : SACI Azedinne et YAHIAOUI Riad. Encadré par M<sup>r</sup> BECHEUR .A/H. 2008/2009.
- Etude d'une salle omni sport en construction mixte. Réaliser par ADEL boubekeur et AZEIZ Aghilas Encadré par M<sup>r</sup> LARABAT ZINE.A. 2011/2012.

LEI: OZI 44 **N.SO' POFTSSEWEWS ECSIBI' BILFONFS' AIGE:** CONSTRUCTION & TESTING HASSERING LABORATORY

 $.99VA$ 

- **Tq<sub>2</sub>N** : THO and de coups SPT
- : Coefficient de profondeur égale à 1+D/3B PY
- : Largeur de la semelle 8

St useldst el anab esentido tros espebrios atretentions. profondeur, la contrainte admissible calculée à partir des résultats SPT obtenus dans les Dans le cas d'une fondation superficielle de largeur B=1.50 m annonée à 1.50 m de

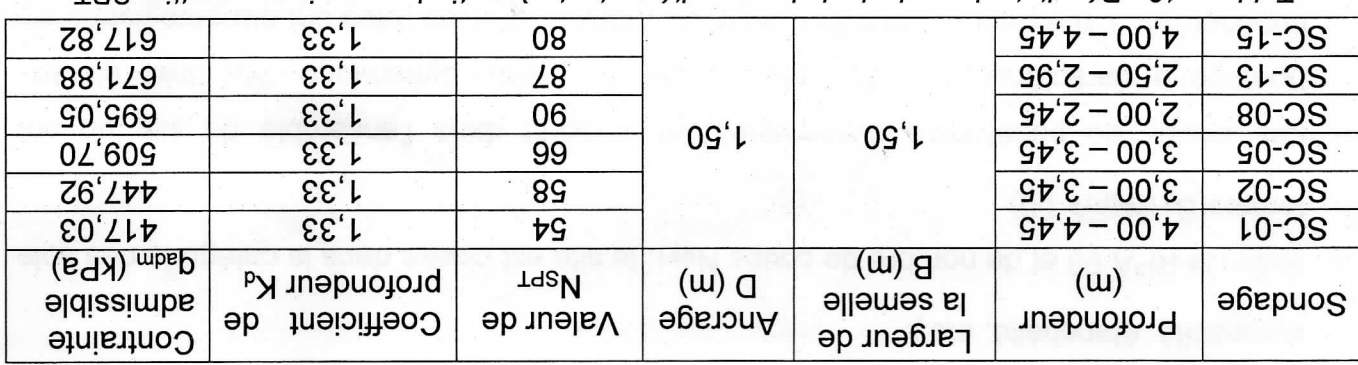

I ableau 12 : Résultats des calculs de la capacite portante a partir des essais au caroitier SPT.

#### **7. CONCLUSIONS ET RECOMMANDATIONS**

- sismicité faible. Algériennes RPA 99, révisess en 2003, la région d'Ain Oussera est classée en sone l, D'après le document technique réglementaire DTR BC 2-48 des règles parasismiques
- jauugtre. intercalées par des passages greseux à ciment calcaire et parfois de sable moyen beige à des blocs rocheux d'ordre décimétrique, qui repose sur des marnes assez bien compactes graveleux à caillouteux d'une épaisseur variant and 0.2.1 en 10.2.1 en 0.0.1 en 10.9.1 partois décrit et révèlent un sol homogène, il est formé d'une couche d'Encroûtement calcaire très La synthèse des sopheis réalisés sur sie confirment le contexte géologique régional
- `o l t formation est dense à très dense caractérisée par un angle de frottement de l'ordre de caractérisée par un nombre N<sub>SPT</sub> supérieur à 50. D'après l'abaque de Peck, cette tes belogious simple comprises entre 400 et 800 kPa. La formation sableuse est Les sols fins rencontrés sont de consistance dure, caractérisées par des résistances de

I J J H M G D Z T F G : M M M S C L G - Q Z ' C O W Esx:02I  $# S E$ T 20: I 9 T  $\mathbf{C}$ N. 30, Lotissement EGZIBI, Birtouta, Alger. CONSTRUCTION & LABORATORY D N L N S N S N L L N L S N L N C

- l'investigation (Décembre 2013) sur la profondeur de reconnaissance atteinte. Aucune présence d'eau n'a été détectée lors des travaux d'investigation au moment de
- Aucun signe d'instabilité n'est apparent sur le site.
- compacité, étanchéité, etc.). respecter les règles de l'art de la confection du béton et sa mise en œuvre (enrobage, recommandée pour l'infrastructure de l'ouvrage, néanmoins, il est toujours utile de l'infrastructure selon FD P 18 - 011 du 12/2009. Aucune mesure particulière ne peut être Les résultats obtenus traduisent fun analyssains principles and beform de befou befou de
- $SO(1)$  s  $SU(1)$  in  $SO(1)$ . Selon le RPA 99 et de nombre de coups N<sub>SPT</sub>, le site est classé dans la catégorie des sols
- homogénétité du terrain tant en plan qu'en profondeur. blanchâtre. L'allure des pénétrogrammes est semblable, ce qui exprime une certaine calcaire sableux très graveleux à caillouteux contenant de gros blocs rocheuses beige à la nature lithologique du sol en surface qui affleure sur le site, constituée d'Encroûtement dépassant les 200 bars jusqu'au refus. Ces refus enregistrés en surface correspondent à Surface entre 0.40 et 0.80 m de profondeur, avec des résistances de pointe (Rp) supérieures à 100 bars à partir de 0.50 m de profondeur. Des refus ont été enregistrés en homogène caractérisé par des résistances de pointe dynamique (R<sub>P</sub>) très élevés, Les essais de pénétration dynamique font ressortir dans l'enesculame du site un sol

: anobnamooen zuon moitabnot eb aluola sel te Gommandons : Sur la base de résultats des travaux de reconnaissances effectués sur le site par le

- Pour les ouvrages projetés, des fondations superficielles.
- Un ancrage d'au moins de 1,50 m par rapport à la surface actuelle du terrain.
- .eeldissimbs Une contrainte admissible de 3.00 bars. Pour cette contrainte les tassements seront
- De tenir compte de la sismicité de la région.
- . zevitstėgmi tnos noitstilitni'b " D'éviter toute stagnation des eaux. La collection et l'évacuation des eaux pluviales et

 $\# Z L$ T 20:I ST  $u \circ o \cdot z p - a q s s$ Www: 9 j i a d e W LI Fax:021 ひ ひ *M*oso' roffsseweuf Eczibi' Birtonts' yider. CONSTRUCTION & ENGINEERING LABORATORY **DNITSHT** 

éviter les ouvertures prolongées. tealised to allinot asp biological es dégradations du fond et des parois des fouilles et ■ La mise en œuvre d'un béton de qualité selon les règles de l'arl juste après la

podolu ed svejo seuvojo siejnise) zel auoi frisiloloxe ne teniloom zel fuero te teloto ulo 00.0 etos el eo te zeteloto zeosavuto સ્કોર સ્કોકિકેપ ટેક્સિકોર્સિંગ એર ટેક્સિકેઝરનેટ સ્કોર તેઓએપછે તેર આળોલેસેપછે સ્કો પ્લેપેગર રિપ્રેન સ્કોર્મચાલયો કોર્ <u>Mie einelg eis eisulet eis eisnaf erstandels anachte nie eilsnehmeige in terzu ein grenonen die </u> ulad la elo suolitselybine sedo etuo moos eli molsillomentes eneo sulao secundo suolingos se 17

CTE-LAB reste à la dispogion du Client pour tout complément d'information

concernant cette étude.

Captive A Testing Creative  $\mathbf{f}_{\texttt{e},\texttt{ind}}$ Dr. Rander Birtout Philippe \* Aloxe Fait à Alger le, 28/01/2013

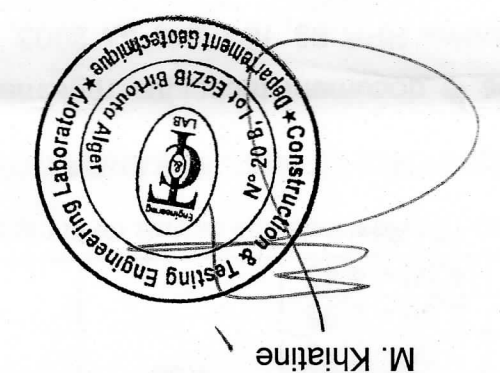

Ingénieur Géotechnicien chargé de l'étude

Janvier 2014 67

Projet Etude géotechnique du marché de gros de fruits et légumes dans la wilaya de Djelfa.

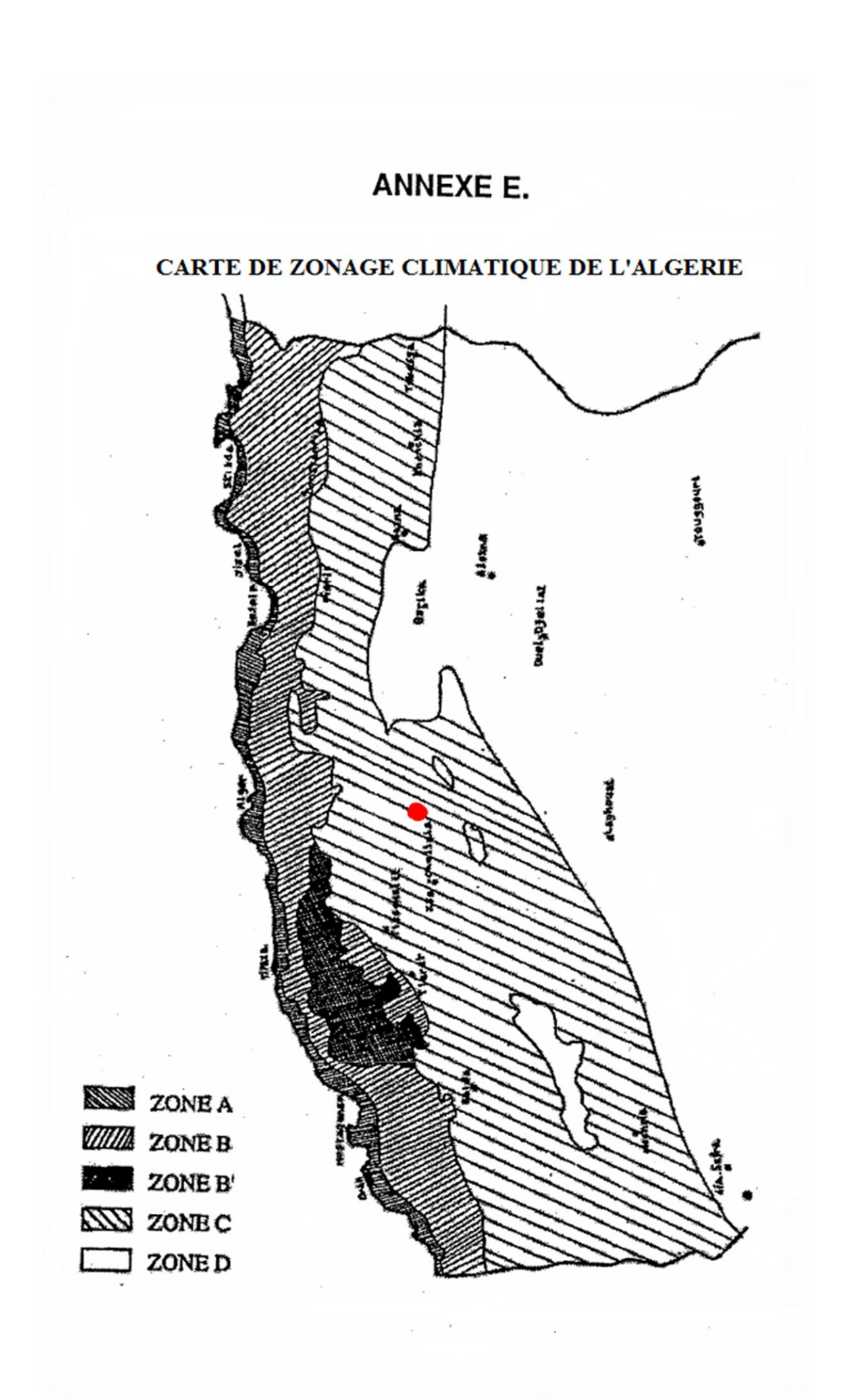